# **Wichtige** Neuerungen in der Version 2023-08 des Programms "Lehrerdatei an Schulen" - WinLD

#### 0. Alle Schularten

Bitte lesen Sie unbedingt die wichtigen Neuerungen von 2022-08 und 2023-04 im Dokument "Neues Gesamt ab 2006.pdf" durch.

Ab dem Schuljahr 2022/23 ist für folgende Schularten die Erfassung der Lehrkräfte- und Unterrichtsdaten nur noch im Programm ASV möglich: GY, AGY, KOL, RS, RSF, ARS, GMS, IGS, OS, FWS, FZ, SKR, BS, BFS, BFF, WS, WSF.

#### 1. **Schultage** berufliche Schulen

Beim Netto-Jahresstundenprinzip ist für das Schuljahr 2023/24 mit 185 Schultagen (36 Mi; 37 Mo,Di,Do; 38 Fr) zu rechnen (je nach Wahl bei FS, FAK). Bei den anderen Schularten und beim Brutto-Jahresstundenprinzip werden 190 Schultage zugrunde gelegt. Die Berufsfachschulen des Gesundheitswesens arbeiten mit 200 Schultagen, außer die BFG Pflegeschulen, diese haben 185 Schultage als Basis.

#### 2. **Pflegeschulen,** Berufsfachschulen des Gesundheitswesens BFG

Ab dem Schuljahr 2023/24 werden die BFG mit der **Ausbildungsrichtung "Pflege"** (nach PflBG) wie folgt erfasst:

Erhebung des Unterrichts nach dem Jahresstundenprinzip mit 185 Schultagen; jede Klasse der Pflegeschule hat die Klassenart "G" "(generalistische) Pflege" und die Ausbildungsrichtung "4640" "BFG Pflege";

es können nur Fächer mit den KM-Nummern [0xx], [5xx] und [Gxx] verwendet werden.

Beim Update auf die Version 2023-04 bzw. 2023-08 werden die Daten der Pflegeschulen automatisch angepasst. Eine Änderung von Pflegeschule zu sonstiger BFG bzw. umgekehrt kann jederzeit über "Datei – Schule" – Reiter "berufl. Schule" – Kontrollfeld "Pflegeschule der BFG" durchgeführt werden.

#### 3. **Pflegeschulen,** Berufsfachschulen des Gesundheitswesens

Mit dem Schuljahr 2020/21 wurde die **Ausbildungsrichtung Pflege** "Pflege" G eingeführt. Sie ist die Fortsetzung des Schulversuchs "Generalistische Pflegeausbildung". Eintragungen bei "Datei – Klassen" – "Art der Klasse" bleiben bei "G".

Im Bayerischen Gesetz- und Verordnungsblatt wurden für die **Ausbildungsrichtung "Pflege"** die spezifischen Unterrichtsfächer festgelegt:

"Pflegehandeln in kurativen Prozessen und Akutsituationen" PkP [G81], "Gestaltung von Arbeits- und Beziehungsprozessen" GABG [G82], "Gesundheit und Entwicklung fördern" GEf [G83], "Unterstützung bei selbstbestimmter Lebensführung u. Selbstpflege" ULSG [G84], "Pflegehandeln in ausgewählten Pflegeanlässen" PaP [G85].

4. Berufsfachschulen des Gesundheitswesens – neue Ausbildungsrichtungen

Im Schuljahr 2022/23 wurden zwei neue Ausbildungsrichtungen eingeführt:

## **Anästhesietechnische und operationstechnische Assistenten/Assistentinnen (ATA/OTA)**:

Datei – Klassen: Art der Klasse "ATA/OTA" "T" [T]; Ausbildungsr. "4622" "BFSG ATA/OTA";

Hierfür stehen neue Fächer bei besonderem Unterricht und in der Matrix zur Verfügung: "Berufsbezogene Aufgaben durchführen" BAD [T71], "Bei der Diagnostik und Therapie mitwirken" DTM [T72], "Arbeits- und Beziehungsprozesse gestalten" ABP [T73], "Rechtliche Vorgaben u. Qualitätskriterien berücksichtigen" RVQ [T74], "Hygienische Arbeitsweisen beherrschen" HAB [T75]; die Unterrichtsart ist immer "Pflichtunterricht" "9";

## **MT Funktionsdiagnostik**:

Datei – Klassen: Art der Klasse "MT Funktsdiagnostik" "X" [X]; Ausbildungsr. "4623" "BFSG MT Fdiag";

Hierfür stehen zusätzlich zu den Standardfächern spezielle neue Fächer bei besonderem Unterricht und in der Matrix zur Verfügung: "Gerätekunde" GK [X76],

"Funktionsdiagnostik" FD [X90], "spez. Krankheitslehre" sKl [X91];

bisher bereits vorhanden: "Fachenglisch" E [026], "Physik" Ph [040], "Biologie und Ökologie" B [042], "Sozialwissenschaften" Sw [044], "Berufs- und Staatskunde" Bk [060], "Anatomie und Physiologie" AP [063], "Erste Hilfe" EH [064], "Allgemeine Krankheitslehre, Hygiene und Arzneimittellehre" KL [066], "Mathematik, Statistik, Dokumentation und Datenverarbeitung" DV [070]; die Unterrichtsart ist immer "Pflichtunterricht" "9":

Im Schuljahr 2023/24 kommen zwei weitere Ausbildungsrichtungen "MT Radiologie" und "MT Laboratoriumsanalytik" hinzu.

## **MT Laboratoriumsanalytik**:

Datei – Klassen: Art der Klasse "MT Laboratoriumsanalytik" "W" [W]; Ausbildungsr. "4624" "BFSG MT Laboratoriumsanalytik";

Hierfür stehen zusätzlich zu den Standardfächern spezielle neue Fächer bei besonderem Unterricht und in der Matrix zur Verfügung: "Klinische Chemie" KCW [W71],

"Mikrobiologie" MBW [W42], "Naturwissenschaft u. Technik" NwTW [W73],

"Medizinische Grundlagen" MEDW [W74], "Histologie/Zytologie" HZW [W76],

"Fallbearbeitung" FaBW [W77], "Hämatologie" HÄW [W79], "Molekularbiologie u.

Zytologie" MBZ [W80], "Arbeits- u. Beziehungsprozesse" AuBW [W82];

die Unterrichtsart ist immer "Pflichtunterricht" "9";

## **MT Radiologie**:

Datei – Klassen: Art der Klasse "MT Radiologie" "Z" [Z]; Ausbildungsr. "4625" "BFSG MT Radiologie";

Hierfür stehen zusätzlich zu den Standardfächern spezielle neue Fächer bei besonderem Unterricht und in der Matrix zur Verfügung: "Naturwissenschaft u. Technik" NwTZ [Z73], "Medizinische Grundlagen" MEDZ [Z74], "Fallbearbeitung" FaBZ [Z77],

"Strahlenschutzkunde" Ssk [Z80], "Arbeits- u. Beziehungsprozesse" AuBZ [Z82],

"Radiologie" Ra [Z86], "Strahlentherapie" StZ [Z87], "Nuklearmedizin" NmeZ [Z88]; die Unterrichtsart ist immer "Pflichtunterricht" "9":

Ab dem Schuljahr  $2023/24$  wird die Ausbildungsrichtung V "Veterinär-medizinische Assistenten/Assistentinnen" ersetzt durch S "MT Veterinärmedizin"

## **MT Veterinärmedizin**:

Datei – Klassen: Art der Klasse "MT Veterinärmedizin" "S" [S]; Ausbildungsr. "4626" .BFSG MT Veterinärmedizin":

Hierfür stehen zusätzlich zu den Standardfächern zwei spezielle neue Fächer bei besonderem Unterricht und in der Matrix zur Verfügung: "theoretischer Unterricht Veterinärmedizin" tUV [S70], "praktischer Unterricht Veterinärmedizin" pUV [S71]; die Unterrichtsart ist immer "Pflichtunterricht" "9";

5. Berufsfachschulen des Gesundheitswesens – Neue Fächer

In der Ausbildungsrichtung "**PTA pharmazeutisch-technische Assistentinnen und Assistenten**" tritt aufgrund einer Gesetzesänderung ein überarbeiteter Lehrplan ab 2023/24 in Kraft.

Hierfür stehen zusätzlich zu den Standardfächern neue Fächer bei besonderem Unterricht und in der Matrix zur Verfügung: "Fachbezogene Mathematik" MF [Q39]; "Übungen Nutzung digitaler Technologien" ÜdT [Q71]; "Grundlagen des Gesundheitswesen, pharmazeutische Berufs- undGesetzeskunde" GGP [Q83]; "Galenische Übungen" GaÜ [Q84]; "Allgemeine und pharmazeutische Chemie" ApC [Q85]; "Chemischpharmazeutische Übungen" CpÜ [Q86]; "Übungen zur Drogenkunde" ÜzD [Q87]; "Gefahrenstoff- und Umweltschutzkunde" GUk [Q88]; "Botanik, Drogenkunde und Phytopharmaka" BDP [Q89];

die Unterrichtsart ist immer "Pflichtunterricht" "9";

6. Berufsfachschulen des Gesundheitswesens

Aufgrund von Gesetzesänderungen kommt es zu Anpassungen in den Ausbildungsrichtungen der BFG.

Die Ausbildungsrichtungen A "Altenpflege", H "Hebammen", I "Kinderkrankenpflege", K "Krankenpflege" laufen im Schuljahr 2022/23 aus und werden ab 2023/24 durch die Ausbildungsrichtung "G" "Pflege" ersetzt.

Ebenso läuft die Ausbildungsrichtung V "Veterinär-medizinische Assistenten" aus und wird ab 2023/24 ersetzt durch S "MT Veterinärmedizin".

Die Ausbildungsrichtung Y "MTA Labor und Radiologie" läuft zum Schuljahr 2022/23 aus und wird durch neue Ausbildungsrichtungen W "MT Laboratoriumsanalytik" und Z "MT Radiologie" ersetzt.

## 7. Berufsfachschulen des Gesundheitswesens, **Wiederholungsfaktor, Jahresstunden**

Die Stundentafeln der BFG weisen für die Fächer Jahresstunden aus. In der Matrix von WinLD werden (wie bisher) die Jahresstunden durch Wiederholungsfaktoren und Stundenzahlen erfasst. Ein WhdFaktor 20 mit 4 Stunden gibt 80 Jahresstunden.

Zum Statistiktermin liegt meist noch keine exakte Wochenplanung für das ganze Schuljahr vor. Die Verteilung der Jahresstunden kann in diesen Fällen nur sehr grob erfolgen. Die 290 Jahresstunden in einem Fach in einer Klasse können z.B. durch LehrkraftA 40\*1, LehrkraftB 40\*4, LehrkraftC 10\*7 und LehrkraftD 20\*1 eingetragen werden. Die erforderlichen WdhFaktoren (z.B. 40, 20 und 10) müssen über "Datei" – "Klassen" –

Auswahl der Klasse – "Wiederholungsfaktor +" festgelegt werden. In den BFGs (ohne Pflegeschule) sind die WdhFaktoren 40, 20, 10, 5, 1 möglich. In den Pflegeschulen sind alle Werte von 1 bis 40 als WdhFaktor wählbar.

Liegt in einer Pflegeschule die genaue Wochenplanung für das ganze Schuljahr vor, können z.B. 260 Jahresstunden, die von einer Lehrkraft in einem Fach in einer Klasse gehalten werden, durch 36 Wochen \* 7 Std und 1 Woche \* 8 Std erfasst werden. In diesem Beispiel wird als WdhFaktor 36 und 1 benötigt.

# 8. BFG, BOS, FOS, BSF, FS, FAK

Ab dem Schuljahr 2022/23 entfällt die Anrechnung "Betreuung von Trainees" lb [24].

## 9. alle staatlichen Schulen

Im KMS zum Personaleinsatz für 2020/21 wird der Einsatz von Aushilfskräften als Teamlehrkraft zur Unterstützung der coronabedingten Abwesenheit von Lehrkräften festgelegt. Die betreffenden Aushilfsnehmer sind als sog. "**Teamlehrkräfte**" gemeinsam mit den Stammlehrkräften für Unterricht und Erziehung tätig. Die Teamlehrkräfte übernehmen den Präsenzunterricht einer Lehrkraft, die coronabedingt nicht selbst vor der Klasse stehen kann und arbeiten bei der Unterrichtsvor- und -nachbereitung oder bei der Korrektur eng mit dieser Stammlehrkraft zusammen.

Wichtig: Der Unterricht an sich wird, unabhängig von der Teamlehrkraft, bei der Stammlehrkraft verbucht (in der Matrix oder beim besonderen Unterricht).

Für **Lehrkräfte, die nur als Teamlehrkräfte tätig werden**, sind folgende Eintragungen vorgesehen: "Beschäftigungsverhältnis" Schlüssel "wp" [WP]; "Anrechnungsstunden": die im Vertrag für die Tätigkeit als Teamlehrkraft festgelegte Stundenzahl mit Schlüssel "Einsatz als Teamlehrkraft" "wt" [01]; "Unterrichtspflichtzeit": die im Vertrag für die Tätigkeit als Teamlehrkraft festgelegte Stundenzahl; keine Eintragungen bei Unterricht!

Für **Lehrkräfte, die** unter besonderen Vorraussetzungen **neben einem anderen Einsatz an der gleichen Schule zusätzlich als Teamlehrkraft eingesetzt werden**, gilt: "Beschäftigungsverhältnis" je nach Umfang des gesamten Einsatzes, kein Eintrag "WP"; "Anrechnungsstunden": die im Vertrag für die Tätigkeit als Teamlehrkraft festgelegte Stundenzahl mit Schlüssel "Einsatz als Teamlehrkraft" "wt" [01]; "Unterrichtspflichtzeit": die im Vertrag für die Tätigkeit als Teamlehrkraft festgelegte Stundenzahl ist zur bereits vorhandenen Unterrichtspflichtzeit zu addieren. *UPZ = UPZ* 

*ohne Stunden als Teamlehrkraft + Stunden als Teamlehrkraft*

# 10. alle Schulen

**Lehrkräfte die Aufgrund der Pandemie nicht unterrichten dürfen** können für außerunterrichtliche Tätigkeiten eingesetzt werden. Die Stunden der außerunterrichtlichen Tätigkeit (sogenannte PAUL-Stunden) werden bei der Lehrkraft mit der Anrechnung "Außerunterrichtliche Tätigkeiten bei pandemiebedingtem Beschäftigungsverbot" "wn" [02] verbucht.

11. alle Schularten

Für das Förderprogramm zum Ausgleich pandemiebedingter Nachteile wurde das neue Fach "**gemeinsam.Brücken.bauen**" "gBb" [505] eingerichtet. Die Stunden sind bei der Lehrkraft im besonderen Unterricht als Förderunterricht mit der Unterrichtsart w "Wahl-/Förderunterricht" (bei BS\_) bzw. e "Ergänzungs-/Förderunterricht" (bei FOS, BOS) bzw. f "Förderunterricht" (bei WS) zu erfassen.

#### 12. Fachoberschule, Berufsoberschule

Ab dem Schuljahr 2021/22 werden in den Schularten Fachoberschule und Berufsoberschule keine **Berufsintegrationsklassen** mehr eingerichtet.

Bei den Klassen entfallen die Jahrgangsstufen "F1" und "F2" für "Berufsintegrationsvorklasse (1.Jahr)" bzw. "Berufsintegrationsklasse (2.Jahr)" sowie die Ausbildungsrichtung 8061 "BIK Berufsintegrationsklasse".

Die Fächer "BI1" [421] "BIK-Bereich-1 (Sprachförderung,  $D + DaZ$ )", "BI2" [422] "BIK-Bereich-2 (Integrationsunterricht etc.)", "FP" [580] "Fachpraktische Ausbildung (BIK)" werden gestrichen.

Die **Integrationsvorklasse** "IV" an FOS und BOS besteht weiterhin mit der Unterrichtsart "b" [B], Jahrgang "IV" und Ausbildungsrichtung "8062".

Der Unterricht in der Integrationsvorklasse wird nur in der Matrix mit der Unterrichtsart "b" erfasst. Als Fächer stehen entsprechend der Stundentafel für die Integrationsvorklasse wie bisher die Fächer D, DaZ, E, M, Ph, BwR, PP, B, PuG, Sport usw. zur Verfügung. Zusätzlich gibt es das Fach "wIV" [429] "IV weiterer Unterricht (inkl. fpA)" für darüber hinausgehenden Pflichtunterricht.

13. Fachschule und Berufsfachschule des Gesundheitswesens

Bereits im Schuljahr 2018/19:

Neues Fach "**Berufssprachliche Förderung** (in Fachklassen)" DbF [423] für den Förderunterricht. Nur im Bereich des Besonderen Unterrichts bei der Lehrkraft erfassbar mit der Unterrichtsart w "Wahl-/Förderunterricht".

14. Fachschule

Ab dem Schuljahr 2021/22 werden in der Schulart Fachschule keine allgemeinen **Berufsintegrationsklassen** mehr eingerichtet. Bei den Klassen entfällt die Jahrgangsstufen "F1" für "Berufsintegrationsvorklasse (1.Jahr)".

An den Fachschulen für Heilerziehungspflegehilfe läuft weiterhin der Schulversuch "Einjährige Erweiterung der Pflegehelferausbildung". Hierzu werden Klassen mit der Jahrgangsstufe "F2" "Einjährige Erweiterung der Pflegehelferausbildung" ("Einj.Erw.Pflegehelfer") und Unterrichtart "b" eingerichtet. Der Unterricht in diesen Klassen wird nur in der Matrix mit der Unterrichtsart "b" erfasst. Als Fächer stehen wie bisher die Fächer "BI1" [421] "BIK-Bereich-1 (Sprachförderung,  $D +$ DaZ)", "BI2" [422] "BIK-Bereich-2 (Integrationsunterricht etc.)" und "BI9" [429] "BIK weiterer Unterricht" zur Verfügung.

# 15. Berufsfachschule des Gesundheitswesens

Ab dem Schuljahr 2021/22 werden in der Schulart Berufsfachschule des Gesundheitswesen keine allgemeinen **Berufsintegrationsklassen** mehr eingerichtet. Bei den Klassen entfällt die Jahrgangsstufen "F1" für "Berufsintegrationsvorklasse (1.Jahr)"

An den Berufsfachschulen für Pflegehelferberufe läuft weiterhin der Schulversuch "Einjährige Erweiterung der Pflegehelferausbildung". Hierzu werden Klassen mit der Jahrgangsstufe "F2" "Einjährige Erweiterung der Pflegehelferausbildung" ("Einj.Erw.Pflegehelfer") und Unterrichtart "b" eingerichtet.

Der Unterricht in diesen Klassen wird nur in der Matrix mit der Unterrichtsart "b" erfasst. Als Fächer stehen wie bisher die Fächer "BI1" [421] "BIK-Bereich-1 (Sprachförderung,  $D +$ DaZ)", "BI2" [422] "BIK-Bereich-2 (Integrationsunterricht etc.)" und "BI9" [429] "BIK weiterer Unterricht" zur Verfügung.

## 16. Berufsschule zur sonderpäd. Förderung

Im Schuljahr 2022/23 wurden in der Schulart Berufsschule weiter **Berufsintegrationsklassen** eingerichtet. Ab diesem Schuljahr kommt es im gesamten **Bereich der Berufsvorbereitung** (BVJ und BIK) zu einigen Änderungen.

Der Unterricht in BVJ bzw. BIK wird in eigenen Klassen erfasst:

Art der Klasse: 2 "VZ Berufsvorbereitungsjahr (BVJ)" bzw. B "BIK Berufsintegrations-(vor)klasse";

Jahrgang der Klasse: 10 "Jahrgangsstufe 10" bzw. F1 "Berufsintegrationsvorklasse (1.Jahr)" oder F2 "Berufsintegrationsklasse (2.Jahr)";

Unterrichtsart der Klasse: 9 "Vollzeit (BVJ und BGJ/s)" bzw. b "Berufsintegrations-(vor)klasse".

Der Unterricht in den BVJ bzw. BIK-Klassen wird nur in der Matrix mit der Unterrichtsart "9" bzw. "b" erfasst. Als Fächer stehen entsprechend der Stundentafel für die Berufsvorbereitung die Fächer D, M, PuG, Religion, Eth usw. zur Verfügung. Zusätzlich gibt es für diese Klassen der Berufsvorbereitung die neuen Fächer: [425] BHf "Berufliche Handlungsfähigkeit", [426] Lg "Lebensgestaltung" und [427] Mw "Medienwelten" zur Verfügung.

U.F. 23.7.2023

# **Wichtige** Neuerungen in der Version 2023-04 des Programms "Lehrerdatei an Schulen" - WinLD

## 0. Alle Schularten

Bitte lesen Sie unbedingt die wichtigen Neuerungen von 2022-04 und 2022-08 im Dokument "Neues Gesamt ab 2006.pdf" durch.

Ab dem Schuljahr 2022/23 ist für folgende Schularten die Erfassung der Lehrkräfte- und Unterrichtsdaten nur noch im Programm ASV möglich: GY, AGY, KOL, RS, RSF, ARS, GMS, IGS, OS, FWS, FZ, SKR, BS, BFS, BFF, WS, WSF.

#### 1. **Schultage** berufliche Schulen

Beim Netto-Jahresstundenprinzip ist für das Schuljahr 2023/24 mit 185 Schultagen (36 Mi; 37 Mo,Di,Do; 38 Fr) zu rechnen (je nach Wahl bei FS, FAK). Bei den anderen Schularten und beim Brutto-Jahresstundenprinzip werden 190 Schultage zugrunde gelegt. Die Berufsfachschulen des Gesundheitswesens arbeiten mit 200 Schultagen, außer die BFG Pflegeschulen, diese haben 185 Schultage als Basis.

## 2. **Pflegeschulen,** Berufsfachschulen des Gesundheitswesens BFG

Ab dem Schuljahr 2023/24 werden die BFG mit der **Ausbildungsrichtung "Pflege"** (nach PflBG) wie folgt erfasst:

Erhebung des Unterrichts nach dem Jahresstundenprinzip mit 185 Schultagen; jede Klasse der Pflegeschule hat die Klassenart "G" "(generalistische) Pflege" und die Ausbildungsrichtung "4640" "BFG Pflege";

es können nur Fächer mit den KM-Nummern [0xx], [5xx] und [Gxx] verwendet werden.

Beim Update auf die Version 2023-04 bzw. 2023-08 werden die Daten der Pflegeschulen automatisch angepasst. Eine Änderung von Pflegeschule zu sonstiger BFG bzw. umgekehrt kann jederzeit über "Datei – Schule" – Reiter "berufl. Schule" – Kontrollfeld "Pflegeschule der BFG" durchgeführt werden.

#### 3. **Pflegeschulen,** Berufsfachschule des Gesundheitswesens

Mit dem Schuljahr 2020/21 wurde die **Ausbildungsrichtung Pflege** "Pflege" G eingeführt. Sie ist die Fortsetzung des Schulversuchs "Generalistische Pflegeausbildung". Eintragungen bei "Datei – Klassen" – "Art der Klasse" bleiben bei "G".

Im Bayerischen Gesetz- und Verordnungsblatt wurden für die **Ausbildungsrichtung "Pflege" die spezifischen Unterrichtsfächer** festgelegt:

"Pflegehandeln in kurativen Prozessen und Akutsituationen" PkP [G81], "Gestaltung von Arbeits- und Beziehungsprozessen" GABG [G82], "Gesundheit und Entwicklung fördern" GEf [G83], "Unterstützung bei selbstbestimmter Lebensführung u. Selbstpflege" ULSG [G84], "Pflegehandeln in ausgewählten Pflegeanlässen" PaP [G85].

4. Berufsfachschulen des Gesundheitswesens

Im Schuljahr 2022/23 wurden zwei neue Ausbildungsrichtungen eingeführt:

#### **Anästhesietechnische und operationstechnische Assistenten/Assistentinnen (ATA/OTA)**:

Datei – Klassen: Art der Klasse "ATA/OTA" "T" [T]; Ausbildungsr. "4622" "BFSG ATA/OTA";

Hierfür stehen neue Fächer bei besonderem Unterricht und in der Matrix zur Verfügung: "Berufsbezogene Aufgaben durchführen" BAD [T71], "Bei der Diagnostik und Therapie mitwirken" DTM [T72], "Arbeits- und Beziehungsprozesse gestalten" ABP [T73], "Rechtliche Vorgaben u. Qualitätskriterien berücksichtigen" RVQ [T74], "Hygienische Arbeitsweisen beherrschen" HAB [T75]; die Unterrichtsart ist immer "Pflichtunterricht" "9";

**MTA Funktionsdiagnostik**:

Datei – Klassen: Art der Klasse "MTA Funkt.diag" "X" [X]; Ausbildungsr. "4623" "BFSG MTA Fdiag";

Hierfür stehen zusätzlich zu den Standardfächern spezielle neue Fächer bei besonderem Unterricht und in der Matrix zur Verfügung: "Gerätekunde" GK [X76], "Funktionsdiagnostik" FD [X90], "spez. Krankheitslehre" sKl [X91]; bisher bereits vorhanden: "Fachenglisch" E [026], "Physik" Ph [040], "Biologie und Ökologie" B [042], "Sozialwissenschaften" Sw [044], "Berufs- und Staatskunde" Bk [060], "Anatomie und Physiologie" AP [063], "Erste Hilfe" EH [064], "Allgemeine Krankheitslehre, Hygiene und Arzneimittellehre" KL [066], "Mathematik, Statistik, Dokumentation und Datenverarbeitung" DV [070]; die Unterrichtsart ist immer "Pflichtunterricht" "9";

Die Ausbildungsrichtungen A "Altenpflege", H "Hebammen", I "Kinderkrankenpflege", K "Krankenpflege" laufen im Schuljahr 2022/23 aus und werden ab 2023/24 durch die Ausbildungsrichtung "G" "Pflege" ersetzt.

Im Schuljahr 2023/24 (mit der Version 2023-08 von WinLD) kommen zwei weitere Ausbildungsrichtungen "MT Radiologie" und "MT Laboratoriumsanalytik" dazu.

5. BFG, BOS, FOS, BSF, FS, FAK

Ab dem Schuljahr 2022/23 entfällt die Anrechnung "Betreuung von Trainees" lb [24].

6. alle staatlichen Schulen

Im KMS zum Personaleinsatz für 2020/21 wird der Einsatz von Aushilfskräften als Teamlehrkraft zur Unterstützung der coronabedingten Abwesenheit von Lehrkräften festgelegt. Die betreffenden Aushilfsnehmer sind als sog. "**Teamlehrkräfte**" gemeinsam mit den Stammlehrkräften für Unterricht und Erziehung tätig. Die Teamlehrkräfte übernehmen den Präsenzunterricht einer Lehrkraft, die coronabedingt nicht selbst vor der Klasse stehen kann und arbeiten bei der Unterrichtsvor- und -nachbereitung oder bei der Korrektur eng mit dieser Stammlehrkraft zusammen.

Wichtig: Der Unterricht an sich wird, unabhängig von der Teamlehrkraft, bei der Stammlehrkraft verbucht (in der Matrix oder beim besonderen Unterricht).

Für **Lehrkräfte, die nur als Teamlehrkräfte tätig werden**, sind folgende Eintragungen vorgesehen: "Beschäftigungsverhältnis" Schlüssel "wp" [WP];

"Anrechnungsstunden": die im Vertrag für die Tätigkeit als Teamlehrkraft festgelegte Stundenzahl mit Schlüssel "Einsatz als Teamlehrkraft" "wt" [01];

"Unterrichtspflichtzeit": die im Vertrag für die Tätigkeit als Teamlehrkraft festgelegte Stundenzahl; keine Eintragungen bei Unterricht!

Für **Lehrkräfte, die** unter besonderen Vorraussetzungen **neben einem anderen Einsatz an der gleichen Schule zusätzlich als Teamlehrkraft eingesetzt werden**, gilt:

"Beschäftigungsverhältnis" je nach Umfang des gesamten Einsatzes, kein Eintrag "WP"; "Anrechnungsstunden": die im Vertrag für die Tätigkeit als Teamlehrkraft festgelegte Stundenzahl mit Schlüssel "Einsatz als Teamlehrkraft" "wt" [01];

"Unterrichtspflichtzeit": die im Vertrag für die Tätigkeit als Teamlehrkraft festgelegte Stundenzahl ist zur bereits vorhandenen Unterrichtspflichtzeit zu addieren. *UPZ = UPZ ohne Stunden als Teamlehrkraft + Stunden als Teamlehrkraft*

7. alle Schulen

**Lehrkräfte die Aufgrund der Pandemie nicht unterrichten dürfen** können für außerunterrichtliche Tätigkeiten eingesetzt werden. Die Stunden der außerunterrichtlichen Tätigkeit (sogenannte PAUL-Stunden) werden bei der Lehrkraft mit der Anrechnung "Außerunterrichtliche Tätigkeiten bei pandemiebedingtem Beschäftigungsverbot" "wn" [02] verbucht.

8. Berufsoberschule, Fachoberschule, Berufsfachschule des Gesundheitswesens

Ab dem Schuljahr 2021/22: Änderungen in den Nummern der **Ausbildungsrichtungen**: 5135 "BOS, Internationale Wirtschaft" geändert zu 5190 5235 "FOS, Internationale Wirtschaft" geändert zu 5290 5236 "FOS, Vorklasse Internationale Wirtschaft" geändert zu 5291 4630 "BFSG Pflege (auch Gen. Pflegeausb. SV)" geändert zu 4640 Diese Änderung wird beim Update auf die Version 2021-08 automatisch durchgeführt.

9. alle Schularten

Für das Förderprogramm zum Ausgleich pandemiebedingter Nachteile wurde das neue Fach "**gemeinsam.Brücken.bauen**" "gBb" [505] eingerichtet. Die Stunden sind bei der Lehrkraft im besonderen Unterricht als Förderunterricht mit der Unterrichtsart w "Wahl-/Förderunterricht" (bei BS\_) bzw. e "Ergänzungs-/Förderunterricht" (bei FOS, BOS) bzw. f "Förderunterricht" (bei WS) zu erfassen.

10. Fachoberschule, Berufsoberschule

Ab dem Schuljahr 2021/22 werden in den Schularten Fachoberschule und Berufsoberschule keine **Berufsintegrationsklassen** mehr eingerichtet.

Bei den Klassen entfallen die Jahrgangsstufen "F1" und "F2" für "Berufsintegrationsvorklasse (1.Jahr)" bzw. "Berufsintegrationsklasse (2.Jahr)" sowie die Ausbildungsrichtung 8061 "BIK Berufsintegrationsklasse".

Die Fächer "BI1" [421] "BIK-Bereich-1 (Sprachförderung,  $D + DaZ$ )", "BI2" [422] "BIK-Bereich-2 (Integrationsunterricht etc.)", "FP" [580] "Fachpraktische Ausbildung (BIK)" werden gestrichen.

Die **Integrationsvorklasse** "IV" an FOS und BOS besteht weiterhin mit der Unterrichtsart "b" [B], Jahrgang "IV" und Ausbildungsrichtung "8062".

Der Unterricht in der Integrationsvorklasse wird nur in der Matrix mit der Unterrichtsart "b" erfasst. Als Fächer stehen entsprechend der Stundentafel für die Integrationsvorklasse wie bisher die Fächer D, DaZ, E, M, Ph, BwR, PP, B, PuG, Sport usw. zur Verfügung. Zusätzlich gibt es das Fach "wIV" [429] "IV weiterer Unterricht (inkl. fpA)" für darüber hinausgehenden Pflichtunterricht.

## 11. Fachoberschule, Berufsoberschule

Der Fachbezeichner für **Sozialkunde** wurden geändert. Jetzt lauten die Fächer "PuG" [044] "Politik und Gesellschaft" und "GPG" [137] "Geschichte/Politik und Gesellschaft". Diese Anpassung wurde beim Update auf die Version 2021-08 automatisch vollzogen.

#### 12. Fachschule und Berufsfachschule des Gesundheitswesens

Bereits im Schuljahr 2018/19:

Neues Fach "**Berufssprachliche Förderung** (in Fachklassen)" DbF [423] für den Förderunterricht. Nur im Bereich des Besonderen Unterrichts bei der Lehrkraft erfassbar mit der Unterrichtsart w "Wahl-/Förderunterricht".

13. Fachschule

Ab dem Schuljahr 2021/22 werden in der Schulart Fachschule keine allgemeinen **Berufsintegrationsklassen** mehr eingerichtet.

Bei den Klassen entfällt die Jahrgangsstufen "F1" für "Berufsintegrationsvorklasse (1.Jahr)".

An den Fachschulen für Heilerziehungspflegehilfe läuft weiterhin der Schulversuch "Einjährige Erweiterung der Pflegehelferausbildung". Hierzu werden Klassen mit der Jahrgangsstufe "F2" "Einjährige Erweiterung der Pflegehelferausbildung" ("Einj.Erw.Pflegehelfer") und Unterrichtart "b" eingerichtet. Der Unterricht in diesen Klassen wird nur in der Matrix mit der Unterrichtsart "b" erfasst. Als Fächer stehen wie bisher die Fächer "BI1" [421] "BIK-Bereich-1 (Sprachförderung,  $D +$ DaZ)", "BI2" [422] "BIK-Bereich-2 (Integrationsunterricht etc.)" und "BI9" [429] "BIK weiterer Unterricht" zur Verfügung.

#### 14. Berufsfachschule des Gesundheitswesens

Ab dem Schuljahr 2021/22 werden in der Schulart Berufsfachschule des Gesundheitswesen keine allgemeinen **Berufsintegrationsklassen** mehr eingerichtet. Bei den Klassen entfällt die Jahrgangsstufen "F1" für "Berufsintegrationsvorklasse (1.Jahr)"

An den Berufsfachschulen für Pflegehelferberufe läuft weiterhin der Schulversuch "Einjährige Erweiterung der Pflegehelferausbildung". Hierzu werden Klassen mit der Jahrgangsstufe "F2" "Einjährige Erweiterung der Pflegehelferausbildung" ("Einj.Erw.Pflegehelfer") und Unterrichtart "b" eingerichtet.

Der Unterricht in diesen Klassen wird nur in der Matrix mit der Unterrichtsart "b" erfasst. Als Fächer stehen wie bisher die Fächer "BI1" [421] "BIK-Bereich-1 (Sprachförderung, D + DaZ)", "BI2" [422] "BIK-Bereich-2 (Integrationsunterricht etc.)" und "BI9" [429] "BIK weiterer Unterricht" zur Verfügung.

# 15. Berufsschule zur sonderpäd. Förderung

Im Schuljahr 2022/23 werden in der Schulart Berufsschule weiter **Berufsintegrationsklassen** eingerichtet. Ab diesem Schuljahr kommt es im gesamten **Bereich der Berufsvorbereitung** (BVJ und BIK) zu einigen Änderungen.

Der Unterricht in BVJ bzw. BIK wird in eigenen Klassen erfasst: Art der Klasse: 2 "VZ Berufsvorbereitungsjahr (BVJ)" bzw. B "BIK Berufsintegrations-(vor)klasse";

Jahrgang der Klasse: 10 "Jahrgangsstufe 10" bzw. F1 "Berufsintegrationsvorklasse (1.Jahr)" oder F2 "Berufsintegrationsklasse (2.Jahr)";

Unterrichtsart der Klasse: 9 "Vollzeit (BVJ und BGJ/s)" bzw. b "Berufsintegrations-(vor)klasse".

Der Unterricht in den BVJ bzw. BIK-Klassen wird nur in der Matrix mit der Unterrichtsart "9" bzw. "b" erfasst. Als Fächer stehen entsprechend der Stundentafel für die Berufsvorbereitung die Fächer D, M, PuG, Religion, Eth usw. zur Verfügung. Zusätzlich gibt es für diese Klassen der Berufsvorbereitung die neuen Fächer: [425] BHf "Berufliche Handlungsfähigkeit", [426] Lg "Lebensgestaltung" und [427] Mw "Medienwelten" zur Verfügung.

#### 16. Berufsfachschule, Berufsoberschule, Fachoberschule

Bereits im Schuljahr 2020/21:

Neue **Lehrbefähigung Sonderpädagogik** "Sonderpädagogik (Zweitqualifikation)" [498]. Durch Zusatzstudium an Universitäten und anschließender praktischer Ausbildung erworbene Befähigung für das Lehramt Sonderpädagogik (Zweitqualifikation mit den Schwerpunkten Lernen und emotionale und soziale Entwicklung). Diese Lehrkräfte sind für den Einsatz im Handlungsfeld des Mobilen Sonderpädagogischen Dienstes (MSD) an beruflichen Schulen in den Förderschwerpunkten Lernen sowie emotionale und soziale Entwicklung vorgesehen.

Für diese mobilen Tätigkeiten können der Lehrkraft entsprechend den Verordnungen Anrechnungsstunden der Art "Sonderpädagoge(Zweitqualifikation) im MSD" sz [85] gewährt werden.

## 17. berufliche Schulen BFG, BSF, FOS, BOS, FS, FAK

Seit dem Schuljahr 2020/21 gibt es für **Tätigkeiten im Rahmen der Inklusion** zusätzliche **Anrechnungsstunden**:

- Profilkoordinator/Profilbildung an Schulen mit Profil Inklusion; "Profilkoordinator Inklusion" ki [67]
- MSD durch Sonderpädagogen (Zweitqualifikation); nicht FS, FAK, BFG "MSD Sonderpädagoge(Zweitquali)" sz [85]
- Ansprechpartner für Inklusion an beruflichen Schulen an der Regierung/MB Dienststelle; "Ansprechp. Inklusion (Reg/MB)" mi [57]
- Kompensation des erheblichen Mehraufwands bei Einzelinklusion; nicht FOS, BOS "Mehraufwand Einzelinklusion" wi [68]
- Betreuung von Inklusionsschülern; nur FOS, BOS "Betreuung von Inklusionsschülern" wi [68]

# **Wichtige** Neuerungen in der Version 2022-08 des Programms "Lehrerdatei an Schulen" - WinLD

#### 0. Alle Schularten

Bitte lesen Sie unbedingt die wichtigen Neuerungen von 2021-08 und 2022-04 im Dokument "Neues Gesamt ab 2006.pdf" durch.

Ab dem Schuljahr 2022/23 ist für folgende Schularten die Erfassung der Lehrkräfte- und Unterrichtsdaten nur noch im Programm ASV möglich: GY, AGY, KOL, RS, RSF, ARS, GMS, IGS, OS, FWS, FZ, SKR, BS, BFS, BFF, WS, WSF.

#### 1. **Schultage** berufliche Schulen

Beim Netto-Jahresstundenprinzip ist für das Schuljahr 2022/23 mit 185 Schultagen (35 Mo; 37 Mi,Do; 38 Di,Fr) zu rechnen (je nach Wahl bei FS, FAK). Bei den anderen Schularten und beim Brutto-Jahresstundenprinzip werden 190 Schultage zugrunde gelegt. Die Berufsfachschulen des Gesundheitswesens arbeiten immer mit 200 Schultagen.

2. Berufsfachschulen des Gesundheitswesens

Ab dem Schuljahr 2022/23 werden zwei neue Ausbildungsrichtungen eingeführt:

#### **Anästhesietechnische und operationstechnische Assistenten/Assistentinnen (ATA/OTA)**:

Datei – Klassen: Art der Klasse "ATA/OTA" "T" [T]; Ausbildungsr. "4622" "BFSG ATA/OTA";

Hierfür stehen neue Fächer bei besonderem Unterricht und in der Matrix zur Verfügung: "Berufsbezogene Aufgaben durchführen" BAD [T71], "Bei der Diagnostik und Therapie mitwirken" DTM [T72], "Arbeits- und Beziehungsprozesse gestalten" ABP [T73], "Rechtliche Vorgaben u. Qualitätskriterien berücksichtigen" RVO [T74], "Hygienische Arbeitsweisen beherrschen" HAB [T75]; die Unterrichtsart ist immer "Pflichtunterricht" "9";

## **MTA Funktionsdiagnostik**:

Datei – Klassen: Art der Klasse "MTA Funkt.diag" "X" [X]; Ausbildungsr. "4623" "BFSG MTA Fdiag";

Hierfür stehen zusätzlich zu den Standardfächern spezielle neue Fächer bei besonderem Unterricht und in der Matrix zur Verfügung: "Gerätekunde" GK [X76], "Funktionsdiagnostik" FD [X90], "spez. Krankheitslehre" sKl [X91];

bisher bereits vorhanden: "Fachenglisch" E [026], "Physik" Ph [040], "Biologie und Ökologie" B [042], "Sozialwissenschaften" Sw [044], "Berufs- und Staatskunde" Bk [060], "Anatomie und Physiologie" AP [063], "Erste Hilfe" EH [064], "Allgemeine Krankheitslehre, Hygiene und Arzneimittellehre" KL [066], "Mathematik, Statistik, Dokumentation und Datenverarbeitung" DV [070]; die Unterrichtsart ist immer "Pflichtunterricht" "9";

Die Ausbildungsrichtungen A "Altenpflege", H "Hebammen", I "Kinderkrankenpflege", K "Krankenpflege" laufen im Schuljahr 2022/23 aus.

# 3. BFG, BOS, FOS, BSF, FS, FAK

Ab dem Schuljahr 2022/23 entfällt die Anrechnung "Betreuung von Trainees" lb [24].

#### 4. alle staatlichen Schulen

Im KMS zum Personaleinsatz für 2020/21 wird der Einsatz von Aushilfskräften als Teamlehrkraft zur Unterstützung der coronabedingten Abwesenheit von Lehrkräften festgelegt. Die betreffenden Aushilfsnehmer sind als sog. "Teamlehrkräfte" gemeinsam mit den Stammlehrkräften für Unterricht und Erziehung tätig. Die Teamlehrkräfte übernehmen den Präsenzunterricht einer Lehrkraft, die coronabedingt nicht selbst vor der Klasse stehen kann und arbeiten bei der Unterrichtsvor- und -nachbereitung oder bei der Korrektur eng mit dieser Stammlehrkraft zusammen.

Wichtig: Der Unterricht an sich wird, unabhängig von der Teamlehrkraft, bei der Stammlehrkraft verbucht (in der Matrix oder beim besonderen Unterricht).

Für **Lehrkräfte, die nur als Teamlehrkräfte tätig werden**, sind folgende Eintragungen vorgesehen: "Beschäftigungsverhältnis" Schlüssel "wp" [WP]; "Anrechnungsstunden": die im Vertrag für die Tätigkeit als Teamlehrkraft festgelegte Stundenzahl mit Schlüssel "Einsatz als Teamlehrkraft" "wt" [01]; "Unterrichtspflichtzeit": die im Vertrag für die Tätigkeit als Teamlehrkraft festgelegte Stundenzahl; keine Eintragungen bei Unterricht!

Für **Lehrkräfte, die** unter besonderen Vorraussetzungen **neben einem anderen Einsatz an der gleichen Schule zusätzlich als Teamlehrkraft eingesetzt werden**, gilt: "Beschäftigungsverhältnis" je nach Umfang des gesamten Einsatzes, kein Eintrag "WP"; "Anrechnungsstunden": die im Vertrag für die Tätigkeit als Teamlehrkraft festgelegte Stundenzahl mit Schlüssel "Einsatz als Teamlehrkraft" "wt" [01]; "Unterrichtspflichtzeit": die im Vertrag für die Tätigkeit als Teamlehrkraft festgelegte Stundenzahl ist zur bereits vorhandenen Unterrichtspflichtzeit zu addieren. *UPZ = UPZ ohne Stunden als Teamlehrkraft + Stunden als Teamlehrkraft*

5. alle Schulen

**Lehrkräfte die Aufgrund der Pandemie nicht unterrichten dürfen** können für außerunterrichtliche Tätigkeiten eingesetzt werden. Die Stunden der außerunterrichtlichen Tätigkeit (sogenannte PAUL-Stunden) werden bei der Lehrkraft mit der Anrechnung "Außerunterrichtliche Tätigkeiten bei pandemiebedingtem Beschäftigungsverbot" "wn" [02] verbucht.

## 6. Berufsoberschule, Fachoberschule, Berufsfachschule des Gesundheitswesens

Ab dem Schuljahr 2021/22: Änderungen in den Nummern der **Ausbildungsrichtungen**: 5135 "BOS, Internationale Wirtschaft" geändert zu 5190 5235 "FOS, Internationale Wirtschaft" geändert zu 5290 5236 "FOS, Vorklasse Internationale Wirtschaft" geändert zu 5291 4630 "BFSG Pflege (auch Gen. Pflegeausb. SV)" geändert zu 4640 Diese Änderung wird beim Update auf die Version 2021-08 automatisch durchgeführt.

## 7. alle Schularten

Für das Förderprogramm zum Ausgleich pandemiebedingter Nachteile wurde das neue Fach "**gemeinsam.Brücken.bauen**" "gBb" [505] eingerichtet. Die Stunden sind bei der Lehrkraft im besonderen Unterricht als Förderunterricht mit der Unterrichtsart w "Wahl-/Förderunterricht" (bei BS) bzw. e "Ergänzungs-/Förderunterricht" (bei FOS, BOS) bzw. f "Förderunterricht" (bei WS) zu erfassen.

## 8. Fachoberschule, Berufsoberschule

Ab dem Schuljahr 2021/22 werden in den Schularten Fachoberschule und Berufsoberschule keine **Berufsintegrationsklassen** mehr eingerichtet.

Bei den Klassen entfallen die Jahrgangsstufen "F1" und "F2" für "Berufsintegrationsvorklasse (1.Jahr)" bzw. "Berufsintegrationsklasse (2.Jahr)" sowie die Ausbildungsrichtung 8061 "BIK Berufsintegrationsklasse".

Die Fächer "BI1" [421] "BIK-Bereich-1 (Sprachförderung,  $D + DaZ$ )", "BI2" [422] "BIK-Bereich-2 (Integrationsunterricht etc.)", "FP" [580] "Fachpraktische Ausbildung (BIK)" werden gestrichen.

Die **Integrationsvorklasse** "IV" an FOS und BOS besteht weiterhin mit der Unterrichtsart "b" [B], Jahrgang "IV" und Ausbildungsrichtung "8062".

Der Unterricht in der Integrationsvorklasse wird nur in der Matrix mit der Unterrichtsart "b" erfasst. Als Fächer stehen entsprechend der Stundentafel für die Integrationsvorklasse wie bisher die Fächer D, DaZ, E, M, Ph, BwR, PP, B, PuG, Sport usw. zur Verfügung. Zusätzlich gibt es das Fach "wIV" [429] "IV weiterer Unterricht (inkl. fpA)" für darüber hinausgehenden Pflichtunterricht.

## 9. Fachoberschule, Berufsoberschule

Der Fachbezeichner für **Sozialkunde** wurden geändert. Jetzt lauten die Fächer "PuG" [044] "Politik und Gesellschaft" und "GPG" [137] "Geschichte/Politik und Gesellschaft". Diese Anpassung wurde beim Update auf die Version 2021-08 automatisch vollzogen.

10. Fachschule und Berufsfachschule des Gesundheitswesens

Bereits im Schuljahr 2018/19:

Neues Fach "**Berufssprachliche Förderung** (in Fachklassen)" DbF [423] für den Förderunterricht. Nur im Bereich des Besonderen Unterrichts bei der Lehrkraft erfassbar mit der Unterrichtsart w "Wahl-/Förderunterricht".

11. Fachschule

Ab dem Schuljahr 2021/22 werden in der Schulart Fachschule keine allgemeinen **Berufsintegrationsklassen** mehr eingerichtet. Bei den Klassen entfällt die Jahrgangsstufen "F1" für "Berufsintegrationsvorklasse (1.Jahr)".

An den Fachschulen für Heilerziehungspflegehilfe läuft weiterhin der Schulversuch "Einjährige Erweiterung der Pflegehelferausbildung". Hierzu werden Klassen mit der Jahrgangsstufe "F2" "Einjährige Erweiterung der Pflegehelferausbildung" ("Einj.Erw.Pflegehelfer") und Unterrichtart "b" eingerichtet.

Der Unterricht in diesen Klassen wird nur in der Matrix mit der Unterrichtsart "b" erfasst. Als Fächer stehen wie bisher die Fächer "BI1" [421] "BIK-Bereich-1 (Sprachförderung, D + DaZ)", "BI2" [422] "BIK-Bereich-2 (Integrationsunterricht etc.)" und "BI9" [429] "BIK -

weiterer Unterricht" zur Verfügung.

#### 12. Berufsfachschule des Gesundheitswesens

Ab dem Schuljahr 2021/22 werden in der Schulart Berufsfachschule des Gesundheitswesen keine allgemeinen **Berufsintegrationsklassen** mehr eingerichtet. Bei den Klassen entfällt die Jahrgangsstufen "F1" für "Berufsintegrationsvorklasse (1.Jahr)"

An den Berufsfachschulen für Pflegehelferberufe läuft weiterhin der Schulversuch "Einjährige Erweiterung der Pflegehelferausbildung". Hierzu werden Klassen mit der Jahrgangsstufe "F2" "Einjährige Erweiterung der Pflegehelferausbildung" ("Einj.Erw.Pflegehelfer") und Unterrichtart "b" eingerichtet. Der Unterricht in diesen Klassen wird nur in der Matrix mit der Unterrichtsart "b" erfasst. Als Fächer stehen wie bisher die Fächer "BI1" [421] "BIK-Bereich-1 (Sprachförderung,  $D +$ DaZ)", "BI2" [422] "BIK-Bereich-2 (Integrationsunterricht etc.)" und "BI9" [429] "BIK weiterer Unterricht" zur Verfügung.

## 13. Berufsfachschule des Gesundheitswesens

#### **Änderungen in den Fächern** ab Schuljahr 2020/21

Ausbildungsrichtung Altenpflegehilfe

Neue Fächer: "Gestaltung von Arbeits- und Beziehungsprozessen" "GABB" [B82], "Gesundheit fördern und wiederherstellen" "GfwB" [B83], "Unterstützung bei selbstbestimmter Lebensführung u. Selbstpflege" "ULSB" [B84], "Assistenz bei besonderen Pflegeanlässen" "AbPB" [B85]

Die Fächer [B73] "Pflege (Theorie)", [B74] "Grundlagen der Pflege", [B75] "Lebensgestaltung", [B76] "Lebenszeit- und Lebensraumgestaltung", [B81] "Praxis der Altenpflege / Pflegerische Praxis" entfallen ab Schuljahr 2021/22

#### Ausbildungsrichtung Krankenpflegehilfe

Neue Fächer: "Gestaltung von Arbeits- und Beziehungsprozessen" "GABJ" [J82], "Gesundheit fördern und wiederherstellen" "GfwJ" [J83], "Unterstützung bei selbstbestimmter Lebensführung u. Selbstpflege" "ULSJ" [J84], "Assistenz bei besonderen Pflegeanlässen" "AbPJ" [J85]

Das Fach [J74] "Grundlagen der Pflege" entfällt ab Schuljar 2021/22

#### 14. Berufsschule zur sonderpäd. Förderung

Im Schuljahr 2022/23 werden in der Schulart Berufsschule weiter **Berufsintegrationsklassen** eingerichtet. Ab diesem Schuljahr kommt es im gesamten **Bereich der Berufsvorbereitung** (BVJ und BIK) zu einigen Änderungen.

Der Unterricht in BVJ bzw. BIK wird in eigenen Klassen erfasst:

Art der Klasse: 2 "VZ Berufsvorbereitungsjahr (BVJ)" bzw. B "BIK Berufsintegrations-(vor)klasse";

Jahrgang der Klasse: 10 "Jahrgangsstufe 10" bzw. F1 "Berufsintegrationsvorklasse (1.Jahr)" oder F2 "Berufsintegrationsklasse (2.Jahr)";

Unterrichtsart der Klasse: 9 "Vollzeit (BVJ und BGJ/s)" bzw. b "Berufsintegrations-(vor)klasse".

Der Unterricht in den BVJ bzw. BIK-Klassen wird nur in der Matrix mit der Unterrichtsart "9" bzw. "b" erfasst. Als Fächer stehen entsprechend der Stundentafel für die Berufsvorbereitung die Fächer D, M, PuG, Religion, Eth usw. zur Verfügung. Zusätzlich gibt es

für diese Klassen der Berufsvorbereitung die neuen Fächer: [425] BHf "Berufliche Handlungsfähigkeit", [426] Lg "Lebensgestaltung" und [427] Mw "Medienwelten" zur Verfügung.

#### 15. kommunale Berufsschule

Zum Schuljahr 2021/22 gibt es ein neues Fach "Sprachliche Förderung (Berufsvorbereitung)" DsF [424] für den Förderunterricht. Nur im Bereich des Besonderen Unterrichts bei der Lehrkraft erfassbar mit der Unterrichtsart w "Wahl-/Förderunterricht".

#### 16. Berufsfachschule, Berufsoberschule, Fachoberschule

#### Bereits im Schuljahr 2020/21:

Neue **Lehrbefähigung Sonderpädagogik** "Sonderpädagogik (Zweitqualifikation)" [498]. Durch Zusatzstudium an Universitäten und anschließender praktischer Ausbildung erworbene Befähigung für das Lehramt Sonderpädagogik (Zweitqualifikation mit den Schwerpunkten Lernen und emotionale und soziale Entwicklung). Diese Lehrkräfte sind für den Einsatz im Handlungsfeld des Mobilen Sonderpädagogischen Dienstes (MSD) an beruflichen Schulen in den Förderschwerpunkten Lernen sowie emotionale und soziale Entwicklung vorgesehen.

Für diese mobilen Tätigkeiten können der Lehrkraft entsprechend den Verordnungen Anrechnungsstunden der Art "Sonderpädagoge(Zweitqualifikation) im MSD" sz [85] gewährt werden.

#### 17. Berufsfachschule des Gesundheitswesens

Bereits im Schuljahr 2020/21: Neue **Jahrgangsstufe** 05 für "Ausbildungsjahr 5"

#### 18. Berufsfachschule des Gesundheitswesens

Mit dem Schuljahr 2020/21 wurde die **neue Ausbildungsrichtung Pflege** "Pflege" G eingeführt. Sie ist die Fortsetzung des Schulversuchs "Generalistische Pflegeausbildung". Eintragungen bei "Datei – Klassen" – "Art der Klasse" bleiben bei "G".

Im Bayerischen Gesetz- und Verordnungsblatt wurden für die **Ausbildungsrichtung "Pflege" neue Unterrichtsfächer** festgelegt:

"Pflegehandeln in kurativen Prozessen und Akutsituationen" PkP [G81], "Gestaltung von Arbeits- und Beziehungsprozessen" GABG [G82], "Gesundheit und Entwicklung fördern" GEf [G83], "Unterstützung bei selbstbestimmter Lebensführung u. Selbstpflege" ULSG [G84], "Pflegehandeln in ausgewählten Pflegeanlässen" PaP [G85]

## 19. Berufsfachschule des Gesundheitswesen

## **Änderungen in den Fächern** ab Schuljahr 2020/21

Ausbildungsrichtung Diätassistenten

Neue Fächer: "Information und Kommunikation" IuK [D70]

Fächeränderung: statt dem Fach "Allgemeine Krankheitslehre" Kl [D66][066] ist das Fach "Allgemeine und spezielle Krankheitslehre u. Ernährungsmedizin" KlE [D72] zu verwenden;

Ausbildungsrichtung Ergotherapie

Neue Fächer: "Fachsprache" FaS [E82], "Ergotherapeutische Mittel" ErM [E83], "Fallbearbeitung" FaBE [E84]"

Entfallene Fächer: "Gesundheitslehre u. Hygiene" GlH [E73] entfällt, dafür "Gesundheits- /Krankheitslehre und Arbeitsmedizin" KL [066] verwenden;

20. berufliche Schulen BFG, BSF, FOS, BOS, FS, FAK

Seit dem Schuljahr 2018/19 sind für die **Anrechnungsstunden für Systembetreuer** drei Situationen zu unterscheiden. Ab dem **Schuljahr 2020/21** geringfügige textuelle Änderungen.

- "Systembetreuer" ("Schultopf") fy [44]

Systembetreuer – freiwillig (aus dem "Anrechnungstopf" der Schule)

- "Systembetreuer (KMBek)" ky [48] Systembetreuer – Anzahl der PCs (nach KMBek vom 17.03.2000 - Nr. III/4-II/2-O1350- 1/13456 mit KMS v. 04.08.2017 - VI.3-BP9004.7/2/1) - zählt nicht zum "Anrechnungstopf" der Schule
- "Systembetreuer (Regierungskontingent staatl. berufl. Schulen, auch Studienseminar)" zy [81]

zusätzliche Kontingenterweiterung (nach KMS v. 04.08.2017 - VI.3-BP9004.7/2/1 und KMS v. 25.08.2017 - VI.6-BP9004-6-7a.91851 zusätzlich von der Regierung genehmigte Stunden) - zählt nicht zum "Anrechnungstopf" der Schule

# 21. berufliche Schulen BFG, BSF, FOS, BOS, FS, FAK

Seit dem Schuljahr 2020/21 gibt es für **Tätigkeiten im Rahmen der Inklusion** zusätzliche **Anrechnungsstunden**:

- Profilkoordinator/Profilbildung an Schulen mit Profil Inklusion; "Profilkoordinator Inklusion" ki [67]
- MSD durch Sonderpädagogen (Zweitqualifikation); nicht FS, FAK, BFG "MSD Sonderpädagoge(Zweitquali)" sz [85]
- Ansprechpartner für Inklusion an beruflichen Schulen an der Regierung/MB Dienststelle; "Ansprechp. Inklusion (Reg/MB)" mi [57]
- Kompensation des erheblichen Mehraufwands bei Einzelinklusion; nicht FOS, BOS "Mehraufwand Einzelinklusion" wi [68]
- Betreuung von Inklusionsschülern; nur FOS, BOS "Betreuung von Inklusionsschülern" wi [68]

## 22. berufliche Schulen BFG, BSF, FOS, BOS, FS, FAK

Bereits im Schuljahr 2020/21

Für die Teilung von Unterrichtsstunden wegen Inklusion gibt es einen eigenen Wert. Ist in einem Unterrichtselement eine Teilung wegen Inklusion erforderlich, so sind die Zusatzstunden für die Lehrkraft in der Matrix bei dem Unterrichtselement zu erfassen.

Über "Datei – Unterrichtsverteilung" öffnet sich die Unterrichtsverteilung (Matrix). Das betroffene Unterrichtselement auswählen und über "Plan – Unterrichtinfo" die zusätzlichen Stunden für die Lehrkraft mit der Art  $=$  "I" eintragen.

Zusätzlicher Lehrerbedarf Art "I" "Teilung wegen Inklusion (Budgetstunden Einzelinklusion

und Profilstunden"

23. Fachschule

Bereits im Schuljahr 2020/21:

**Neue Fächer**: "Russisch" Ru [030], "Arabisch" Ara [081], "Chinesisch" Chi [094]

## 24. Berufsschule zur sonderpädagogischen Förderung

Bereits im Schuljahr 2020/21:

**Neue Fächer**: "Ökologie und Umwelt" ÖU [238], "Betriebswirtschaftslehre" Bwl [243], "Lernort Betrieb" LoB [563], "Betriebsführung" Bfg [564], "Wohn- und Funktionsbereiche" WFB [565], "Personenbetreuung" Pbe [567], "sonstiges Wahlpflichtfach" WPf [576]

## 25. Berufsoberschule und Fachoberschule

Bereits im Schuljahr 2020/21

Zusätzliche Lehrerstunden im Rahmen von **Maßnahmen zur Inklusion** sind bei der Lehrkraft im Bereich "Besonderer Unterricht" als "Zusatzbedarf für Inklusion" Ink [410] mit Unterrichtsart e zu melden.

Desweiteren gibt es hierzu die Anrechnungsart "Betreuung von Inklusionsschülern" wi [68].

U.F. 5.8.2022

# **Wichtige** Neuerungen in der Version 2022-04 des Programms "Lehrerdatei an Schulen" - WinLD

#### 0. Alle Schularten

Bitte lesen Sie unbedingt die wichtigen Neuerungen von 2021-08 und 2021-04 im Dokument "Neues Gesamt ab 2006.pdf" durch.

Ab dem Schuljahr 2022/23 ist für folgende Schularten die Erfassung der Lehrkräfte- und Unterrichtsdaten nur noch im Programm ASV möglich: GY, AGY, KOL, RS, RSF, ARS, GMS, IGS, OS, FWS, FZ, SKR, BS, BFS, BFF, WS, WSF,

#### 1. **Schultage** berufliche Schulen

Beim Netto-Jahresstundenprinzip ist für das Schuljahr 2022/23 mit 185 Schultagen (35 Mo; 37 Mi,Do; 38 Di,Fr) zu rechnen (BS und je nach Wahl bei FS, FAK, BFS). Bei den anderen Schularten und beim Brutto-Jahresstundenprinzip werden 190 Schultage zugrunde gelegt. Die Berufsfachschulen des Gesundheitswesens arbeiten immer mit 200 Schultagen.

#### 2. alle staatlichen Schulen

Im KMS zum Personaleinsatz für 2020/21 wird der Einsatz von Aushilfskräften als Teamlehrkraft zur Unterstützung der coronabedingten Abwesenheit von Lehrkräften festgelegt. Die betreffenden Aushilfsnehmer sind als sog. "**Teamlehrkräfte**" gemeinsam mit den Stammlehrkräften für Unterricht und Erziehung tätig. Die Teamlehrkräfte übernehmen den Präsenzunterricht einer Lehrkraft, die coronabedingt nicht selbst vor der Klasse stehen kann und arbeiten bei der Unterrichtsvor- und -nachbereitung oder bei der Korrektur eng mit dieser Stammlehrkraft zusammen.

Wichtig: Der Unterricht an sich wird, unabhängig von der Teamlehrkraft, bei der Stammlehrkraft verbucht (in der Matrix oder beim besonderen Unterricht).

Für **Lehrkräfte, die nur als Teamlehrkräfte tätig werden**, sind folgende Eintragungen vorgesehen: "Beschäftigungsverhältnis" Schlüssel "wp" [WP]; "Anrechnungsstunden": die im Vertrag für die Tätigkeit als Teamlehrkraft festgelegte Stundenzahl mit Schlüssel "Einsatz als Teamlehrkraft" "wt" [01]; "Unterrichtspflichtzeit": die im Vertrag für die Tätigkeit als Teamlehrkraft festgelegte Stundenzahl; keine Eintragungen bei Unterricht!

## Für **Lehrkräfte, die** unter besonderen Vorraussetzungen **neben einem anderen Einsatz an der gleichen Schule zusätzlich als Teamlehrkraft eingesetzt werden**, gilt:

"Beschäftigungsverhältnis" je nach Umfang des gesamten Einsatzes, kein Eintrag "WP"; "Anrechnungsstunden": die im Vertrag für die Tätigkeit als Teamlehrkraft festgelegte Stundenzahl mit Schlüssel "Einsatz als Teamlehrkraft" "wt" [01];

"Unterrichtspflichtzeit": die im Vertrag für die Tätigkeit als Teamlehrkraft festgelegte Stundenzahl ist zur bereits vorhandenen Unterrichtspflichtzeit zu addieren. *UPZ = UPZ ohne Stunden als Teamlehrkraft + Stunden als Teamlehrkraft*

3. alle Schulen

## **Lehrkräfte die Aufgrund der Pandemie nicht unterrichten dürfen** können für

außerunterrichtliche Tätigkeiten eingesetzt werden. Die Stunden der außerunterrichtlichen Tätigkeit (sogenannte PAUL-Stunden) werden bei der Lehrkraft mit der Anrechnung "Außerunterrichtliche Tätigkeiten bei pandemiebedingtem Beschäftigungsverbot" "wn" [02] verbucht.

#### 4. Berufsoberschule, Fachoberschule, Berufsfachschule des Gesundheitswesens

Änderungen in den Nummern der **Ausbildungsrichtungen**: 5135 "BOS, Internationale Wirtschaft" geändert zu 5190 5235 "FOS, Internationale Wirtschaft" geändert zu 5290 5236 "FOS, Vorklasse Internationale Wirtschaft" geändert zu 5291 4630 "BFSG Pflege (auch Gen. Pflegeausb. SV)" geändert zu 4640 Diese Änderung wird beim Update auf die Version 2021-08 automatisch durchgeführt.

#### 5. alle Schularten

Für das Förderprogramm zum Ausgleich pandemiebedingter Nachteile wurde das neue Fach "**gemeinsam.Brücken.bauen**" "gBb" [505] eingerichtet. Die Stunden sind bei der Lehrkraft im besonderen Unterricht als Förderunterricht mit der Unterrichtsart w "Wahl-/Förderunterricht" (bei BS) bzw. e "Ergänzungs-/Förderunterricht" (bei FOS, BOS) bzw. f "Förderunterricht" (bei WS) zu erfassen.

#### 6. Fachoberschule, Berufsoberschule

Ab dem Schuljahr 2021/22 werden in den Schularten Fachoberschule und Berufsoberschule keine **Berufsintegrationsklassen** mehr eingerichtet.

Bei den Klassen entfallen die Jahrgangsstufen "F1" und "F2" für "Berufsintegrationsvorklasse (1.Jahr)" bzw. "Berufsintegrationsklasse (2.Jahr)" sowie die Ausbildungsrichtung 8061 .BIK Berufsintegrationsklasse".

Die Fächer "BI1" [421] "BIK-Bereich-1 (Sprachförderung,  $D + DaZ$ )", "BI2" [422] "BIK-Bereich-2 (Integrationsunterricht etc.)", "FP" [580] "Fachpraktische Ausbildung (BIK)" werden gestrichen.

Die **Integrationsvorklasse** "IV" an FOS und BOS besteht weiterhin mit der Unterrichtsart "b" [B], Jahrgang "IV" und Ausbildungsrichtung "8062".

Der Unterricht in der Integrationsvorklasse wird nur in der Matrix mit der Unterrichtsart "b" erfasst. Als Fächer stehen entsprechend der Stundentafel für die Integrationsvorklasse wie bisher die Fächer D, DaZ, E, M, Ph, BwR, PP, B, PuG, Sport usw. zur Verfügung. Zusätzlich gibt es das Fach "wIV" [429] "IV weiterer Unterricht (inkl. fpA)" für darüber hinausgehenden Pflichtunterricht.

## 7. Fachoberschule, Berufsoberschule

Der Fachbezeichner für **Sozialkunde** wurden geändert. Jetzt lauten die Fächer "PuG" [044] "Politik und Gesellschaft" und "GPG" [137] "Geschichte/Politik und Gesellschaft". Diese Anpassung wurde beim Update auf die Version 2021-08 automatisch vollzogen.

## 8. Fachschule und Berufsfachschule des Gesundheitswesens

## Bereits im Schuljahr 2018/19:

Neues Fach "**Berufssprachliche Förderung** (in Fachklassen)" DbF [423] für den Förderunterricht. Nur im Bereich des Besonderen Unterrichts bei der Lehrkraft erfassbar mit der Unterrichtsart w "Wahl-/Förderunterricht".

# 9. Fachschule

Ab dem Schuljahr 2021/22 werden in der Schulart Fachschule keine allgemeinen **Berufsintegrationsklassen** mehr eingerichtet. Bei den Klassen entfällt die Jahrgangsstufen "F1" für "Berufsintegrationsvorklasse (1.Jahr)".

An den Fachschulen für Heilerziehungspflegehilfe läuft weiterhin der Schulversuch "Einjährige Erweiterung der Pflegehelferausbildung". Hierzu werden Klassen mit der Jahrgangsstufe "F2" "Einjährige Erweiterung der Pflegehelferausbildung" ("Einj.Erw.Pflegehelfer") und Unterrichtart "b" eingerichtet. Der Unterricht in diesen Klassen wird nur in der Matrix mit der Unterrichtsart "b" erfasst. Als Fächer stehen wie bisher die Fächer "BI1" [421] "BIK-Bereich-1 (Sprachförderung,  $D +$ DaZ)", "BI2" [422] "BIK-Bereich-2 (Integrationsunterricht etc.)" und "BI9" [429] "BIK weiterer Unterricht" zur Verfügung.

#### 10. Berufsfachschule des Gesundheitswesens

Ab dem Schuljahr 2021/22 werden in der Schulart Berufsfachschule des Gesundheitswesen keine allgemeinen **Berufsintegrationsklassen** mehr eingerichtet. Bei den Klassen entfällt die Jahrgangsstufen "F1" für "Berufsintegrationsvorklasse (1.Jahr)"

An den Berufsfachschulen für Pflegehelferberufe läuft weiterhin der Schulversuch "Einjährige Erweiterung der Pflegehelferausbildung". Hierzu werden Klassen mit der Jahrgangsstufe "F2" "Einjährige Erweiterung der Pflegehelferausbildung" ("Einj.Erw.Pflegehelfer") und Unterrichtart "b" eingerichtet.

Der Unterricht in diesen Klassen wird nur in der Matrix mit der Unterrichtsart "b" erfasst. Als Fächer stehen wie bisher die Fächer "BI1" [421] "BIK-Bereich-1 (Sprachförderung,  $D +$ DaZ)", "BI2" [422] "BIK-Bereich-2 (Integrationsunterricht etc.)" und "BI9" [429] "BIK weiterer Unterricht" zur Verfügung.

## 11. Berufsfachschule des Gesundheitswesens

# **Änderungen in den Fächern** ab Schuljahr 2020/21

Ausbildungsrichtung Altenpflegehilfe

Neue Fächer: "Gestaltung von Arbeits- und Beziehungsprozessen" "GABB" [B82], "Gesundheit fördern und wiederherstellen" "GfwB" [B83], "Unterstützung bei selbstbestimmter Lebensführung u. Selbstpflege" "ULSB" [B84], "Assistenz bei besonderen Pflegeanlässen" "AbPB" [B85]

Die Fächer [B73] "Pflege (Theorie)", [B74] "Grundlagen der Pflege", [B75] "Lebensgestaltung", [B76] "Lebenszeit- und Lebensraumgestaltung", [B81] "Praxis der Altenpflege / Pflegerische Praxis" entfallen ab Schuljahr 2021/22

## Ausbildungsrichtung Krankenpflegehilfe

Neue Fächer: "Gestaltung von Arbeits- und Beziehungsprozessen" "GABJ" [J82], "Gesundheit fördern und wiederherstellen" "GfwJ" [J83], "Unterstützung bei selbstbestimmter Lebensführung u. Selbstpflege" "ULSJ" [J84], "Assistenz bei besonderen Pflegeanlässen" "AbPJ" [J85]

Das Fach [J74] "Grundlagen der Pflege" entfällt ab Schuljar 2021/22

## 12. Berufsschule zur sonderpäd. Förderung

Im Schuljahr 2022/23 werden in der Schulart Berufsschule weiter **Berufsintegrationsklassen** eingerichtet. Ab diesem Schuljahr kommt es im gesamten **Bereich der Berufsvorbereitung** (BVJ und BIK) zu einigen Änderungen.

Der Unterricht in BVJ bzw. BIK wird in eigenen Klassen erfasst:

Art der Klasse: 2 "VZ Berufsvorbereitungsjahr (BVJ)" bzw. B "BIK Berufsintegrations-(vor)klasse";

Jahrgang der Klasse: 10 "Jahrgangsstufe 10" bzw. F1 "Berufsintegrationsvorklasse (1.Jahr)" oder F2 "Berufsintegrationsklasse (2.Jahr)";

Unterrichtsart der Klasse: 9 "Vollzeit (BVJ und BGJ/s)" bzw. b "Berufsintegrations-(vor)klasse".

Der Unterricht in den BVJ bzw. BIK-Klassen wird nur in der Matrix mit der Unterrichtsart "9" bzw. "b" erfasst. Als Fächer stehen entsprechend der Stundentafel für die Berufsvorbereitung die Fächer D, M, PuG, Religion, Eth usw. zur Verfügung. Zusätzlich gibt es für diese Klassen der Berufsvorbereitung die neuen Fächer: [425] BHf "Berufliche Handlungsfähigkeit", [426] Lg "Lebensgestaltung" und [427] Mw "Medienwelten" zur Verfügung.

## 13. kommunale Berufsschule

Zum Schuljahr 2021/22 gibt es ein neues Fach "Sprachliche Förderung (Berufsvorbereitung)" DsF [424] für den Förderunterricht. Nur im Bereich des Besonderen Unterrichts bei der Lehrkraft erfassbar mit der Unterrichtsart w "Wahl-/Förderunterricht".

#### 14. Berufsfachschule, Berufsoberschule, Fachoberschule

Bereits im Schuljahr 2020/21:

Neue **Lehrbefähigung Sonderpädagogik** "Sonderpädagogik (Zweitqualifikation)" [498]. Durch Zusatzstudium an Universitäten und anschließender praktischer Ausbildung erworbene Befähigung für das Lehramt Sonderpädagogik (Zweitqualifikation mit den Schwerpunkten Lernen und emotionale und soziale Entwicklung). Diese Lehrkräfte sind für den Einsatz im Handlungsfeld des Mobilen Sonderpädagogischen Dienstes (MSD) an beruflichen Schulen in den Förderschwerpunkten Lernen sowie emotionale und soziale Entwicklung vorgesehen.

Für diese mobilen Tätigkeiten können der Lehrkraft entsprechend den Verordnungen Anrechnungsstunden der Art "Sonderpädagoge(Zweitqualifikation) im MSD" sz [85] gewährt werden.

#### 15. Berufsfachschule des Gesundheitswesens

Bereits im Schuljahr 2020/21: Neue **Jahrgangsstufe** 05 für "Ausbildungsjahr 5"

#### 16. Berufsfachschule des Gesundheitswesens

Mit dem Schuljahr 2020/21 wurde die **neue Ausbildungsrichtung Pflege** "Pflege" G eingeführt. Sie ist die Fortsetzung des Schulversuchs "Generalistische Pflegeausbildung". Eintragungen bei "Datei – Klassen" – "Art der Klasse" bleiben bei "G".

Im Bayerischen Gesetz- und Verordnungsblatt wurden für die **Ausbildungsrichtung "Pflege" neue Unterrichtsfächer** festgelegt:

"Pflegehandeln in kurativen Prozessen und Akutsituationen" PkP [G81], "Gestaltung von Arbeits- und Beziehungsprozessen" GABG [G82], "Gesundheit und Entwicklung fördern" GEf [G83], "Unterstützung bei selbstbestimmter Lebensführung u. Selbstpflege" ULSG [G84], "Pflegehandeln in ausgewählten Pflegeanlässen" PaP [G85]

# 17. Berufsfachschule des Gesundheitswesen

**Änderungen in den Fächern** ab Schuljahr 2020/21

Ausbildungsrichtung Diätassistenten

Neue Fächer: "Information und Kommunikation" IuK [D70]

Fächeränderung: statt dem Fach "Allgemeine Krankheitslehre" Kl [D66][066] ist das Fach "Allgemeine und spezielle Krankheitslehre u. Ernährungsmedizin" KlE [D72] zu verwenden;

Ausbildungsrichtung Ergotherapie

Neue Fächer: "Fachsprache" FaS [E82], "Ergotherapeutische Mittel" ErM [E83], "Fallbearbeitung" FaBE [E84]"

Entfallene Fächer: "Gesundheitslehre u. Hygiene" GlH [E73] entfällt, dafür "Gesundheits- /Krankheitslehre und Arbeitsmedizin" KL [066] verwenden;

18. berufliche Schulen BFG, BSF, FOS, BOS, FS, FAK

Seit dem Schuljahr 2018/19 sind für die **Anrechnungsstunden für Systembetreuer** drei Situationen zu unterscheiden. Ab dem **Schuljahr 2020/21** geringfügige textuelle Änderungen.

- "Systembetreuer" ("Schultopf") fy [44] Systembetreuer – freiwillig (aus dem "Anrechnungstopf" der Schule)
- "Systembetreuer (KMBek)" ky [48] Systembetreuer – Anzahl der PCs (nach KMBek vom 17.03.2000 - Nr. III/4-II/2-O1350- 1/13456 mit KMS v. 04.08.2017 - VI.3-BP9004.7/2/1) - zählt nicht zum "Anrechnungstopf" der Schule
- "Systembetreuer (Regierungskontingent staatl. berufl. Schulen, auch Studienseminar)" zy [81]

zusätzliche Kontingenterweiterung (nach KMS v. 04.08.2017 - VI.3-BP9004.7/2/1 und KMS v. 25.08.2017 - VI.6-BP9004-6-7a.91851 zusätzlich von der Regierung genehmigte Stunden) - zählt nicht zum "Anrechnungstopf" der Schule

# 19. berufliche Schulen BFG, BSF, FOS, BOS, FS, FAK

## Seit dem Schuljahr 2020/21 gibt es für **Tätigkeiten im Rahmen der Inklusion** zusätzliche **Anrechnungsstunden**:

- Profilkoordinator/Profilbildung an Schulen mit Profil Inklusion; "Profilkoordinator Inklusion" ki [67]
- MSD durch Sonderpädagogen (Zweitqualifikation); nicht FS, FAK, BFG "MSD Sonderpädagoge(Zweitquali)" sz [85]
- Ansprechpartner für Inklusion an beruflichen Schulen an der Regierung/MB Dienststelle; "Ansprechp. Inklusion (Reg/MB)" mi [57]
- Kompensation des erheblichen Mehraufwands bei Einzelinklusion; nicht FOS, BOS "Mehraufwand Einzelinklusion" wi [68]
- Betreuung von Inklusionsschülern; nur FOS, BOS "Betreuung von Inklusionsschülern" wi [68]

## 20. berufliche Schulen BFG, BSF, FOS, BOS, FS, FAK

Bereits im Schuljahr 2020/21

Für die Teilung von Unterrichtsstunden wegen Inklusion gibt es einen eigenen Wert. Ist in einem Unterrichtselement eine Teilung wegen Inklusion erforderlich, so sind die Zusatzstunden für die Lehrkraft in der Matrix bei dem Unterrichtselement zu erfassen.

Über "Datei – Unterrichtsverteilung" öffnet sich die Unterrichtsverteilung (Matrix). Das betroffene Unterrichtselement auswählen und über "Plan – Unterrichtinfo" die zusätzlichen Stunden für die Lehrkraft mit der Art = "I" eintragen.

Zusätzlicher Lehrerbedarf Art "I" "Teilung wegen Inklusion (Budgetstunden Einzelinklusion und Profilstunden"

## 21. Berufsfachschule

Bereits im Schuljahr 2020/21:

**Neues Fach**: "Russisch" Ru [030].

22. Fachschule

Bereits im Schuljahr 2020/21:

**Neue Fächer**: "Russisch" Ru [030], "Arabisch" Ara [081], "Chinesisch" Chi [094]

## 23. Berufsschule zur sonderpädagogischen Förderung

Bereits im Schuljahr 2020/21:

**Neue Fächer**: "Ökologie und Umwelt" ÖU [238], "Betriebswirtschaftslehre" Bwl [243], "Lernort Betrieb" LoB [563], "Betriebsführung" Bfg [564], "Wohn- und Funktionsbereiche" WFB [565], "Personenbetreuung" Pbe [567], "sonstiges Wahlpflichtfach" WPf [576]

#### 24. Berufsoberschule und Fachoberschule

Bereits im Schuljahr 2020/21

Zusätzliche Lehrerstunden im Rahmen von **Maßnahmen zur Inklusion** sind bei der Lehrkraft im Bereich "Besonderer Unterricht" als "Zusatzbedarf für Inklusion" Ink [410] mit Unterrichtsart e zu melden.

Desweiteren gibt es hierzu die Anrechnungsart "Betreuung von Inklusionsschülern" wi [68].

U.F. 23.3.2022

# **Wichtige** Neuerungen in der Version 2021-08 des Programms "Lehrerdatei an Schulen" - WinLD

#### 0. Alle Schularten

Bitte lesen Sie unbedingt die wichtigen Neuerungen von 2020-08 und 2021-04 im Dokument "Neues Gesamt ab 2006.pdf" durch.

#### 1. **Schultage** berufliche Schulen

Beim Netto-Jahresstundenprinzip ist für das Schuljahr 2021/22 mit 186 Schultagen (38 Di, 37 Mo, Mi, Do und Fr) zu rechnen (BS und je nach Wahl bei FS, FAK, BFS). Bei den anderen Schularten und beim Brutto-Jahresstundenprinzip werden 190 Schultage zugrunde gelegt. Die Berufsfachschulen des Gesundheitswesens arbeiten immer mit 200 Schultagen.

#### 2. alle staatlichen Schulen

Im KMS zum Personaleinsatz für 2020/21 wird der Einsatz von Aushilfskräften als Teamlehrkraft zur Unterstützung der coronabedingten Abwesenheit von Lehrkräften festgelegt. Die betreffenden Aushilfsnehmer sind als sog. "**Teamlehrkräfte**" gemeinsam mit den Stammlehrkräften für Unterricht und Erziehung tätig. Die Teamlehrkräfte übernehmen den Präsenzunterricht einer Lehrkraft, die coronabedingt nicht selbst vor der Klasse stehen kann und arbeiten bei der Unterrichtsvor- und -nachbereitung oder bei der Korrektur eng mit dieser Stammlehrkraft zusammen.

Wichtig: Der Unterricht an sich wird, unabhängig von der Teamlehrkraft, bei der Stammlehrkraft verbucht (in der Matrix oder beim besonderen Unterricht).

Für **Lehrkräfte, die nur als Teamlehrkräfte tätig werden**, sind folgende Eintragungen vorgesehen: "Beschäftigungsverhältnis" Schlüssel "wp" [WP]; "Anrechnungsstunden": die im Vertrag für die Tätigkeit als Teamlehrkraft festgelegte Stundenzahl mit Schlüssel "Einsatz als Teamlehrkraft" "wt" [01]; "Unterrichtspflichtzeit": die im Vertrag für die Tätigkeit als Teamlehrkraft festgelegte Stundenzahl; keine Eintragungen bei Unterricht!

Für **Lehrkräfte, die** unter besonderen Vorraussetzungen **neben einem anderen Einsatz an der gleichen Schule zusätzlich als Teamlehrkraft eingesetzt werden**, gilt: "Beschäftigungsverhältnis" je nach Umfang des gesamten Einsatzes, kein Eintrag "WP"; "Anrechnungsstunden": die im Vertrag für die Tätigkeit als Teamlehrkraft festgelegte

Stundenzahl mit Schlüssel "Einsatz als Teamlehrkraft" "wt" [01]; "Unterrichtspflichtzeit": die im Vertrag für die Tätigkeit als Teamlehrkraft festgelegte Stundenzahl ist zur bereits vorhandenen Unterrichtspflichtzeit zu addieren. *UPZ = UPZ* 

*ohne Stunden als Teamlehrkraft + Stunden als Teamlehrkraft*

3. alle Schulen

**Lehrkräfte die Aufgrund der Pandemie nicht unterrichten dürfen** können für außerunterrichtliche Tätigkeiten eingesetzt werden. Die Stunden der außerunterrichtlichen Tätigkeit (sogenannte PAUL-Stunden) werden bei der Lehrkraft mit der Anrechnung "Außerunterrichtliche Tätigkeiten bei pandemiebedingtem Beschäftigungsverbot" "wn" [02] verbucht.

## 4. Berufsoberschule, Fachoberschule, Berufsfachschule des Gesundheitswesens

Änderungen in den Nummern der **Ausbildungsrichtungen**: 5135 "BOS, Internationale Wirtschaft" geändert zu 5190 5235 "FOS, Internationale Wirtschaft" geändert zu 5290 5236 "FOS, Vorklasse Internationale Wirtschaft" geändert zu 5291 4630 "BFSG Pflege (auch Gen. Pflegeausb. SV)" geändert zu 4640 Diese Änderung wird beim Update auf die Version 2021-08 automatisch durchgeführt.

5. alle Schularten

Für das Förderprogramm zum Ausgleich pandemiebedingter Nachteile wurde das neue Fach "**gemeinsam.Brücken.bauen**" "gBb" [505] eingerichtet. Die Stunden sind bei der Lehrkraft im besonderen Unterricht als Förderunterricht mit der Unterrichtsart w "Wahl-/Förderunterricht" (bei BS) bzw. e "Ergänzungs-/Förderunterricht" (bei FOS, BOS) bzw. f "Förderunterricht" (bei WS) zu erfassen.

#### 6. Fachoberschule, Berufsoberschule

Im Schuljahr 2021/22 werden in den Schularten Fachoberschule und Berufsoberschule keine **Berufsintegrationsklassen** mehr eingerichtet.

Bei den Klassen entfallen die Jahrgangsstufen "F1" und "F2" für "Berufsintegrationsvorklasse (1.Jahr)" bzw. "Berufsintegrationsklasse (2.Jahr)" sowie die Ausbildungsrichtung 8061 .BIK Berufsintegrationsklasse".

Die Fächer "BI1" [421] "BIK-Bereich-1 (Sprachförderung, D + DaZ)", "BI2" [422] "BIK-Bereich-2 (Integrationsunterricht etc.)", "FP" [580] "Fachpraktische Ausbildung (BIK)" werden gestrichen.

Die **Integrationsvorklasse** "IV" an FOS und BOS besteht weiterhin mit der Unterrichtsart "b" [B], Jahrgang "IV" und Ausbildungsrichtung "8062".

Der Unterricht in der Integrationsvorklasse wird nur in der Matrix mit der Unterrichtsart "b" erfasst. Als Fächer stehen entsprechend der Stundentafel für die Integrationsvorklasse wie bisher die Fächer D, DaZ, E, M, Ph, BwR, PP, B, PuG, Sport usw. zur Verfügung. Zusätzlich gibt es das Fach "wIV" [429] "IV weiterer Unterricht (inkl. fpA)" für darüber hinausgehenden Pflichtunterricht.

7. Fachoberschule, Berufsoberschule, Wirtschaftsschule

Der Fachbezeichner für **Sozialkunde** wurden geändert. Jetzt lauten die Fächer "PuG" [044] "Politik und Gesellschaft" und "GPG" [137] "Geschichte/Politik und Gesellschaft". Diese Anpassung wird beim Update auf die Version 2021-08 automatisch vollzogen.

8. Berufsfachschule

Im Schuljahr 2021/22 werden in der Schulart Berufsfachschule keine **Berufsintegrationsklassen** mehr eingerichtet.

Bei den Klassen entfallen daher die Jahrgangsstufen "F1" und "F2" für "Berufsintegrationsvorklasse (1.Jahr)" bzw. "Berufsintegrationsklasse (2.Jahr)" sowie die Ausbildungsrichtung 8061 "BIK Berufsintegrationsklasse".

Die Fächer "BI1" [421] "BIK-Bereich-1 (Sprachförderung,  $D + DaZ$ )", "BI2" [422] "BIK-Bereich-2 (Integrationsunterricht etc.)", "BI9" [429] "BIK - weiterer Unterricht" entfallen ebenso wie die zugehörige Unterrichtsart b [B].

## 9. Berufsschule, Fachschule, Berufsfachschule und Berufsfachschule des Gesundheitswesens

Bereits im Schuljahr 2018/19:

Neues Fach "**Berufssprachliche Förderung** (in Fachklassen)" DbF [423] für den Förderunterricht. Nur im Bereich des Besonderen Unterrichts bei der Lehrkraft erfassbar mit der Unterrichtsart w "Wahl-/Förderunterricht".

10. Fachschule

Im Schuljahr 2021/22 werden in der Schulart Fachschule keine allgemeinen **Berufsintegrationsklassen** mehr eingerichtet.

Bei den Klassen entfällt die Jahrgangsstufen "F1" für "Berufsintegrationsvorklasse (1.Jahr)".

An den Fachschulen für Heilerziehungspflegehilfe läuft weiterhin der Schulversuch "Einjährige Erweiterung der Pflegehelferausbildung". Hierzu werden Klassen mit der Jahrgangsstufe "F2" "Einjährige Erweiterung der Pflegehelferausbildung" ("Einj.Erw.Pflegehelfer") und Unterrichtart "b" eingerichtet. Der Unterricht in diesen Klassen wird nur in der Matrix mit der Unterrichtsart "b" erfasst. Als Fächer stehen wie bisher die Fächer "BI1" [421] "BIK-Bereich-1 (Sprachförderung,  $D +$ 

DaZ)", "BI2" [422] "BIK-Bereich-2 (Integrationsunterricht etc.)" und "BI9" [429] "BIK weiterer Unterricht" zur Verfügung.

## 11. Berufsfachschule des Gesundheitswesens

Im Schuljahr 2021/22 werden in der Schulart Berufsfachschule des Gesundheitswesen keine allgemeinen **Berufsintegrationsklassen** mehr eingerichtet. Bei den Klassen entfällt die Jahrgangsstufen "F1" für "Berufsintegrationsvorklasse (1.Jahr)"

An den Berufsfachschulen für Pflegehelferberufe läuft weiterhin der Schulversuch "Einjährige Erweiterung der Pflegehelferausbildung". Hierzu werden Klassen mit der Jahrgangsstufe "F2" "Einjährige Erweiterung der Pflegehelferausbildung" ("Einj.Erw.Pflegehelfer") und Unterrichtart "b" eingerichtet. Der Unterricht in diesen Klassen wird nur in der Matrix mit der Unterrichtsart "b" erfasst. Als Fächer stehen wie bisher die Fächer "BI1" [421] "BIK-Bereich-1 (Sprachförderung,  $D +$ 

DaZ)", "BI2" [422] "BIK-Bereich-2 (Integrationsunterricht etc.)" und "BI9" [429] "BIK weiterer Unterricht" zur Verfügung.

12. Berufsfachschule des Gesundheitswesens

# **Änderungen in den Fächern** ab Schuljahr 2020/21

Ausbildungsrichtung Altenpflegehilfe

Neue Fächer: "Gestaltung von Arbeits- und Beziehungsprozessen" "GABB" [B82], "Gesundheit fördern und wiederherstellen" "GfwB" [B83], "Unterstützung bei selbstbestimmter Lebensführung u. Selbstpflege" "ULSB" [B84], "Assistenz bei besonderen Pflegeanlässen" "AbPB" [B85]

Die Fächer [B73] "Pflege (Theorie)", [B74] "Grundlagen der Pflege", [B75] "Lebensgestaltung", [B76] "Lebenszeit- und Lebensraumgestaltung", [B81] "Praxis der Altenpflege / Pflegerische Praxis" entfallen ab Schuljahr 2021/22

Ausbildungsrichtung Krankenpflegehilfe

Neue Fächer: "Gestaltung von Arbeits- und Beziehungsprozessen" "GABJ" [J82],

"Gesundheit fördern und wiederherstellen" "GfwJ" [J83], "Unterstützung bei selbstbestimmter Lebensführung u. Selbstpflege" "ULSJ" [J84], "Assistenz bei besonderen Pflegeanlässen" "AbPJ" [J85] Das Fach [J74] "Grundlagen der Pflege" entfällt ab Schuljar 2021/22

13. Wirtschaftsschule

Im Schuljahr 2021/22 werden in der Schulart Wirtschaftsschule keine **Berufsintegrationsklassen** mehr eingerichtet.

Bei den Klassen entfallen daher die Jahrgangsstufen "F1" und "F2" für "Berufsintegrationsvorklasse (1.Jahr)" bzw. "Berufsintegrationsklasse (2.Jahr)" sowie die Ausbildungsrichtung "8061" "BIK Berufsintegrationsklasse".

Die Fächer "BI1" [421] "BIK-Bereich-1 (Sprachförderung, D + DaZ)", "BI2" [422] ..BIK-Bereich-2 (Integrationsunterricht etc.)", "FP" [580] "Fachpraktische Ausbildung (BIK)" entfallen.

An einigen Schulen können **Integrations-Vorklassen** "IV" eingerichtet werden mit der Unterrichtsart "b" [B] und Jahrgang "IV" und Ausbildungsrichtung "8062". Der Unterricht in der Integrationsvorklasse wird nur in der Matrix mit der Unterrichtsart "b" erfasst. Als Fächer stehen entsprechend der Stundentafel für die Integrationsvorklasse die Fächer D, E, M, InV, GPG, Religion, Eth, Sport usw. zur Verfügung. Zusätzlich gibt es für den Pflichtunterricht in diesen Integrations-Vorklassen die Fächer "DaZ" [017] "Deutsch als Zweitsprache", "BO" [160] "Berufsorientierung", "WKL" [432] "Werte-, Kultur- und Landeskunde" sowie das Fach "wIV" [429] "IV weiterer Unterricht (inkl. fpA)" für darüber hinausgehenden Unterricht.

14. Wirtschaftsschule

Ab dem Schuljahr 2021/22 gilt in der **Vorstufe 6.Klasse** zur vierjährigen Wirtschaftsschule eine neue Stundentafel. Hierzu liegen die neuen Fächer "DLA" [446] "Digitales Leben und Arbeiten" und "ÖKG" [445] "Ökonomische Grundlagen" vor.

15. Berufsschule, Berufsschule zur sonderpäd. Förderung

Im Schuljahr 2021/22 werden in der Schulart Berufsschule weiter **Berufsintegrationsklassen** eingerichtet. Ab diesem Schuljahr kommt es im gesamten **Bereich der Berufsvorbereitung** (BVJ und BIK) zu einigen Änderungen. Der Unterricht in BVJ bzw. BIK wird in eigenen Klassen erfasst: Art der Klasse: 2 "VZ Berufsvorbereitungsjahr (BVJ)" bzw. B "BIK Berufsintegrations-(vor)klasse"; Jahrgang der Klasse: 10 "Jahrgangsstufe 10" bzw. F1 "Berufsintegrationsvorklasse (1.Jahr)" oder F2 "Berufsintegrationsklasse (2.Jahr)"; Unterrichtsart der Klasse: 9 "Vollzeit (BVJ und BGJ/s)" bzw. b "Berufsintegrations-(vor)klasse". Der Unterricht in den BVJ bzw. BIK-Klassen wird nur in der Matrix mit der Unterrichtsart "9" bzw. "b" erfasst. Als Fächer stehen entsprechend der Stundentafel für die Berufsvorbereitung die Fächer D, M, PuG, Religion, Eth usw. zur Verfügung. Zusätzlich gibt es für diese Klassen der Berufsvorbereitung die neuen Fächer: [425] BHf "Berufliche Handlungsfähigkeit", [426] Lg "Lebensgestaltung" und [427] Mw "Medienwelten" zur Verfügung.

#### 16. kommunale Berufsschule

Zum Schuljahr 2021/22 gibt es ein neues Fach "**Sprachliche Förderung** (Berufsvorbereitung)" DsF [424] für den Förderunterricht. Nur im Bereich des Besonderen Unterrichts bei der Lehrkraft erfassbar mit der Unterrichtsart w "Wahl-/Förderunterricht".

17. Berufsfachschule, Berufsoberschule, Berufsschule, Fachoberschule, Wirtschaftsschule

#### Bereits im Schuljahr 2020/21:

Neue **Lehrbefähigung Sonderpädagogik** "Sonderpädagogik (Zweitqualifikation)" [498]. Durch Zusatzstudium an Universitäten und anschließender praktischer Ausbildung erworbene Befähigung für das Lehramt Sonderpädagogik (Zweitqualifikation mit den Schwerpunkten Lernen und emotionale und soziale Entwicklung). Diese Lehrkräfte sind für den Einsatz im Handlungsfeld des Mobilen Sonderpädagogischen Dienstes (MSD) an beruflichen Schulen in den Förderschwerpunkten Lernen sowie emotionale und soziale Entwicklung vorgesehen.

Für diese mobilen Tätigkeiten können der Lehrkraft entsprechend den Verordnungen Anrechnungsstunden der Art "Sonderpädagoge(Zweitqualifikation) im MSD" sz [85] gewährt werden.

18. Berufsfachschule des Gesundheitswesens

Bereits im Schuljahr 2020/21: Neue **Jahrgangsstufe** 05 für "Ausbildungsjahr 5"

#### 19. Berufsfachschule des Gesundheitswesens

Mit dem Schuljahr 2020/21 wurde die **neue Ausbildungsrichtung Pflege** "Pflege" G eingeführt. Sie ist die Fortsetzung des Schulversuchs "Generalistische Pflegeausbildung". Eintragungen bei "Datei – Klassen" – "Art der Klasse" bleiben bei "G".

Im Bayerischen Gesetz- und Verordnungsblatt wurden für die **Ausbildungsrichtung "Pflege" neue Unterrichtsfächer** festgelegt:

"Pflegehandeln in kurativen Prozessen und Akutsituationen" PkP [G81], "Gestaltung von Arbeits- und Beziehungsprozessen" GABG [G82], "Gesundheit und Entwicklung fördern" GEf [G83], "Unterstützung bei selbstbestimmter Lebensführung u. Selbstpflege" ULSG [G84], "Pflegehandeln in ausgewählten Pflegeanlässen" PaP [G85]

## 20. Berufsfachschule des Gesundheitswesen

## **Änderungen in den Fächern** ab Schuljahr 2020/21

Ausbildungsrichtung Diätassistenten

Neue Fächer: "Information und Kommunikation" IuK [D70]

Fächeränderung: statt dem Fach "Allgemeine Krankheitslehre" Kl [D66][066] ist das Fach "Allgemeine und spezielle Krankheitslehre u. Ernährungsmedizin" KlE [D72] zu verwenden;

Ausbildungsrichtung Ergotherapie

Neue Fächer: "Fachsprache" FaS [E82], "Ergotherapeutische Mittel" ErM [E83], "Fallbearbeitung" FaBE [E84]"

Entfallene Fächer: "Gesundheitslehre u. Hygiene" GlH [E73] entfällt, dafür "Gesundheits- /Krankheitslehre und Arbeitsmedizin" KL [066] verwenden;

## 21. berufliche Schulen BS, WS, BFS, BFG, BSF, FOS, BOS, FS, FAK

Seit dem Schuljahr 2018/19 sind für die **Anrechnungsstunden für Systembetreuer** drei Situationen zu unterscheiden. Ab dem **Schuljahr 2020/21** geringfügige textuelle Änderungen.

- "Systembetreuer" ("Schultopf") fy [44] Systembetreuer – freiwillig (aus dem "Anrechnungstopf" der Schule)
- "Systembetreuer (KMBek)" ky [48]

Systembetreuer – Anzahl der PCs (nach KMBek vom 17.03.2000 - Nr. III/4-II/2-O1350- 1/13456 mit KMS v. 04.08.2017 - VI.3-BP9004.7/2/1) - zählt nicht zum "Anrechnungstopf" der Schule

- "Systembetreuer (Regierungskontingent staatl. berufl. Schulen, auch Studienseminar)" zy [81]

zusätzliche Kontingenterweiterung (nach KMS v. 04.08.2017 - VI.3-BP9004.7/2/1 und KMS v. 25.08.2017 - VI.6-BP9004-6-7a.91851 zusätzlich von der Regierung genehmigte Stunden) - zählt nicht zum "Anrechnungstopf" der Schule

# 22. berufliche Schulen BS, WS, BFS, BFG, BSF, FOS, BOS, FS, FAK

Seit dem Schuljahr 2020/21 gibt es für **Tätigkeiten im Rahmen der Inklusion** zusätzliche **Anrechnungsstunden**:

- Profilkoordinator/Profilbildung an Schulen mit Profil Inklusion; "Profilkoordinator Inklusion" ki [67]
- MSD durch Sonderpädagogen (Zweitqualifikation); nicht FS, FAK, BFG "MSD Sonderpädagoge(Zweitquali)" sz [85]
- Ansprechpartner für Inklusion an beruflichen Schulen an der Regierung/MB Dienststelle; "Ansprechp. Inklusion (Reg/MB)" mi [57]
- Kompensation des erheblichen Mehraufwands bei Einzelinklusion; nicht FOS, BOS "Mehraufwand Einzelinklusion" wi [68]
- Betreuung von Inklusionsschülern; nur FOS, BOS "Betreuung von Inklusionsschülern" wi [68]

# 23. berufliche Schulen BS, WS, BFS, BFG, BSF, FOS, BOS, FS, FAK

# Bereits im Schuljahr 2020/21

Für die Teilung von Unterrichtsstunden wegen Inklusion gibt es einen eigenen Wert. Ist in einem Unterrichtselement eine Teilung wegen Inklusion erforderlich, so sind die Zusatzstunden für die Lehrkraft in der Matrix bei dem Unterrichtselement zu erfassen.

Über "Datei – Unterrichtsverteilung" öffnet sich die Unterrichtsverteilung (Matrix). Das betroffene Unterrichtselement auswählen und über "Plan – Unterrichtinfo" die zusätzlichen Stunden für die Lehrkraft mit der Art  $=$   $\cdot$  I" eintragen.

Zusätzlicher Lehrerbedarf Art "I" "Teilung wegen Inklusion (Budgetstunden Einzelinklusion und Profilstunden"

24. Berufsfachschule

Bereits im Schuljahr 2020/21:

**Neues Fach**: "Russisch" Ru [030].

25. Fachschule

Bereits im Schuljahr 2020/21:

**Neue Fächer**: "Russisch" Ru [030], "Arabisch" Ara [081], "Chinesisch" Chi [094]

#### 26. Berufsschule und Berufsschule zur sonderpädagogischen Förderung

Bereits im Schuljahr 2020/21:

**Neue Fächer**: "Ökologie und Umwelt" ÖU [238], "Betriebswirtschaftslehre" Bwl [243], "Lernort Betrieb" LoB [563], "Betriebsführung" Bfg [564], "Wohn- und Funktionsbereiche" WFB [565], "Personenbetreuung" Pbe [567], "sonstiges Wahlpflichtfach" WPf [576]

27. Berufsoberschule und Fachoberschule

Bereits im Schuljahr 2020/21

Zusätzliche Lehrerstunden im Rahmen von **Maßnahmen zur Inklusion** sind bei der Lehrkraft im Bereich "Besonderer Unterricht" als "Zusatzbedarf für Inklusion" Ink [410] mit Unterrichtsart e zu melden.

Desweiteren gibt es hierzu die Anrechnungsart "Betreuung von Inklusionsschülern" wi [68].

U.F. 19.9.2021

# **Wichtige** Neuerungen in der Version 2021-04 des Programms "Lehrerdatei an Schulen" - WinLD

#### 0. Alle Schularten

Bitte lesen Sie unbedingt die wichtigen Neuerungen von 2020-04 und 2020-08 im Dokument "Neues Gesamt ab 2006.pdf" durch.

#### 1. **Schultage** berufliche Schulen

Beim Netto-Jahresstundenprinzip ist für das Schuljahr 2021/22 mit 186 Schultagen (38 Di, 37 Mo, Mi, Do und Fr) zu rechnen (BS und je nach Wahl bei FS, FAK, BFS). Bei den anderen Schularten und beim Brutto-Jahresstundenprinzip werden 190 Schultage zugrunde gelegt. Die Berufsfachschulen des Gesundheitswesens arbeiten immer mit 200 Schultagen.

#### 2. alle staatlichen Schulen

Im KMS zum Personaleinsatz für 2020/21 wird der Einsatz von Aushilfskräften als Teamlehrkraft zur Unterstützung der coronabedingten Abwesenheit von Lehrkräften festgelegt. Die betreffenden Aushilfsnehmer sind als sog. "**Teamlehrkräfte**" gemeinsam mit den Stammlehrkräften für Unterricht und Erziehung tätig. Die Teamlehrkräfte übernehmen den Präsenzunterricht einer Lehrkraft, die coronabedingt nicht selbst vor der Klasse stehen kann und arbeiten bei der Unterrichtsvor- und -nachbereitung oder bei der Korrektur eng mit dieser Stammlehrkraft zusammen.

Wichtig: Der Unterricht an sich wird, unabhängig von der Teamlehrkraft, bei der Stammlehrkraft verbucht (in der Matrix oder beim besonderen Unterricht).

Für **Lehrkräfte, die nur als Teamlehrkräfte tätig werden**, sind folgende Eintragungen vorgesehen: "Beschäftigungsverhältnis" Schlüssel "wp" [WP]; "Anrechnungsstunden": die im Vertrag für die Tätigkeit als Teamlehrkraft festgelegte Stundenzahl mit Schlüssel "Einsatz als Teamlehrkraft" "wt" [01]; "Unterrichtspflichtzeit": die im Vertrag für die Tätigkeit als Teamlehrkraft festgelegte Stundenzahl; keine Eintragungen bei Unterricht!

Für **Lehrkräfte, die neben einem anderen Einsatz an der gleichen Schule zusätzlich als**  Teamlehrkraft eingesetzt werden, gilt: "Beschäftigungsverhältnis" je nach Umfang des gesamten Einsatzes, kein Eintrag "WP"; "Anrechnungsstunden": die im Vertrag für die Tätigkeit als Teamlehrkraft festgelegte Stundenzahl mit Schlüssel "Einsatz als Teamlehrkraft" "wt" [01]; "Unterrichtspflichtzeit": die im Vertrag für die Tätigkeit als Teamlehrkraft festgelegte Stundenzahl ist zur bereits vorhandenen Unterrichtspflichtzeit zu addieren. *UPZ = UPZ ohne Stunden als Teamlehrkraft + Stunden als Teamlehrkraft*

3. Berufsoberschule, Fachoberschule

Änderungen in den Nummern der **Ausbildungsrichtungen**: 5135 "BOS, Internationale Wirtschaft" geändert zu 5190 5235 "FOS, Internationale Wirtschaft" geändert zu 5290 5236 "FOS, Vorklasse Internationale Wirtschaft" geändert zu 5291 Diese Änderung wird beim Update auf die Version 2021-04 automatisch durchgeführt.

## 4. Berufsfachschule, Berufsoberschule, Berufsschule, Fachoberschule, Wirtschaftsschule

#### Bereits im Schuljahr 2020/21:

Neue **Lehrbefähigung Sonderpädagogik** "Sonderpädagogik (Zweitqualifikation)" [498]. Durch Zusatzstudium an Universitäten und anschließender praktischer Ausbildung erworbene Befähigung für das Lehramt Sonderpädagogik (Zweitqualifikation mit den Schwerpunkten Lernen und emotionale und soziale Entwicklung). Diese Lehrkräfte sind für den Einsatz im Handlungsfeld des Mobilen Sonderpädagogischen Dienstes (MSD) an beruflichen Schulen in den Förderschwerpunkten Lernen sowie emotionale und soziale Entwicklung vorgesehen.

Für diese mobilen Tätigkeiten können der Lehrkraft entsprechend den Verordnungen Anrechnungsstunden der Art "MSD Sonderpädagoge(Zweitquali) " sz [85] gewährt werden.

#### 5. Berufsfachschule des Gesundheitswesens

Bereits im Schuljahr 2020/21: Neue **Jahrgangsstufe** 05 für "Ausbildungsjahr 5"

#### 6. Berufsfachschule des Gesundheitswesens

Mit dem Schuljahr 2020/21 wurde die **neue Ausbildungsrichtung Pflege** "Pflege" G eingeführt. Sie ist die Fortsetzung des Schulversuchs "Generalistische Pflegeausbildung". Eintragungen bei "Datei – Klassen" – "Art der Klasse" bleiben bei "G".

Im Bayerischen Gesetz- und Verordnungsblatt wurden für die **Ausbildungsrichtung "Pflege" neue Unterrichtsfächer** festgelegt:

"Pflegehandeln in kurativen Prozessen und Akutsituationen" PkP [G81], "Gestaltung von Arbeits- und Beziehungsprozessen" GABG [G82], "Gesundheit und Entwicklung fördern" GEf [G83], "Unterstützung bei selbstbestimmter Lebensführung u. Selbstpflege" ULSG [G84], "Pflegehandeln in ausgewählten Pflegeanlässen" PaP [G85]

## 7. Berufsfachschule des Gesundheitswesen

## **Änderungen in den Fächern** ab Schuljahr 2020/21

#### Ausbildungsrichtung Altenpflegehilfe

Neue Fächer: "Gestaltung von Arbeits- und Beziehungsprozessen" GABB [B82], "Gesundheit fördern und wiederherstellen" GfwB [B83], "Unterstützung bei selbstbestimmter Lebensführung u. Selbstpflege" ULSB [B84], "Assistenz bei besonderen Pflegeanlässen" AbPB [B85]

## Ausbildungsrichtung Diätassistenten

Neue Fächer: "Information und Kommunikation" IuK [D70]

Fächeränderung: statt dem Fach "Allgemeine Krankheitslehre" Kl [D66][066] ist das Fach "Allgemeine und spezielle Krankheitslehre u. Ernährungsmedizin" KlE [D72] zu verwenden;

## Ausbildungsrichtung Ergotherapie

Neue Fächer: "Fachsprache" FaS [E82], "Ergotherapeutische Mittel" ErM [E83], "Fallbearbeitung" FaBE [E84]"

Entfallene Fächer: "Gesundheitslehre u. Hygiene" GlH [E73] entfällt, dafür "Gesundheits- /Krankheitslehre und Arbeitsmedizin" KL [066] verwenden;

Ausbildungsrichtung Krankenpflegehilfe

Neue Fächer: "Gestaltung von Arbeits- und Beziehungsprozessen" GABJ [J82], "Gesundheit fördern und wiederherstellen" GfwJ [J83], "Unterstützung bei selbstbestimmter Lebensführung u. Selbstpflege" ULSJ [J84], "Assistenz bei besonderen Pflegeanlässen" AbPJ [J85]

8. berufliche Schulen BS, WS, BFS, BFG, BSF, FOS, BOS, FS, FAK

Seit dem Schuljahr 2018/19 sind für die **Anrechnungsstunden für Systembetreuer** drei Situationen zu unterscheiden. Ab dem **Schuljahr 2020/21** geringfügige textuelle Änderungen.

- "Systembetreuer" ("Schultopf") fy [44] Systembetreuer – freiwillig (aus dem "Anrechnungstopf" der Schule)
- "Systembetreuer (KMBek)" ky [48] Systembetreuer – Anzahl der PCs (nach KMBek vom 17.03.2000 - Nr. III/4-II/2-O1350- 1/13456 mit KMS v. 04.08.2017 - VI.3-BP9004.7/2/1) - zählt nicht zum "Anrechnungstopf" der Schule
- "Systembetreuer (Regierungskontingent staatl. berufl. Schulen, auch Studienseminar)" zy [81]

zusätzliche Kontingenterweiterung (nach KMS v. 04.08.2017 - VI.3-BP9004.7/2/1 und KMS v. 25.08.2017 - VI.6-BP9004-6-7a.91851 zusätzlich von der Regierung genehmigte Stunden) - zählt nicht zum "Anrechnungstopf" der Schule

9. berufliche Schulen BS, WS, BFS, BFG, BSF, FOS, BOS, FS, FAK

Seit dem Schuljahr 2020/21 gibt es für **Tätigkeiten im Rahmen der Inklusion** zusätzliche **Anrechnungsstunden**:

- Profilkoordinator/Profilbildung an Schulen mit Profil Inklusion; "Profilkoordinator Inklusion" ki [67]
- MSD durch Sonderpädagogen (Zweitqualifikation); nicht FS, FAK, BFG "MSD Sonderpädagoge(Zweitquali)" sz [85]
- Ansprechpartner für Inklusion an beruflichen Schulen an der Regierung/MB Dienststelle; "Ansprechp. Inklusion (Reg/MB)" mi [57]
- Kompensation des erheblichen Mehraufwands bei Einzelinklusion; nicht FOS, BOS "Mehraufwand Einzelinklusion" wi [68]
- Betreuung von Inklusionsschülern; nur FOS, BOS "Betreuung von Inklusionsschülern" wi [68]

## 10. berufliche Schulen BS, WS, BFS, BFG, BSF, FOS, BOS, FS, FAK

Bereits im Schuljahr 2020/21:

Für die Teilung von Unterrichtsstunden wegen Inklusion gibt es einen eigenen Wert. Ist in einem Unterrichtselement eine Teilung wegen Inklusion erforderlich, so sind die Zusatzstunden für die Lehrkraft in der Matrix bei dem Unterrichtselement zu erfassen.

Über "Datei – Unterrichtsverteilung" öffnet sich die Unterrichtsverteilung (Matrix). Das betroffene Unterrichtselement auswählen und über "Plan – Unterrichtinfo" die zusätzlichen Stunden für die Lehrkraft mit der Art = "I" eintragen.

Zusätzlicher Lehrerbedarf Art "I" "Teilung wegen Inklusion (Budgetstunden Einzelinklusion und Profilstunden"

11. berufliche Schulen (außer BFG)

Bereits im Schuljahr 2020/21:

Das Fach Sozialkunde Sk [044] umfasst auch das neue Fach "Politik und Gesellschaft". Deshalb ändert sich die Fachbezeichnung zu "Sozialkunde/Politik und Gesellschaft" und das Fachkürzel zu SkP [044].

12. Berufsfachschule

Bereits im Schuljahr 2020/21:

**Neues Fach**: "Russisch" Ru [030].

13. Fachschule

Bereits im Schuljahr 2020/21:

**Neue Fächer**: "Russisch" Ru [030], "Arabisch" Ara [081], "Chinesisch" Chi [094]

## 14. Berufsschule und Berufsschule zur sonderpädagogischen Förderung

Bereits im Schuljahr 2020/21:

**Neue Fächer**: "Ökologie und Umwelt" ÖU [238], "Betriebswirtschaftslehre" Bwl [243], "Lernort Betrieb" LoB [563], "Betriebsführung" Bfg [564], "Wohn- und Funktionsbereiche" WFB [565], "Personenbetreuung" Pbe [567], "sonstiges Wahlpflichtfach" WPf [576]

## 15. Export zu MSTeams

Viele Schulen benutzen für die Realisierung des aktuellen Online-Unterrichts als Software MSTeams, das in "Office 365 Education" eingebunden ist. Zum Importieren und Synchronisieren der Schul-, Lehrkräfte-, Schüler- und Unterrichtsdaten stehen zwei Verfahren zur Verfügung.

- Verwendung von "School data Sync SDS" zum direkten Einlesen bei MSTeams. Hierbei kommen sechs CSV-Dateien zum Einsatz: School.csv, Teacher.csv, Student.csv, Section.csv, TeacherRoster.csv und StudentEnrollment.csv
- Verwendung des Portals "MNSpro Cloud" des Dienstleisters AixConcept. Hierbei kommen zwei CSV-Dateien zum Einsatz: Lehrer.csv und Schüler.csv.
Mit der Version 2020-04 Rev.2 von WinLD oder neuer können über "Pflege – Export zu MSTeams" alle CSV-Dateien (außer Student.csv und Schüler.csv) ausgespielt werden. Die Datei StudentEnrollment.csv ist dabei leer, da in WinSV keine Zuordnung von Unterrichtselementen zu Schülern vorliegt.

Mit der WinSD-Version 2020-04 vom 08.05.2020 können über "Pflege – Export/Import andere Daten – Export füs MSTeams" die Dateien Student.csv und Schüler.csv ausgespielt werden.

Näheres zu dem Export der CSV-Dateien können Sie im Dokument Doku\_MSTeams.pdf im Ordner LD/Anleitungen nachlesen.

16. Fachakademie

Bereits im Schuljahr 2019/20: Neues Fach "Deutsch als Fremdsprache" DaF [517].

17. Alle Schularten

Bereits im Schuljahr 2019/20: Die Anrechnungsart "Medienpädagogischer Berater (Bildstellen) " sm [65] wurde geändert zu "Berater digitale Bildung" sm [65].

18. Wirtschaftsschule

Bereits im Schuljahr 2019/20:

**Sechsstufige Wirtschaftsschule, Ergänzungsschule**:

Für die Schüler in Jahrgangsstufe 5 der Ergänzungsschule gibt es bei den Klassengruppen ("Datei – Klassen") eine neue Ausbildungsrichtung "sechsstufige Wirtschaftsschule" 4040 und die Jahrgangsstufe 05 "Jahrgangsstufe 5 (Ergänzungsschule)". Die Unterrichtsart bei der Klasse ist auf "Jahrgang 5-6" [2] zu setzen. Der Unterricht sollte in der Matrix der Unterrichtsverteilung erfasst werden.

19. Berufsschule, Berufsfachschule und Berufsfachschule des Gesundheitswesens

Bereits im Schuljahr 2018/19:

Neues Fach "**Berufssprachliche Förderung**" DbF [423] für den Förderunterricht. Nur im Bereich des Besonderen Unterrichts bei der Lehrkraft erfassbar mit der Unterrichtsart w Wahl-/Förderunterricht.

#### 20. **Profilfächer** an der FOS und BOS

Bereits im Schuljahr 2018/19: Der Unterricht in den Profilfächern wird in der Matrix bei den entsprechenden Klassen erfasst und erhält damit eine der Unterrichtsarten v, s, t, 1, 2, 3.

Mit dem Schuljahr 2017/18 traten neue Stundentafeln in Kraft. Hierfür wurden **Fächer im Profilbereich** eingeführt: "Sozialwirtschaft und Recht" RSw [568], "Soziologie" Soz [063], "Naturwissenschaften" Nw [340].

Für die Ausbildungsrichtung Gestaltung an der FOS zusätzlich: "Gestaltung Theorie" G-T [449] und "Gestaltung Praxis" G-P [549].

In der Version 2018-04 kommt zusätzlich für die Ausbildungsrichtung Technik das Fach "Mathematik Additum (T) (Profilfach)" M+T [539] hinzu. Dieses Profilfach darf nicht mit dem Wahlpflichtfach "Mathematik Additum" M+ [439] verwechselt werden.

## 21. **Wahlpflichtfach zweite Fremdsprache** an der FOS/BOS

#### Bereits im Schuljahr 2018/19:

Die Erfassung des Unterrichtseinsatzes im **Wahlpflichtfach zweite Fremdsprache zum Erwerb der allgemeinen Hochschulreife** ist ab Schuljahr 2016/17 ausschließlich bei der Lehrkraft im Bereich "besonderer Unterricht" mit der Unterrichtsart h "Zweite Fremdsprache (WPF für Allgemeine Hochschulreife)" vorzunehmen. Die Unterrichtsstunden sollen aufgrund der zumeist klassenübergreifenden Gruppen ausdrücklich nicht bei den einzelnen Klassen mit damit einhergehenden Kopplungen in der Matrix verbucht werden.

Als Fächer stehen wie bisher zur Verfügung: "Französisch" F [027], "Italienisch" It [028], "Spanisch" Sp [029], "Russisch" Ru [030], "Latein" L [024], "Sonstige Fremdsprachen" Fsp [036].

#### 22. **Wahlpflichtfächer** an der FOS und BOS

Bereits im Schuljahr 2018/19:

In der Schulordnung FOBOSO vom 28.8.2017 sind an der Fachoberschule und der Berufsoberschule in der Jahrgangsstufe 12 und 13 neue Fächer in dem Bereich **Wahlpflichtfächer profilvertiefend bzw. profilerweiternd** vorgesehen.

Unterrichtsstunden in diesen Fächern können nur bei der Lehrkraft im Bereich "besonderer Unterricht" mit der neuen **Unterrichtsart** p (**p**rofilvertiefendes/-erweiterndes Wahlpflichtfach) erfasst werden.

Die Fächer hierzu sind: "Aspekte der Biologie" B-A [542], "Aspekte der Chemie" C-A [541], "Aspekte der Physik" PhA [540], "Aspekte der Psychologie" PsA [566], "Biotechnologie" Bte [442], "English Book Club" EBC [526], "Experimentelles Gestalten" GEx [550] nur FOS, "Gesundheitswirtschaft und Recht" RGw [468], "Internationale Politik" IPo [437], "Mathematik Additum" M+ [439], "Physik Additum" (ABU) Ph+ [440], "Sozialpsychologie" SoP [466], "Spektrum der Gesundheit" SGe [524], "Studier- und Arbeitstechniken" S+A [500], "Szenisches Gestalten" GSz [450], "Wirtschaft Aktuell" WAk [444], "Wirtschaft und Recht" WR [168], "Französisch (fortgeführt)" F-f [527], "Spanisch (fortgeführt)" Spf [529].

# 23. **Fachpraktische Ausbildung** an der FOS

Bereits im Schuljahr 2018/19:

Das Fach "Fachpraktische Unterweisung" fpU [572] wurde in der Version 2018-04 umbenannt in "Fachpraktische Tätigkeit" fpT [572].

Mit dem Schuljahr 2017/18 traten für die 11. Jahrgangsstufe der FOS sowie für die Vorklasse neue Stundentafeln in Kraft. Im Rahmen der fachpraktischen Ausbildung ist neben der fachpraktischen Anleitung fpA [571], der fachpraktische Tätigkeit fpT [572] und der fachpraktischen Betreuung fpB [570] eine fachpraktische Vertiefung fpV vorgesehen.

Für die **Fachpraktische Vertiefung** gibt es (je nach Ausbildungsrichtung) **neue Fächer:** "Fachprakt. Vertiefung (Techn)" fVT [590], "Fachprakt. Vertiefung (Wirtsch)" fVW [591], "Fachprakt.Vertiefung Ku (Sozw)" fVK [592], "Fachprakt.Vertiefung Mu (Sozw)" fVM

[593], "Fachprakt. Vertiefung SozPädArbeit (Sozw)" fVS [594], "Fachprakt. Vertiefung (Gest)" fVG [595], "Fachprakt. Vertiefung (Agrar)" fVA [596], "Fachprakt. Vertiefung (IntWirt)" fVI [597], "Fachprakt. Vertiefung (Gesundh)" fVU [598].

Pro Klasse ist eine Wochenstunde einzuplanen. Diese Stunden sind bei der unterrichtenden Lehrkraft im Bereich "besonderer Unterricht" mit der Unterrichtsart 1 zu erfassen.

Der Dialog "Übermittlung – endgültige Verteilung – Fachpraxis" wurde entsprechend neugestaltet.

Ab dem Schuljahr 2019/20 werden bei der ASD-Meldung die im Bereich "Unterweisung und Anleitung durch schuleigenes Personal" angegebenen Schülerzahlen für die Ausbildungsrichtungen "Gestaltung", "Technik" und "Agrarwirtschaft, Bio- und Umwelttechnologie" nicht nur als Summe, sondern auch als Einzelwerte übertragen. Detailierte Angaben sind deshalb an diesen Stellen im Fenster "Fachpraxis" erforderlich (siehe auch "Erhebungs- und Merkmalsbeschreibung zu ASD" Kap. 4.2 und Tabelle 4.4).

# 24. **Seminarfächer** an der FOS und BOS

#### Bereits im Schuljahr 2018/19:

Seit dem Schuljahr 2011/12 stehen für die 13. Jahrgangsstufe die fachübergreifenden Seminarfächer zur Verfügung: Seminarfach (math.,naturw.-techn. Bereich) SNT [620], Seminarfach (gesellschafts- und sozialwiss. Bereich) SGe [621], Seminarfach (sprachlichliterarischer Bereich) SSl [622], Seminarfach (wirtschaftswissenschaftlicher Bereich) SWi [623], Seminarfach (musisch, künstlerisch-gestalt. Bereich) SMu [624], Seminarfach (sonstiges bereichsübergreifend) SSo [625]. Die Seminarfächer können sowohl in der Matrix als auch im Bereich "Besonderer Unterricht" mit der Unterrichtsart 3 geführt werden.

#### 25. Berufsoberschule und Fachoberschule

Zusätzliche Lehrerstunden im Rahmen von **Maßnahmen zur Inklusion** sind bei der Lehrkraft im Bereich "Besonderer Unterricht" als "Zusatzbedarf für Inklusion" Ink [410] mit Unterrichtsart e zu melden.

Desweiteren gibt es hierzu die Anrechnungsart "Betreuung von Inklusionsschülern" wi [68].

# 26. Berufsschule, Berufsfachschule und Berufsfachschule des Gesundheitswesens

#### Bereits im Schuljahr 2018/19:

Neues Fach "Berufssprachliche Förderung" DbF [423] für den Förderunterricht. Nur im Bereich des Besonderen Unterrichts bei der Lehrkraft erfassbar mit der Unterrichtsart w Wahl-/Förderunterricht.

U.F. 31.3.2021

# **Wichtige** Neuerungen in der Version 2020-08 des Programms "Lehrerdatei an Schulen" - WinLD

#### 0. Alle Schularten

Bitte lesen Sie unbedingt die wichtigen Neuerungen von 2019-08 und 2020-04 im Dokument "Neues Gesamt ab 2006.pdf" durch.

## 1. **Schultage** berufliche Schulen

Beim Netto-Jahresstundenprinzip ist für das Schuljahr 2020/21 mit 188 Schultagen (38 Mo, 39 Di, 37 Mi, Do und Fr) zu rechnen (BS und je nach Wahl bei FS, FAK, BFS). Bei den anderen Schularten und beim Brutto-Jahresstundenprinzip werden 190 Schultage zugrunde gelegt. Die Berufsfachschulen des Gesundheitswesens arbeiten immer mit 200 Schultagen.

#### 2. alle staatlichen Schulen

Im KMS zum Personaleinsatz für 2020/21 wird der Einsatz von Aushilfskräften als Teamlehrkraft zur Unterstützung der coronabedingten Abwesenheit von Lehrkräften festgelegt. Die betreffenden Aushilfsnehmer sind als sog. "**Teamlehrkräfte**" gemeinsam mit den Stammlehrkräften für Unterricht und Erziehung tätig. Die Teamlehrkräfte übernehmen den Präsenzunterricht einer Lehrkraft, die coronabedingt nicht selbst vor der Klasse stehen kann und arbeiten bei der Unterrichtsvor- und -nachbereitung oder bei der Korrektur eng mit dieser Stammlehrkraft zusammen.

Wichtig: Der Unterricht an sich wird, unabhängig von der Teamlehrkraft, bei der Stammlehrkraft verbucht (in der Matrix oder beim besonderen Unterricht).

Für **Lehrkräfte, die nur als Teamlehrkräfte tätig werden**, sind folgende Eintragungen vorgesehen: "Beschäftigungsverhältnis" Schlüssel "wp" [WP]; "Anrechnungsstunden": die im Vertrag für die Tätigkeit als Teamlehrkraft festgelegte Stundenzahl mit Schlüssel "Einsatz als Teamlehrkraft" "wt" [01]; "Unterrichtspflichtzeit": die im Vertrag für die Tätigkeit als Teamlehrkraft festgelegte Stundenzahl; keine Eintragungen bei Unterricht!

Für **Lehrkräfte, die neben einem anderen Einsatz an der gleichen Schule zusätzlich als**  Teamlehrkraft eingesetzt werden, gilt: "Beschäftigungsverhältnis" je nach Umfang des gesamten Einsatzes, kein Eintrag "WP"; "Anrechnungsstunden": die im Vertrag für die Tätigkeit als Teamlehrkraft festgelegte Stundenzahl mit Schlüssel "Einsatz als Teamlehrkraft" "wt" [01]; "Unterrichtspflichtzeit": die im Vertrag für die Tätigkeit als Teamlehrkraft festgelegte Stundenzahl ist zur bereits vorhandenen Unterrichtspflichtzeit zu addieren. *UPZ = UPZ ohne Stunden als Teamlehrkraft + Stunden als Teamlehrkraft*

# 3. Berufsfachschule, Berufsoberschule, Berufsschule, Fachoberschule, Wirtschaftsschule

Neue **Lehrbefähigung Sonderpädagogik** "Sonderpädagogik (Zweitqualifikation)" [498]. Durch Zusatzstudium an Universitäten und anschließender praktischer Ausbildung erworbene Befähigung für das Lehramt Sonderpädagogik (Zweitqualifikation mit den Schwerpunkten Lernen und emotionale und soziale Entwicklung). Diese Lehrkräfte sind für den Einsatz im Handlungsfeld des Mobilen Sonderpädagogischen Dienstes (MSD) an beruflichen Schulen in den Förderschwerpunkten Lernen sowie emotionale und soziale Entwicklung vorgesehen.

Für diese mobilen Tätigkeiten können der Lehrkraft entsprechend den Verordnungen Anrechnungsstunden der Art "MSD Sonderpädagoge(Zweitquali) " sz [85] gewährt werden.

# 4. Berufsfachschule des Gesundheitswesens

Neue **Jahrgangsstufe** 05 für "Ausbildungsjahr 5"

#### 5. Berufsfachschule des Gesundheitswesens

Mit dem Schuljahr 2020/21 wird die **neue Ausbildungsrichtung Pflege** "Pflege" G eingeführt. Sie ist die Fortsetzung des Schulversuchs "Generalistische Pflegeausbildung". Eintragungen bei "Datei – Klassen" – "Art der Klasse" bleiben bei "G".

Im Bayerischen Gesetz- und Verordnungsblatt wurden für die **Ausbildungsrichtung "Pflege" neue Unterrichtsfächer** festgelegt:

"Pflegehandeln in kurativen Prozessen und Akutsituationen" PkP [G81], "Gestaltung von Arbeits- und Beziehungsprozessen" GABG [G82], "Gesundheit und Entwicklung fördern" GEf [G83], "Unterstützung bei selbstbestimmter Lebensführung u. Selbstpflege" ULSG [G84], "Pflegehandeln in ausgewählten Pflegeanlässen" PaP [G85]

#### 6. Berufsfachschule des Gesundheitswesen

# **Änderungen in den Fächern** ab Schuljahr 2020/21

Ausbildungsrichtung Altenpflegehilfe

Neue Fächer: "Gestaltung von Arbeits- und Beziehungsprozessen" GABB [B82], "Gesundheit fördern und wiederherstellen" GfwB [B83], "Unterstützung bei selbstbestimmter Lebensführung u. Selbstpflege" ULSB [B84], "Assistenz bei besonderen Pflegeanlässen" AbPB [B85]

Ausbildungsrichtung Diätassistenten

Neue Fächer: "Information und Kommunikation" IuK [D70]

Fächeränderung: statt dem Fach "Allgemeine Krankheitslehre" Kl [D66][066] ist das Fach "Allgemeine und spezielle Krankheitslehre u. Ernährungsmedizin" KlE [D72] zu verwenden;

# Ausbildungsrichtung Ergotherapie

Neue Fächer: "Fachsprache" FaS [E82], "Ergotherapeutische Mittel" ErM [E83], "Fallbearbeitung" FaBE [E84]"

Entfallene Fächer: "Gesundheitslehre u. Hygiene" GlH [E73] entfällt, dafür "Gesundheits- /Krankheitslehre und Arbeitsmedizin" KL [066] verwenden;

Ausbildungsrichtung Krankenpflegehilfe

Neue Fächer: "Gestaltung von Arbeits- und Beziehungsprozessen" GABJ [J82], "Gesundheit

fördern und wiederherstellen" GfwJ [J83], "Unterstützung bei selbstbestimmter Lebensführung u. Selbstpflege" ULSJ [J84], "Assistenz bei besonderen Pflegeanlässen" AbPJ [J85]

## 7. berufliche Schulen BS, WS, BFS, BFG, BSF, FOS, BOS, FS, FAK

Seit dem Schuljahr 2018/19 sind für die **Anrechnungsstunden für Systembetreuer** drei Situationen zu unterscheiden. Ab dem **Schuljahr 2020/21** geringfügige textuelle Änderungen.

- "Systembetreuer" ("Schultopf") fy [44] Systembetreuer – freiwillig (aus dem "Anrechnungstopf" der Schule)
- "Systembetreuer (KMBek)" ky [48]

Systembetreuer – Anzahl der PCs (nach KMBek vom 17.03.2000 - Nr. III/4-II/2-O1350- 1/13456 mit KMS v. 04.08.2017 - VI.3-BP9004.7/2/1) - zählt nicht zum "Anrechnungstopf" der Schule

- "Systembetreuer (Regierungskontingent staatl. berufl. Schulen, auch Studienseminar)" zy [81]

zusätzliche Kontingenterweiterung (nach KMS v. 04.08.2017 - VI.3-BP9004.7/2/1 und KMS v. 25.08.2017 - VI.6-BP9004-6-7a.91851 zusätzlich von der Regierung genehmigte Stunden) - zählt nicht zum "Anrechnungstopf" der Schule

# 8. berufliche Schulen BS, WS, BFS, BFG, BSF, FOS, BOS, FS, FAK

Seit dem Schuljahr 2020/21 gibt es für **Tätigkeiten im Rahmen der Inklusion** zusätzliche **Anrechnungsstunden**:

- Profilkoordinator/Profilbildung an Schulen mit Profil Inklusion; "Profilkoordinator Inklusion" ki [67]
- MSD durch Sonderpädagogen (Zweitqualifikation); nicht FS, FAK, BFG "MSD Sonderpädagoge(Zweitquali)" sz [85]
- Ansprechpartner für Inklusion an beruflichen Schulen an der Regierung/MB Dienststelle; "Ansprechp. Inklusion (Reg/MB)" mi [57]
- Kompensation des erheblichen Mehraufwands bei Einzelinklusion; nicht FOS, BOS "Mehraufwand Einzelinklusion" wi [68]
- Betreuung von Inklusionsschülern; nur FOS, BOS "Betreuung von Inklusionsschülern" wi [68]

# 9. berufliche Schulen BS, WS, BFS, BFG, BSF, FOS, BOS, FS, FAK

Für die Teilung von Unterrichtsstunden wegen Inklusion gibt es einen eigenen Wert. Ist in einem Unterrichtselement eine Teilung wegen Inklusion erforderlich, so sind die Zusatzstunden für die Lehrkraft in der Matrix bei dem Unterrichtselement zu erfassen.

Über "Datei – Unterrichtsverteilung" öffnet sich die Unterrichtsverteilung (Matrix). Das betroffene Unterrichtselement auswählen und über "Plan – Unterrichtinfo" die zusätzlichen Stunden für die Lehrkraft mit der Art  $=$   $\cdot$  I" eintragen.

Zusätzlicher Lehrerbedarf Art "I" "Teilung wegen Inklusion (Budgetstunden Einzelinklusion und Profilstunden"

# 10. berufliche Schulen (außer BFG)

Das Fach Sozialkunde Sk [044] umfasst auch das neue **Fach** "**Politik und Gesellschaft**". Deshalb ändert sich die Fachbezeichnung zu "Sozialkunde/Politik und Gesellschaft" und das Fachkürzel zu SkP [044].

## 11. Berufsfachschule

**Neues Fach**: "Russisch" Ru [030].

#### 12. Fachschule

**Neue Fächer**: "Russisch" Ru [030], "Arabisch" Ara [081], "Chinesisch" Chi [094]

#### 13. Berufsschule und Berufsschule zur sonderpädagogischen Förderung

**Neue Fächer**: "Ökologie und Umwelt" ÖU [238], "Betriebswirtschaftslehre" Bwl [243], "Lernort Betrieb" LoB [563], "Betriebsführung" Bfg [564], "Wohn- und Funktionsbereiche" WFB [565], "Personenbetreuung" Pbe [567], "sonstiges Wahlpflichtfach" WPf [576]

#### 14. Export zu MSTeams

Viele Schulen benutzen für die Realisierung des aktuellen Online-Unterrichts als Software MSTeams, das in "Office 365 Education" eingebunden ist. Zum Importieren und Synchronisieren der Schul-, Lehrkräfte-, Schüler- und Unterrichtsdaten stehen zwei Verfahren zur Verfügung.

- Verwendung von "School data Sync SDS" zum direkten Einlesen bei MSTeams. Hierbei kommen sechs CSV-Dateien zum Einsatz: School.csv, Teacher.csv, Student.csv, Section.csv, TeacherRoster.csv und StudentEnrollment.csv
- Verwendung des Portals "MNSpro Cloud" des Dienstleisters AixConcept. Hierbei kommen zwei CSV-Dateien zum Einsatz: Lehrer.csv und Schüler.csv.

Mit der Version 2020-04 Rev.2 von WinLD oder neuer können über "Pflege – Export zu MSTeams" alle CSV-Dateien (außer Student.csv und Schüler.csv) ausgespielt werden. Die Datei StudentEnrollment.csv ist dabei leer, da in WinSV keine Zuordnung von Unterrichtselementen zu Schülern vorliegt.

Mit der WinSD-Version 2020-04 vom 08.05.2020 können über "Pflege – Export/Import andere Daten – Export füs MSTeams" die Dateien Student.csv und Schüler.csv ausgespielt werden.

Näheres zu dem Export der CSV-Dateien können Sie im Dokument Doku\_MSTeams.pdf im Ordner LD/Anleitungen nachlesen.

# 15. Fachakademie

Bereits im Schuljahr 2019/20:

Neues Fach, Deutsch als Fremdsprache" DaF [517].

## 16. Alle Schularten

Bereits im Schuljahr 2019/20:

Die Anrechnungsart "Medienpädagogischer Berater (Bildstellen) " sm [65] wurde geändert zu "Berater digitale Bildung" sm [65].

#### 17. Wirtschaftsschule

Bereits im Schuljahr 2019/20:

#### **Sechsstufige Wirtschaftsschule, Ergänzungsschule**:

Für die Schüler in Jahrgangsstufe 5 der Ergänzungsschule gibt es bei den Klassengruppen ("Datei – Klassen") eine neue Ausbildungsrichtung "sechsstufige Wirtschaftsschule" 4040 und die Jahrgangsstufe 05 "Jahrgangsstufe 5 (Ergänzungsschule)". Die Unterrichtsart bei der Klasse ist auf "Jahrgang 5-6" [2] zu setzen. Der Unterricht sollte in der Matrix der Unterrichtsverteilung erfasst werden.

#### 18. Berufsschule, Berufsfachschule und Berufsfachschule des Gesundheitswesens

Bereits im Schuljahr 2018/19:

Neues Fach "**Berufssprachliche Förderung**" DbF [423] für den Förderunterricht. Nur im Bereich des Besonderen Unterrichts bei der Lehrkraft erfassbar mit der Unterrichtsart w Wahl-/Förderunterricht.

# 19. **Profilfächer** an der FOS und BOS

Bereits im Schuljahr 2018/19:

Der Unterricht in den Profilfächern wird in der Matrix bei den entsprechenden Klassen erfasst und erhält damit eine der Unterrichtsarten v, s, t, 1, 2, 3.

Mit dem Schuljahr 2017/18 traten neue Stundentafeln in Kraft. Hierfür wurden **Fächer im Profilbereich** eingeführt: "Sozialwirtschaft und Recht" RSw [568], "Soziologie" Soz [063], "Naturwissenschaften" Nw [340].

Für die Ausbildungsrichtung Gestaltung an der FOS zusätzlich: "Gestaltung Theorie" G-T [449] und "Gestaltung Praxis" G-P [549].

In der Version 2018-04 kommt zusätzlich für die Ausbildungsrichtung Technik das Fach "Mathematik Additum (T) (Profilfach)" M+T [539] hinzu. Dieses Profilfach darf nicht mit dem Wahlpflichtfach "Mathematik Additum" M+ [439] verwechselt werden.

# 20. **Wahlpflichtfach zweite Fremdsprache** an der FOS/BOS

Bereits im Schuljahr 2018/19:

Die Erfassung des Unterrichtseinsatzes im **Wahlpflichtfach zweite Fremdsprache zum Erwerb der allgemeinen Hochschulreife** ist ab Schuljahr 2016/17 ausschließlich bei der Lehrkraft im Bereich "besonderer Unterricht" mit der Unterrichtsart h "Zweite Fremdsprache (WPF für Allgemeine Hochschulreife)" vorzunehmen. Die Unterrichtsstunden sollen aufgrund der zumeist klassenübergreifenden Gruppen ausdrücklich nicht bei den einzelnen Klassen mit damit einhergehenden Kopplungen in der Matrix verbucht werden.

Als Fächer stehen wie bisher zur Verfügung: "Französisch" F [027], "Italienisch" It [028], "Spanisch" Sp [029], "Russisch" Ru [030], "Latein" L [024], "Sonstige Fremdsprachen" Fsp [036].

# 21. **Wahlpflichtfächer** an der FOS und BOS

Bereits im Schuljahr 2018/19:

In der Schulordnung FOBOSO vom 28.8.2017 sind an der Fachoberschule und der Berufsoberschule in der Jahrgangsstufe 12 und 13 neue Fächer in dem Bereich **Wahlpflichtfächer profilvertiefend bzw. profilerweiternd** vorgesehen.

Unterrichtsstunden in diesen Fächern können nur bei der Lehrkraft im Bereich "besonderer Unterricht" mit der neuen **Unterrichtsart** p (**p**rofilvertiefendes/-erweiterndes Wahlpflichtfach) erfasst werden.

Die Fächer hierzu sind: "Aspekte der Biologie" B-A [542], "Aspekte der Chemie" C-A [541], "Aspekte der Physik" PhA [540], "Aspekte der Psychologie" PsA [566], "Biotechnologie" Bte [442], "English Book Club" EBC [526], "Experimentelles Gestalten" GEx [550] nur FOS, "Gesundheitswirtschaft und Recht" RGw [468], "Internationale Politik" IPo [437], "Mathematik Additum" M+ [439], "Physik Additum" (ABU) Ph+ [440], "Sozialpsychologie" SoP [466], "Spektrum der Gesundheit" SGe [524], "Studier- und Arbeitstechniken" S+A [500], "Szenisches Gestalten" GSz [450], "Wirtschaft Aktuell" WAk [444], "Wirtschaft und Recht" WR [168], "Französisch (fortgeführt)" F-f [527], "Spanisch (fortgeführt)" Spf [529].

# 22. **Fachpraktische Ausbildung** an der FOS

Bereits im Schuljahr 2018/19:

Das Fach "Fachpraktische Unterweisung" fpU [572] wurde in der Version 2018-04 umbenannt in "Fachpraktische Tätigkeit" fpT [572].

Mit dem Schuljahr 2017/18 traten für die 11. Jahrgangsstufe der FOS sowie für die Vorklasse neue Stundentafeln in Kraft. Im Rahmen der fachpraktischen Ausbildung ist neben der fachpraktischen Anleitung fpA [571], der fachpraktische Tätigkeit fpT [572] und der fachpraktischen Betreuung fpB [570] eine fachpraktische Vertiefung fpV vorgesehen.

Für die **Fachpraktische Vertiefung** gibt es (je nach Ausbildungsrichtung) **neue Fächer:** "Fachprakt.Vertiefung (Techn)" fVT [590], "Fachprakt.Vertiefung (Wirtsch)" fVW [591], "Fachprakt.Vertiefung Ku (Sozw)" fVK [592], "Fachprakt.Vertiefung Mu (Sozw)" fVM [593], "Fachprakt. Vertiefung SozPädArbeit (Sozw)" fVS [594], "Fachprakt. Vertiefung (Gest)" fVG [595], "Fachprakt.Vertiefung (Agrar)" fVA [596], "Fachprakt.Vertiefung (IntWirt)" fVI [597], "Fachprakt.Vertiefung (Gesundh)" fVU [598]. Pro Klasse ist eine Wochenstunde einzuplanen. Diese Stunden sind bei der unterrichtenden Lehrkraft im Bereich "besonderer Unterricht" mit der Unterrichtsart 1 zu erfassen.

Der Dialog "Übermittlung – endgültige Verteilung – Fachpraxis" wurde entsprechend neugestaltet.

Ab dem **Schuljahr 2019/20** werden bei der ASD-Meldung die im Bereich "Unterweisung und Anleitung durch schuleigenes Personal" angegebenen Schülerzahlen für die Ausbildungsrichtungen "Gestaltung", "Technik" und "Agrarwirtschaft, Bio- und Umwelttechnologie" nicht nur als Summe, sondern auch als Einzelwerte übertragen. Detailierte Angaben sind deshalb an diesen Stellen im Fenster "Fachpraxis" erforderlich (siehe auch "Erhebungs- und Merkmalsbeschreibung zu ASD" Kap. 4.2 und Tabelle 4.4).

# 23. **Seminarfächer** an der FOS und BOS

Bereits im Schuljahr 2018/19:

Seit dem Schuljahr 2011/12 stehen für die 13. Jahrgangsstufe die fachübergreifenden Seminarfächer zur Verfügung: Seminarfach (math.,naturw.-techn. Bereich) SNT [620], Seminarfach (gesellschafts- und sozialwiss. Bereich) SGe [621], Seminarfach (sprachlichliterarischer Bereich) SSl [622], Seminarfach (wirtschaftswissenschaftlicher Bereich) SWi [623], Seminarfach (musisch, künstlerisch-gestalt. Bereich) SMu [624], Seminarfach (sonstiges bereichsübergreifend) SSo [625]. Die Seminarfächer können sowohl in der Matrix als auch im Bereich "Besonderer Unterricht" mit der Unterrichtsart 3 geführt werden.

#### 24. Berufsoberschule und Fachoberschule

Zusätzliche Lehrerstunden im Rahmen von **Maßnahmen zur Inklusion** sind bei der Lehrkraft im Bereich "Besonderer Unterricht" als "Zusatzbedarf für Inklusion" Ink [410] mit Unterrichtsart e zu melden.

Desweiteren gibt es hierzu die Anrechnungsart "Betreuung von Inklusionsschülern" wi [68].

# 25. Berufsschule, Berufsfachschule und Berufsfachschule des Gesundheitswesens

Bereits im Schuljahr 2018/19:

Neues Fach "Berufssprachliche Förderung" DbF [423] für den Förderunterricht. Nur im Bereich des Besonderen Unterrichts bei der Lehrkraft erfassbar mit der Unterrichtsart w Wahl-/Förderunterricht.

U.F. 2.8.2020

# **Wichtige** Neuerungen in der Version 2020-04 des Programms "Lehrerdatei an Schulen" - WinLD

## **Export zu MSTeams**

Viele Schulen benutzen für die Realisierung des aktuellen Online-Unterrichts als Software MSTeams, das in "Office 365 Education" eingebunden ist. Zum Importieren und Synchronisieren der Schul-, Lehrkräfte-, Schüler- und Unterrichtsdaten stehen zwei Verfahren zur Verfügung.

- Verwendung von "School data Sync SDS" zum direkten Einlesen bei MSTeams. Hierbei kommen sechs CSV-Dateien zum Einsatz: School.csv, Teacher.csv, Student.csv, Section.csv, TeacherRoster.csv und StudentEnrollment.csv
- Verwendung des Portals "MNSpro Cloud" des Dienstleisters AixConcept. Hierbei kommen zwei CSV-Dateien zum Einsatz: Lehrer.csv und Schüler.csv.

Mit der Version 2020-04 Rev.2 von WinLD können über "Pflege – Export zu MSTeams" alle CSV-Dateien (außer Student.csv und Schüler.csv) ausgespielt werden. Die Datei StudentEnrollment.csv ist dabei leer, da in WinSV keine Zuordnung von Unterrichtselementen zu Schülern vorliegt.

Mit der WinSD-Version 2020-04 vom 08.05.2020 können über "Pflege – Export/Import andere Daten – Export füs MSTeams" die Dateien Student.csv und Schüler.csv ausgespielt werden.

Näheres zu dem Export der CSV-Dateien können Sie im Dokument Doku\_MSTeams.pdf im Ordner LD/Anleitungen nachlesen.

0. Alle Schularten

Bitte lesen Sie unbedingt die wichtigen Neuerungen von 2019-04 und 2019-08 im Dokument "Neues Gesamt ab 2006.pdf" durch.

# 1. **Schultage** berufliche Schulen

Beim Netto-Jahresstundenprinzip ist für das Schuljahr 2020/21 mit 188 Schultagen (38 Mo, 39 Di, 37 Mi, Do und Fr) zu rechnen (BS und je nach Wahl bei FS, FAK, BFS). Bei den anderen Schularten und beim Brutto-Jahresstundenprinzip werden 190 Schultage zugrunde gelegt. Die Berufsfachschulen des Gesundheitswesens arbeiten immer mit 200 Schultagen.

# 2. Fachakademie

Bereits im Schuljahr 2019/20:

Neues Fach "Deutsch als Fremdsprache" DaF [517].

# 3. Alle Schularten

Bereits im Schuljahr 2019/20:

Die Anrechnungsart "Medienpädagogischer Berater (Bildstellen) " sm [65] wurde geändert zu "Berater digitale Bildung" sm [65].

# 4. Wirtschaftsschule

Bereits im Schuljahr 2019/20:

# **Sechsstufige Wirtschaftsschule, Ergänzungsschule**:

Für die Schüler in Jahrgangsstufe 5 der Ergänzungsschule gibt es bei den Klassengruppen ("Datei – Klassen") eine neue Ausbildungsrichtung "sechsstufige Wirtschaftsschule" 4040 und die Jahrgangsstufe 05 "Jahrgangsstufe 5 (Ergänzungsschule)". Die Unterrichtsart bei der Klasse ist auf "Jahrgang 5-6" [2] zu setzen. Der Unterricht sollte in der Matrix der Unterrichtsverteilung erfasst werden.

5. Berufsschule, Berufsfachschule und Berufsfachschule des Gesundheitswesens

Bereits im Schuljahr 2018/19:

Neues Fach "**Berufssprachliche Förderung**" DbF [423] für den Förderunterricht. Nur im Bereich des Besonderen Unterrichts bei der Lehrkraft erfassbar mit der Unterrichtsart w Wahl-/Förderunterricht.

# 6. **Profilfächer** an der FOS und BOS

Bereits im Schuljahr 2018/19:

Der Unterricht in den Profilfächern wird in der Matrix bei den entsprechenden Klassen erfasst und erhält damit eine der Unterrichtsarten v, s, t, 1, 2, 3.

Mit dem Schuljahr 2017/18 traten neue Stundentafeln in Kraft. Hierfür wurden **Fächer im Profilbereich** eingeführt: "Sozialwirtschaft und Recht" RSw [568], "Soziologie" Soz [063], "Naturwissenschaften" Nw [340].

Für die Ausbildungsrichtung Gestaltung an der FOS zusätzlich: "Gestaltung Theorie" G-T [449] und "Gestaltung Praxis" G-P [549].

In der Version 2018-04 kommt zusätzlich für die Ausbildungsrichtung Technik das Fach "Mathematik Additum (T) (Profilfach)" M+T [539] hinzu. Dieses Profilfach darf nicht mit dem Wahlpflichtfach "Mathematik Additum" M+ [439] verwechselt werden.

# 7. **Wahlpflichtfach zweite Fremdsprache** an der FOS/BOS

Bereits im Schuljahr 2018/19:

Die Erfassung des Unterrichtseinsatzes im **Wahlpflichtfach zweite Fremdsprache zum Erwerb der allgemeinen Hochschulreife** ist ab Schuljahr 2016/17 ausschließlich bei der Lehrkraft im Bereich "besonderer Unterricht" mit der Unterrichtsart h "Zweite Fremdsprache (WPF für Allgemeine Hochschulreife)" vorzunehmen. Die Unterrichtsstunden sollen aufgrund der zumeist klassenübergreifenden Gruppen ausdrücklich nicht bei den einzelnen Klassen mit damit einhergehenden Kopplungen in der Matrix verbucht werden.

Als Fächer stehen wie bisher zur Verfügung: "Französisch" F [027], "Italienisch" It [028], "Spanisch" Sp [029], "Russisch" Ru [030], "Latein" L [024], "Sonstige Fremdsprachen" Fsp [036].

# 8. **Wahlpflichtfächer** an der FOS und BOS

Bereits im Schuljahr 2018/19:

In der Schulordnung FOBOSO vom 28.8.2017 sind an der Fachoberschule und der Berufsoberschule in der Jahrgangsstufe 12 und 13 neue Fächer in dem Bereich **Wahlpflichtfächer profilvertiefend bzw. profilerweiternd** vorgesehen.

Unterrichtsstunden in diesen Fächern können nur bei der Lehrkraft im Bereich "besonderer Unterricht" mit der neuen **Unterrichtsart** p (**p**rofilvertiefendes/-erweiterndes Wahlpflichtfach) erfasst werden.

Die Fächer hierzu sind: "Aspekte der Biologie" B-A [542], "Aspekte der Chemie" C-A [541], "Aspekte der Physik" PhA [540], "Aspekte der Psychologie" PsA [566], "Biotechnologie" Bte [442], "English Book Club" EBC [526], "Experimentelles Gestalten" GEx [550] nur FOS, "Gesundheitswirtschaft und Recht" RGw [468], "Internationale Politik" IPo [437], "Mathematik Additum" M+ [439], "Physik Additum" (ABU) Ph+ [440], "Sozialpsychologie" SoP [466], "Spektrum der Gesundheit" SGe [524], "Studier- und Arbeitstechniken" S+A [500], "Szenisches Gestalten" GSz [450], "Wirtschaft Aktuell" WAk [444], "Wirtschaft und Recht" WR [168], "Französisch (fortgeführt)" F-f [527], "Spanisch (fortgeführt)" Spf [529].

# 9. **Fachpraktische Ausbildung** an der FOS

Bereits im Schuljahr 2018/19:

Das Fach "Fachpraktische Unterweisung" fpU [572] wurde in der Version 2018-04 umbenannt in "Fachpraktische Tätigkeit" fpT [572].

Mit dem Schuljahr 2017/18 traten für die 11. Jahrgangsstufe der FOS sowie für die Vorklasse neue Stundentafeln in Kraft. Im Rahmen der fachpraktischen Ausbildung ist neben der fachpraktischen Anleitung fpA [571], der fachpraktische Tätigkeit fpT [572] und der fachpraktischen Betreuung fpB [570] eine fachpraktische Vertiefung fpV vorgesehen.

Für die **Fachpraktische Vertiefung** gibt es (je nach Ausbildungsrichtung) **neue Fächer:** "Fachprakt.Vertiefung (Techn)" fVT [590], "Fachprakt.Vertiefung (Wirtsch)" fVW [591], "Fachprakt.Vertiefung Ku (Sozw)" fVK [592], "Fachprakt.Vertiefung Mu (Sozw)" fVM [593], "Fachprakt. Vertiefung SozPädArbeit (Sozw)" fVS [594], "Fachprakt. Vertiefung (Gest)" fVG [595], "Fachprakt.Vertiefung (Agrar)" fVA [596], "Fachprakt.Vertiefung (IntWirt)" fVI [597], "Fachprakt.Vertiefung (Gesundh)" fVU [598]. Pro Klasse ist eine Wochenstunde einzuplanen. Diese Stunden sind bei der unterrichtenden Lehrkraft im Bereich "besonderer Unterricht" mit der Unterrichtsart 1 zu erfassen.

Der Dialog "Übermittlung – endgültige Verteilung – Fachpraxis" wurde entsprechend neugestaltet.

Ab dem **Schuljahr 2019/20** werden bei der ASD-Meldung die im Bereich "Unterweisung und Anleitung durch schuleigenes Personal" angegebenen Schülerzahlen für die Ausbildungsrichtungen "Gestaltung", "Technik" und "Agrarwirtschaft, Bio- und Umwelttechnologie" nicht nur als Summe, sondern auch als Einzelwerte übertragen. Detailierte Angaben sind deshalb an diesen Stellen im Fenster "Fachpraxis" erforderlich (siehe auch "Erhebungs- und Merkmalsbeschreibung zu ASD" Kap. 4.2 und Tabelle 4.4).

# 10. **Seminarfächer** an der FOS und BOS

Bereits im Schuljahr 2018/19:

Seit dem Schuljahr 2011/12 stehen für die 13. Jahrgangsstufe die fachübergreifenden Seminarfächer zur Verfügung: Seminarfach (math.,naturw.-techn. Bereich) SNT [620], Seminarfach (gesellschafts- und sozialwiss. Bereich) SGe [621], Seminarfach (sprachlichliterarischer Bereich) SSl [622], Seminarfach (wirtschaftswissenschaftlicher Bereich) SWi [623], Seminarfach (musisch, künstlerisch-gestalt. Bereich) SMu [624], Seminarfach (sonstiges bereichsübergreifend) SSo [625]. Die Seminarfächer können sowohl in der Matrix als auch im Bereich "Besonderer Unterricht" mit der Unterrichtsart 3 geführt werden.

# 11. **Integrationsvorklassen** FOS/BOS

Bereits im Schuljahr 2016/17:

Für die **Integrationsvorklassen** (IV) an der FOS/BOS sind eigene Klassen einzurichten ("Datei" – "Klassen") mit folgenden Einträgen:

**Ausbildungsrichtung**: 8062 Integrationsvorklasse (an FOS/BOS)

**Klassenart:** bei BOS kein Eintrag; bei FOS wie bisher;

**Unterrichtsart**: b Berufsintegrationsklasse/Integrationsvorklasse (BIK/IV)

**Jahrgangsstufe**: IV für **Integrationsvorklasse** an der FOS/BOS

Als **Unterrichtsfächer** werden die vorhandenen Fächer verwendet. Zusätzlich: DaZ "Deutsch als Zweitsprache (z.B. IV)" [017]

# 12. **DBFH-Klassen** FOS/BOS

Bereits im Schuljahr 2016/17:

Für die **DBFH-Klassen** ("Duale Berufsausbildung und Fachhochschulreife") an der FOS/BOS im Abschnitt 3/2 sind eigene Klassen einzurichten ("Datei" – "Klassen") mit folgenden Einträgen:

Ausbildungsrichtung: 8052 "Duale Berufsausbildung und Fachhochschulreife"

**Klassenart:** D ., DBFH in Abschnitt 3/2"

**Unterrichtsart: d ,,DBFH in Abschnitt 3/2"** 

**Jahrgangsstufe**: D2 "Jgst.12 der DBFH in Abschnitt 3/2"

Bereits im September ist der **Unterrichtseinsatz**, der zwar erst in der zweiten Hälfte des Schuljahres stattfindet, in diesen DBFH-Klassen im jeweiligen Unterrichtsfach bei der vorgesehenen Lehrkraft im Jahresmittel in der Matrix zu verbuchen (d. h. statt 6 Wochenstunden Englisch werden nur 3 Wochenstunden eingetragen).

# 13. Unterricht für DBFH-Schüler an der Berufsschule durch Lehrkräfte der FOS/BOS

Bereits im Schuljahr 2016/17:

Wird der allgemeinbildende Unterricht für DBFH-Schüler an der Berufsschule durch eine FOS/BOS-Lehrkraft durchgeführt, so ist für FOS/BOS Schulen zu beachten:

- a) Wird die Berufsschule und die FOS/BOS in einer WinLD geführt Jahr 1: Eintrag der 4 allgemeinbildenden Stunden in der Matrix der BS mit einem Wiederholungsfaktor für das ganze Schuljahr.
	- Jahr 2: Eintrag der 6 allgemeinbildenden Stunden in der Matrix der BS mit einem Wiederholungsfaktor für das ganze Schuljahr.
	- Halbjahr 3/1: Eintrag der 8 allgemeinbildenden Stunden in der Matrix der BS mit einem Wiederholungsfaktor für das halbe Schuljahr.
	- Halbjahr 3/2: Eintrag des DBFH-Unterrichts nur an der FOS/BOS siehe Kapitel 8 "DBFH-Klassen FOS/BOS".

b) Wird die FOS/BOS nicht gemeinsam mit der BS in einer WinLD geführt

Jahr 1: Die FOS/BOS trägt die 4 allgemeinbildenden Stunden bei "Einsatz andere Schule" mit der Schulnummer der BS ein.

Die Berufsschule führt die FOS/BOS-Lehrkraft ebenfalls und trägt die 4 allgemeinbildenden Stunden in ihrer Matrix mit einem Wiederholungsfaktor für das ganze Schuljahr ein.

Jahr 2: Die FOS/BOS trägt die 6 allgemeinbildenden Stunden bei "Einsatz andere Schule" mit der Schulnummer der BS ein.

Die Berufsschule führt die FOS/BOS-Lehrkraft ebenfalls und trägt die 6 allgemeinbildenden Stunden in ihrer Matrix mit einem Wiederholungsfaktor für das ganze Schuljahr ein.

Halbjahr 3/1: Eintrag der 8 allgemeinbildenden Stunden als Jahresmittel, d.h. als 4 Stunden bei "Einsatz andere Schule" mit der Schulnummer der BS. Die Berufsschule führt die FOS/BOS-Lehrkraft ebenfalls und trägt die 8 allgemeinbildenden Stunden in ihrer Matrix mit einem Wiederholungsfaktor für das halbe Schuljahr ein.

Halbjahr 3/2: Eintrag des DBFH-Unterrichts nur an der FOS/BOS siehe Kapitel 8 "DBFH-Klassen FOS/BOS".

# 14. **Berufsintegrationsklassen berufliche Schulen** BS, WS, BFS, BFG, BSF, FOS, BOS, FS, FAK

Seit dem Schuljahr 2016/17; FS/FAK ab dem Schuljahr 2017/18:

Für die Berufsintegrationsklassen (BIK) sind eigene **Klassen** einzurichten ("Datei" – "Klassen") mit folgenden Einträgen:

**Ausbildungsrichtung**: 8061 Berufsintegrationsklasse (BIK, SIK)

**Klassenart:** bei WS, BFS, BOS, FS, FAK kein Eintrag; bei FOS wie bisher; bei BS und BSF ist B für Berufsintegrationsklasse einzutragen; bei BFG ist U für Berufsintegrationsklasse einzugeben;

**Unterrichtsart**: b Berufsintegrationsklasse (BIK)

# **Jahrgangsstufe**:

- F1 für **Berufsintegrationsvorklasse** vollzeitschulisch bzw. kooperativ (BIK/Vs, BIK/V, auch SIK) (1. Jahr)
- F2 für **Berufsintegrationsklasse** vollzeit bzw. kooperativ (BIK/s, BIK, BIK/Ü) (2.Jahr)

# Als **Unterrichtsfächer** für die BIK-Klassen stehen folgende **Fächer** zur Verfügung:

- BI1 BIK-Bereich1 (Sprachförderung, Deutsch, DaZ) [421]
- BI2 BIK-Bereich2 (Integrationsunterricht etc.) [422]
- BI9 BIK weiterer Unterricht [429]

FP Fachpraktische Ausbildung (BIK) [580]

bei FS, FAK, BFS:

FP Fachpraktische Pflichtfächer/Lernbereich (auch BIK) [580]

# 15. **Anrechnungen Systembetreuer** an den beruflichen Schulen BS, WS, BFS, BFG, BSF, FOS, BOS, FS, FAK

Ab dem Schuljahr 2018/19 sind für die Anrechnungsstunden für Systembetreuer drei Situationen zu unterscheiden.

- Systembetreuer ("Schultopf") fy [44]

Systembetreuer – freiwillig (aus dem "Anrechnungstopf" der Schule)

- Systembetreuer (KMBek) ky [48] Systembetreuer – Anzahl der PCs (nach KMBek vom 17.03.2000 - Nr. III/4-II/2-O1350- 1/13456 mit KMS v. 04.08.2017 - VI.3-BP9004.7/2/1) - zählt nicht zum "Anrechnungstopf" der Schule
- Systembetreuer (zusätzlich Schulaufsicht) zy [81] zusätzliche Kontingenterweiterung (nach KMS v. 04.08.2017 - VI.3-BP9004.7/2/1 und KMS v. 25.08.2017 - VI.6-BP9004-6-7a.91851 zusätzlich von der Schulaufsicht genehmigte Stunden) - zählt nicht zum "Anrechnungstopf" der Schule

# 16. Wirtschaftsschule

Ab dem Schuljahr 2014/15 wurden schrittweise die neuen Stundentafeln eingeführt.

Hierzu wurden **Fächer** eingerichtet: "Mensch und Umwelt" MuU [354] (löst "Natur und Technik" und "Biologie" ab), "Musisch-ästhetische Bildung" Muä [547] (löst "Musikerziehung" ab), "Betriebswirtschaftliche Steuerung und Kontrolle" BSK [502] (löst "BWR" ab), "Wirtschaftsgeographie" WiG [538], "Informationsverarbeitung" InV [269] (löst "Informationstechnik" und "Textverarbeitung" ab), "Geschichte/Sozialkunde" GSk [137].

Ab dem Schuljahr 2016/17 wurde das Fach Übungsfirmenarbeit ÜFA [562] umbenannt in das Fach Übungsunternehmen Üu [562]

In den neuen Stundentafeln ist als Fussnote 5) bzw. 4) "Ab 2014/2015 (bzw. 2015/16) ist ab der Jahrgangsstufe 7 in jeder Jahrgangsstufe jeweils eine **Intensivierungsstunde** zusätzlich geplant." aufgeführt. Diese Stunden werden bei der Lehrkraft beim "besonderen Unterricht" mit dem Fach "Intensivierungsstunde – indiv. Förderung" IF [405] und der Unterichtsart f "Förderunterricht" erfasst.

Die Intensivierungsstunden in D und M in der neugestalteten 7. Jgst. (siehe Fussnote 1 in der Stundentafel) werden als Pflichtunterricht verbucht und nicht extra ausgewiesen. Somit erscheinen in der Matrix 4 Std. M und 5 Std. D.

Für die "fünfstufige Wirtschaftsschule" gibt es seit 2013/14 bei den Klassengruppen ("Datei – Klassen") eine Ausbildungsrichtung "fünfstufige Wirtschaftsschule" 4030 und die Unterrichtsart 2 für "Pflichtunterricht Jahrgangsstufe 6 (5-stufige WS)".

Ab dem Schuljahr 2017/18 sind die neuen Stundentafeln in allen Jahrgangsstufen eingeführt. Aus diesem Grund wurden folgende Fächer gestrichen: Geschichte [037], Erdkunde [038], "Physik (Übungen)" [140], Rechnungswesen [202], Textverarbeitung [204], Datenverarbeitung [261], Volkswirtschaft [443], "Musische Erziehung" [447], Betriebswirtschaft [543].

Für den Schulversuch/Ergänzungsschule "**sechsstufige Wirtschaftsschule**" gibt es seit 2019/20 bei den Klassengruppen ("Datei – Klassen") eine Ausbildungsrichtung "sechsstufige Wirtschaftsschule" 4040 und die Jahrgangsstufe 05 "Jahrgangsstufe 5 (Ergänzungsschule)". Die Unterrichtsart 2 wurde geändert zu "Pflichtunterricht Jahrgangsstufe 5-6".

# 17. Berufsoberschule und Fachoberschule

Zusätzliche Lehrerstunden im Rahmen von **Maßnahmen zur Inklusion** sind bei der Lehrkraft im Bereich "Besonderer Unterricht" als "Zusatzbedarf für Inklusion" Ink [410] mit Unterrichtsart e zu melden.

Desweiteren gibt es hierzu die Anrechnungsart "Betreuung von Inklusionsschülern" wi [68].

# 18. alle Schularten

Bei Freistellungsmodellen mit einer Laufzeit von 7 Jahren und länger ist im Feld "Dienst" – "Art Teilz. Beurl." der Eintrag f7 "7 jähriges (und länger) Modell" zu verwenden.

#### 19. Berufsfachschule des Gesundheitswesens

Seit dem Schuljahr 2016/17:

Die Betreuung der **praktischen Ausbildung** ist, bis auf die Ausbildungsgänge an Berufsfachschulen für Altenpflegehilfe, für Logopädie und für pharmazeutisch-technische Assistenten bei Erteilung durch Lehrkräfte beim besonderen Unterricht mit dem Fach BpA "Betreuung der praktischen Ausbildung" [570] zu erfassen (oder in der Matrix in der Fachspalte).

Von Stationspersonal geleistete Stunden (letztere gehen nicht in die Berechnung der Zuschüsse gemäß BaySchFG ein) werden summarisch über "Übermittlung" – "Endgültige Verteilung" – Schaltfläche "Fachprakt. Betreuung" gemeldet.

Die Fachrichtung "Rettungsassistent" wurde zur Fachrichtung "Notfallsanitäter" geändert. Dabei wurden einige Fächer der Stundentafel für Notfallsanitäter angepasst.

Die Erfassung des Unterrichts erfolgt mit eigenen fachrichtungsspezifischen Schlüsseln. Soweit kein geeigneter Fachschlüssel gefunden wird, ist dieser Unterricht dem Fach "Fachpraktische Übungen" FpÜ [581] zuzuordnen, nicht dem Schlüssel [999].

#### 20. Berufsschule und Berufsschule zur sonderpädagogischen Förderung

#### Seit dem Schuljahr 2016/17:

Die Betreuungsstunden der praktischen Ausbildung für die Praxisgruppen im BGJ/s-Agrar werden mit dem Fach "Betreuung der praktischen Ausbildung" BpA [570] und der Unterrichtsart w gemeldet.

#### 21. Berufsschule, Berufsfachschule und Berufsfachschule des Gesundheitswesens

Bereits im Schuljahr 2018/19:

Neues Fach "Berufssprachliche Förderung" DbF [423] für den Förderunterricht. Nur im Bereich des Besonderen Unterrichts bei der Lehrkraft erfassbar mit der Unterrichtsart w Wahl-/Förderunterricht.

# 22. Berufsschulen im Rahmen des PLUS-Programms

Der Unterricht, der an Berufsschulen im Rahmen des PLUS-Programms für die ganze Klasse erteilt wird ist als Unterrichtselemente in der Matrix bei den entsprechende Fächern zu erfassen.

Klassenübergreifender Unterricht wird bei der Lehrkraft im Bereich "besonderer Unterricht" eingetragen. Für die Meldung der allgemein bildenden Fächer im Rahmen des Projekts "Berufsschule plus" stehen zusätzlich die Fächer Deutsch [023], Englisch [026], Mathematik [039], Gesellschaftwissenschaftliches Fach [337] und Naturwissenschaftliches Fach [340] zur Verfügung (Unterrichtsart w).

# **Wichtige** Neuerungen in der Version 2019-08 des Programms "Lehrerdatei an Schulen" - WinLD

#### 0. Alle Schularten

Bitte lesen Sie unbedingt die wichtigen Neuerungen von 2018-08 und 2019-04 im Dokument "Neues Gesamt ab 2006.pdf" durch.

#### 1. **Schultage** berufliche Schulen

Beim Netto-Jahresstundenprinzip ist für das Schuljahr 2019/20 mit 184 Schultagen (38 Di, 36 Mo und Do, sowie 37 Mi und Fr) zu rechnen (BS und je nach Wahl bei FS, FAK, BFS). Bei den anderen Schularten und beim Brutto-Jahresstundenprinzip werden 190 Schultage zugrunde gelegt. Die Berufsfachschulen des Gesundheitswesens arbeiten immer mit 200 Schultagen.

#### 2. Fachakademie

Neues Fach "Deutsch als Fremdsprache" DaF [517].

#### 3. Alle Schularten

Die Anrechnungsart "Medienpädagogischer Berater (Bildstellen) " sm [65] wurde geändert zu "Berater digitale Bildung" sm [65].

#### 4. Förderschulen, die nach dem LehrplanPLUS der Mittelschule unterrichten

Zum **Schuljahr 2019/20** wurde im Rahmen des Masterplans BAYERN DIGITAL II vereinbart, dass **Informatik/Informationstechnologie Pflichtfach an der Mittelschule**  wird:

Das einstündige **Pflichtfach Informatik** für die Jahrgangsstufen 5 bis 10 startet zum Schuljahr 2019/20 in den Jahrgangsstufen 5 und 7. Diese Unterrichtsstunden werden in der Matrix der Unterrichtsverteilung mit dem Fach Informatik Inf [061] erfasst. Das zweistündige und modular aufgebaute Wahlfach, Informatik und digitales **Gestalten"** wird bei der Lehrkraft im Bereich besonderer Unterricht mit dem Fach Informatik Inf [061] und der Unterrichtsart "Wahlunterricht" w eingegeben.

5. Wirtschaftsschule

#### **Sechsstufige Wirtschaftsschule, Ergänzungsschule**:

Für die Schüler in Jahrgangsstufe 5 der Ergänzungsschule gibt es bei den Klassengruppen ("Datei – Klassen") eine neue Ausbildungsrichtung "sechsstufige Wirtschaftsschule" 4040 und die Jahrgangsstufe 05 "Jahrgangsstufe 5 (Ergänzungsschule)". Die Unterrichtsart bei der Klasse ist auf "Jahrgang 5-6" [2] zu setzen. Der Unterricht sollte in der Matrix der Unterrichtsverteilung erfasst werden.

# 6. Berufsschule, Berufsfachschule und Berufsfachschule des Gesundheitswesens

Bereits im Schuljahr 2018/19:

Neues Fach "**Berufssprachliche Förderung**" DbF [423] für den Förderunterricht. Nur im Bereich des Besonderen Unterrichts bei der Lehrkraft erfassbar mit der Unterrichtsart w Wahl-/Förderunterricht.

# 7. **Profilfächer** an der FOS und BOS

Bereits im Schuljahr 2018/19:

Der Unterricht in den Profilfächern wird in der Matrix bei den entsprechenden Klassen erfasst und erhält damit eine der Unterrichtsarten v, s, t, 1, 2, 3.

Mit dem Schuljahr 2017/18 traten neue Stundentafeln in Kraft. Hierfür wurden **Fächer im Profilbereich** eingeführt: "Sozialwirtschaft und Recht" RSw [568], "Soziologie" Soz [063], "Naturwissenschaften" Nw [340].

Für die Ausbildungsrichtung Gestaltung an der FOS zusätzlich: "Gestaltung Theorie" G-T [449] und "Gestaltung Praxis" G-P [549].

In der Version 2018-04 kommt zusätzlich für die Ausbildungsrichtung Technik das Fach "Mathematik Additum (T) (Profilfach)" M+T [539] hinzu. Dieses Profilfach darf nicht mit dem Wahlpflichtfach "Mathematik Additum" M+ [439] verwechselt werden.

# 8. **Wahlpflichtfach zweite Fremdsprache** an der FOS/BOS

Bereits im Schuljahr 2018/19:

Die Erfassung des Unterrichtseinsatzes im **Wahlpflichtfach zweite Fremdsprache zum Erwerb der allgemeinen Hochschulreife** ist ab Schuljahr 2016/17 ausschließlich bei der Lehrkraft im Bereich "besonderer Unterricht" mit der Unterrichtsart h "Zweite Fremdsprache (WPF für Allgemeine Hochschulreife)" vorzunehmen. Die Unterrichtsstunden sollen aufgrund der zumeist klassenübergreifenden Gruppen ausdrücklich nicht bei den einzelnen Klassen mit damit einhergehenden Kopplungen in der Matrix verbucht werden.

Als Fächer stehen wie bisher zur Verfügung: "Französisch" F [027], "Italienisch" It [028], "Spanisch" Sp [029], "Russisch" Ru [030], "Latein" L [024], "Sonstige Fremdsprachen" Fsp [036].

# 9. **Wahlpflichtfächer** an der FOS und BOS

Bereits im Schuljahr 2018/19:

In der Schulordnung FOBOSO vom 28.8.2017 sind an der Fachoberschule und der Berufsoberschule in der Jahrgangsstufe 12 und 13 neue Fächer in dem Bereich **Wahlpflichtfächer profilvertiefend bzw. profilerweiternd** vorgesehen.

Unterrichtsstunden in diesen Fächern können nur bei der Lehrkraft im Bereich "besonderer Unterricht" mit der neuen **Unterrichtsart** p (**p**rofilvertiefendes/-erweiterndes Wahlpflichtfach) erfasst werden.

Die neuen Fächer sind: "Aspekte der Biologie" B-A [542], "Aspekte der Chemie" C-A [541], "Aspekte der Physik" PhA [540], "Aspekte der Psychologie" PsA [566], "Biotechnologie" Bte [442], "English Book Club" EBC [526], "Experimentelles Gestalten" GEx [550] nur FOS, "Gesundheitswirtschaft und Recht" RGw [468], "Internationale Politik" IPo [437], "Mathematik Additum" M+ [439], "Physik Additum" (ABU) Ph+ [440], "Sozialpsychologie" SoP [466], "Spektrum der Gesundheit" SGe [524], "Studier- und Arbeitstechniken" S+A [500], "Szenisches Gestalten" GSz [450], "Wirtschaft Aktuell" WAk [444], "Wirtschaft und Recht" WR [168], "Französisch (fortgeführt)" F-f [527], "Spanisch (fortgeführt)" Spf [529].

# 10. **Fachpraktische Ausbildung** an der FOS

Bereits im Schuljahr 2018/19:

Das Fach "Fachpraktische Unterweisung" fpU [572] wurde in der Version 2018-04 umbenannt in "Fachpraktische Tätigkeit" fpT [572].

Mit dem Schuljahr 2017/18 traten für die 11. Jahrgangsstufe der FOS sowie für die Vorklasse neue Stundentafeln in Kraft. Im Rahmen der fachpraktischen Ausbildung ist neben der fachpraktischen Anleitung fpA [571], der fachpraktische Tätigkeit fpT [572] und der fachpraktischen Betreuung fpB [570] eine fachpraktische Vertiefung fpV vorgesehen.

Für die **Fachpraktische Vertiefung** gibt es (je nach Ausbildungsrichtung) **neue Fächer:** "Fachprakt. Vertiefung (Techn)" fVT [590], "Fachprakt. Vertiefung (Wirtsch)" fVW [591], "Fachprakt. Vertiefung Ku (Sozw)" fVK [592], "Fachprakt. Vertiefung Mu (Sozw)" fVM [593], "Fachprakt. Vertiefung SozPädArbeit (Sozw)" fVS [594], "Fachprakt. Vertiefung (Gest)" fVG [595], "Fachprakt. Vertiefung (Agrar)" fVA [596], "Fachprakt. Vertiefung (IntWirt)" fVI [597], "Fachprakt.Vertiefung (Gesundh)" fVU [598]. Pro Klasse ist eine Wochenstunde einzuplanen. Diese Stunden sind bei der unterrichtenden Lehrkraft im Bereich "besonderer Unterricht" mit der Unterrichtsart 1 zu erfassen.

Der Dialog "Übermittlung – endgültige Verteilung – Fachpraxis" wurde entsprechend neugestaltet.

Ab dem **Schuljahr 2019/20** werden bei der ASD-Meldung die im Bereich "Unterweisung und Anleitung durch schuleigenes Personal" angegebenen Schülerzahlen für die Ausbildungsrichtungen "Gestaltung", "Technik" und "Agrarwirtschaft, Bio- und Umwelttechnologie" nicht nur als Summe, sondern auch als Einzelwerte übertragen. Detailierte Angaben sind deshalb an diesen Stellen im Fenster "Fachpraxis" erforderlich (siehe auch "Erhebungs- und Merkmalsbeschreibung zu ASD" Kap. 4.2 und Tabelle 4.4).

# 11. **Seminarfächer** an der FOS und BOS

Bereits im Schuljahr 2018/19:

Seit dem Schuljahr 2011/12 stehen für die 13. Jahrgangsstufe die fachübergreifenden Seminarfächer zur Verfügung: Seminarfach (math.,naturw.-techn. Bereich) SNT [620], Seminarfach (gesellschafts- und sozialwiss. Bereich) SGe [621], Seminarfach (sprachlichliterarischer Bereich) SSl [622], Seminarfach (wirtschaftswissenschaftlicher Bereich) SWi [623], Seminarfach (musisch, künstlerisch-gestalt. Bereich) SMu [624], Seminarfach (sonstiges bereichsübergreifend) SSo [625]. Die Seminarfächer können sowohl in der Matrix als auch im Bereich "Besonderer Unterricht" mit der Unterrichtsart 3 geführt werden.

# 12. **Integrationsvorklassen** FOS/BOS

Bereits im Schuljahr 2016/17:

Für die **Integrationsvorklassen** (IV) an der FOS/BOS sind eigene Klassen einzurichten ("Datei" – "Klassen") mit folgenden Einträgen: **Ausbildungsrichtung**: 8062 Integrationsvorklasse (an FOS/BOS) **Klassenart:** bei BOS kein Eintrag; bei FOS wie bisher; **Unterrichtsart**: b Berufsintegrationsklasse/Integrationsvorklasse (BIK/IV) **Jahrgangsstufe**: IV für **Integrationsvorklasse** an der FOS/BOS

Als **Unterrichtsfächer** werden die vorhandenen Fächer verwendet. Zusätzlich: DaZ, Deutsch als Zweitsprache (z.B. IV)" [017]

# 13. **DBFH-Klassen** FOS/BOS

Bereits im Schuljahr 2016/17:

Für die **DBFH-Klassen** ("Duale Berufsausbildung und Fachhochschulreife") an der FOS/BOS im Abschnitt 3/2 sind eigene Klassen einzurichten ("Datei" – "Klassen") mit folgenden Einträgen:

Ausbildungsrichtung: 8052 "Duale Berufsausbildung und Fachhochschulreife"

**Klassenart:** D ., DBFH in Abschnitt 3/2"

**Unterrichtsart: d ,,DBFH in Abschnitt 3/2"** 

**Jahrgangsstufe**: D2 "Jgst.12 der DBFH in Abschnitt 3/2"

Bereits im September ist der **Unterrichtseinsatz**, der zwar erst in der zweiten Hälfte des Schuljahres stattfindet, in diesen DBFH-Klassen im jeweiligen Unterrichtsfach bei der vorgesehenen Lehrkraft im Jahresmittel in der Matrix zu verbuchen (d. h. statt 6 Wochenstunden Englisch werden nur 3 Wochenstunden eingetragen).

# 14. Unterricht für DBFH-Schüler an der Berufsschule durch Lehrkräfte der FOS/BOS

Bereits im Schuljahr 2016/17:

Wird der allgemeinbildende Unterricht für DBFH-Schüler an der Berufsschule durch eine FOS/BOS-Lehrkraft durchgeführt, so ist für FOS/BOS Schulen zu beachten:

- a) Wird die Berufsschule und die FOS/BOS in einer WinLD geführt
	- Jahr 1: Eintrag der 4 allgemeinbildenden Stunden in der Matrix der BS mit einem Wiederholungsfaktor für das ganze Schuljahr.
	- Jahr 2: Eintrag der 6 allgemeinbildenden Stunden in der Matrix der BS mit einem Wiederholungsfaktor für das ganze Schuljahr.
- Halbjahr 3/1: Eintrag der 8 allgemeinbildenden Stunden in der Matrix der BS mit einem Wiederholungsfaktor für das halbe Schuljahr.
- Halbjahr 3/2: Eintrag des DBFH-Unterrichts nur an der FOS/BOS siehe Kapitel 8 "DBFH-Klassen FOS/BOS".
- b) Wird die FOS/BOS nicht gemeinsam mit der BS in einer WinLD geführt
	- Jahr 1: Die FOS/BOS trägt die 4 allgemeinbildenden Stunden bei "Einsatz andere Schule" mit der Schulnummer der BS ein.

Die Berufsschule führt die FOS/BOS-Lehrkraft ebenfalls und trägt die 4 allgemeinbildenden Stunden in ihrer Matrix mit einem Wiederholungsfaktor für das ganze Schuljahr ein.

Jahr 2: Die FOS/BOS trägt die 6 allgemeinbildenden Stunden bei "Einsatz andere Schule" mit der Schulnummer der BS ein.

Die Berufsschule führt die FOS/BOS-Lehrkraft ebenfalls und trägt die 6 allgemeinbildenden Stunden in ihrer Matrix mit einem Wiederholungsfaktor für das ganze Schuljahr ein.

- Halbjahr 3/1: Eintrag der 8 allgemeinbildenden Stunden als Jahresmittel, d.h. als 4 Stunden bei "Einsatz andere Schule" mit der Schulnummer der BS. Die Berufsschule führt die FOS/BOS-Lehrkraft ebenfalls und trägt die 8 allgemeinbildenden Stunden in ihrer Matrix mit einem Wiederholungsfaktor für das halbe Schuljahr ein.
- Halbjahr 3/2: Eintrag des DBFH-Unterrichts nur an der FOS/BOS siehe Kapitel 8 "DBFH-Klassen FOS/BOS".

# 15. **Berufsintegrationsklassen berufliche Schulen** BS, WS, BFS, BFG, BSF, FOS, BOS, FS, FAK

Seit dem Schuljahr 2016/17; FS/FAK ab dem Schuljahr 2017/18:

Für die Berufsintegrationsklassen (BIK) sind eigene **Klassen** einzurichten ("Datei" – "Klassen") mit folgenden Einträgen:

**Ausbildungsrichtung**: 8061 Berufsintegrationsklasse (BIK, SIK)

**Klassenart:** bei WS, BFS, BOS, FS, FAK kein Eintrag; bei FOS wie bisher; bei BS und BSF ist B für Berufsintegrationsklasse einzutragen; bei BFG ist U für Berufsintegrationsklasse einzugeben;

**Unterrichtsart**: b Berufsintegrationsklasse (BIK)

# **Jahrgangsstufe**:

- F1 für **Berufsintegrationsvorklasse** vollzeitschulisch bzw. kooperativ (BIK/Vs, BIK/V, auch SIK) (1. Jahr)
- F2 für **Berufsintegrationsklasse** vollzeit bzw. kooperativ (BIK/s, BIK, BIK/Ü) (2.Jahr)

#### Als **Unterrichtsfächer** für die BIK-Klassen stehen folgende **Fächer** zur Verfügung:

- BI1 BIK-Bereich1 (Sprachförderung, Deutsch, DaZ) [421]
- BI2 BIK-Bereich2 (Integrationsunterricht etc.) [422]
- BI9 BIK weiterer Unterricht [429]
- FP Fachpraktische Ausbildung (BIK) [580]

bei FS, FAK, BFS:

FP Fachpraktische Pflichtfächer/Lernbereich (auch BIK) [580]

# 16. **Anrechnungen Systembetreuer** an den beruflichen Schulen BS, WS, BFS, BFG, BSF, FOS, BOS, FS, FAK

Ab dem Schuljahr 2018/19 sind für die Anrechnungsstunden für Systembetreuer drei Situationen zu unterscheiden.

- Systembetreuer ("Schultopf") fy [44] Systembetreuer – freiwillig (aus dem "Anrechnungstopf" der Schule)
- Systembetreuer (KMBek) ky [48] Systembetreuer – Anzahl der PCs (nach KMBek vom 17.03.2000 - Nr. III/4-II/2-O1350- 1/13456 mit KMS v. 04.08.2017 - VI.3-BP9004.7/2/1) - zählt nicht zum "Anrechnungstopf" der Schule
- Systembetreuer (zusätzlich Schulaufsicht) zy [81] zusätzliche Kontingenterweiterung (nach KMS v. 04.08.2017 - VI.3-BP9004.7/2/1 und KMS v. 25.08.2017 - VI.6-BP9004-6-7a.91851 zusätzlich von der Schulaufsicht genehmigte Stunden) - zählt nicht zum "Anrechnungstopf" der Schule

# 17. Förderzentrum

**Fächer** für die **Grundschulstufe** in den Jahrgangsstufen 1 mit 4: Verwenden Sie bitte für die Erfassung des Unterrichts der Grundschulstufe ab 2015/16 nur die Fächer **Sport GS** S [911], **Musik** (auch rhythm.-musik. Erziehung) Mu [047], **Kunst** (auch ästhetische Erziehung) Ku [048] und das Fach **Werken und Gestalten** WG [151].

Für die Mittelschulstufe stehen die Fächer Kunst Ku [048], Musik Mu [047], "Sport männlich" Sm [052], "Sport weiblich" Sw [053] sowie "Sport koedukativ" Smw [901] zur Verfügung. Ebenso das Fach "Werken/Textiles Gestalten" WTG [251].

Für die Mittelschulstufe an Förderzentren, die nach dem Rahmenlehrplan für den **Förderschwerpunkt Lernen** unterrichten gibt es die Fächer "Informations- und Kommunikationstechnik" IKT [369] sowie "Hauswirtschaft" Hw [056].

Für die Stundentafeln des **LehrplanPlus** stehen **neue Fächer** zur Verfügung: "Geschichte/Politik/Geographie" GPG [537], "Natur und Technik" NT [240], "Wirtschaft und Beruf" WiB [360], "Wirtschaft und Kommunikation" WiK [392], "Ernährung und Soziales" ES [393], "Gesellschaftsteilhabe (BS-Stufe)" GeT [162], "Blindheit und Lebenspraxis" BuL [163], "Informations- und kommunikationstechnische Bildung" IKB [262], "Sach- und lebensbezogener Unterricht" SLU [338], "Mediale Bildung" MBi [362].

Für den Bereich des Wahl- und Förderunterrichts: "Lebensbezogene Arbeitsgemeinschaften" LAG [438].

18. Förderzentrum

Seit dem Schuljahr 2017/18:

Neue **Lehrbefähigungen** für Lehrkräfte aus anderen Schularten: "Erweiterungsprüfung Didaktik Fächergruppe der Grundschule" [274] und "Erweiterungsprüfung Didaktik Fächergruppe der Mittelschule" [374].

# 19. Wirtschaftsschule

Ab dem Schuljahr 2014/15 wurden schrittweise die neuen Stundentafeln eingeführt.

Hierzu wurden **Fächer** eingerichtet: "Mensch und Umwelt" MuU [354] (löst "Natur und Technik" und "Biologie" ab), "Musisch-ästhetische Bildung" Muä [547] (löst "Musikerziehung" ab), "Betriebswirtschaftliche Steuerung und Kontrolle" BSK [502] (löst "BWR" ab), "Wirtschaftsgeographie" WiG [538], "Informationsverarbeitung" InV [269] (löst "Informationstechnik" und "Textverarbeitung" ab), "Geschichte/Sozialkunde" GSk [137].

Ab dem Schuljahr 2016/17 wurde das Fach Übungsfirmenarbeit ÜFA [562] umbenannt in das Fach Übungsunternehmen Üu [562]

In den neuen Stundentafeln ist als Fussnote 5) bzw. 4) "Ab 2014/2015 (bzw. 2015/16) ist ab der Jahrgangsstufe 7 in jeder Jahrgangsstufe jeweils eine **Intensivierungsstunde** zusätzlich geplant." aufgeführt. Diese Stunden werden bei der Lehrkraft beim "besonderen Unterricht" mit dem Fach "Intensivierungsstunde – indiv. Förderung" IF [405] und der Unterichtsart f "Förderunterricht" erfasst.

Die Intensivierungsstunden in D und M in der neugestalteten 7. Jgst. (siehe Fussnote 1 in der Stundentafel) werden als Pflichtunterricht verbucht und nicht extra ausgewiesen. Somit erscheinen in der Matrix 4 Std. M und 5 Std. D.

Für die "fünfstufige Wirtschaftsschule" gibt es seit 2013/14 bei den Klassengruppen ("Datei – Klassen") eine Ausbildungsrichtung "fünfstufige Wirtschaftsschule" 4030 und die Unterrichtsart 2 für "Pflichtunterricht Jahrgangsstufe 6 (5-stufige WS)".

Ab dem Schuljahr 2017/18 sind die neuen Stundentafeln in allen Jahrgangsstufen eingeführt. Aus diesem Grund wurden folgende Fächer gestrichen: Geschichte [037], Erdkunde [038], "Physik (Übungen)" [140], Rechnungswesen [202], Textverarbeitung [204], Datenverarbeitung [261], Volkswirtschaft [443], "Musische Erziehung" [447], Betriebswirtschaft [543].

Für den Schulversuch/Ergänzungsschule "**sechsstufige Wirtschaftsschule**" gibt es seit 2019/20 bei den Klassengruppen ("Datei – Klassen") eine Ausbildungsrichtung "sechsstufige Wirtschaftsschule" 4040 und die Jahrgangsstufe 05 "Jahrgangsstufe 5 (Ergänzungsschule)". Die Unterrichtsart 2 wurde geändert zu "Pflichtunterricht Jahrgangsstufe 5-6".

# 20. Förderzentrum

Bei den **Anrechnungen** sind zu unterscheiden:

- bf Fachberater beim Schulamt/bei der Regierung [57]
- bi Fachberater für Informatik (Schulamt/Reg.) [60]
- sc Fachberater DV in der Schulverwaltung (ASD/ASV/WinSV) [55]

# 21. Berufsoberschule und Fachoberschule

Zusätzliche Lehrerstunden im Rahmen von **Maßnahmen zur Inklusion** sind bei der Lehrkraft im Bereich "Besonderer Unterricht" als "Zusatzbedarf für Inklusion" Ink [410] mit Unterrichtsart e zu melden.

Desweiteren gibt es hierzu die Anrechnungsart "Betreuung von Inklusionsschülern" wi [68].

# 22. alle Schularten

Bei **Freistellungsmodellen** mit einer Laufzeit von 7 Jahren und länger ist im Feld "Dienst" – "Art Teilz. Beurl." der Eintrag f7 "7 jähriges (und länger) Modell" zu verwenden.

#### 23. Berufsfachschule des Gesundheitswesens

## Seit dem Schuljahr 2016/17:

Die Betreuung der **praktischen Ausbildung** ist, bis auf die Ausbildungsgänge an Berufsfachschulen für Altenpflegehilfe, für Logopädie und für pharmazeutisch-technische Assistenten bei Erteilung durch Lehrkräfte beim besonderen Unterricht mit dem Fach BpA "Betreuung der praktischen Ausbildung" [570] zu erfassen (oder in der Matrix in der Fachspalte).

Von Stationspersonal geleistete Stunden (letztere gehen nicht in die Berechnung der Zuschüsse gemäß BaySchFG ein) werden summarisch über "Übermittlung" – "Endgültige Verteilung" – Schaltfläche "Fachprakt. Betreuung" gemeldet.

Die Fachrichtung "Rettungsassistent" wurde zur Fachrichtung "Notfallsanitäter" geändert. Dabei wurden einige Fächer der Stundentafel für Notfallsanitäter angepasst.

Die Erfassung des Unterrichts erfolgt mit eigenen fachrichtungsspezifischen Schlüsseln. Soweit kein geeigneter Fachschlüssel gefunden wird, ist dieser Unterricht dem Fach "Fachpraktische Übungen" FpÜ [581] zuzuordnen, nicht dem Schlüssel [999].

#### 24. Berufsschule und Berufsschule zur sonderpädagogischen Förderung

Seit dem Schuljahr 2016/17:

Die Betreuungsstunden der praktischen Ausbildung für die Praxisgruppen im BGJ/s-Agrar werden mit dem Fach "Betreuung der praktischen Ausbildung" BpA [570] und der Unterrichtsart w gemeldet.

# 25. Berufsschule, Berufsfachschule und Berufsfachschule des Gesundheitswesens

Bereits im Schuljahr 2018/19:

Neues Fach "Berufssprachliche Förderung" DbF [423] für den Förderunterricht. Nur im Bereich des Besonderen Unterrichts bei der Lehrkraft erfassbar mit der Unterrichtsart w Wahl-/Förderunterricht.

#### 26. Berufsschulen im Rahmen des PLUS-Programms

Der Unterricht, der an Berufsschulen im Rahmen des PLUS-Programms für die ganze Klasse erteilt wird ist als Unterrichtselemente in der Matrix bei den entsprechende Fächern zu erfassen.

Klassenübergreifender Unterricht wird bei der Lehrkraft im Bereich "besonderer Unterricht" eingetragen. Für die Meldung der allgemein bildenden Fächer im Rahmen des Projekts "Berufsschule plus" stehen zusätzlich die Fächer Deutsch [023], Englisch [026], Mathematik [039], Gesellschaftwissenschaftliches Fach [337] und Naturwissenschaftliches Fach [340] zur Verfügung (Unterrichtsart w).

# **Wichtige** Neuerungen in der Version 2019-04 des Programms "Lehrerdatei an Schulen" - WinLD

#### 0. Alle Schularten

Bitte lesen Sie unbedingt die wichtigen Neuerungen von 2018-04 und 2018-08 im Dokument "Neues Gesamt ab 2006.pdf" durch.

#### 1. **Schultage** berufliche Schulen

Beim Netto-Jahresstundenprinzip ist für das Schuljahr 2019/20 mit 184 Schultagen (38 Di, 36 Mo und Do, sowie 37 Mi und Fr) zu rechnen (BS und je nach Wahl bei FS, FAK, BFS). Bei den anderen Schularten und beim Brutto-Jahresstundenprinzip werden 190 Schultage zugrunde gelegt. Die Berufsfachschulen des Gesundheitswesens arbeiten immer mit 200 Schultagen.

#### 2. Berufsschule, Berufsfachschule und Berufsfachschule des Gesundheitswesens

Bereits im Schuljahr 2018/19:

Neues Fach "Berufssprachliche Förderung" DbF [423] für den Förderunterricht. Nur im Bereich des Besonderen Unterrichts bei der Lehrkraft erfassbar mit der Unterrichtsart w Wahl-/Förderunterricht.

# 3. **Profilfächer** an der FOS und BOS

Bereits im Schuljahr 2018/19:

Der Unterricht in den Profilfächern wird in der Matrix bei den entsprechenden Klassen erfasst und erhält damit eine der Unterrichtsarten v, s, t, 1, 2, 3.

Mit dem Schuljahr 2017/18 traten neue Stundentafeln in Kraft. Hierfür wurden **neue Fächer im Profilbereich** eingeführt: "Sozialwirtschaft und Recht" RSw [568], "Soziologie" Soz [063], "Naturwissenschaften" Nw [340].

Für die Ausbildungsrichtung Gestaltung an der FOS zusätzlich: "Gestaltung Theorie" G-T [449] und "Gestaltung Praxis" G-P [549].

In der Version 2018-04 kommt zusätzlich für die Ausbildungsrichtung Technik das Fach "Mathematik Additum (T) (Profilfach)" M+T [539] hinzu. Dieses Profilfach darf nicht mit dem Wahlpflichtfach "Mathematik Additum" M+ [439] verwechselt werden.

# 4. **Wahlpflichtfach zweite Fremdsprache** an der FOS/BOS

Bereits im Schuljahr 2018/19:

Die Erfassung des Unterrichtseinsatzes im **Wahlpflichtfach zweite Fremdsprache zum Erwerb der allgemeinen Hochschulreife** ist ab Schuljahr 2016/17 ausschließlich bei der Lehrkraft im Bereich "besonderer Unterricht" mit der Unterrichtsart h "Zweite Fremdsprache (WPF für Allgemeine Hochschulreife)" vorzunehmen. Die Unterrichtsstunden sollen aufgrund der zumeist klassenübergreifenden Gruppen ausdrücklich nicht bei den einzelnen Klassen mit damit einhergehenden Kopplungen in der Matrix verbucht werden.

Als Fächer stehen wie bisher zur Verfügung: "Französisch" F [027], "Italienisch" It [028], "Spanisch" Sp [029], "Russisch" Ru [030], "Latein" L [024], "Sonstige Fremdsprachen" Fsp [036].

# 5. **Wahlpflichtfächer** an der FOS und BOS

Bereits im Schuljahr 2018/19:

In der Schulordnung FOBOSO vom 28.8.2017 sind an der Fachoberschule und der Berufsoberschule in der Jahrgangsstufe 12 und 13 neue Fächer in dem Bereich **Wahlpflichtfächer profilvertiefend bzw. profilerweiternd** vorgesehen.

Unterrichtsstunden in diesen Fächern können nur bei der Lehrkraft im Bereich "besonderer Unterricht" mit der neuen **Unterrichtsart** p (**p**rofilvertiefendes/-erweiterndes Wahlpflichtfach) erfasst werden.

Die neuen Fächer sind: "Aspekte der Biologie" B-A [542], "Aspekte der Chemie" C-A [541], "Aspekte der Physik" PhA [540], "Aspekte der Psychologie" PsA [566], "Biotechnologie" Bte [442], "English Book Club" EBC [526], "Experimentelles Gestalten" GEx [550] nur FOS, "Gesundheitswirtschaft und Recht" RGw [468], "Internationale Politik" IPo [437], "Mathematik Additum" M+ [439], "Physik Additum" (ABU) Ph+ [440], "Sozialpsychologie" SoP [466], "Spektrum der Gesundheit" SGe [524], "Studier- und Arbeitstechniken" S+A [500], "Szenisches Gestalten" GSz [450], "Wirtschaft Aktuell" WAk [444], "Wirtschaft und Recht" WR [168], "Französisch (fortgeführt)" F-f [527], "Spanisch (fortgeführt)" Spf [529].

# 6. **Fachpraktische Ausbildung** an der FOS

Bereits im Schuljahr 2018/19:

Das Fach "Fachpraktische Unterweisung" fpU [572] wurde in der Version 2018-04 umbenannt in "Fachpraktische Tätigkeit" fpT [572].

Mit dem Schuljahr 2017/18 traten für die 11. Jahrgangsstufe der FOS sowie für die Vorklasse neue Stundentafeln in Kraft. Im Rahmen der fachpraktischen Ausbildung ist neben der fachpraktischen Anleitung fpA [571], der fachpraktische Tätigkeit fpT [572] und der fachpraktischen Betreuung fpB [570] eine fachpraktische Vertiefung fpV vorgesehen.

Für die **Fachpraktische Vertiefung** gibt es (je nach Ausbildungsrichtung) **neue Fächer:** "Fachprakt. Vertiefung (Techn)" fVT [590], "Fachprakt. Vertiefung (Wirtsch)" fVW [591], "Fachprakt. Vertiefung Ku (Sozw)" fVK [592], "Fachprakt. Vertiefung Mu (Sozw)" fVM [593], "Fachprakt. Vertiefung SozPädArbeit (Sozw)" fVS [594], "Fachprakt. Vertiefung (Gest)" fVG [595], "Fachprakt. Vertiefung (Agrar)" fVA [596], "Fachprakt. Vertiefung  $(IntWirt)$ " fVI [597], "Fachprakt. Vertiefung  $(Gesundh)$ " fVU [598]. Pro Klasse ist eine Wochenstunde einzuplanen. Diese Stunden sind bei der unterrichtenden Lehrkraft im Bereich "besonderer Unterricht" mit der Unterrichtsart 1 zu erfassen.

Der Dialog "Übermittlung – endgültige Verteilung – Fachpraxis" wurde entsprechend neugestaltet.

# 7. **Seminarfächer** an der FOS und BOS

Bereits im Schuljahr 2018/19:

Seit dem Schuljahr 2011/12 stehen für die 13. Jahrgangsstufe die fachübergreifenden Seminarfächer zur Verfügung: Seminarfach (math.,naturw.-techn. Bereich) SNT [620], Seminarfach (gesellschafts- und sozialwiss. Bereich) SGe [621], Seminarfach (sprachlichliterarischer Bereich) SSl [622], Seminarfach (wirtschaftswissenschaftlicher Bereich) SWi [623], Seminarfach (musisch, künstlerisch-gestalt. Bereich) SMu [624], Seminarfach (sonstiges bereichsübergreifend) SSo [625]. Die Seminarfächer können sowohl in der Matrix als auch im Bereich "Besonderer Unterricht" mit der Unterrichtsart 3 geführt werden.

# 8. **Integrationsvorklassen** FOS/BOS

Bereits im Schuljahr 2016/17:

Für die **Integrationsvorklassen** (IV) an der FOS/BOS sind eigene Klassen einzurichten ("Datei" – "Klassen") mit folgenden Einträgen:

**Ausbildungsrichtung**: 8062 Integrationsvorklasse (an FOS/BOS)

**Klassenart:** bei BOS kein Eintrag; bei FOS wie bisher;

**Unterrichtsart**: b Berufsintegrationsklasse/Integrationsvorklasse (BIK/IV)

**Jahrgangsstufe**: IV für **Integrationsvorklasse** an der FOS/BOS

Als **Unterrichtsfächer** werden die vorhandenen Fächer verwendet. Zusätzlich: DaZ ..Deutsch als Zweitsprache (z.B. IV)" [017]

# 9. **DBFH-Klassen** FOS/BOS

Bereits im Schuljahr 2016/17:

Für die **DBFH-Klassen** ("Duale Berufsausbildung und Fachhochschulreife") an der FOS/BOS im Abschnitt 3/2 sind eigene Klassen einzurichten ("Datei" – "Klassen") mit folgenden Einträgen:

Ausbildungsrichtung: 8052 .Duale Berufsausbildung und Fachhochschulreife"

**Klassenart:** D ., DBFH in Abschnitt 3/2"

**Unterrichtsart: d ,,DBFH in Abschnitt 3/2"** 

**Jahrgangsstufe**: D2 "Jgst.12 der DBFH in Abschnitt 3/2"

Bereits im September ist der **Unterrichtseinsatz**, der zwar erst in der zweiten Hälfte des Schuljahres stattfindet, in diesen DBFH-Klassen im jeweiligen Unterrichtsfach bei der vorgesehenen Lehrkraft im Jahresmittel in der Matrix zu verbuchen (d. h. statt 6 Wochenstunden Englisch werden nur 3 Wochenstunden eingetragen).

#### 10. Unterricht für DBFH-Schüler an der Berufsschule durch Lehrkräfte der FOS/BOS

Bereits im Schuljahr 2016/17:

Wird der allgemeinbildende Unterricht für DBFH-Schüler an der Berufsschule durch eine FOS/BOS-Lehrkraft durchgeführt, so ist für FOS/BOS Schulen zu beachten:

- a) Wird die Berufsschule und die FOS/BOS in einer WinLD geführt
	- Jahr 1: Eintrag der 4 allgemeinbildenden Stunden in der Matrix der BS mit einem Wiederholungsfaktor für das ganze Schuljahr.
	- Jahr 2: Eintrag der 6 allgemeinbildenden Stunden in der Matrix der BS mit einem Wiederholungsfaktor für das ganze Schuljahr.
	- Halbjahr 3/1: Eintrag der 8 allgemeinbildenden Stunden in der Matrix der BS mit einem Wiederholungsfaktor für das halbe Schuljahr.
	- Halbjahr 3/2: Eintrag des DBFH-Unterrichts nur an der FOS/BOS siehe Kapitel 8 "DBFH-Klassen FOS/BOS".

b) Wird die FOS/BOS nicht gemeinsam mit der BS in einer WinLD geführt Jahr 1: Die FOS/BOS trägt die 4 allgemeinbildenden Stunden bei "Einsatz andere

Schule" mit der Schulnummer der BS ein. Die Berufsschule führt die FOS/BOS-Lehrkraft ebenfalls und trägt die 4 allgemeinbildenden Stunden in ihrer Matrix mit einem Wiederholungsfaktor für das ganze Schuljahr ein.

Jahr 2: Die FOS/BOS trägt die 6 allgemeinbildenden Stunden bei "Einsatz andere Schule" mit der Schulnummer der BS ein.

Die Berufsschule führt die FOS/BOS-Lehrkraft ebenfalls und trägt die 6 allgemeinbildenden Stunden in ihrer Matrix mit einem Wiederholungsfaktor für das ganze Schuljahr ein.

Halbjahr 3/1: Eintrag der 8 allgemeinbildenden Stunden als Jahresmittel, d.h. als 4 Stunden bei "Einsatz andere Schule" mit der Schulnummer der BS. Die Berufsschule führt die FOS/BOS-Lehrkraft ebenfalls und trägt die 8 allgemeinbildenden Stunden in ihrer Matrix mit einem Wiederholungsfaktor für das halbe Schuljahr ein.

Halbjahr 3/2: Eintrag des DBFH-Unterrichts nur an der FOS/BOS siehe Kapitel 8 "DBFH-Klassen FOS/BOS".

## 11. **Berufsintegrationsklassen berufliche Schulen** BS, WS, BFS, BFG, BSF, FOS, BOS, FS, FAK

Seit dem Schuljahr 2016/17; FS/FAK ab dem Schuljahr 2017/18:

Für die Berufsintegrationsklassen (BIK) sind eigene **Klassen** einzurichten ("Datei" – "Klassen") mit folgenden Einträgen:

**Ausbildungsrichtung**: 8061 Berufsintegrationsklasse (BIK, SIK)

**Klassenart:** bei WS, BFS, BOS, FS, FAK kein Eintrag; bei FOS wie bisher; bei BS und BSF ist B für Berufsintegrationsklasse einzutragen; bei BFG ist U für Berufsintegrationsklasse einzugeben;

**Unterrichtsart**: b Berufsintegrationsklasse (BIK)

#### **Jahrgangsstufe**:

- F1 für **Berufsintegrationsvorklasse** vollzeitschulisch bzw. kooperativ (BIK/Vs, BIK/V, auch SIK) (1. Jahr)
- F2 für **Berufsintegrationsklasse** vollzeit bzw. kooperativ (BIK/s, BIK, BIK/Ü) (2.Jahr)

#### Als **Unterrichtsfächer** für die BIK-Klassen stehen folgende **Fächer** zur Verfügung:

- BI1 BIK-Bereich1 (Sprachförderung, Deutsch, DaZ) [421]
- BI2 BIK-Bereich2 (Integrationsunterricht etc.) [422]
- BI9 BIK weiterer Unterricht [429]

FP Fachpraktische Ausbildung (BIK) [580]

bei FS, FAK, BFS:

FP Fachpraktische Pflichtfächer/Lernbereich (auch BIK) [580]

# 12. **Berufsgrundschuljahr BGJ-s** an der Berufsschule

Seit dem Schuljahr 2017/18 stehen die Fächer "Bautechnik (Fachpraxis BGJ-s / Zimmerer)" BTF [431], "Holztechnik (Fachpraxis BGJ-s)" HTF [432], "Hauswirtschaft (Fachpraxis BGJ-s)" HWF [484], "Agrarwirtschaft (Fachpraxis BGJ-s)" AWF [490] nicht mehr zur Verfügung.

# 13. **Anrechnungen Systembetreuer** an den beruflichen Schulen BS, WS, BFS, BFG, BSF, FOS, BOS, FS, FAK

Ab dem Schuljahr 2018/19 sind für die Anrechnungsstunden für Systembetreuer drei Situationen zu unterscheiden.

- Systembetreuer ("Schultopf") fy [44]

Systembetreuer – freiwillig (aus dem "Anrechnungstopf" der Schule)

- Systembetreuer (KMBek) ky [48]

Systembetreuer – Anzahl der PCs (nach KMBek vom 17.03.2000 - Nr. III/4-II/2-O1350- 1/13456 mit KMS v. 04.08.2017 - VI.3-BP9004.7/2/1) - zählt nicht zum "Anrechnungstopf" der Schule

- Systembetreuer (zusätzlich Schulaufsicht) zy [81] zusätzliche Kontingenterweiterung (nach KMS v. 04.08.2017 - VI.3-BP9004.7/2/1 und KMS v. 25.08.2017 - VI.6-BP9004-6-7a.91851 zusätzlich von der Schulaufsicht genehmigte Stunden) - zählt nicht zum "Anrechnungstopf" der Schule

# 14. Förderzentrum

**Fächer** für die **Grundschulstufe** in den Jahrgangsstufen 1 mit 4: Verwenden Sie bitte für die Erfassung des Unterrichts der Grundschulstufe ab 2015/16 nur die Fächer **Sport GS** S [911], **Musik** (auch rhythm.-musik. Erziehung) Mu [047], **Kunst** (auch ästhetische Erziehung) Ku [048] und das Fach **Werken und Gestalten** WG [151].

Für die Mittelschulstufe stehen die Fächer Kunst Ku [048], Musik Mu [047], "Sport männlich" Sm [052], "Sport weiblich" Sw [053] sowie "Sport koedukativ" Smw [901] zur Verfügung. Ebenso das Fach "Werken/Textiles Gestalten" WTG [251].

Für die Mittelschulstufe an Förderzentren, die nach dem Rahmenlehrplan für den **Förderschwerpunkt Lernen** unterrichten gibt es die Fächer "Informations- und Kommunikationstechnik" IKT [369] sowie "Hauswirtschaft" Hw [056].

Für die Stundentafeln des **LehrplanPlus** stehen **neue Fächer** zur Verfügung: "Geschichte/Politik/Geographie" GPG [537], "Natur und Technik" NT [240], "Wirtschaft und Beruf" WiB [360], "Wirtschaft und Kommunikation" WiK [392], "Ernährung und Soziales" ES [393], "Gesellschaftsteilhabe (BS-Stufe)" GeT [162], "Blindheit und Lebenspraxis" BuL [163], "Informations- und kommunikationstechnische Bildung" IKB [262], "Sach- und lebensbezogener Unterricht" SLU [338], "Mediale Bildung" MBi [362].

Für den Bereich des Wahl- und Förderunterrichts: "Lebensbezogene Arbeitsgemeinschaften" LAG [438].

#### 15. Förderzentrum

Seit dem Schuljahr 2017/18:

Neue **Lehrbefähigungen** für Lehrkräfte aus anderen Schularten: "Erweiterungsprüfung Didaktik Fächergruppe der Grundschule" [274] und "Erweiterungsprüfung Didaktik Fächergruppe der Mittelschule" [374].

#### 16. Wirtschaftsschule

Ab dem Schuljahr 2014/15 wurden schrittweise die neuen Stundentafeln eingeführt.

Hierzu wurden **Fächer** eingerichtet: "Mensch und Umwelt" MuU [354] (löst "Natur und Technik" und "Biologie" ab), "Musisch-ästhetische Bildung" Muä [547] (löst "Musikerziehung" ab), "Betriebswirtschaftliche Steuerung und Kontrolle" BSK [502] (löst "BWR" ab), "Wirtschaftsgeographie" WiG [538], "Informationsverarbeitung" InV [269] (löst "Informationstechnik" und "Textverarbeitung" ab), "Geschichte/Sozialkunde" GSk [137].

Ab dem Schuljahr 2016/17 wurde das Fach Übungsfirmenarbeit ÜFA [562] umbenannt in das Fach Übungsunternehmen Üu [562]

In den neuen Stundentafeln ist als Fussnote 5) bzw. 4), Ab 2014/2015 (bzw. 2015/16) ist ab der Jahrgangsstufe 7 in jeder Jahrgangsstufe jeweils eine **Intensivierungsstunde** zusätzlich geplant." aufgeführt. Diese Stunden werden bei der Lehrkraft beim "besonderen Unterricht" mit dem Fach "Intensivierungsstunde – indiv. Förderung" IF [405] und der Unterichtsart f "Förderunterricht" erfasst.

Die Intensivierungsstunden in D und M in der neugestalteten 7. Jgst. (siehe Fussnote 1 in der Stundentafel) werden als Pflichtunterricht verbucht und nicht extra ausgewiesen. Somit erscheinen in der Matrix 4 Std. M und 5 Std. D.

Für den Schulversuch "fünfstufige Wirtschaftsschule" gibt es seit 2013/14 bei den Klassengruppen ("Datei – Klassen") eine Ausbildungsrichtung "fünfstufige Wirtschaftsschule" 4030 und die Unterrichtsart 2 für "Pflichtunterricht Jahrgangsstufe 6 (5-stufige WS)".

Ab dem Schuljahr 2017/18 sind die neuen Stundentafeln in allen Jahrgangsstufen eingeführt. Aus diesem Grund wurden folgende Fächer gestrichen: Geschichte [037], Erdkunde [038], "Physik (Übungen)" [140], Rechnungswesen [202], Textverarbeitung [204], Datenverarbeitung [261], Volkswirtschaft [443], "Musische Erziehung" [447], Betriebswirtschaft [543].

#### 17. Förderzentrum

Bei den **Anrechnungen** sind zu unterscheiden:

- bf Fachberater beim Schulamt/bei der Regierung [57]
- bi Fachberater für Informatik (Schulamt/Reg.) [60]
- sc Fachberater DV in der Schulverwaltung (ASD/ASV/WinSV) [55]

#### 18. Berufsoberschule und Fachoberschule

Zusätzliche Lehrerstunden im Rahmen von **Maßnahmen zur Inklusion** sind bei der Lehrkraft im Bereich "Besonderer Unterricht" als "Zusatzbedarf für Inklusion" Ink [410] mit Unterrichtsart e zu melden.

Desweiteren gibt es hierzu die Anrechnungsart "Betreuung von Inklusionsschülern" wi [68].

#### 19. alle Schularten

Bei Freistellungsmodellen mit einer Laufzeit von 7 Jahren und länger ist im Feld "Dienst" – "Art Teilz. Beurl." der Eintrag f7 "7 jähriges (und länger) Modell" zu verwenden.

## 20. Berufsfachschule des Gesundheitswesens

Seit dem Schuljahr 2016/17:

Die Betreuung der **praktischen Ausbildung** ist, bis auf die Ausbildungsgänge an Berufsfachschulen für Altenpflegehilfe, für Logopädie und für pharmazeutisch-technische Assistenten bei Erteilung durch Lehrkräfte beim besonderen Unterricht mit dem Fach BpA "Betreuung der praktischen Ausbildung" [570] zu erfassen (oder in der Matrix in der Fachspalte).

Von Stationspersonal geleistete Stunden (letztere gehen nicht in die Berechnung der Zuschüsse gemäß BaySchFG ein) werden summarisch über "Übermittlung" – "Endgültige Verteilung" – Schaltfläche "Fachprakt. Betreuung" gemeldet.

Die Fachrichtung "Rettungsassistent" wurde zur Fachrichtung "Notfallsanitäter" geändert. Dabei wurden einige Fächer der Stundentafel für Notfallsanitäter angepasst.

Die Erfassung des Unterrichts erfolgt mit eigenen fachrichtungsspezifischen Schlüsseln. Soweit kein geeigneter Fachschlüssel gefunden wird, ist dieser Unterricht dem Fach "Fachpraktische Übungen" FpÜ [581] zuzuordnen, nicht dem Schlüssel [999].

#### 21. Berufsschule und Berufsschule zur sonderpädagogischen Förderung

Seit dem Schuljahr 2016/17:

Die Betreuungsstunden der praktischen Ausbildung für die Praxisgruppen im BGJ/s-Agrar werden mit dem Fach "Betreuung der praktischen Ausbildung" BpA [570] und der Unterrichtsart w gemeldet.

# 22. Berufsschule, Berufsfachschule und Berufsfachschule des Gesundheitswesens

Bereits im Schuljahr 2018/19:

Neues Fach "Berufssprachliche Förderung" DbF [423] für den Förderunterricht. Nur im Bereich des Besonderen Unterrichts bei der Lehrkraft erfassbar mit der Unterrichtsart w Wahl-/Förderunterricht.

# 23. Alle Schularten

Die Lehrbefähigung "Deutsch als Fremdsprache" ist mit dem Schlüssel [017] "Deutsch als Zweitsprache" zu erfassen.

#### 24. Berufsschulen im Rahmen des PLUS-Programms

Der Unterricht, der an Berufsschulen im Rahmen des PLUS-Programms für die ganze Klasse erteilt wird ist als Unterrichtselemente in der Matrix bei den entsprechende Fächern zu erfassen.

Klassenübergreifender Unterricht wird bei der Lehrkraft im Bereich "besonderer Unterricht" eingetragen. Für die Meldung der allgemein bildenden Fächer im Rahmen des Projekts "Berufsschule plus" stehen zusätzlich die Fächer Deutsch [023], Englisch [026], Mathematik [039], Gesellschaftwissenschaftliches Fach [337] und Naturwissenschaftliches Fach [340] zur Verfügung (Unterrichtsart w).

U.F. 8.5.2019

# **Wichtige** Neuerungen in der Version 2018-08 des Programms "Lehrerdatei an Schulen" - WinLD

## 0. Alle Schularten

Bitte lesen Sie unbedingt die wichtigen Neuerungen von 2017-08 und 2018-04 im Dokument "Neues Gesamt ab 2006.pdf" durch.

#### 1. **Schultage** berufliche Schulen

Beim Netto-Jahresstundenprinzip ist für das Schuljahr 2018/19 mit 185 Schultagen (35 Mi, 37 Mo und Do, sowie 38 Di und Fr) zu rechen (BS und je nach Wahl bei FS, FAK, BFS). Bei den anderen Schularten und beim Brutto-Jahresstundenprinzip werden 190 Schultage zugrunde gelegt. Die Berufsfachschulen des Gesundheitswesens arbeiten immer mit 200 Schultagen.

#### 2. **Profilfächer** an der FOS und BOS

Der Unterricht in den Profilfächern wird in der Matrix bei den entsprechenden Klassen erfasst und erhält damit eine der Unterrichtsarten v, s, t, 1, 2, 3.

Mit dem Schuljahr 2017/18 traten neue Stundentafeln in Kraft. Hierfür wurden **neue Fächer im Profilbereich** eingeführt: "Sozialwirtschaft und Recht" RSw [568], "Soziologie" Soz [063], "Naturwissenschaften" Nw [340].

Für die Ausbildungsrichtung Gestaltung an der FOS zusätzlich: "Gestaltung Theorie" G-T [449] und "Gestaltung Praxis" G-P [549].

In der Version 2018-04 kommt zusätzlich für die Ausbildungsrichtung Technik das Fach "Mathematik Additum (T) (Profilfach)" M+T [539] hinzu. Dieses Profilfach darf nicht mit dem Wahlpflichtfach "Mathematik Additum" M+ [439] verwechselt werden.

# 3. **Wahlpflichtfach zweite Fremdsprache** an der FOS/BOS

Die Erfassung des Unterrichtseinsatzes im **Wahlpflichtfach zweite Fremdsprache zum Erwerb der allgemeinen Hochschulreife** ist ab Schuljahr 2016/17 ausschließlich bei der Lehrkraft im Bereich "besonderer Unterricht" mit der Unterrichtsart h "Zweite Fremdsprache (WPF für Allgemeine Hochschulreife)" vorzunehmen. Die Unterrichtsstunden sollen aufgrund der zumeist klassenübergreifenden Gruppen ausdrücklich nicht bei den einzelnen Klassen mit damit einhergehenden Kopplungen in der Matrix verbucht werden.

Als Fächer stehen wie bisher zur Verfügung: "Französisch" F [027], "Italienisch" It [028], "Spanisch" Sp [029], "Russisch" Ru [030], "Latein" L [024], "Sonstige Fremdsprachen" Fsp [036].
# 4. **Wahlpflichtfächer** an der FOS und BOS

In der Schulordnung FOBOSO vom 28.8.2017 sind an der Fachoberschule und der Berufsoberschule in der Jahrgangsstufe 12 neue Fächer in dem Bereich **Wahlpflichtfächer profilvertiefend bzw. profilergänzend** vorgesehen.

Unterrichtsstunden in diesen Fächern können nur bei der Lehrkraft im Bereich "besonderer Unterricht" mit der neuen **Unterrichtsart** p (**p**rofilvertiefendes/-ergänzendes Wahlpflichtfach) erfasst werden.

Die neuen Fächer sind: "Aspekte der Biologie" B-A [542], "Aspekte der Chemie" C-A [541], "Aspekte der Physik" PhA [540], "Aspekte der Psychologie" PsA [566], "Biotechnologie" Bte [442], "English Book Club" EBC [526], "Experimentelles Gestalten" GEx [550] nur FOS, "Gesundheitswirtschaft und Recht" RGw [468], "Internationale Politik" IPo [437], "Mathematik Additum" M+ [439], "Physik Additum" (ABU) Ph+ [440], "Sozialpsychologie" SoP [466], "Spektrum der Gesundheit" SGe [524], "Studier- und Arbeitstechniken" S+A [500], "Szenisches Gestalten" GSz [450], "Wirtschaft Aktuell" WAk [444], "Wirtschaft und Recht" WR [168], "Französisch (fortgeführt)" F-f [527], "Spanisch (fortgeführt)" Spf [529].

# 5. **Fachpraktische Ausbildung** an der FOS

Das Fach "Fachpraktische Unterweisung" fpU [572] wurde in der Version 2018-04 umbenannt in "Fachpraktische Tätigkeit" fpT [572].

Mit dem Schuljahr 2017/18 traten für die 11. Jahrgangsstufe der FOS sowie für die Vorklasse neue Stundentafeln in Kraft. Im Rahmen der fachpraktischen Ausbildung ist neben der fachpraktischen Anleitung fpA [571], der fachpraktische Tätigkeit fpT [572] und der fachpraktischen Betreuung fpB [570] eine fachpraktische Vertiefung fpV vorgesehen.

Für die **Fachpraktische Vertiefung** gibt es (je nach Ausbildungsrichtung) **neue Fächer:** "Fachprakt.Vertiefung (Techn)" fVT [590], "Fachprakt.Vertiefung (Wirtsch)" fVW [591], "Fachprakt. Vertiefung Ku (Sozw)" fVK [592], "Fachprakt. Vertiefung Mu (Sozw)" fVM [593], "Fachprakt. Vertiefung SozPädArbeit (Sozw)" fVS [594], "Fachprakt. Vertiefung (Gest)" fVG [595], "Fachprakt. Vertiefung (Agrar)" fVA [596], "Fachprakt. Vertiefung (IntWirt)" fVI [597], "Fachprakt.Vertiefung (Gesundh)" fVU [598]. Pro Klasse ist eine Wochenstunde einzuplanen. Diese Stunden sind bei der unterrichtenden Lehrkraft im Bereich "besonderer Unterricht" mit der Unterrichtsart 1 zu erfassen.

Der Dialog "Übermittlung – endgültige Verteilung – Fachpraxis" wurde entsprechend neugestaltet.

# 6. **Seminarfächer** an der FOS und BOS

Seit dem Schuljahr 2011/12 stehen für die 13. Jahrgangsstufe die fachübergreifenden Seminarfächer zur Verfügung: Seminarfach (math.,naturw.-techn. Bereich) SNT [620], Seminarfach (gesellschafts- und sozialwiss. Bereich) SGe [621], Seminarfach (sprachlichliterarischer Bereich) SSl [622], Seminarfach (wirtschaftswissenschaftlicher Bereich) SWi [623], Seminarfach (musisch, künstlerisch-gestalt. Bereich) SMu [624], Seminarfach

(sonstiges bereichsübergreifend) SSo [625]. Die Seminarfächer können sowohl in der Matrix als auch im Bereich "Besonderer Unterricht" mit der Unterrichtsart 3 geführt werden.

## 7. **Integrationsvorklassen** FOS/BOS

Seit dem Schuljahr 2016/17:

Für die **Integrationsvorklassen** (IV) an der FOS/BOS sind eigene Klassen einzurichten ("Datei" – "Klassen") mit folgenden Einträgen:

**Ausbildungsrichtung**: 8062 Integrationsvorklasse (an FOS/BOS)

**Klassenart:** bei BOS kein Eintrag; bei FOS wie bisher;

**Unterrichtsart**: b Berufsintegrationsklasse/Integrationsvorklasse (BIK/IV)

**Jahrgangsstufe**: IV für **Integrationsvorklasse** an der FOS/BOS

Als **Unterrichtsfächer** werden die vorhandenen Fächer verwendet. Zusätzlich: DaZ ..Deutsch als Zweitsprache (z.B. IV)" [017]

## 8. **DBFH-Klassen** FOS/BOS

Seit dem Schuljahr 2016/17:

Für die **DBFH-Klassen** ("Duale Berufsausbildung und Fachhochschulreife") an der FOS/BOS im Abschnitt 3/2 sind eigene Klassen einzurichten ("Datei" – "Klassen") mit folgenden Einträgen:

Ausbildungsrichtung: 8052 "Duale Berufsausbildung und Fachhochschulreife"

**Klassenart:** D "DBFH in Abschnitt 3/2"

**Unterrichtsart: d ,,DBFH in Abschnitt 3/2"** 

**Jahrgangsstufe**: D2 "Jgst.12 der DBFH in Abschnitt 3/2"

Bereits im September ist der **Unterrichtseinsatz**, der zwar erst in der zweiten Hälfte des Schuljahres stattfindet, in diesen DBFH-Klassen im jeweiligen Unterrichtsfach bei der vorgesehenen Lehrkraft im Jahresmittel in der Matrix zu verbuchen (d. h. statt 6 Wochenstunden Englisch werden nur 3 Wochenstunden eingetragen).

## 9. Unterricht für DBFH-Schüler an der Berufsschule durch Lehrkräfte der FOS/BOS

Seit dem Schuljahr 2016/17:

Wird der allgemeinbildende Unterricht für DBFH-Schüler an der Berufsschule durch eine FOS/BOS-Lehrkraft durchgeführt, so ist für FOS/BOS Schulen zu beachten:

- a) Wird die Berufsschule und die FOS/BOS in einer WinLD geführt
	- Jahr 1: Eintrag der 4 allgemeinbildenden Stunden in der Matrix der BS mit einem Wiederholungsfaktor für das ganze Schuljahr.
	- Jahr 2: Eintrag der 6 allgemeinbildenden Stunden in der Matrix der BS mit einem Wiederholungsfaktor für das ganze Schuljahr.
	- Halbjahr 3/1: Eintrag der 8 allgemeinbildenden Stunden in der Matrix der BS mit einem Wiederholungsfaktor für das halbe Schuljahr.
- Halbjahr 3/2: Eintrag des DBFH-Unterrichts nur an der FOS/BOS siehe Kapitel 8 "DBFH-Klassen FOS/BOS".
- b) Wird die FOS/BOS nicht gemeinsam mit der BS in einer WinLD geführt
	- Jahr 1: Die FOS/BOS trägt die 4 allgemeinbildenden Stunden bei "Einsatz andere Schule" mit der Schulnummer der BS ein.

Die Berufsschule führt die FOS/BOS-Lehrkraft ebenfalls und trägt die 4 allgemeinbildenden Stunden in ihrer Matrix mit einem Wiederholungsfaktor für das ganze Schuljahr ein.

- Jahr 2: Die FOS/BOS trägt die 6 allgemeinbildenden Stunden bei "Einsatz andere Schule" mit der Schulnummer der BS ein. Die Berufsschule führt die FOS/BOS-Lehrkraft ebenfalls und trägt die 6 allgemeinbildenden Stunden in ihrer Matrix mit einem Wiederholungsfaktor für das ganze Schuljahr ein.
- Halbjahr 3/1: Eintrag der 8 allgemeinbildenden Stunden als Jahresmittel, d.h. als 4 Stunden bei "Einsatz andere Schule" mit der Schulnummer der BS. Die Berufsschule führt die FOS/BOS-Lehrkraft ebenfalls und trägt die 8 allgemeinbildenden Stunden in ihrer Matrix mit einem Wiederholungsfaktor für das halbe Schuljahr ein.
- Halbjahr 3/2: Eintrag des DBFH-Unterrichts nur an der FOS/BOS siehe Kapitel 8 "DBFH-Klassen FOS/BOS".

## 10. **Berufsintegrationsklassen berufliche Schulen** BS, WS, BFS, BFG, BSF, FOS, BOS, FS, FAK

Seit dem Schuljahr 2016/17; FS/FAK ab dem Schuljahr 2017/18:

Für die Berufsintegrationsklassen (BIK) sind eigene **Klassen** einzurichten ("Datei" – "Klassen") mit folgenden Einträgen:

**Ausbildungsrichtung**: 8061 Berufsintegrationsklasse (BIK, SIK)

**Klassenart:** bei WS, BFS, BOS, FS, FAK kein Eintrag; bei FOS wie bisher; bei BS und BSF ist B für Berufsintegrationsklasse einzutragen; bei BFG ist U für Berufsintegrationsklasse einzugeben;

**Unterrichtsart**: b Berufsintegrationsklasse (BIK)

## **Jahrgangsstufe**:

- F1 für **Berufsintegrationsvorklasse** vollzeitschulisch bzw. kooperativ (BIK/Vs, BIK/V, auch SIK) (1. Jahr)
- F2 für **Berufsintegrationsklasse** vollzeit bzw. kooperativ (BIK/s, BIK, BIK/Ü) (2.Jahr)

## Als **Unterrichtsfächer** für die BIK-Klassen stehen folgende **Fächer** zur Verfügung:

- BI1 BIK-Bereich1 (Sprachförderung, Deutsch, DaZ) [421]
- BI2 BIK-Bereich2 (Integrationsunterricht etc.) [422]
- BI9 BIK weiterer Unterricht [429]

FP Fachpraktische Ausbildung (BIK) [580]

bei FS, FAK, BFS:

FP Fachpraktische Pflichtfächer/Lernbereich (auch BIK) [580]

# 11. **Berufsgrundschuljahr BGJ-s** an der Berufsschule

Seit dem Schuljahr 2017/18 stehen die Fächer "Bautechnik (Fachpraxis BGJ-s / Zimmerer)" BTF [431], "Holztechnik (Fachpraxis BGJ-s)" HTF [432], "Hauswirtschaft (Fachpraxis BGJ-s)" HWF [484], "Agrarwirtschaft (Fachpraxis BGJ-s)" AWF [490] nicht mehr zur Verfügung.

## 12. **Anrechnungen Systembetreuer** an den beruflichen Schulen BS, WS, BFS, BFG, BSF, FOS, BOS, FS, FAK

Ab dem Schuljahr 2018/19 sind für die Anrechnungsstunden für Systembetreuer drei Situationen zu unterscheiden.

- Systembetreuer ("Schultopf") fy [44] Systembetreuer – freiwillig (aus dem "Anrechnungstopf" der Schule)
- Systembetreuer (KMBek) ky [48] Systembetreuer – Anzahl der PCs (nach KMBek vom 17.03.2000 - Nr. III/4-II/2-O1350- 1/13456 mit KMS v. 04.08.2017 - VI.3-BP9004.7/2/1) - zählt nicht zum "Anrechnungstopf" der Schule
- Systembetreuer (zusätzlich Schulaufsicht) zy [81] zusätzliche Kontingenterweiterung (nach KMS v. 04.08.2017 - VI.3-BP9004.7/2/1 und KMS v. 25.08.2017 - VI.6-BP9004-6-7a.91851 zusätzlich von der Schulaufsicht genehmigte Stunden) - zählt nicht zum "Anrechnungstopf" der Schule

## 13. Förderzentrum

**Fächer** für die **Grundschulstufe** in den Jahrgangsstufen 1 mit 4: Verwenden Sie bitte für die Erfassung des Unterrichts der Grundschulstufe ab 2015/16 nur die Fächer **Sport GS** S [911], **Musik** (auch rhythm.-musik. Erziehung) Mu [047], **Kunst**

(auch ästhetische Erziehung) Ku [048] und das Fach **Werken und Gestalten** WG [151]. Für die **Mittelschulstufe** stehen die **Fächer** Kunst Ku [048], Musik Mu [047], "Sport männlich" Sm [052], "Sport weiblich" Sw [053] sowie "Sport koedukativ" Smw [901] zur Verfügung. Ebenso das Fach "Werken/Textiles Gestalten" WTG [251].

Für die Mittelschulstufe an Förderzentren, die nach dem Rahmenlehrplan für den **Förderschwerpunkt Lernen** unterrichten gibt es die Fächer "Informations- und Kommunikationstechnik" IKT [369] sowie "Hauswirtschaft" Hw [056].

Für die Stundentafeln des **LehrplanPlus** stehen **neue Fächer** zur Verfügung: "Geschichte/Politik/Geographie" GPG [537], "Natur und Technik" NT [240], "Wirtschaft und Beruf" WiB [360], "Wirtschaft und Kommunikation" WiK [392], "Ernährung und Soziales" ES [393], "Gesellschaftsteilhabe (BS-Stufe)" GeT [162], "Blindheit und Lebenspraxis" BuL [163], "Informations- und kommunikationstechnische Bildung" IKB [262], "Sach- und lebensbezogener Unterricht" SLU [338], "Mediale Bildung" MBi [362].

Für den Bereich des Wahl- und Förderunterrichts: "Lebensbezogene Arbeitsgemeinschaften" LAG [438].

## 14. Förderzentrum

Seit dem Schuljahr 2017/18:

Neue **Lehrbefähigungen** für Lehrkräfte aus anderen Schularten: "Erweiterungsprüfung Didaktik Fächergruppe der Grundschule" [274] und "Erweiterungsprüfung Didaktik Fächergruppe der Mittelschule" [374].

## 15. Wirtschaftsschule

Ab dem Schuljahr 2014/15 wurden schrittweise die neuen Stundentafeln eingeführt.

Hierzu wurden **Fächer** eingerichtet: "Mensch und Umwelt" MuU [354] (löst "Natur und Technik" und "Biologie" ab), "Musisch-ästhetische Bildung" Muä [547] (löst "Musikerziehung" ab), "Betriebswirtschaftliche Steuerung und Kontrolle" BSK [502] (löst "BWR" ab), "Wirtschaftsgeographie" WiG [538], "Informationsverarbeitung" InV [269] (löst "Informationstechnik" und "Textverarbeitung" ab), "Geschichte/Sozialkunde" GSk [137].

Ab dem Schuljahr 2016/17 wurde das Fach Übungsfirmenarbeit ÜFA [562] umbenannt in das Fach Übungsunternehmen Üu [562]

In den neuen Stundentafeln ist als Fussnote 5) bzw. 4) "Ab 2014/2015 (bzw. 2015/16) ist ab der Jahrgangsstufe 7 in jeder Jahrgangsstufe jeweils eine **Intensivierungsstunde** zusätzlich geplant." aufgeführt. Diese Stunden werden bei der Lehrkraft beim "besonderen Unterricht" mit dem Fach "Intensivierungsstunde – indiv. Förderung" IF [405] und der Unterichtsart f "Förderunterricht" erfasst.

Die Intensivierungsstunden in D und M in der neugestalteten 7. Jgst. (siehe Fussnote 1 in der Stundentafel) werden als Pflichtunterricht verbucht und nicht extra ausgewiesen. Somit erscheinen in der Matrix 4 Std. M und 5 Std. D.

Für den Schulversuch "fünfstufige Wirtschaftsschule" gibt es seit 2013/14 bei den Klassengruppen ("Datei – Klassen") eine Ausbildungsrichtung "fünfstufige Wirtschaftsschule" 4030 und die Unterrichtsart 2 für "Pflichtunterricht Jahrgangsstufe 6 (5-stufige WS)".

Ab dem Schuljahr 2017/18 sind die neuen Stundentafeln in allen Jahrgangsstufen eingeführt. Aus diesem Grund wurden folgende Fächer gestrichen: Geschichte [037], Erdkunde [038], "Physik (Übungen)" [140], Rechnungswesen [202], Textverarbeitung [204], Datenverarbeitung [261], Volkswirtschaft [443], "Musische Erziehung" [447], Betriebswirtschaft [543].

## 16. Förderzentrum

Bei den **Anrechnungen** sind zu unterscheiden:

- bf Fachberater beim Schulamt/bei der Regierung [57]
- bi Fachberater für Informatik (Schulamt/Reg.) [60]
- sc Fachberater DV in der Schulverwaltung (ASD/ASV/WinSV) [55]

## 17. Berufsoberschule und Fachoberschule

Zusätzliche Lehrerstunden im Rahmen von **Maßnahmen zur Inklusion** sind bei der Lehrkraft im Bereich "Besonderer Unterricht" als "Zusatzbedarf für Inklusion" Ink [410] mit Unterrichtsart e zu melden.

Desweiteren gibt es hierzu die Anrechnungsart "Betreuung von Inklusionsschülern" wi [68].

# 18. alle Schularten

Bei Freistellungsmodellen mit einer Laufzeit von 7 Jahren und länger ist im Feld "Dienst" – "Art Teilz. Beurl." der Eintrag f7 "7 jähriges (und länger) Modell" zu verwenden.

## 19. Berufsfachschule des Gesundheitswesens

Seit dem Schuljahr 2016/17:

Die Betreuung der **praktischen Ausbildung** ist, bis auf die Ausbildungsgänge an Berufsfachschulen für Altenpflegehilfe, für Logopädie und für pharmazeutisch-technische Assistenten bei Erteilung durch Lehrkräfte beim besonderen Unterricht mit dem Fach BpA "Betreuung der praktischen Ausbildung" [570] zu erfassen (oder in der Matrix in der Fachspalte).

Von Stationspersonal geleistete Stunden (letztere gehen nicht in die Berechnung der Zuschüsse gemäß BaySchFG ein) werden summarisch über "Übermittlung" – "Endgültige Verteilung" – Schaltfläche "Fachprakt. Betreuung" gemeldet.

Die Fachrichtung "Rettungsassistent" wurde zur Fachrichtung "Notfallsanitäter" geändert. Dabei wurden einige Fächer der Stundentafel für Notfallsanitäter angepasst.

Die Erfassung des Unterrichts erfolgt mit eigenen fachrichtungsspezifischen Schlüsseln. Soweit kein geeigneter Fachschlüssel gefunden wird, ist dieser Unterricht dem Fach "Fachpraktische Übungen" FpÜ [581] zuzuordnen, nicht dem Schlüssel [999].

# 20. Berufsschule und Berufsschule zur sonderpädagogischen Förderung

Seit dem Schuljahr 2016/17:

Die Betreuungsstunden der praktischen Ausbildung für die Praxisgruppen im BGJ/s-Agrar werden mit dem Fach "Betreuung der praktischen Ausbildung" BpA [570] und der Unterrichtsart w gemeldet.

# 21. Berufsfachschule und Berufsfachschule des Gesundheitswesens

Neues Fach "Berufssprachliche Förderung" DbF [423] für den Förderunterricht (im Bereich des Besonderen Unterrichts bei der Lehrkraft erfassbar).

# 22. Alle Schularten

Die Lehrbefähigung "Deutsch als Fremdsprache" ist mit dem Schlüssel [017] "Deutsch als Zweitsprache" zu erfassen.

# **Wichtige** Neuerungen in der Version 2018-04 des Programms "Lehrerdatei an Schulen" - WinLD

#### 0. Alle Schularten

Bitte lesen Sie unbedingt die wichtigen Neuerungen von 2017-04 und 2017-08 im Dokument "Neues Gesamt ab 2006.pdf" durch.

#### 1. **Schultage** berufliche Schulen

Beim Netto-Jahresstundenprinzip ist für das Schuljahr 2018/19 mit 185 Schultagen (35 Mi, 37 Mo und Do, sowie 38 Di und Fr) zu rechen (BS und je nach Wahl bei FS, FAK, BFS). Bei den anderen Schularten und beim Brutto-Jahresstundenprinzip werden 190 Schultage zugrunde gelegt. Die Berufsfachschulen des Gesundheitswesens arbeiten immer mit 200 Schultagen.

#### 2. **Profilfächer** an der FOS und BOS

Der Unterricht in den Profilfächern wird in der Matrix bei den entsprechenden Klassen erfasst und erhält damit eine der Unterrichtsarten v, s, t, 1, 2, 3.

Mit dem Schuljahr 2017/18 traten neue Stundentafeln in Kraft. Hierfür wurden **neue Fächer im Profilbereich** eingeführt: "Sozialwirtschaft und Recht" RSw [568], "Soziologie" Soz [063], "Naturwissenschaften" Nw [340].

Für die Ausbildungsrichtung Gestaltung an der FOS zusätzlich: "Gestaltung Theorie" G-T [449] und "Gestaltung Praxis" G-P [549].

In der Version 2018-04 kommt zusätzlich für die Ausbildungsrichtung Technik das Fach "Mathematik Additum (T) (Profilfach)" M+T [539] hinzu. Dieses Profilfach darf nicht mit dem Wahlpflichtfach "Mathematik Additum" M+ [439] verwechselt werden.

## 3. **Wahlpflichtfach zweite Fremdsprache** an der FOS/BOS

Die Erfassung des Unterrichtseinsatzes im **Wahlpflichtfach zweite Fremdsprache zum Erwerb der allgemeinen Hochschulreife** ist ab Schuljahr 2016/17 ausschließlich bei der Lehrkraft im Bereich "besonderer Unterricht" mit der Unterrichtsart h "Zweite Fremdsprache (WPF für Allgemeine Hochschulreife)" vorzunehmen. Die Unterrichtsstunden sollen aufgrund der zumeist klassenübergreifenden Gruppen ausdrücklich nicht bei den einzelnen Klassen mit damit einhergehenden Kopplungen in der Matrix verbucht werden.

Als Fächer stehen wie bisher zur Verfügung: "Französisch" F [027], "Italienisch" It [028], "Spanisch" Sp [029], "Russisch" Ru [030], "Latein" L [024], "Sonstige Fremdsprachen" Fsp [036].

# 4. **Wahlpflichtfächer** an der FOS und BOS

In der Schulordnung FOBOSO vom 28.8.2017 sind an der Fachoberschule und der Berufsoberschule in der Jahrgangsstufe 12 neue Fächer in dem Bereich **Wahlpflichtfächer profilvertiefend bzw. profilergänzend** vorgesehen.

Unterrichtsstunden in diesen Fächern können nur bei der Lehrkraft im Bereich besonderer Unterricht mit der neuen **Unterrichtsart** p (**p**rofilvertiefendes/-ergänzendes Wahlpflichtfach) erfasst werden.

Die neuen Fächer sind: "Aspekte der Biologie" B-A [542], "Aspekte der Chemie" C-A [541], "Aspekte der Physik" PhA [540], "Aspekte der Psychologie" PsA [566], "Biotechnologie" Bte [442], "English Book Club" EBC [526], "Experimentelles Gestalten" GEx [550] nur FOS, "Gesundheitswirtschaft und Recht" RGw [468], "Internationale Politik" IPo [437], "Mathematik Additum" M+ [439], "Physik Additum" (ABU) Ph+ [440], "Sozialpsychologie" SoP [466], "Spektrum der Gesundheit" SGe [524], "Studier- und Arbeitstechniken" S+A [500], "Szenisches Gestalten" GSz [450], "Wirtschaft Aktuell" WAk [444], "Wirtschaft und Recht" WR [168], "Französisch (fortgeführt)" F-f [527], "Spanisch (fortgeführt)" Spf [529].

# 5. **Fachpraktische Ausbildung** an der FOS

Das Fach "Fachpraktische Unterweisung" fpU [572] wurde in der Version 2018-04 umbenannt in "Fachpraktische Tätigkeit" fpT [572].

Mit dem Schuljahr 2017/18 traten für die 11. Jahrgangsstufe der FOS sowie für die Vorklasse neue Stundentafeln in Kraft. Im Rahmen der fachpraktischen Ausbildung ist neben der fachpraktischen Anleitung fpA [571], der fachpraktische Tätigkeit fpT [572] und der fachpraktischen Betreuung fpB [570] eine fachpraktische Vertiefung fpV vorgesehen.

Für die **Fachpraktische Vertiefung** gibt es (je nach Ausbildungsrichtung) **neue Fächer:** "Fachprakt.Vertiefung (Techn)" fVT [590], "Fachprakt.Vertiefung (Wirtsch)" fVW [591], "Fachprakt. Vertiefung Ku (Sozw)" fVK [592], "Fachprakt. Vertiefung Mu (Sozw)" fVM [593], "Fachprakt. Vertiefung SozPädArbeit (Sozw)" fVS [594], "Fachprakt. Vertiefung (Gest)" fVG [595], "Fachprakt. Vertiefung (Agrar)" fVA [596], "Fachprakt. Vertiefung (IntWirt)" fVI [597], "Fachprakt.Vertiefung (Gesundh)" fVU [598]. Pro Klasse ist eine Wochenstunde einzuplanen. Diese Stunden sind bei der unterrichtenden Lehrkraft im Bereich "besonderer Unterricht" mit der Unterrichtsart 1 zu erfassen.

Das ursprünglich in der VUÜ für 2017/18 vorgesehene Sammel-Fach "Fachpraktische Vertiefung" FPV [573] wurde 2017-08 gestrichen. Bitte verwenden Sie die oben aufgeführten Fächer für die fpV.

Der Dialog "Übermittlung – endgültige Verteilung – Fachpraxis" wurde neugestaltet.

# 6. **Seminarfächer** an der FOS und BOS

Seit dem Schuljahr 2011/12 stehen für die 13. Jahrgangsstufe die fachübergreifenden Seminarfächer zur Verfügung: Seminarfach (math.,naturw.-techn. Bereich) SNT [620], Seminarfach (gesellschafts- und sozialwiss. Bereich) SGe [621], Seminarfach (sprachlichliterarischer Bereich) SSl [622], Seminarfach (wirtschaftswissenschaftlicher Bereich) SWi [623], Seminarfach (musisch, künstlerisch-gestalt. Bereich) SMu [624], Seminarfach (sonstiges bereichsübergreifend) SSo [625]. Die Seminarfächer können sowohl in der Matrix als auch im Bereich "Besonderer Unterricht" mit der Unterrichtsart 3 geführt werden.

# 7. **Integrationsvorklassen** FOS/BOS

Seit dem Schuljahr 2016/17:

Für die **Integrationsvorklassen** (IV) an der FOS/BOS sind eigene Klassen einzurichten ("Datei" – "Klassen") mit folgenden Einträgen: **Ausbildungsrichtung**: 8062 Integrationsvorklasse (an FOS/BOS) **Klassenart:** bei BOS kein Eintrag; bei FOS wie bisher; **Unterrichtsart**: b Berufsintegrationsklasse/Integrationsvorklasse (BIK/IV)

**Jahrgangsstufe**: IV für **Integrationsvorklasse** an der FOS/BOS

Als **Unterrichtsfächer** werden die vorhandenen Fächer verwendet. Zusätzlich: DaZ "Deutsch als Zweitsprache (z.B. IV)" [017]

## 8. **DBFH-Klassen** FOS/BOS

Seit dem Schuljahr 2016/17:

Für die DBFH-Klassen ("Duale Berufsausbildung und Fachhochschulreife") an der FOS/BOS im Abschnitt 3/2 sind eigene Klassen einzurichten ("Datei" – "Klassen") mit folgenden Einträgen:

Ausbildungsrichtung: 8052 "Duale Berufsausbildung und Fachhochschulreife"

**Klassenart:** D ..DBFH in Abschnitt 3/2"

**Unterrichtsart**: d "DBFH in Abschnitt 3/2"

**Jahrgangsstufe**: D2 "Jgst.12 der DBFH in Abschnitt 3/2"

Bereits im September ist der **Unterrichtseinsatz**, der zwar erst in der zweiten Hälfte des Schuljahres stattfindet, in diesen DBFH-Klassen im jeweiligen Unterrichtsfach bei der vorgesehenen Lehrkraft im Jahresmittel in der Matrix zu verbuchen (d. h. statt 6 Wochenstunden Englisch werden nur 3 Wochenstunden eingetragen).

## 9. Unterricht für DBFH-Schüler an der Berufsschule durch Lehrkräfte der FOS/BOS

Seit dem Schuljahr 2016/17:

Wird der allgemeinbildende Unterricht für DBFH-Schüler an der Berufsschule durch eine FOS/BOS-Lehrkraft durchgeführt, so ist für FOS/BOS Schulen zu beachten:

a) Wird die Berufsschule und die FOS/BOS in einer WinLD geführt

Jahr 1: Eintrag der 4 allgemeinbildenden Stunden in der Matrix der BS mit einem Wiederholungsfaktor für das ganze Schuljahr.

Jahr 2: Eintrag der 6 allgemeinbildenden Stunden in der Matrix der BS mit einem

Wiederholungsfaktor für das ganze Schuljahr.

- Halbjahr 3/1: Eintrag der 8 allgemeinbildenden Stunden in der Matrix der BS mit einem Wiederholungsfaktor für das halbe Schuljahr.
- Halbjahr 3/2: Eintrag des DBFH-Unterrichts nur an der FOS/BOS siehe Kapitel 8 "DBFH-Klassen FOS/BOS".
- b) Wird die FOS/BOS nicht gemeinsam mit der BS in einer WinLD geführt

Jahr 1: Die FOS/BOS trägt die 4 allgemeinbildenden Stunden bei "Einsatz andere Schule" mit der Schulnummer der BS ein. Die Berufsschule führt die FOS/BOS-Lehrkraft ebenfalls und trägt die 4

allgemeinbildenden Stunden in ihrer Matrix mit einem Wiederholungsfaktor für das ganze Schuljahr ein.

Jahr 2: Die FOS/BOS trägt die 6 allgemeinbildenden Stunden bei "Einsatz andere Schule" mit der Schulnummer der BS ein. Die Berufsschule führt die FOS/BOS-Lehrkraft ebenfalls und trägt die 6 allgemeinbildenden Stunden in ihrer Matrix mit einem Wiederholungsfaktor für das ganze Schuljahr ein.

- Halbjahr 3/1: Eintrag der 8 allgemeinbildenden Stunden als Jahresmittel, d.h. als 4 Stunden bei "Einsatz andere Schule" mit der Schulnummer der BS. Die Berufsschule führt die FOS/BOS-Lehrkraft ebenfalls und trägt die 8 allgemeinbildenden Stunden in ihrer Matrix mit einem Wiederholungsfaktor für das halbe Schuljahr ein.
- Halbjahr 3/2: Eintrag des DBFH-Unterrichts nur an der FOS/BOS siehe Kapitel 8 "DBFH-Klassen FOS/BOS".

#### 10. **Berufsintegrationsklassen berufliche Schulen** BS, WS, BFS, BFG, BSF, FOS, BOS, FS, FAK

Seit dem Schuljahr 2016/17; FS/FAK ab dem Schuljahr 2017/18:

Für die Berufsintegrationsklassen (BIK) sind eigene **Klassen** einzurichten ("Datei" – "Klassen") mit folgenden Einträgen:

**Ausbildungsrichtung**: 8061 Berufsintegrationsklasse (BIK, SIK)

**Klassenart:** bei WS, BFS, BOS, FS, FAK kein Eintrag; bei FOS wie bisher; bei BS und BSF ist B für Berufsintegrationsklasse einzutragen; bei BFG ist U für Berufsintegrationsklasse einzugeben;

**Unterrichtsart**: b Berufsintegrationsklasse (BIK)

#### **Jahrgangsstufe**:

- F1 für **Berufsintegrationsvorklasse** vollzeitschulisch bzw. kooperativ (BIK/Vs, BIK/V, auch SIK) (1. Jahr)
- F2 für **Berufsintegrationsklasse** vollzeit bzw. kooperativ (BIK/s, BIK, BIK/Ü) (2.Jahr)

#### Als **Unterrichtsfächer** für die BIK-Klassen stehen folgende **Fächer** zur Verfügung:

- BI1 BIK-Bereich1 (Sprachförderung, Deutsch, DaZ) [421]
- BI2 BIK-Bereich2 (Integrationsunterricht etc.) [422]
- BI9 BIK weiterer Unterricht [429]
- FP Fachpraktische Ausbildung (BIK) [580]
- bei FS, FAK, BFS:
- FP Fachpraktische Pflichtfächer/Lernbereich (auch BIK) [580]

# 11. **Berufsgrundschuljahr BGJ-s** an der Berufsschule

Seit dem Schuljahr 2017/18 stehen die Fächer "Bautechnik (Fachpraxis BGJ-s / Zimmerer)" BTF [431], "Holztechnik (Fachpraxis BGJ-s)" HTF [432], "Hauswirtschaft (Fachpraxis BGJ-s)" HWF [484], "Agrarwirtschaft (Fachpraxis BGJ-s)" AWF [490] nicht mehr zur Verfügung.

## 12. **Anrechnungen Systembetreuer** an den beruflichen Schulen BS, WS, BFS, BFG, BSF, FOS, BOS, FS, FAK

Ab dem Schuljahr 2018/19 sind für die Anrechnungsstunden für Systembetreuer drei Situationen zu unterscheiden.

- Systembetreuer ("Schultopf") fy [44] Systembetreuer – freiwillig (aus dem "Anrechnungstopf" der Schule)
- Systembetreuer (KMBek) ky [48] Systembetreuer – Anzahl der PCs (nach KMBek vom 17.03.2000 - Nr. III/4-II/2-O1350- 1/13456 mit KMS v. 04.08.2017 - VI.3-BP9004.7/2/1) - zählt nicht zum "Anrechnungstopf" der Schule
- Systembetreuer (zusätzlich Schulaufsicht) zy [81] zusätzliche Kontingenterweiterung (nach KMS v. 04.08.2017 - VI.3-BP9004.7/2/1 und KMS v. 25.08.2017 - VI.6-BP9004-6-7a.91851 zusätzlich von der Schulaufsicht genehmigte Stunden) - zählt nicht zum "Anrechnungstopf" der Schule

## 13. Förderzentrum

Seit dem Schuljahr 2017/18:

**Fächer** für die **Grundschulstufe** in den Jahrgangsstufen 1 mit 4: Verwenden Sie bitte für die Erfassung des Unterrichts der Grundschulstufe ab 2015/16 nur die Fächer **Sport GS** S [911], **Musik** (auch rhythm.-musik. Erziehung) Mu [047], **Kunst** (auch ästhetische Erziehung) Ku [048] und das Fach **Werken und Gestalten** WG [151].

Für die Mittelschulstufe stehen die Fächer Kunst Ku [048], Musik Mu [047], "Sport männlich" Sm [052], "Sport weiblich" Sw [053] sowie "Sport koedukativ" Smw [901] zur Verfügung. Ebenso das Fach "Werken/Textiles Gestalten" WTG [251].

Für die Mittelschulstufe an Förderzentren, die nach dem Rahmenlehrplan für den **Förderschwerpunkt Lernen** unterrichten gibt es die Fächer "Informations- und Kommunikationstechnik" IKT [369] sowie "Hauswirtschaft" Hw [056].

Für die neuen Stundentafeln in Jahrgangsstufe 5 stehen bei Bedarf **neue Fächer** zur Verfügung: "Geschichte/Politik/Geographie" GPG [537], "Natur und Technik" NT [240], . Wirtschaft und Beruf" WiB [360], . Wirtschaft und Kommunikation" WiK [392], "Ernährung und Soziales" ES [393].

#### 14. Förderzentrum

Seit dem Schuljahr 2017/18:

Neue **Lehrbefähigungen** für Lehrkräfte aus anderen Schularten: "Erweiterungsprüfung Didaktik Fächergruppe der Grundschule" [274] und "Erweiterungsprüfung Didaktik Fächergruppe der Mittelschule" [374].

## 15. Wirtschaftsschule

Ab dem Schuljahr 2014/15 wurden schrittweise die neuen Stundentafeln eingeführt.

Hierzu wurden **neue Fächer** eingerichtet: "Mensch und Umwelt" MuU [354] (löst "Natur und Technik" und "Biologie" ab), "Musisch-ästhetische Bildung" Muä [547] (löst "Musikerziehung" ab), "Betriebswirtschaftliche Steuerung und Kontrolle" BSK [502] (löst "BWR" ab), "Wirtschaftsgeographie" WiG [538], "Informationsverarbeitung" InV [269] (löst "Informationstechnik" und "Textverarbeitung" ab), "Geschichte/Sozialkunde" GSk [137].

Ab dem Schuljahr 2016/17 wurde das Fach Übungsfirmenarbeit ÜFA [562] umbenannt in das Fach Übungsunternehmen Üu [562]

In den neuen Stundentafeln ist als Fussnote 5) bzw. 4) "Ab 2014/2015 (bzw. 2015/16) ist ab der Jahrgangsstufe 7 in jeder Jahrgangsstufe jeweils eine **Intensivierungsstunde** zusätzlich geplant." aufgeführt. Diese Stunden werden bei der Lehrkraft beim besonderen Unterricht mit dem neuen Fach "Intensivierungsstunde – indiv. Förderung" IF [405] und der neuen Unterichtsart f "Förderunterricht" erfasst.

Die Intensivierungsstunden in D und M in der neugestalteten 7. Jgst. (siehe Fussnote 1 in der Stundentafel) werden als Pflichtunterricht verbucht und nicht extra ausgewiesen. Somit erscheinen in der Matrix 4 Std. M und 5 Std. D.

Für den Schulversuch "fünfstufige Wirtschaftsschule" gibt es seit 2013/14 bei den Klassengruppen ("Datei – Klassen") eine Ausbildungsrichtung "fünfstufige Wirtschaftsschule" 4030 und die Unterrichtsart 2 für "Pflichtunterricht Jahrgangsstufe 6 (5-stufige WS)".

Ab dem Schuljahr 2017/18 sind die neuen Stundentafeln in allen Jahrgangsstufen eingeführt. Aus diesem Grund wurden folgende Fächer gestrichen: Geschichte [037], Erdkunde [038], "Physik (Übungen)" [140], Rechnungswesen [202], Textverarbeitung [204], Datenverarbeitung [261], Volkswirtschaft [443], "Musische Erziehung" [447], Betriebswirtschaft [543].

## 16. Förderzentrum

Bei den **Anrechnungen** sind zu unterscheiden:

- bf Fachberater beim Schulamt/bei der Regierung [57]
- bi Fachberater für Informatik (Schulamt/Reg.) [60]
- sc Fachberater DV in der Schulverwaltung (ASD/ASV/WinSV) [55]

## 17. Berufsoberschule und Fachoberschule

Zusätzliche Lehrerstunden im Rahmen von **Maßnahmen zur Inklusion** sind bei der Lehrkraft im Bereich "Besonderer Unterricht" als "Zusatzbedarf für Inklusion" Ink [410] mit Unterrichtsart e zu melden.

Desweiteren gibt es hierzu die Anrechnungsart "Betreuung von Inklusionsschülern" wi [68].

## 18. alle Schularten

Bei Freistellungsmodellen mit einer Laufzeit von 7 Jahren und länger ist im Feld "Dienst" – "Art Teilz. Beurl." der Eintrag f7 "7 jähriges (und länger) Modell" zu verwenden.

#### 19. Berufsfachschule des Gesundheitswesens

Seit dem Schuljahr 2016/17:

Die Betreuung der **praktischen Ausbildung** ist, bis auf die Ausbildungsgänge an Berufsfachschulen für Altenpflegehilfe, für Logopädie und für pharmazeutisch-technische Assistenten bei Erteilung durch Lehrkräfte beim besonderen Unterricht mit dem Fach BpA "Betreuung der praktischen Ausbildung" [570] zu erfassen (oder in der Matrix in der Fachspalte).

Von Stationspersonal geleistete Stunden (letztere gehen nicht in die Berechnung der Zuschüsse gemäß BaySchFG ein) werden summarisch über "Übermittlung" – "Endgültige Verteilung" – Schaltfläche "Fachprakt. Betreuung" gemeldet.

Die Fachrichtung "Rettungsassistent" wurde zur Fachrichtung "Notfallsanitäter" geändert. Dabei wurden einige Fächer der Stundentafel für Notfallsanitäter angepasst.

Die Erfassung des Unterrichts erfolgt mit eigenen fachrichtungsspezifischen Schlüsseln. Soweit kein geeigneter Fachschlüssel gefunden wird, ist dieser Unterricht dem Fach "Fachpraktische Übungen" FpÜ [581] zuzuordnen, nicht dem Schlüssel [999].

## 20. Berufsschule und Berufsschule zur sonderpädagogischen Förderung

Seit dem Schuljahr 2016/17:

Die Betreuungsstunden der praktischen Ausbildung für die Praxisgruppen im BGJ/s-Agrar werden mit dem Fach "Betreuung der praktischen Ausbildung" BpA [570] und der Unterrichtsart w gemeldet.

U.F. 12.3.2018

# **Wichtige** Neuerungen in der Version 2017-08 des Programms "Lehrerdatei an Schulen" - WinLD

#### 0. Alle Schularten

Bitte lesen Sie unbedingt die wichtigen Neuerungen von 2016-08 und 2017-04 im Dokument "Neues Gesamt ab 2006.pdf" durch.

#### 1. **Schultage** berufliche Schulen

Beim Netto-Jahresstundenprinzip ist für das Schuljahr 2017/18 mit 185 Schultagen (36 Di, 37 Mo, Mi und Do, sowie 38 Fr) zu rechen (BS und je nach Wahl bei FS, FAK, BFS). Bei den anderen Schularten und beim Brutto-Jahresstundenprinzip werden 190 Schultage zugrunde gelegt. Die Berufsfachschulen des Gesundheitswesens arbeiten immer mit 200 Schultagen.

#### 2. Förderzentrum

**Fächer** für die **Grundschulstufe** in den Jahrgangsstufen 1 mit 4: Verwenden Sie bitte für die Erfassung des Unterrichts der Grundschulstufe ab 2015/16 nur die Fächer **Sport GS** S [911], **Musik** (auch rhythm.-musik. Erziehung) Mu [047], **Kunst** (auch ästhetische Erziehung) Ku [048] und das Fach **Werken und Gestalten** WG [151].

Für die **Mittelschulstufe** stehen die **Fächer** Kunst Ku [048], Musik Mu [047], "Sport männlich" Sm [052], "Sport weiblich" Sw [053] sowie "Sport koedukativ" Smw [901] zur Verfügung. Ebenso das Fach "Werken/Textiles Gestalten" WTG [251].

Für die Mittelschulstufe an Förderzentren, die nach dem Rahmenlehrplan für den **Förderschwerpunkt Lernen** unterrichten gibt es die Fächer "Informations- und Kommunikationstechnik" IKT [369] sowie "Hauswirtschaft" Hw [056].

Für die neuen Stundentafeln in Jahrgangsstufe 5 stehen bei Bedarf **neue Fächer** zur Verfügung: "Geschichte/Politik/Geographie" GPG [537], "Natur und Technik" NT [240], "Wirtschaft und Beruf" WiB [360], "Wirtschaft und Kommunikation" WiK [392], "Ernährung und Soziales" ES [393].

#### 3. Förderzentrum

Neue **Lehrbefähigungen** für Lehrkräfte aus anderen Schularten: "Erweiterungsprüfung Didaktik Fächergruppe der Grundschule" [274] und "Erweiterungsprüfung Didaktik Fächergruppe der Mittelschule" [374].

#### 4. **Fachpraktische Vertiefung** (FPV) an der Fachoberschule

Mit dem Schuljahr 2017/18 treten für die 11. Jahrgangsstufe der FOS sowie für die Vorklasse neue Stundentafeln in Kraft. Im Rahmen der fachpraktischen Ausbildung ist neben der fachpraktischen Anleitung fpA [571], der fachpraktischen Unterweisung fpU [572] und der fachpraktischen Betreuung fpB [570] eine fachpraktische Vertiefung fpV vorgesehen.

Hierfür gibt es (je nach Ausbildungsrichtung) neue Fächer: "Fachprakt. Vertiefung (Techn)" fVT [590], "Fachprakt. Vertiefung (Wirtsch)" fVW [591], "Fachprakt. Vertiefung Ku (Sozw)" fVK [592], "Fachprakt. Vertiefung Mu (Sozw)" fVM [593], "Fachprakt. Vertiefung SozPädArbeit (Sozw)" fVS [594], "Fachprakt.Vertiefung (Gest)" fVG [595], "Fachprakt. Vertiefung (Agrar)" fVA [596], "Fachprakt. Vertiefung (IntWirt)" fVI [597], "Fachprakt. Vertiefung (Gesundh)" fVU [598]. Pro Klasse ist eine Wochenstunde einzuplanen. Diese Stunden sind bei der unterrichtenden

Lehrkraft im Bereich "besonderer Unterricht" mit der Unterrichtsart 1 zu erfassen.

Das ursprünglich in der VUÜ für 2017/18 vorgesehene Sammel-Fach "Fachpraktische Vertiefung" FPV [573] wurde gestrichen. Bitte verwenden Sie die oben aufgeführten Fächer für die fpV.

Der Dialog "Übermittlung – endgültige Verteilung – Fachpraxis" wurde neugestaltet. Nach dem Update auf die Version 2017-04 müssen deshalb die Werte (für Ausbildungsstätten und fachpraktische Unterweisung) erneut eingegeben werden.

## 5. Neue Fächer für **LehrplanPlus** an der FOS und BOS

Mit dem Schuljahr 2017/18 treten für Teile der FOS/BOS neue Stundentafeln in Kraft. Dabei werden neue Fächer im Profilbereich eingeführt: "Sozialwirtschaft und Recht" RSw [568], "Soziologie" Soz [063], "Naturwissenschaften" Nw [340]. Für die Ausbildungsrichtung Gestaltung an der FOS zusätzlich: "Gestaltung Theorie" G-T [449] und "Gestaltung Praxis" G-P [549].

# 6. **Berufsintegrationsklassen berufliche Schulen** BS, WS, BFS, BFG, BSF, FOS, BOS, FS, FAK

Seit dem Schuljahr 2016/17; FS/FAK ab dem Schuljahr 2017/18:

Für die Berufsintegrationsklassen (BIK) sind eigene **Klassen** einzurichten ("Datei" – "Klassen") mit folgenden Einträgen:

**Ausbildungsrichtung**: 8061 Berufsintegrationsklasse (BIK, SIK)

**Klassenart:** bei WS, BFS, BOS, FS, FAK kein Eintrag; bei FOS wie bisher; bei BS und BSF ist B für Berufsintegrationsklasse einzutragen; bei BFG ist U für Berufsintegrationsklasse einzugeben;

**Unterrichtsart**: b Berufsintegrationsklasse (BIK)

## **Jahrgangsstufe**:

- F1 für **Berufsintegrationsvorklasse** vollzeitschulisch bzw. kooperativ (BIK/Vs, BIK/V, auch SIK) (1. Jahr)
- F2 für **Berufsintegrationsklasse** vollzeit bzw. kooperativ (BIK/s, BIK, BIK/Ü) (2.Jahr)

## Als **Unterrichtsfächer** für die BIK-Klassen stehen folgende **Fächer** zur Verfügung:

- BI1 BIK-Bereich1 (Sprachförderung, Deutsch, DaZ) [421]
- BI2 BIK-Bereich2 (Integrationsunterricht etc.) [422]
- BI9 BIK weiterer Unterricht [429]

FP Fachpraktische Ausbildung (BIK) [580] bei FS, FAK, BFS: FP Fachpraktische Pflichtfächer/Lernbereich (auch BIK) [580]

# 7. **Integrationsvorklassen** FOS/BOS

Seit dem Schuljahr 2016/17:

Für die **Integrationsvorklassen** (IV) an der FOS/BOS sind eigene Klassen einzurichten ("Datei" – "Klassen") mit folgenden Einträgen:

**Ausbildungsrichtung**: 8062 Integrationsvorklasse (an FOS/BOS)

**Klassenart:** bei BOS kein Eintrag; bei FOS wie bisher;

**Unterrichtsart**: b Berufsintegrationsklasse/Integrationsvorklasse (BIK/IV)

**Jahrgangsstufe**: IV für **Integrationsvorklasse** an der FOS/BOS

Als **Unterrichtsfächer** werden die vorhandenen Fächer verwendet. Zusätzlich: DaZ "Deutsch als Zweitsprache (z.B. IV)" [017]

# 8. **DBFH-Klassen** FOS/BOS

Seit dem Schuljahr 2016/17:

Für die **DBFH-Klassen** ("Duale Berufsausbildung und Fachhochschulreife") an der FOS/BOS im Abschnitt 3/2 sind eigene Klassen einzurichten ("Datei" – "Klassen") mit folgenden Einträgen:

Ausbildungsrichtung: 8052 "Duale Berufsausbildung und Fachhochschulreife"

**Klassenart:** D ., DBFH in Abschnitt 3/2"

**Unterrichtsart: d ..DBFH in Abschnitt 3/2"** 

**Jahrgangsstufe**: D2 "Jgst.12 der DBFH in Abschnitt 3/2"

Bereits im September ist der **Unterrichtseinsatz**, der zwar erst in der zweiten Hälfte des Schuljahres stattfindet, in diesen DBFH-Klassen im jeweiligen Unterrichtsfach bei der vorgesehenen Lehrkraft im Jahresmittel in der Matrix zu verbuchen (d.h. statt 6 Wochenstunden Englisch werden nur 3 Wochenstunden eingetragen).

## 9. Unterricht für DBFH-Schüler an der Berufsschule durch Lehrkräfte der FOS/BOS

Seit dem Schuljahr 2016/17:

Wird der allgemeinbildende Unterricht für DBFH-Schüler an der Berufsschule durch eine FOS/BOS-Lehrkraft durchgeführt, so ist für FOS/BOS Schulen zu beachten:

- a) Wird die Berufsschule und die FOS/BOS in einer WinLD geführt
	- Jahr 1: Eintrag der 4 allgemeinbildenden Stunden in der Matrix der BS mit einem Wiederholungsfaktor für das ganze Schuljahr.
	- Jahr 2: Eintrag der 6 allgemeinbildenden Stunden in der Matrix der BS mit einem Wiederholungsfaktor für das ganze Schuljahr.
	- Halbjahr 3/1: Eintrag der 8 allgemeinbildenden Stunden in der Matrix der BS mit einem Wiederholungsfaktor für das halbe Schuljahr.
- Halbjahr 3/2: Eintrag des DBFH-Unterrichts nur an der FOS/BOS siehe Kapitel 8 "DBFH-Klassen FOS/BOS".
- b) Wird die FOS/BOS nicht gemeinsam mit der BS in einer WinLD geführt
	- Jahr 1: Die FOS/BOS trägt die 4 allgemeinbildenden Stunden bei "Einsatz andere Schule" mit der Schulnummer der BS ein.

Die Berufsschule führt die FOS/BOS-Lehrkraft ebenfalls und trägt die 4 allgemeinbildenden Stunden in ihrer Matrix mit einem Wiederholungsfaktor für das ganze Schuljahr ein.

- Jahr 2: Die FOS/BOS trägt die 6 allgemeinbildenden Stunden bei "Einsatz andere Schule" mit der Schulnummer der BS ein. Die Berufsschule führt die FOS/BOS-Lehrkraft ebenfalls und trägt die 6 allgemeinbildenden Stunden in ihrer Matrix mit einem Wiederholungsfaktor für das ganze Schuljahr ein.
- Halbjahr 3/1: Eintrag der 8 allgemeinbildenden Stunden als Jahresmittel, d.h. als 4 Stunden bei "Einsatz andere Schule" mit der Schulnummer der BS. Die Berufsschule führt die FOS/BOS-Lehrkraft ebenfalls und trägt die 8 allgemeinbildenden Stunden in ihrer Matrix mit einem Wiederholungsfaktor für das halbe Schuljahr ein.
- Halbjahr 3/2: Eintrag des DBFH-Unterrichts nur an der FOS/BOS siehe Kapitel 8 "DBFH-Klassen FOS/BOS".

#### 10. Zweite Fremdsprache zur Erlangung der Hochschulreife FOS/BOS

Die Erfassung des Unterrichtseinsatzes in der **zweiten Fremdsprache für die Erlangung der allgemeinen Hochschulreife** ist ab Schuljahr 2016/17 ausschließlich bei der Lehrkraft im Bereich "besonderer Unterricht" mit der Unterrichtsart h "Zweite Fremdsprache (WPF für Allgemeine Hochschulreife)" vorzunehmen. Die Unterrichtsstunden sollen aufgrund der zumeist klassenübergreifenden Gruppen ausdrücklich nicht bei den einzelnen Klassen mit damit einhergehenden Kopplungen in der Matrix verbucht werden.

## 11. **Anrechnungsstunden berufliche Schulen**

Ab dem Schuljahr 2015/16 können die beruflichen Schulen, die nach dem Jahresstundenprinzip arbeiten, die **Anrechnungsstunden auch mit einer Nachkommastelle** erfassen (z.B. 1,5 Stunden). Je nachdem, ob die Schule nach dem Jahresstundenprinzip arbeitet oder nicht werden in der Maske "Daten – Lehrkräfte" – "Reiter Einsatz" unterschiedliche Erfassungsfelder angezeigt. Es ist eine Eingabe mit Komma (z.B. 1,5) oder Punkt (z.B. 1.5) möglich. Bei allen Ausgabemasken und Berichte werden bei Schulen mit Jahresstundenprinzip die Anrechnungsstunden mit einer Nachkommastelle angezeigt.

Die Nachkommastellen werden im Rahmen der Meldung "Amtliche Schuldaten" an die Schulbehörde übermittelt.

#### 12. Wirtschaftsschule

Ab dem Schuljahr 2014/15 wurden schrittweise die neuen Stundentafeln eingeführt.

Hierzu wurden **neue Fächer** eingerichtet: "Mensch und Umwelt" MuU [354] (löst "Natur und Technik" und "Biologie" ab), "Musisch-ästhetische Bildung" Muä [547] (löst "Musikerziehung" ab), "Betriebswirtschaftliche Steuerung und Kontrolle" BSK [502] (löst "BWR"

ab), "Wirtschaftsgeographie" WiG [538], "Informationsverarbeitung" InV [269] (löst "Informationstechnik" und "Textverarbeitung" ab), "Geschichte/Sozialkunde" GSk [137].

Ab dem Schuljahr 2016/17 wurde das Fach Übungsfirmenarbeit ÜFA [562] umbenannt in das Fach Übungsunternehmen Üu [562]

In den neuen Stundentafeln ist als Fussnote 5) bzw. 4) "Ab 2014/2015 (bzw. 2015/16) ist ab der Jahrgangsstufe 7 in jeder Jahrgangsstufe jeweils eine **Intensivierungsstunde** zusätzlich geplant." aufgeführt. Diese Stunden werden bei der Lehrkraft beim besonderen Unterricht mit dem neuen Fach "Intensivierungsstunde – indiv. Förderung" IF [405] und der neuen Unterichtsart f "Förderunterricht" erfasst.

Die Intensivierungsstunden in D und M in der neugestalteten 7. Jgst. (siehe Fussnote 1 in der Stundentafel) werden als Pflichtunterricht verbucht und nicht extra ausgewiesen. Somit erscheinen in der Matrix 4 Std. M und 5 Std. D.

Für den Schulversuch "fünfstufige Wirtschaftsschule" gibt es seit 2013/14 bei den Klassengruppen ("Datei – Klassen") eine Ausbildungsrichtung "fünfstufige Wirtschaftsschule" 4030 und die Unterrichtsart 2 für "Pflichtunterricht Jahrgangsstufe 6 (5-stufige WS)".

Ab dem Schuljahr 2017/18 sind die neuen Stundentafeln in allen Jahrgangsstufen eingeführt. Aus diesem Grund wurden folgende Fächer gestrichen: Geschichte [037], Erdkunde [038], "Physik (Übungen)" [140], Rechnungswesen [202], Textverarbeitung [204], Datenverarbeitung [261], Volkswirtschaft [443], "Musische Erziehung" [447], Betriebswirtschaft [543].

## 13. Förderzentrum

Bei den **Anrechnungen** sind zu unterscheiden:

- bf Fachberater beim Schulamt/bei der Regierung [57]
- bi Fachberater für Informatik (Schulamt/Reg.) [60]
- sc Fachberater DV in der Schulverwaltung (ASD/ASV/WinSV) [55]

#### 14. Berufsoberschule und Fachoberschule

Zusätzliche Lehrerstunden im Rahmen von **Maßnahmen zur Inklusion** sind unter "Zusatzbedarf für Inklusion" Ink [410] mit Unterrichtsart e zu melden.

Desweiteren gibt es hierzu die Anrechnungsart "Betreuung von Inklusionsschülern" wi [68].

#### 15. alle Schularten

Bei **Freistellungsmodellen** mit einer längeren Laufzeit von 7 Jahren und länger ist im Feld "Dienst" – "Art Teilz. Beurl." der Eintrag f7 "7 jähriges (und länger) Modell" zu verwenden.

#### 16. Berufsfachschule des Gesundheitswesens

Die Betreuung der **praktischen Ausbildung** ist, bis auf die Ausbildungsgänge an Berufsfachschulen für Altenpflegehilfe, für Logopädie und für pharmazeutisch-technische Assistenten bei Erteilung durch Lehrkräfte beim besonderen Unterricht mit dem Fach BpA "Betreuung der praktischen Ausbildung" [570] zu erfassen (oder in der Matrix in der Fachspalte).

Von Stationspersonal geleistete Stunden (letztere gehen nicht in die Berechnung der Zuschüsse gemäß BaySchFG ein) werden summarisch über "Übermittlung" – "Endgültige Verteilung" – Schaltfläche "Fachprakt. Betreuung" gemeldet.

Die Fachrichtung "Rettungsassistent" wurde zur Fachrichtung "Notfallsanitäter" geändert. Dabei wurden einige Fächer der Stundentafel für Notfallsanitäter angepasst.

Die Erfassung des Unterrichts erfolgt mit eigenen fachrichtungsspezifischen Schlüsseln. Soweit kein geeigneter Fachschlüssel gefunden wird, ist dieser Unterricht dem Fach "Fachpraktische Übungen" FpÜ [581] zuzuordnen, nicht dem Schlüssel [999].

## 17. Berufsschule und Berufsschule zur sonderpädagogischen Förderung

## Seit dem Schuljahr 2016/17:

Die Betreuungsstunden der praktischen Ausbildung für die Praxisgruppen im BGJ/s-Agrar werden mit dem Fach "Betreuung der praktischen Ausbildung" BpA [570] und der Unterrichtsart w gemeldet.

U.F. 18.7.2017

# **Wichtige** Neuerungen in der Version 2017-04 des Programms "Lehrerdatei an Schulen" - WinLD

#### 0. **Alle Schularten**

Bitte lesen Sie unbedingt die wichtigen Neuerungen von 2016-04 und 2016-08 im Dokument "Neues Gesamt ab 2006.pdf" durch.

#### 1. **Schultage** berufliche Schulen

Beim Netto-Jahresstundenprinzip ist für das Schuljahr 2017/18 mit 185 Schultagen (36 Di, 37 Mo und Mi und Do, sowie 38 Fr) zu rechen (BS und je nach Wahl bei FS, FAK, BFS). Bei den anderen Schularten und beim Brutto-Jahresstundenprinzip werden 190 Schultage zugrunde gelegt. Die Berufsfachschulen des Gesundheitswesens arbeiten immer mit 200 Schultagen.

#### 2. **Fachpraktische Vertiefung** (FPV) an der Fachoberschule

Mit dem Schuljahr 2017/18 treten für die 11. Jahrgangsstufe der FOS sowie für die Vorklasse neue Stundentafeln in Kraft. Im Rahmen der fachpraktischen Anweisung ist neben der fachpraktischen Anleitung FPA [571], der fachpraktischen Unterweisung FPU [572] und der fachpraktischen Betreuung FPB [570] eine fachpraktische Vertiefung FPV vorgesehen. Hierfür gibt es ein neues Fach "Fachpraktische Vertiefung" FPV [573]. Pro Klasse ist eine Wochenstunde einzuplanen. Diese Stunden sind bei der unterrichtenden Lehrkraft im Bereich "besonderer Unterricht" mit der Unterrichtsart 1 zu erfassen.

Der Dialog "Übermittlung – endgültige Verteilung – Fachpraxis" wurde neugestaltet. Nach dem Update auf die Version 2017-04 müssen deshalb die Werte (für Ausbildungsstätten und fachpraktische Unterweisung) erneut eingegeben werden.

#### 3. Neue Fächer für **LehrplanPlus** an der **FOS**

Mit dem Schuljahr 2017/18 treten für die 11. Jahrgangsstufe der FOS sowie für die Vorklasse neue Stundentafeln in Kraft. Dabei werden **neue Fächer im Profilbereich** eingeführt: "Sozialwirtschaft und Recht" RSw [568], "Soziologie" Soz [063], "Naturwissenschaften" Nw [340].

## 4. **Berufsintegrationsklassen berufliche Schulen (BS, WS, BFS, BFG, BSF, FOS, BOS)**

Seit dem Schuljahr 2016/17:

Für die Berufsintegrationsklassen (BIK) sind eigene **Klassen** einzurichten ("Datei" – "Klassen") mit folgenden Einträgen:

**Ausbildungsrichtung**: 8061 Berufsintegrationsklasse (BIK, SIK)

**Klassenart:** bei WS, BFS, BOS kein Eintrag; bei BFG, FOS wie bisher; bei BS und BSF ist B für Berufsintegrationsklasse einzutragen;

**Unterrichtsart**: b Berufsintegrationsklasse (BIK)

#### **Jahrgangsstufe**:

- F1 für **Berufsintegrationsvorklasse** vollzeitschulisch bzw. kooperativ (BIK/Vs, BIK/V, auch SIK) (1. Jahr)
- F2 für **Berufsintegrationsklasse** vollzeit bzw. kooperativ (BIK/s, BIK, BIK/Ü) (2.Jahr)

Als **Unterrichtsfächer** für die BIK-Klassen stehen folgende **Fächer** zur Verfügung:

- BI1 BIK-Bereich1 (Sprachförderung, Deutsch, DaZ) [421]
- BI2 BIK-Bereich2 (Integrationsunterricht etc.) [422]
- BI9 BIK weiterer Unterricht [429]
- FP Fachpraktische Ausbildung (BIK) [580]

# 5. **Integrationsvorklassen FOS/BOS**

Seit dem Schuljahr 2016/17:

Für die **Integrationsvorklassen** (IV) an der FOS/BOS sind eigene Klassen einzurichten ("Datei" – "Klassen") mit folgenden Einträgen:

**Ausbildungsrichtung**: 8062 Integrationsvorklasse (an FOS/BOS)

**Klassenart:** bei BOS kein Eintrag; bei FOS wie bisher;

**Unterrichtsart**: b Berufsintegrationsklasse/Integrationsvorklasse (BIK/IV) **Jahrgangsstufe**: IV für **Integrationsvorklasse** an der FOS/BOS

Als **Unterrichtsfächer** werden die vorhandenen Fächer verwendet. Zusätzlich: DaZ Deutsch als Zweitsprache (z.B. IV) [017]

# 6. **DBFH-Klassen FOS/BOS**

Seit dem Schuljahr 2016/17:

Für die **DBFH-Klassen** ("Duale Berufsausbildung und Fachhochschulreife") an der FOS/BOS im Abschnitt 3/2 sind eigene Klassen einzurichten ("Datei" – "Klassen") mit folgenden Einträgen:

Ausbildungsrichtung: 8052 "Duale Berufsausbildung und Fachhochschulreife"

**Klassenart:** D ..DBFH in Abschnitt 3/2"

**Unterrichtsart: d , DBFH in Abschnitt 3/2"** 

Jahrgangsstufe: D2 "Jgst.12 der DBFH in Abschnitt 3/2"

Bereits im September ist der **Unterrichtseinsatz**, der zwar erst in der zweiten Hälfte des Schuljahres stattfindet, in diesen DBFH-Klassen im jeweiligen Unterrichtsfach bei der vorgesehenen Lehrkraft im Jahresmittel in der Matrix zu verbuchen (d.h. statt 6 Wochenstunden Englisch werden nur 3 Wochenstunden eingetragen).

# 7. Unterricht für DBFH-Schüler an der Berufsschule durch Lehrkräfte der FOS/BOS

Seit dem Schuljahr 2016/17:

Wird der allgemeinbildende Unterricht für DBFH-Schüler an der Berufsschule durch eine FOS/BOS-Lehrkraft durchgeführt, so ist für FOS/BOS Schulen zu beachten:

a) Wird die Berufsschule und die FOS/BOS in einer WinLD geführt

Jahr 1: Eintrag der 4 allgemeinbildenden Stunden in der Matrix der BS mit einem Wiederholungsfaktor für das ganze Schuljahr.

- Jahr 2: Eintrag der 6 allgemeinbildenden Stunden in der Matrix der BS mit einem Wiederholungsfaktor für das ganze Schuljahr.
- Halbjahr 3/1: Eintrag der 8 allgemeinbildenden Stunden in der Matrix der BS mit einem Wiederholungsfaktor für das halbe Schuljahr.
- Halbjahr 3/2: Eintrag des DBFH-Unterrichts nur an der FOS/BOS siehe Kapitel 4 "DBFH-Klassen FOS/BOS".

b) Wird die FOS/BOS nicht gemeinsam mit der BS in einer WinLD geführt Jahr 1: Die FOS/BOS trägt die 4 allgemeinbildenden Stunden bei "Einsatz andere Schule" mit der Schulnummer der BS ein. Die Berufsschule führt die FOS/BOS-Lehrkraft ebenfalls und trägt die 4 allgemeinbildenden Stunden in ihrer Matrix mit einem Wiederholungsfaktor für das ganze Schuljahr ein. Jahr 2: Die FOS/BOS trägt die 6 allgemeinbildenden Stunden bei "Einsatz andere Schule" mit der Schulnummer der BS ein. Die Berufsschule führt die FOS/BOS-Lehrkraft ebenfalls und trägt die 6 allgemeinbildenden Stunden in ihrer Matrix mit einem Wiederholungsfaktor für das

ganze Schuljahr ein. Halbjahr 3/1: Eintrag der 8 allgemeinbildenden Stunden als Jahresmittel, d.h. als 4 Stunden bei "Einsatz andere Schule" mit der Schulnummer der BS. Die Berufsschule führt die FOS/BOS-Lehrkraft ebenfalls und trägt die 8 allgemeinbildenden Stunden in ihrer Matrix mit einem Wiederholungsfaktor für das halbe Schuljahr ein.

Halbjahr 3/2: Eintrag des DBFH-Unterrichts nur an der FOS/BOS siehe Kapitel 4 "DBFH-Klassen FOS/BOS".

#### 8. Zweite Fremdsprache zur Erlangung der Hochschulreife FOS/BOS

Die Erfassung des Unterrichtseinsatzes in der **zweiten Fremdsprache für die Erlangung der allgemeinen Hochschulreife** ist ab Schuljahr 2016/17 ausschließlich bei der Lehrkraft im Bereich "besonderer Unterricht" mit der Unterrichtsart h "Zweite Fremdsprache (WPF für Allgemeine Hochschulreife)" vorzunehmen. Die Unterrichtsstunden sollen aufgrund der zumeist klassenübergreifenden Gruppen ausdrücklich nicht bei den einzelnen Klassen mit damit einhergehenden Kopplungen in der Matrix verbucht werden.

#### 9. **Anrechnungsstunden berufliche Schulen**

Ab dem Schuljahr 2015/16 können die beruflichen Schulen, die nach dem Jahresstundenprinzip arbeiten, die **Anrechnungsstunden auch mit einer Nachkommastelle** erfassen (z.B. 1,5 Stunden). Je nachdem, ob die Schule nach dem Jahresstundenprinzip arbeitet oder nicht werden in der Maske "Daten – Lehrkräfte" – "Reiter Einsatz" unterschiedliche Erfassungsfelder angezeigt. Es ist eine Eingabe mit Komma (z.B. 1,5) oder Punkt (z.B. 1.5) möglich. Bei allen Ausgabemasken und Berichte werden bei Schulen mit Jahresstundenprinzip die Anrechnungsstunden mit einer Nachkommastelle angezeigt.

Die Nachkommastellen werden im Rahmen der Meldung "Amtliche Schuldaten" an die Schulbehörde übermittelt.

## 10. Wirtschaftsschule

Ab dem Schuljahr 2014/15 werden schrittweise die neuen Stundentafeln eingeführt.

Hierzu wurden **neue Fächer** eingerichtet: "Mensch und Umwelt" MuU [354] (löst "Natur und Technik" und "Biologie" ab), "Musisch-ästhetische Bildung" Muä [547] (löst "Musikerziehung" ab), "Betriebswirtschaftliche Steuerung und Kontrolle" BSK [502] (löst "BWR" ab), "Wirtschaftsgeographie" WiG [538], "Informationsverarbeitung" InV [269] (löst "Informationstechnik" und "Textverarbeitung" ab), "Geschichte/Sozialkunde" GSk [137].

Ab dem Schuljahr 2016/17 wurde das Fach Übungsfirmenarbeit ÜFA [562] umbenannt in das Fach Übungsunternehmen Üu [562]

In den neuen Stundentafeln ist als Fussnote 5) bzw. 4), Ab 2014/2015 (bzw. 2015/16) ist ab der Jahrgangsstufe 7 in jeder Jahrgangsstufe jeweils eine **Intensivierungsstunde** zusätzlich geplant." aufgeführt. Diese Stunden werden bei der Lehrkraft beim besonderen Unterricht mit dem neuen Fach "Intensivierungsstunde – indiv.Förderung" IF [405] und der neuen Unterichtsart f "Förderunterricht" erfasst.

Die Intensivierungsstunden in D und M in der neugestalteten 7. Jgst. (siehe Fussnote 1 in der Stundentafel) werden als Pflichtunterricht verbucht und nicht extra ausgewiesen. Somit erscheinen in der Matrix 4 Std. M und 5 Std. D.

Für den Schulversuch "fünfstufige Wirtschaftsschule" gibt es seit 2013/14 bei den Klassengruppen ("Datei – Klassen") eine neue Ausbildungsrichtung "fünfstufige Wirtschaftsschule" 4030 und die Unterrichtsart 2 für "Pflichtunterricht Jahrgangsstufe 6 (5-stufige WS)".

## 11. Grundschule, Mittelschule, Förderzentrum

Bei den **Anrechnungen** sind zu unterscheiden:

- bf Fachberater beim Schulamt/bei der Regierung [57]
- bi Fachberater für Informatik (Schulamt/Reg.) [60]
- sc Fachberater DV in der Schulverwaltung (ASD/ASV/WinSV) [55]

## 12. Förderzentrum

**Fächer** für die **Grundschulstufe** in den Jahrgangsstufen 1 mit 4:

Verwenden Sie bitte für die Erfassung des Unterrichts der Grundschulstufe ab 2015/16 nur die Fächer **Sport GS** S [911], **Musik** (auch rhythm.-musik. Erziehung) Mu [047], **Kunst** (auch ästhetische Erziehung) Ku [048] und das neue Fach **Werken und Gestalten** WG [151] (löst WTG [251] ab).

Das neue Fach wird beim Update automatisch in die Matrix aufgenommen.

Eintragungen in den in der Grundschulstufe auslaufenden Fächern Kunsterziehung KuE [349], Musikerziehung MuE [347], Werken/Textiles Gestalten WTG [251] und Sporterziehung S [911] werden im Rahmen des Updates auf die Version 2015/16 automatisch auf die oben aufgeführten Fächer übertragen.

Für die **Mittelschulstufe** stehen weiterhin die **Fächer** Kunst Ku [048], Musik Mu [047], "Sport männlich" Sm [052], "Sport weiblich" Sw [053] sowie "Sport koedukativ" Smw [901] zur Verfügung. Ebenso ist hier weiterhin "Werken/Textiles Gestalten" WTG [251] zu verwenden.

Für die Mittelschulstufe an Förderzentren, die nach dem Rahmenlehrplan für den **Förderschwerpunkt Lernen** unterrichten gibt es die Fächer "Informations- und Kommunikationstechnik" IKT [369] sowie "Hauswirtschaft" Hw [056].

#### 13. Berufsoberschule und Fachoberschule

Zusätzliche Lehrerstunden im Rahmen von **Maßnahmen zur Inklusion** sind unter "Zusatzbedarf für Inklusion" Ink [410] mit Unterrichtsart e zu melden.

Desweiteren gibt es hierzu die Anrechnungsart "Betreuung von Inklusionsschülern" wi [68].

#### 14. alle Schularten

Bei **Freistellungsmodellen** mit einer längeren Laufzeit von 7 Jahren und länger ist im Feld "Dienst" – "Art Teilz. Beurl." der Eintrag f7 "7 jähriges (und länger) Modell" zu verwenden.

#### 15. Alle Schularten

Die **Formulare für die Beurteilung** wurden zum Schuljahr 2016/17 nochmal leicht überarbeitet. Die entsprechenden Vorlagen liegen, als ausfüllbare pdf-Formulare, auf dem Server des Kultusministeriums bereit

(http://www.km.bayern.de/lehrer/schulleitungen/formulare.html). Für die Beurteilungen sollen nur noch diese Vorlagen verwendet werden.

Ab der Version 2014-04 können dieselben pdf-Formulare auch mit WinLD ausgefüllt werden. Es sind dies Formulare für: a) Periodische Beurteilung/Zwischenbeurteilung/ Anlassbeurteilung, b) Probezeitbeurteilung, c) Einschätzung während der Probezeit, d) Gesonderte Leistungsfeststellung, e) für Lehrkräfte in nichtunterrichtlichen Tätigkeitsbereichen.

Beim Aufruf dieser Formulare aus WinLD ("Datei – Drucken – Lehrer", Bericht: "Beurteilungsformular") werden die wesentlichen Grunddaten der Lehrkraft durch das Programm automatisch ausgefüllt und das Programm Adobe Reader gestartet.

#### 16. Berufsfachschule des Gesundheitswesens

Die Betreuung der **praktischen Ausbildung** ist, bis auf die Ausbildungsgänge an Berufsfachschulen für Altenpflegehilfe, für Logopädie und für pharmazeutisch-technische Assistenten bei Erteilung durch Lehrkräfte beim besonderen Unterricht mit dem Fach BpA "Betreuung der praktischen Ausbildung" [570] zu erfassen (oder in der Matrix in der Fachspalte).

Von Stationspersonal geleistete Stunden (letztere gehen nicht in die Berechnung der Zuschüsse gemäß BaySchFG ein) werden summarisch über "Übermittlung" – "Endgültige Verteilung" – Schaltfläche "Fachprakt. Betreuung" gemeldet.

Die Fachrichtung "Rettungsassistent" wurde zur Fachrichtung "Notfallsanitäter" geändert. Dabei wurden einige Fächer der Stundentafel für Notfallsanitäter angepasst.

Die Erfassung des Unterrichts erfolgt mit eigenen fachrichtungsspezifischen Schlüsseln. Soweit kein geeigneter Fachschlüssel gefunden wird, ist dieser Unterricht dem Fach "Fachpraktische Übungen" FpÜ [581] zuzuordnen, nicht dem Schlüssel [999].

#### 17. Berufsschule und Berufsschule zur sonderpädagogischen Förderung

Seit dem Schuljahr 2016/17:

Die Betreuungsstunden der praktischen Ausbildung für die Praxisgruppen im BGJ/s-Agrar werden mit dem Fach "Betreuung der praktischen Ausbildung" BpA [570] und der Unterrichtsart w gemeldet.

U.F. 29.3.2017

# **Wichtige** Neuerungen in der Version 2016-08 des Programms "Lehrerdatei an Schulen" - WinLD

#### 0. **Alle Schularten**

Bitte lesen Sie unbedingt die wichtigen Neuerungen von 2015-08 und 2016-04 im Dokument "Neues Gesamt ab 2006.pdf" durch.

#### 1. **Schultage** berufliche Schulen

Beim Netto-Jahresstundenprinzip ist für das Schuljahr 2016/17 mit 185 Schultagen (35 Mo, 37 Mi und Do, sowie 38 Di und Fr) zu rechen (BS und je nach Wahl bei FS, FAK, BFS). Bei den anderen Schularten und beim Brutto-Jahresstundenprinzip werden 190 Schultage zugrunde gelegt. Die Berufsfachschulen des Gesundheitswesens arbeiten immer mit 200 Schultagen.

#### 2. **Berufsintegrationsklassen berufliche Schulen (BS, WS, BFS, BFG, BSF, FOS, BOS)**

Für die Berufsintegrationsklassen (BIK) sind eigene Klassen einzurichten ("Datei" – "Klassen") mit folgenden Einträgen:

**Ausbildungsrichtung**: 8061 Berufsintegrationsklasse (BIK, SIK)

**Klassenart:** bei WS, BFS, BOS kein Eintrag; bei BFG, FOS wie bisher; bei BS und BSF ist B für Berufsintegrationsklasse einzutragen;

**Unterrichtsart**: b Berufsintegrationsklasse (BIK)

#### **Jahrgangsstufe**:

- F1 für **Berufsintegrationsvorklasse** vollzeitschulisch bzw. kooperativ (BIK/Vs, BIK/V, auch SIK) (1. Jahr)
- F2 für **Berufsintegrationsklasse** vollzeit bzw. kooperativ (BIK/s, BIK, BIK/Ü) (2.Jahr)

#### Als **Unterrichtsfächer** für die BIK-Klassen stehen **neue Fächer** zur Verfügung:

- BI1 BIK-Bereich1 (Sprachförderung, Deutsch, DaZ) [421]
- BI2 BIK-Bereich2 (Integrationsunterricht etc.) [422]
- BI9 BIK weiterer Unterricht [429]
- FP Fachpraktische Ausbildung (BIK) [580]

#### 3. **Integrationsvorklassen FOS/BOS**

Für die **Integrationsvorklassen** (IV) an der FOS/BOS sind eigene Klassen einzurichten ("Datei" – "Klassen") mit folgenden Einträgen:

**Ausbildungsrichtung**: 8062 Integrationsvorklasse (an FOS/BOS)

**Klassenart:** bei BOS kein Eintrag; bei FOS wie bisher;

**Unterrichtsart**: b Berufsintegrationsklasse/Integrationsvorklasse (BIK/IV)

#### **Jahrgangsstufe**: IV für **Integrationsvorklasse** an der FOS/BOS

Als **Unterrichtsfächer** werden die vorhandenen Fächer verwendet. Zusätzlich: DaZ Deutsch als Zweitsprache (z.B. IV) [017]

# 4. **DBFH-Klassen FOS/BOS**

Für die **DBFH-Klassen** ("Duale Berufsausbildung und Fachhochschulreife") an der FOS/BOS im Abschnitt 3/2 sind eigene Klassen einzurichten ("Datei" – "Klassen") mit folgenden Einträgen:

Ausbildungsrichtung: 8052 "Duale Berufsausbildung und Fachhochschulreife"

**Klassenart:** D ., DBFH in Abschnitt 3/2"

**Unterrichtsart: d ..DBFH in Abschnitt 3/2"** 

**Jahrgangsstufe**: D2 "Jgst.12 der DBFH in Abschnitt 3/2"

Bereits im September ist der **Unterrichtseinsatz**, der zwar erst in der zweiten Hälfte des Schuljahres stattfindet, in diesen DBFH-Klassen im jeweiligen Unterrichtsfach bei der vorgesehenen Lehrkraft im Jahresmittel in der Matrix zu verbuchen (d.h. statt 6 Wochenstunden Englisch werden nur 3 Wochenstunden eingetragen).

# 5. Unterricht für DBFH-Schüler an der Berufsschule durch Lehrkräfte der FOS/BOS

Wird der allgemeinbildende Unterricht für DBFH-Schüler an der Berufsschule durch eine FOS/BOS-Lehrkraft durchgeführt, so ist für FOS/BOS Schulen zu beachten:

- a) Wird die Berufsschule und die FOS/BOS in einer WinLD geführt
	- Jahr 1: Eintrag der 4 allgemeinbildenden Stunden in der Matrix der BS mit einem Wiederholungsfaktor für das ganze Schuljahr.
	- Jahr 2: Eintrag der 6 allgemeinbildenden Stunden in der Matrix der BS mit einem Wiederholungsfaktor für das ganze Schuljahr.
	- Halbjahr 3/1: Eintrag der 8 allgemeinbildenden Stunden in der Matrix der BS mit einem Wiederholungsfaktor für das halbe Schuljahr.
	- Halbjahr 3/2: Eintrag des DBFH-Unterrichts nur an der FOS/BOS siehe Kapitel 4 "DBFH-Klassen FOS/BOS".

## b) Wird die FOS/BOS nicht gemeinsam mit der BS in einer WinLD geführt

Jahr 1: Die FOS/BOS trägt die 4 allgemeinbildenden Stunden bei "Einsatz andere Schule" mit der Schulnummer der BS ein.

Die Berufsschule führt die FOS/BOS-Lehrkraft ebenfalls und trägt die 4 allgemeinbildenden Stunden in ihrer Matrix mit einem Wiederholungsfaktor für das ganze Schuljahr ein.

Jahr 2: Die FOS/BOS trägt die 6 allgemeinbildenden Stunden bei "Einsatz andere Schule" mit der Schulnummer der BS ein. Die Berufsschule führt die FOS/BOS-Lehrkraft ebenfalls und trägt die 6 allgemeinbildenden Stunden in ihrer Matrix mit einem Wiederholungsfaktor für das ganze Schuljahr ein.

- Halbjahr 3/1: Eintrag der 8 allgemeinbildenden Stunden als Jahresmittel, d.h. als 4 Stunden bei "Einsatz andere Schule" mit der Schulnummer der BS. Die Berufsschule führt die FOS/BOS-Lehrkraft ebenfalls und trägt die 8 allgemeinbildenden Stunden in ihrer Matrix mit einem Wiederholungsfaktor für das halbe Schuljahr ein.
- Halbjahr 3/2: Eintrag des DBFH-Unterrichts nur an der FOS/BOS siehe Kapitel 4 "DBFH-Klassen FOS/BOS".

## 6. Zweite Fremdsprache zur Erlangung der Hochschulreife FOS/BOS

Die Erfassung des Unterrichtseinsatzes in der **zweiten Fremdsprache für die Erlangung der allgemeinen Hochschulreife** ist ab Schuljahr 2016/17 ausschließlich bei der Lehrkraft im Bereich "besonderer Unterricht" mit der Unterrichtsart h "Zweite Fremdsprache (WPF für Allgemeine Hochschulreife)" vorzunehmen. Die Unterrichtsstunden sollen aufgrund der zumeist klassenübergreifenden Gruppen ausdrücklich nicht bei den einzelnen Klassen mit damit einhergehenden Kopplungen in der Matrix verbucht werden.

## 7. **Anrechnungsstunden berufliche Schulen**

Ab dem Schuljahr 2015/16 können die beruflichen Schulen, die nach dem Jahresstundenprinzip arbeiten, die **Anrechnungsstunden auch mit einer Nachkommastelle** erfassen (z.B. 1,5 Stunden). Je nachdem, ob die Schule nach dem Jahresstundenprinzip arbeitet oder nicht werden in der Maske "Daten – Lehrkräfte" – "Reiter Einsatz" unterschiedliche Erfassungsfelder angezeigt. Es ist eine Eingabe mit Komma (z.B. 1,5) oder Punkt (z.B. 1.5) möglich. Bei allen Ausgabemasken und Berichte werden bei Schulen mit Jahresstundenprinzip die Anrechnungsstunden mit einer Nachkommastelle angezeigt.

Die Nachkommastellen werden im Rahmen der Meldung "Amtliche Schuldaten" an die Schulbehörde übermittelt.

#### 8. Wirtschaftsschule

Ab dem Schuljahr 2014/15 werden schrittweise die neuen Stundentafeln eingeführt.

Hierzu wurden **neue Fächer** eingerichtet: "Mensch und Umwelt" MuU [354] (löst "Natur und Technik" und "Biologie" ab), "Musisch-ästhetische Bildung" Muä [547] (löst "Musikerziehung" ab), "Betriebswirtschaftliche Steuerung und Kontrolle" BSK [502] (löst "BWR" ab), "Wirtschaftsgeographie" WiG [538], "Informationsverarbeitung" InV [269] (löst "Informationstechnik" und "Textverarbeitung" ab), "Geschichte/Sozialkunde" GSk [137].

Ab dem Schuljahr 2016/17 wurde das Fach Übungsfirmenarbeit ÜFA [562] umbenannt in das Fach Übungsunternehmen Üu [562]

In den neuen Stundentafeln ist als Fussnote 5) bzw. 4), Ab 2014/2015 (bzw. 2015/16) ist ab der Jahrgangsstufe 7 in jeder Jahrgangsstufe jeweils eine **Intensivierungsstunde** zusätzlich geplant." aufgeführt. Diese Stunden werden bei der Lehrkraft beim besonderen Unterricht mit dem neuen Fach "Intensivierungsstunde – indiv. Förderung" IF [405] und der neuen Unterichtsart f "Förderunterricht" erfasst.

Die Intensivierungsstunden in D und M in der neugestalteten 7. Jgst. (siehe Fussnote 1 in der Stundentafel) werden als Pflichtunterricht verbucht und nicht extra ausgewiesen. Somit erscheinen in der Matrix 4 Std. M und 5 Std. D.

Für den Schulversuch "**fünfstufige Wirtschaftsschule**" gibt es seit 2013/14 bei den Klassengruppen ("Datei – Klassen") eine neue Ausbildungsrichtung "fünfstufige Wirtschaftsschule" 4030 und die Unterrichtsart 2 für "Pflichtunterricht Jahrgangsstufe 6 (5-stufige WS)".

9. Grundschule, Mittelschule, Förderzentrum

Bei den **Anrechnungen** sind zu unterscheiden:

- bf Fachberater beim Schulamt/bei der Regierung [57]
- bi Fachberater für Informatik (Schulamt/Reg.) [60]
- sc Fachberater DV in der Schulverwaltung (ASD/ASV/WinSV) [55]
- 10. Grundschule (ab Version 2015-04)

**Fächer** für die **Grundschule** in den Jahrgangsstufen 1 mit 4:

Verwenden Sie bitte für die Erfassung des Unterrichts der Grundschule ab 2015/16 nur die Fächer **Sport GS** S [911], **Musik** Mu [047], **Kunst** Ku [048] und die neuen Fächer **Flexible Förderung** FFö [301] (löst FöU [201] ab), **Werken und Gestalten** WG [151] (löst WTG  $[251]$  ab).

Die neuen Fächer werden beim Update automatisch in die Matrix aufgenommen.

#### 11. Mittelschule

Für die **Mittelschule** stehen weiterhin die **Fächer** Kunst Ku [048], Musik Mu [047], "Sport männlich" Sm [052], "Sport weiblich" Sw [053] sowie "Sport koedukativ" Smw [901] zur Verfügung. Ebenso sind hier weiterhin "Werken/Textiles Gestalten" WTG [251] und "Förderunterricht" FöU [201] zu verwenden.

Über die in der Stundentafel ausgewiesene Stunde für Förderunterricht ("30. Stunde") wird generell unter dem Schlüssel FöU [201] berichtet, sowohl bei Verwendung als allgemeine Förderstunde als auch im Fall einer (zusätzlichen) Modularen Förderung.

**Neue Fächer** (z.B. für die griechische Volksschule): "Muttersprache (nicht deutsch)" MSp [135], "Griechisch (für Ausländer)" GrA [215].

#### 12. Förderzentrum

**Fächer** für die **Grundschulstufe** in den Jahrgangsstufen 1 mit 4:

Verwenden Sie bitte für die Erfassung des Unterrichts der Grundschulstufe ab 2015/16 nur die Fächer **Sport GS** S [911], **Musik** (auch rhythm.-musik. Erziehung) Mu [047], **Kunst** (auch ästhetische Erziehung) Ku [048] und das neue Fach **Werken und Gestalten** WG [151] (löst WTG [251] ab).

Das neue Fach wird beim Update automatisch in die Matrix aufgenommen.

Eintragungen in den in der Grundschulstufe auslaufenden Fächern Kunsterziehung KuE [349], Musikerziehung MuE [347], Werken/Textiles Gestalten WTG [251] und Sporterziehung S [911] werden im Rahmen des Updates auf die Version 2015/16 automatisch auf die oben aufgeführten Fächer übertragen.

Für die **Mittelschulstufe** stehen weiterhin die **Fächer** Kunst Ku [048], Musik Mu [047], "Sport männlich" Sm [052], "Sport weiblich" Sw [053] sowie "Sport koedukativ" Smw [901] zur Verfügung. Ebenso ist hier weiterhin "Werken/Textiles Gestalten" WTG [251] zu verwenden.

Für die Mittelschulstufe an Förderzentren, die nach dem Rahmenlehrplan für den **Förderschwerpunkt Lernen** unterrichten gibt es die Fächer "Informations- und Kommunikationstechnik" IKT [369] sowie "Hauswirtschaft" Hw [056].

## 13. Berufsoberschule und Fachoberschule

Zusätzliche Lehrerstunden im Rahmen von **Maßnahmen zur Inklusion** sind unter "Zusatzbedarf für Inklusion" Ink [410] mit Unterrichtsart e zu melden.

Desweiteren gibt es hierzu die Anrechnungsart "Betreuung von Inklusionsschülern" wi [68].

# 14. alle Schularten

Bei **Freistellungsmodellen** mit einer längeren Laufzeit von 7 Jahren und länger ist im Feld "Dienst" – "Art Teilz. Beurl." der Eintrag f7 "7 jähriges (und länger) Modell" zu verwenden.

# 15. Alle Schularten

Die **Formulare für die Beurteilung** wurden zum Schuljahr 2016/17 nochmal leicht überarbeitet. Die entsprechenden Vorlagen liegen, als ausfüllbare pdf-Formulare, auf dem Server des Kultusministeriums bereit

(http://www.km.bayern.de/lehrer/schulleitungen/formulare.html). Für die Beurteilungen sollen nur noch diese Vorlagen verwendet werden.

Ab der Version 2014-04 können dieselben pdf-Formulare auch mit WinLD ausgefüllt werden. Es sind dies Formulare für: a) Periodische Beurteilung/Zwischenbeurteilung/ Anlassbeurteilung, b) Probezeitbeurteilung, c) Einschätzung während der Probezeit, d) Gesonderte Leistungsfeststellung, e) für Lehrkräfte in nichtunterrichtlichen Tätigkeitsbereichen.

Beim Aufruf dieser Formulare aus WinLD ("Datei – Drucken – Lehrer", Bericht: "Beurteilungsformular") werden die wesentlichen Grunddaten der Lehrkraft durch das Programm automatisch ausgefüllt und das Programm Adobe Reader gestartet.

## 16. Berufsfachschule des Gesundheitswesens

Die Betreuung der **praktischen Ausbildung** ist, bis auf die Ausbildungsgänge an Berufsfachschulen für Altenpflegehilfe, für Logopädie und für pharmazeutisch-technische Assistenten bei Erteilung durch Lehrkräfte beim besonderen Unterricht mit dem Fach BpA "Betreuung der praktischen Ausbildung" [570] zu erfassen (oder in der Matrix in der Fachspalte).

Von Stationspersonal geleistete Stunden (letztere gehen nicht in die Berechnung der Zuschüsse gemäß BaySchFG ein) werden summarisch über "Übermittlung" – "Endgültige Verteilung" – Schaltfläche "Fachprakt. Betreuung" gemeldet.

Die Fachrichtung "Rettungsassistent" wurde zur Fachrichtung "Notfallsanitäter" geändert. Dabei wurden einige Fächer der Stundentafel für Notfallsanitäter angepasst.

Die Erfassung des Unterrichts erfolgt mit eigenen fachrichtungsspezifischen Schlüsseln. Soweit kein geeigneter Fachschlüssel gefunden wird, ist dieser Unterricht dem Fach "Fachpraktische Übungen" FpÜ [581] zuzuordnen, nicht dem Schlüssel [999].

17. Berufsoberschule (ab 2015-04)

Für den Schulversuch stehen die neuen **Ausbildungsrichtungen** "Internationale Wirtschaft" [5135] und "Gesundheit" [5160] bei den Klassengruppen zur Verfügung.

Neue **Fächer** für die neuen Ausbildungsrichtungen "Internationale Wirtschaft" bzw. "Gesundheit": "Gesundheitswissenschaften" Ges [124], "Internationale Betriebswirtschaftsund Volkswirtschaftslehre" IBw [143], "Kommunikation und Interaktion" Kom [523], "International Business Studies" IBS [543]; "Rechts- und Wirtschaftslehre" RWI [168];

#### 18. Berufsschule und Berufsschule zur sonderpädagogischen Förderung

Die Betreuungsstunden der praktischen Ausbildung für die Praxisgruppen im BGJ/s-Agrar werden mit dem Fach "Betreuung der praktischen Ausbildung" BpA [570] und der Unterrichtsart w gemeldet.

U.F. 24.7.2016

# **Wichtige** Neuerungen in der Version 2016-04 des Programms "Lehrerdatei an Schulen" - WinLD

## 0. **Alle Schularten**

Bitte lesen Sie die wichtigen Neuerungen von 2015-08 und 2015-04 im Dokument "Neues Gesamt ab 2006.pdf" durch. Es enthält wesentliche Informationen zu: Kooperationen von Mittelschulen; modulare und individuelle Förderung an der MS; Freistellungsmodell; Amtsbezeichnungen; VIVA-Personalnummer usw.

## 1. **Schultage** berufliche Schulen

Beim Netto-Jahresstundenprinzip ist für das Schuljahr 2016/17 mit 185 Schultagen (35 Mo, 37 Mi und Do, sowie 38 Di und Fr) zu rechen (BS und je nach Wahl bei FS, FAK, BFS). Bei den anderen Schularten und beim Brutto-Jahresstundenprinzip werden 190 Schultage zugrunde gelegt. Die Berufsfachschulen des Gesundheitswesens arbeiten immer mit 200 Schultagen.

## 2. **Anrechnungsstunden berufliche Schulen**

Ab dem Schuljahr 2015/16 können die beruflichen Schulen, die nach dem Jahresstundenprinzip arbeiten, die **Anrechnungsstunden auch mit einer Nachkommastelle** erfassen (z.B. 1,5 Stunden). Je nachdem, ob die Schule nach dem Jahresstundenprinzip arbeitet oder nicht werden in der Maske "Daten – Lehrkräfte" – "Reiter Einsatz" unterschiedliche Erfassungsfelder angezeigt. Es ist eine Eingabe mit Komma (z.B. 1,5) oder Punkt (z.B. 1.5) möglich. Bei allen Ausgabemasken und Berichte werden bei Schulen mit Jahresstundenprinzip die Anrechnungsstunden mit einer Nachkommastelle angezeigt.

Die Nachkommastellen werden im Rahmen der Meldung "Amtliche Schuldaten" an die Schulbehörde übermittelt.

## 3. Alle Schularten

Die **Formulare für die Beurteilung** wurden zum Schuljahr 2016/17 nochmal leicht überarbeitet. Die entsprechenden Vorlagen liegen, als ausfüllbare pdf-Formulare, auf dem Server des Kultusministeriums bereit

(http://www.km.bayern.de/lehrer/schulleitungen/formulare.html). Für die Beurteilungen sollen nur noch diese Vorlagen verwendet werden.

Ab der Version 2014-04 können dieselben pdf-Formulare auch mit WinLD ausgefüllt werden. Es sind dies Formulare für: a) Periodische Beurteilung/Zwischenbeurteilung/ Anlassbeurteilung, b) Probezeitbeurteilung, c) Einschätzung während der Probezeit, d) Gesonderte Leistungsfeststellung, e) für Lehrkräfte in nichtunterrichtlichen Tätigkeitsbereichen.

Beim Aufruf dieser Formulare aus WinLD ("Datei – Drucken – Lehrer", Bericht: "Beurteilungsformular") werden die wesentlichen Grunddaten der Lehrkraft durch das Programm automatisch ausgefüllt und das Programm Adobe Reader gestartet.

# 4. Wirtschaftsschule

Ab dem Schuljahr 2014/15 werden schrittweise die neuen Stundentafeln eingeführt.

Hierzu wurden **neue Fächer** eingerichtet: "Mensch und Umwelt" MuU [354] (löst "Natur und Technik" und "Biologie" ab), "Musisch-ästhetische Bildung" Muä [547] (löst "Musikerziehung" ab), "Betriebswirtschaftliche Steuerung und Kontrolle" BSK [502] (löst "BWR" ab), "Wirtschaftsgeographie" WiG [538], "Informationsverarbeitung" InV [269] (löst "Informationstechnik" und "Textverarbeitung" ab), "Geschichte/Sozialkunde" GSk [137].

Ab dem Schuljahr 2016/17 wurde das Fach Übungsfirmenarbeit ÜFA [562] umbenannt in das Fach Übungsunternehmen Üu [562]

In den neuen Stundentafeln ist als Fussnote 5) bzw. 4) "Ab 2014/2015 (bzw. 2015/16) ist ab der Jahrgangsstufe 7 in jeder Jahrgangsstufe jeweils eine **Intensivierungsstunde** zusätzlich geplant." aufgeführt. Diese Stunden werden bei der Lehrkraft beim besonderen Unterricht mit dem neuen Fach "Intensivierungsstunde – indiv. Förderung" IF [405] und der neuen Unterichtsart f "Förderunterricht" erfasst.

Die Intensivierungsstunden in D und M in der neugestalteten 7. Jgst. (siehe Fussnote 1 in der Stundentafel) werden als Pflichtunterricht verbucht und nicht extra ausgewiesen. Somit erscheinen in der Matrix 4 Std. M und 5 Std. D.

Für den Schulversuch "fünfstufige Wirtschaftsschule" gibt es seit 2013/14 bei den Klassengruppen ("Datei – Klassen") eine neue Ausbildungsrichtung "fünfstufige Wirtschaftsschule" 4030 und die Unterrichtsart 2 für "Pflichtunterricht Jahrgangsstufe 6 (5-stufige WS)".

5. Grundschule, Mittelschule, Förderzentrum

Bei den **Anrechnungen** sind zu unterscheiden:

- bf Fachberater beim Schulamt/bei der Regierung [57]
- bi Fachberater für Informatik (Schulamt/Reg.) [60]
- sc Fachberater DV in der Schulverwaltung (ASD/ASV/WinSV) [55]
- 6 Grundschule (ab Version 2015-04)

**Fächer** für die **Grundschule** in den Jahrgangsstufen 1 mit 4:

Verwenden Sie bitte für die Erfassung des Unterrichts der Grundschule ab 2015/16 nur die Fächer **Sport GS** S [911], **Musik** Mu [047], **Kunst** Ku [048] und die neuen Fächer **Flexible Förderung** FFö [301] (löst FöU [201] ab), **Werken und Gestalten** WG [151] (löst WTG [251] ab).

Die neuen Fächer werden beim Update automatisch in die Matrix aufgenommen.

7 Mittelschule

Für die **Mittelschule** stehen weiterhin die **Fächer** Kunst Ku [048], Musik Mu [047], "Sport männlich" Sm [052], "Sport weiblich" Sw [053] sowie "Sport koedukativ" Smw [901] zur Verfügung. Ebenso sind hier weiterhin "Werken/Textiles Gestalten" WTG [251] und "Förderunterricht" FöU [201] zu verwenden.

Über die in der Stundentafel ausgewiesene Stunde für Förderunterricht ("30. Stunde") wird generell unter dem Schlüssel FöU [201] berichtet, sowohl bei Verwendung als allgemeine Förderstunde als auch im Fall einer (zusätzlichen) Modularen Förderung.

Neue Fächer (z.B. für die griechische Volksschule): "Neugriechisch" NGr [215] und "Muttersprache für Ausländer" Msp [606].

#### 8 Förderzentrum

**Fächer** für die **Grundschulstufe** in den Jahrgangsstufen 1 mit 4:

Verwenden Sie bitte für die Erfassung des Unterrichts der Grundschulstufe ab 2015/16 nur die Fächer **Sport GS** S [911], **Musik** (auch rhythm.-musik. Erziehung) Mu [047], **Kunst** (auch ästhetische Erziehung) Ku [048] und das neue Fach **Werken und Gestalten** WG [151] (löst WTG [251] ab).

Das neue Fach wird beim Update automatisch in die Matrix aufgenommen.

Eintragungen in den in der Grundschulstufe auslaufenden Fächern Kunsterziehung KuE [349], Musikerziehung MuE [347], Werken/Textiles Gestalten WTG [251] und Sporterziehung S [911] werden im Rahmen des Updates auf die Version 2015/16 automatisch auf die oben aufgeführten Fächer übertragen.

Für die **Mittelschulstufe** stehen weiterhin die **Fächer** Kunst Ku [048], Musik Mu [047], "Sport männlich" Sm [052], "Sport weiblich" Sw [053] sowie "Sport koedukativ" Smw [901] zur Verfügung. Ebenso ist hier weiterhin "Werken/Textiles Gestalten" WTG [251] zu verwenden.

Für die Mittelschulstufe an Förderzentren, die nach dem Rahmenlehrplan für den **Förderschwerpunkt Lernen** unterrichten gibt es die "neuen" Fächer "Informations- und Kommunikationstechnik" IKT [369] sowie "Hauswirtschaft" Hw [056].

## 9. Berufsoberschule und Fachoberschule

Zusätzliche Lehrerstunden im Rahmen von **Maßnahmen zur Inklusion** sind unter "Zusatzbedarf für Inklusion" Ink [410] mit Unterrichtsart e zu melden.

Desweiteren gibt es hierzu die Anrechnungsart "Betreuung von Inklusionsschülern" wi [68].

## 10. Berufsoberschule (ab 2015-04)

Für den Schulversuch stehen die neuen **Ausbildungsrichtungen** "Internationale Wirtschaft" [5135] und "Gesundheit" [5160] bei den Klassengruppen zur Verfügung.

Neue **Fächer** für die neuen Ausbildungsrichtungen "Internationale Wirtschaft" bzw. "Gesundheit": "Gesundheitswissenschaften" Ges [124], "Internationale Betriebswirtschaftsund Volkswirtschaftslehre" IBw [143], "Kommunikation und Interaktion" Kom [523], ..International Business Studies" IBS [543]; ..Rechts- und Wirtschaftslehre" RWI [168];

#### 11. Grundschule (bereits 2014-08)

Mit dem **Bildungsfinanzierungsgesetz** wurden ab dem Schuljahr 2013/14 zusätzliche Möglichkeiten der Förderung von Kindern im Übergang von Kindergarten zur Grundschule geschaffen. Die zur Verfügung gestellten Mittel werden in Form von Lehrerstunden ausgewiesen, die in drei Bereichen Verwendung finden:

a) Ausweitung der Vorkurse in Deutsch an Kindertagesstätten (auch für Kinder ohne Migrationshintergrund)

b) Kooperationsmaßnahmen zwischen der Kindertagesstätte und der Grundschule c) Sprachförderung in den Jahrgangsstufen 1 und 2 der Grundschule

Diese Stunden werden bei der Lehrkraft im Bereich des besonderen Unterrichts mit dem neuen Fach "**Individuelle Förderung** (nach Bfg)" IFB [405] und der Unterrichtsart g "Förderunterricht" erfasst.

#### 12. Mittelschule (bereits 2014-08)

Für die Klassen(-gruppen) im **Modell "9+2"** (**Vorbereitungsklasse** gemäß Art. 7a BayEUG) richten Sie eine neue Klasse (falls alle Schüler der Klasse am Modell teilnehmen) bzw. eine neue Klassengruppe (innerhalb einer vorhandenen Klasse) ein. Wählen Sie im Feld "Jahrgangsstufe" den neuen Wert 9A (für die 9. Jgst., Stufe V1) bzw. 0A (für die 10. Jgst., Stufe V2) und im Feld "Unterrichtsart" den Wert 3 bzw. 4. Wenn alle Schüler der Klasse am Modell 9+2 teilnehmen, dann benutzen Sie die neue Klassenart "+" "Vorbereitungsklasse gemäß Art. 7a BayEUG" ansonsten bleibt die Klassenart bei Regelklasse.

Die Schülerzahlen und die Unterrichtsstunden für das Modell "9+2 Vorbereitungsklasse" werden im Bericht "Gesamtangaben" gesondert ausgewiesen.

#### 13. Berufsfachschule des Gesundheitswesens

Die Betreuung der **praktischen Ausbildung** ist, bis auf die Ausbildungsgänge an Berufsfachschulen für Altenpflegehilfe, für Logopädie und für pharmazeutisch-technische Assistenten bei Erteilung durch Lehrkräfte beim besonderen Unterricht mit dem Fach BpA "Betreuung der praktischen Ausbildung" [570] zu erfassen (oder in der Matrix in der Fachspalte).

Von Stationspersonal geleistete Stunden (letztere gehen nicht in die Berechnung der Zuschüsse gemäß BaySchFG ein) werden summarisch über "Übermittlung" – "Endgültige Verteilung" – Schaltfläche "Fachprakt. Betreuung" gemeldet.

Die Fachrichtung "Rettungsassistent" wurde zur Fachrichtung "Notfallsanitäter" geändert.
Dabei wurden einige Fächer der Stundentafel für Notfallsanitäter angepasst.

Die Erfassung des Unterrichts erfolgt mit eigenen fachrichtungsspezifischen Schlüsseln. Soweit kein geeigneter Fachschlüssel gefunden wird, ist dieser Unterricht dem Fach "Fachpraktische Übungen" FpÜ [581] zuzuordnen, nicht dem Schlüssel [999].

## 14. Berufsschule und Berufsschule zur sonderpädagogischen Förderung

Die Betreuungsstunden der praktischen Ausbildung für die Praxisgruppen im BGJ/s-Agrar werden mit dem Fach "Betreuung der praktischen Ausbildung" BpA [570] und der Unterrichtsart w gemeldet.

U.F. 14.3.2016

# **Wichtige** Neuerungen in der Version 2015-08 des Programms "Lehrerdatei an Schulen" - WinLD

## 0. **Alle Schularten**

Bitte lesen Sie die wichtigen Neuerungen von 2014-08 und 2015-04 im Dokument "Neues Gesamt ab 2006.pdf" durch. Es enthält wesentliche Informationen zu: Kooperationen von Mittelschulen; modulare und individuelle Förderung an der MS; Freistellungsmodell; Amtsbezeichnungen; VIVA-Personalnummer usw.

### 1. **Schultage** berufliche Schulen

Beim Netto-Jahresstundenprinzip ist für das Schuljahr 2015/16 mit 187 Schultagen (37 Mo und Mi und Do, sowie 38 Di und Fr) zu rechen (BS und je nach Wahl bei FS, FAK, BFS). Bei den anderen Schularten und beim Brutto-Jahresstundenprinzip werden 190 Schultage zugrunde gelegt. Die Berufsfachschulen des Gesundheitswesens arbeiten immer mit 200 Schultagen.

### 2. Anrechnungsstunden berufliche Schulen

Ab dem Schuljahr 2015/16 können die beruflichen Schulen, die nach dem Jahresstundenprinzip arbeiten, die **Anrechnungsstunden auch mit einer Nachkommastelle** erfassen (z.B. 1,5 Stunden). Je nachdem, ob die Schule nach dem Jahresstundenprinzip arbeitet oder nicht werden in der Maske "Daten – Lehrkräfte" – "Reiter Einsatz" unterschiedliche Erfassungsfelder angezeigt. Es ist eine Eingabe mit Komma (z.B. 1,5) oder Punkt (z.B. 1.5) möglich. Bei allen Ausgabemasken und Berichte werden bei Schulen mit Jahresstundenprinzip die Anrechnungsstunden mit einer Nachkommastelle angezeigt.

Die Nachkommastellen werden im Rahmen der Meldung "Amtliche Schuldaten" an die Schulbehörde übermittelt.

### 3. Alle Schularten

Die **Formulare für die Beurteilung** wurden zum Schuljahr 2015/16 überarbeitet. Die entsprechenden Vorlagen liegen, als ausfüllbare pdf-Formulare, auf dem Server des Kultusministeriums bereit (http://www.km.bayern.de/lehrer/schulleitungen/formulare.html). Für die Beurteilungen sollen nur noch diese Vorlagen verwendet werden.

Ab der Version 2014-04 können dieselben pdf-Formulare auch mit WinLD ausgefüllt werden. Es sind dies Formulare für: a) Periodische Beurteilung/Zwischenbeurteilung/ Anlassbeurteilung, b) Probezeitbeurteilung, c) Einschätzung während der Probezeit, d) Gesonderte Leistungsfeststellung, e) für Lehrkräfte in nichtunterrichtlichen Tätigkeitsbereichen.

Beim Aufruf dieser Formulare aus WinLD ("Datei – Drucken – Lehrer", Bericht: "Beurteilungsformular") werden die wesentlichen Grunddaten der Lehrkraft durch das Programm automatisch ausgefüllt und das Programm Adobe Reader gestartet.

4. Grundschule (ab Version 2015-04)

**Fächer** für die **Grundschule** in den Jahrgangsstufen 1 mit 4:

Verwenden Sie bitte für die Erfassung des Unterrichts der Grundschule ab 2015/16 nur die Fächer **Sport GS** S [911], **Musik** Mu [047], **Kunst** Ku [048] und die neuen Fächer **Flexible Förderung** FFö [301] (löst FöU [201] ab), **Werken und Gestalten** WG [151] (löst WTG  $[251]$  ab).

Die neuen Fächer werden beim Update automatisch in die Matrix aufgenommen.

Eintragungen in den in der Grundschule auslaufenden Fächern Kunsterziehung KuE [349], Musikerziehung MuE [347], Förderunterricht FöU [201], Werken/Textiles Gestalten WTG [251] und Sporterziehung S [911] werden im Rahmen des Updates automatisch auf die oben aufgeführten Fächer übertragen.

5. Mittelschule (ab Version 2015-04)

Für die Mittelschule stehen weiterhin die Fächer Kunst Ku [048], Musik Mu [047], "Sport männlich" Sm [052], "Sport weiblich" Sw [053] sowie "Sport koedukativ" Smw [901] zur Verfügung. Ebenso sind hier weiterhin "Werken/Textiles Gestalten" WTG [251] und "Förderunterricht" FöU [201] zu verwenden.

Über die in der Stundentafel ausgewiesene Stunde für Förderunterricht ("30. Stunde") wird generell unter dem Schlüssel FöU [201] berichtet, sowohl bei Verwendung als allgemeine Förderstunde als auch im Fall einer (zusätzlichen) Modularen Förderung.

6. Förderzentrum (ab Version 2015-04)

**Fächer** für die **Grundschulstufe** in den Jahrgangsstufen 1 mit 4:

Verwenden Sie bitte für die Erfassung des Unterrichts der Grundschulstufe ab 2015/16 nur die Fächer **Sport GS** S [911], **Musik** (auch rhythm.-musik. Erziehung) Mu [047], **Kunst** (auch ästhetische Erziehung) Ku [048] und das neue Fach **Werken und Gestalten** WG [151] (löst WTG [251] ab).

Das neue Fach wird beim Update automatisch in die Matrix aufgenommen.

Eintragungen in den in der Grundschulstufe auslaufenden Fächern Kunsterziehung KuE [349], Musikerziehung MuE [347], Werken/Textiles Gestalten WTG [251] und Sporterziehung S [911] werden im Rahmen des Updates automatisch auf die oben aufgeführten Fächer übertragen.

Für die **Mittelschulstufe** stehen weiterhin die Fächer Kunst Ku [048], Musik Mu [047], "Sport männlich" Sm [052], "Sport weiblich" Sw [053] sowie "Sport koedukativ" Smw [901] zur Verfügung. Ebenso ist hier weiterhin "Werken/Textiles Gestalten" WTG [251] zu verwenden.

7. Wirtschaftsschule

Ab dem Schuljahr 2014/15 werden schrittweise die neuen Stundentafeln eingeführt.

Hierzu wurden **neue Fächer** eingerichtet: "Mensch und Umwelt" MuU [354] (löst "Natur und Technik" und "Biologie" ab), "Musisch-ästhetische Bildung" Muä [547] (löst "Musikerziehung" ab), "Betriebswirtschaftliche Steuerung und Kontrolle" BSK [502] (löst "BWR"

ab), "Wirtschaftsgeographie" WiG [538], "Informationsverarbeitung" InV [269] (löst "Informationstechnik" und "Textverarbeitung" ab), "Geschichte/Sozialkunde" GSk [137].

In den neuen Stundentafeln ist als Fussnote 5) bzw. 4) "Ab 2014/2015 (bzw. 2015/16) ist ab der Jahrgangsstufe 7 in jeder Jahrgangsstufe jeweils eine **Intensivierungsstunde** zusätzlich geplant." aufgeführt. Diese Stunden werden bei der Lehrkraft beim besonderen Unterricht mit dem neuen Fach "Intensivierungsstunde – indiv. Förderung" IF [405] und der neuen Unterichtsart f "Förderunterricht" erfasst.

Die Intensivierungsstunden in D und M in der neugestalteten 7. Jgst. (siehe Fussnote 1 in der Stundentafel) werden als Pflichtunterricht verbucht und nicht extra ausgewiesen. Somit erscheinen in der Matrix 4 Std. M und 5 Std. D.

Für den Schulversuch "fünfstufige Wirtschaftsschule" gibt es seit 2013/14 bei den Klassengruppen ("Datei – Klassen") eine neue Ausbildungsrichtung "fünfstufige Wirtschaftsschule" 4030 und die Unterrichtsart 2 für "Pflichtunterricht Jahrgangsstufe 6 (5-stufige WS)".

8. Berufsoberschule und Fachoberschule

Zusätzliche Lehrerstunden im Rahmen von **Maßnahmen zur Inklusion** sind unter ..Zusatzbedarf für Inklusion" Ink [410] mit Unterrichtsart e zu melden.

Desweiteren gibt es eine neue Anrechnungsart "Betreuung von Inklusionsschülern" wi [68].

9. Berufsoberschule (ab 2015-04)

Für den Schulversuch stehen die neuen **Ausbildungsrichtungen** "Internationale Wirtschaft" [5135] und "Gesundheit" [5160] bei den Klassengruppen zur Verfügung.

Neue **Fächer** für die neuen Ausbildungsrichtungen "Internationale Wirtschaft" bzw. "Gesundheit": "Gesundheitswissenschaften" Ges [124], "Internationale Betriebswirtschaftsund Volkswirtschaftslehre" IBw [143], "Kommunikation und Interaktion" Kom [523], "International Business Studies" IBS [543]; "Rechts- und Wirtschaftslehre" RWI [168];

10. alle Schularten (bereits 2014-08)

Neue Anrechnungsart "Erweiterte Schulleitung" de [17]. Diese Anrechnungen werden von der Schulaufsicht gesondert genehmigt und werden nicht zum "Direktorats-Topf" gezählt.

11. Grundschule (bereits 2014-08)

Mit dem **Bildungsfinanzierungsgesetz** wurden ab dem Schuljahr 2013/14 zusätzliche Möglichkeiten der Förderung von Kindern im Übergang von Kindergarten zur Grundschule geschaffen. Die zur Verfügung gestellten Mittel werden in Form von Lehrerstunden ausgewiesen, die in drei Bereichen Verwendung finden:

a) Ausweitung der Vorkurse in Deutsch an Kindertagesstätten (auch für Kinder ohne Migrationshintergrund)

b) Kooperationsmaßnahmen zwischen der Kindertagesstätte und der Grundschule c) Sprachförderung in den Jahrgangsstufen 1 und 2 der Grundschule

Diese Stunden werden bei der Lehrkraft im Bereich des besonderen Unterrichts mit dem neuen Fach "**Individuelle Förderung** (nach Bfg)" IFB [405] und der Unterrichtsart g "Förderunterricht" erfasst.

# 12. Mittelschule (bereits 2014-08)

Für die Klassen(-gruppen) im **Modell "9+2"** (**Vorbereitungsklasse** gemäß Art. 7a BayEUG) richten Sie eine neue Klasse (falls alle Schüler der Klasse am Modell teilnehmen) bzw. eine neue Klassengruppe (innerhalb einer vorhandenen Klasse) ein. Wählen Sie im Feld "Jahrgangsstufe" den neuen Wert 9A (für die 9. Jgst., Stufe V1) bzw. 0A (für die 10. Jgst., Stufe V2) und im Feld "Unterrichtsart" den Wert 3 bzw. 4. Wenn alle Schüler der Klasse am Modell 9+2 teilnehmen, dann benutzen Sie die neue Klassenart "+" "Vorbereitungsklasse gemäß Art. 7a BayEUG" ansonsten bleibt die Klassenart bei Regelklasse.

Die Schülerzahlen und die Unterrichtsstunden für das Modell "9+2 Vorbereitungsklasse" werden im Bericht "Gesamtangaben" gesondert ausgewiesen.

#### 13. Berufsfachschule des Gesundheitswesens

Die "**Fachpraktische Betreuung**" an Berufsfachschulen des Gesundheitswesens wird bei Erteilung durch Lehrkräfte beim besonderen Unterricht mit dem Fach BpA "Betreuung der praktischen Ausbildung" [570] erfasst (oder in der Matrix in der Fachspalte).

Von Stationspersonal geleistete Stunden (letztere gehen nicht in die Berechnung der Zuschüsse gemäß BaySchFG ein) werden summarisch über "Übermittlung" – "Endgültige Verteilung" – Schaltfläche "Fachprakt. Betreuung" gemeldet.

Die Fachrichtung "Rettungsassistent" wurde zur Fachrichtung "Notfallsanitäter" geändert. Dabei wurden einige Fächer der Stundentafel für Notfallsanitäter angepasst.

Die Erfassung des Unterrichts erfolgt mit eigenen fachrichtungsspezifischen Schlüsseln. Soweit kein geeigneter Fachschlüssel gefunden wird, ist dieser Unterricht dem Fach "Fachpraktische Übungen" FpÜ [581] zuzuordnen, nicht dem Schlüssel [999].

### 14. Berufsschule und Berufsschule zur sonderpädagogischen Förderung

Die Betreuungsstunden der praktischen Ausbildung für die Praxisgruppen im BGJ/s-Agrar werden mit dem Fach "Betreuung der praktischen Ausbildung" BpA [570] und der Unterrichtsart w gemeldet.

# **Wichtige** Neuerungen in der Version 2015-04 des Programms "Lehrerdatei an Schulen" - WinLD

## 0. **Alle Schularten**

Bitte lesen Sie die wichtigen Neuerungen von 2014-04 und 2014-08 im Dokument "Neues Gesamt ab 2006.pdf" durch. Es enthält wesentliche Informationen zu: Kooperationen von Mittelschulen; modulare und individuelle Förderung an der MS; Freistellungsmodell; Amtsbezeichnungen; VIVA-Personalnummer usw.

### 1. **Schultage** berufliche Schulen

Beim Netto-Jahresstundenprinzip ist für das Schuljahr 2015/16 mit 187 Schultagen (37 Mo und Mi und Do, sowie 38 Di und Fr) zu rechen (BS und je nach Wahl bei FS, FAK, BFS). Bei den anderen Schularten und beim Brutto-Jahresstundenprinzip werden 190 Schultage zugrunde gelegt. Die Berufsfachschulen des Gesundheitswesens arbeiten immer mit 200 Schultagen.

2. Alle Schularten (bereits 2014-08)

Die **Formulare für die Beurteilung** wurden vereinheitlicht. Die entsprechenden Vorlagen liegen, als ausfüllbare pdf-Formulare, auf dem Server des Kultusministeriums bereit (http://www.km.bayern.de/lehrer/schulleitungen/formulare.html). Für die Beurteilungen sollen nur noch diese Vorlagen verwendet werden.

Ab der Version 2014-04 können dieselben pdf-Formulare auch mit WinLD ausgefüllt werden. Es sind dies Formulare für: a) Periodische Beurteilung/Zwischenbeurteilung/ Anlassbeurteilung, b) Probezeitbeurteilung, c) Einschätzung während der Probezeit, d) Gesonderte Leistungsfeststellung.

Beim Aufruf dieser Formulare aus WinLD ("Datei – Drucken – Lehrer", Bericht: "Beurteilungsformular") werden die wesentlichen Grunddaten der Lehrkraft durch das Programm automatisch ausgefüllt und das Programm Adobe Reader gestartet.

3. Grundschule

**Fächer** für die **Grundschule** in den Jahrgangsstufen 1 mit 4:

Verwenden Sie bitte für die Erfassung des Unterrichts der Grundschule ab 2015/16 nur die Fächer **Sport GS** S [911], **Musik** Mu [047], **Kunst** Ku [048] und die neuen Fächer **Flexible Förderung** FF [301] (löst FöU [201] ab), **Werken und Gestalten** WG [151] (löst WTG  $[251]$  ab).

Die neuen Fächer werden beim Update automatisch in die Matrix aufgenommen.

Eintragungen in den in der Grundschule auslaufenden Fächern Kunsterziehung KuE [349], Musikerziehung MuE [347], Förderunterricht FöU [201], Werken/Textiles Gestalten WTG [251] und Sporterziehung S [911] werden im Rahmen des Updates automatisch auf die oben aufgeführten Fächer übertragen.

4. Mittelschule

Für die Mittelschule stehen weiterhin die Fächer Kunst Ku [048], Musik Mu [047], "Sport männlich" Sm [052], "Sport weiblich" Sw [053] sowie "Sport koedukativ" Smw [901] zur

Verfügung. Ebenso sind hier weiterhin "Werken/Textiles Gestalten" WTG [251] und "Förderunterricht" FöU [201] zu verwenden.

# 5. Förderzentrum

**Fächer** für die **Grundschulstufe** in den Jahrgangsstufen 1 mit 4:

Verwenden Sie bitte für die Erfassung des Unterrichts der Grundschulstufe ab 2015/16 nur die Fächer **Sport GS** S [911], **Musik** (auch rhythm.-musik. Erziehung) Mu [047], **Kunst** (auch ästhetische Erziehung) Ku [048] und das neue Fach **Werken und Gestalten** WG [151] (löst WTG [251] ab).

Das neue Fach wird beim Update automatisch in die Matrix aufgenommen.

Eintragungen in den in der Grundschulstufe auslaufenden Fächern Kunsterziehung KuE [349], Musikerziehung MuE [347], Werken/Textiles Gestalten WTG [251] und Sporterziehung S [911] werden im Rahmen des Updates automatisch auf die oben aufgeführten Fächer übertragen.

Für die **Mittelschulstufe** stehen weiterhin die Fächer Kunst Ku [048], Musik Mu [047], "Sport männlich" Sm [052], "Sport weiblich" Sw [053] sowie "Sport koedukativ" Smw [901] zur Verfügung. Ebenso ist hier weiterhin "Werken/Textiles Gestalten" WTG [251] zu verwenden.

6. Wirtschaftsschule (bereits 2014-08)

Ab dem Schuljahr 2014/15 werden schrittweise die neuen Stundentafeln eingeführt. Hierzu wurden **neue Fächer** eingerichtet: "Mensch und Umwelt" MuU [354] (löst "Natur und Technik" ab), "Musisch-ästhetische Bildung" Muä [547], "Betriebswirtschaftliche Steuerung und Kontrolle" BSK [502], "Wirtschaftsgeographie" WiG [538], "Informationsverarbeitung" InV [269], "Geschichte/Sozialkunde" GSk [137].

In den neuen Stundentafeln ist als Fussnote 5) bzw. 4) "Ab 2014/2015 (bzw. 2015/16) ist ab der Jahrgangsstufe 7 in jeder Jahrgangsstufe jeweils eine **Intensivierungsstunde** zusätzlich geplant." aufgeführt. Diese Stunden werden bei der Lehrkraft beim besonderen Unterricht mit dem neuen Fach "Intensivierungsstunde – indiv. Förderung" IF [405] und der neuen Unterichtsart f "Förderunterricht" erfasst.

Die Intensivierungsstunden in D und M in der neugestalteten 7. Jgst. (siehe Fussnote 1 in der Stundentafel) werden als Pflichtunterricht verbucht und nicht extra ausgewiesen. Somit erscheinen in der Matrix 4 Std. M und 5 Std. D.

Für den Schulversuch "**fünfstufige Wirtschaftsschule**" gibt es seit 2013/14 bei den Klassengruppen ("Datei – Klassen") eine neue Ausbildungsrichtung "fünfstufige Wirtschaftsschule" 4030 und die Unterrichtsart 2 für "Pflichtunterricht Jahrgangsstufe 6 (5-stufige WS)".

7. Berufsoberschule

Für den Schulversuch stehen die neuen **Ausbildungsrichtungen** "Internationale Wirtschaft" [5135] und "Gesundheit" [5160] bei den Klassengruppen zur Verfügung.

Neue **Fächer** für die neuen Ausbildungsrichtungen "Internationale Wirtschaft" bzw. "Gesundheit": "Gesundheitswissenschaften" Ges [124], "Internationale Betriebswirtschaftsund Volkswirtschaftslehre" IBw [143], "Kommunikation und Interaktion" Kom [523], "International Business Studies" IBS [543]; "Rechts- und Wirtschaftslehre" RWI [168];

8. alle Schularten (bereits 2014-08)

Neue Anrechnungsart "**Erweiterte Schulleitung**" de [17]. Diese Anrechnungen werden von der Schulaufsicht gesondert genehmigt und werden nicht zum "Direktorats-Topf" gezählt.

9. Grundschule (bereits 2014-08)

Mit dem **Bildungsfinanzierungsgesetz** wurden ab dem Schuljahr 2013/14 zusätzliche Möglichkeiten der Förderung von Kindern im Übergang von Kindergarten zur Grundschule geschaffen. Die zur Verfügung gestellten Mittel werden in Form von Lehrerstunden ausgewiesen, die in drei Bereichen Verwendung finden:

a) Ausweitung der Vorkurse in Deutsch an Kindertagesstätten (auch für Kinder ohne Migrationshintergrund)

b) Kooperationsmaßnahmen zwischen der Kindertagesstätte und der Grundschule c) Sprachförderung in den Jahrgangsstufen 1 und 2 der Grundschule

Diese Stunden werden bei der Lehrkraft im Bereich des besonderen Unterrichts mit dem neuen Fach "**Individuelle Förderung** (nach Bfg)" IFB [405] und der Unterrichtsart g "Förderunterricht" erfasst.

10. Mittelschule (bereits 2014-08)

Für die Klassen(-gruppen) im **Modell "9+2"** (**Vorbereitungsklasse** gemäß Art. 7a BayEUG) richten Sie eine neue Klasse (falls alle Schüler der Klasse am Modell teilnehmen) bzw. eine neue Klassengruppe (innerhalb einer vorhandenen Klasse) ein. Wählen Sie im Feld "Jahrgangsstufe" den neuen Wert 9A (für die 9. Jgst., Stufe V1) bzw. 0A (für die 10. Jgst., Stufe V2) und im Feld "Unterrichtsart" den Wert 3 bzw. 4. Wenn alle Schüler der Klasse am Modell 9+2 teilnehmen, dann benutzen Sie die neue Klassenart "+" "Vorbereitungsklasse gemäß Art. 7a BayEUG" ansonsten bleibt die Klassenart bei Regelklasse.

Die Schülerzahlen und die Unterrichtsstunden für das Modell "9+2 Vorbereitungsklasse" werden im Bericht "Gesamtangaben" gesondert ausgewiesen.

11. Realschule und Gymnasium

Die vorläufige Planung sowie die endgültige Unterrichtsverteilung und deren Meldungen erfolgen ab dem Schuljahr 2015/16 für diese Schularten ausschließlich über das Programm ASV "Amtliche Schulverwaltung" (ausgenommen Kolleg und Abendgymnasium). Aus diesem Grund ist das Programm WinLD für diese Schularten auf dem Stand des Schuljahres 2014/15.

U.F. 17.03.2015

# **Wichtige** Neuerungen in der Version 2014-08 des Programms "Lehrerdatei an Schulen" - WinLD

## 0. **Alle Schularten**

Bitte lesen Sie die wichtigen Neuerungen von 2013-08 und 2014-04 im Dokument "Neues Gesamt ab 2006.pdf" durch. Es enthält wesentliche Informationen zu: Kooperationen von Mittel-/Hauptschulen; modulare und individuelle Förderung an der HS/MS; Ganztagesangebote an RS und GY; Einsatz von Grundschullehrkräften an GY und RS; Einsatz von Lehrkräften in den Seminaren der Q12; Freistellungsmodell; Amtsbezeichnungen; VIVA-Personalnummer usw.

### 1. **Schultage** berufliche Schulen

Beim Netto-Jahresstundenprinzip ist für das Schuljahr 2014/15 mit 185 Schultagen (37 Mo und Mi und Do, sowie 38 Di, 36 Fr) zu rechen (BS und je nach Wahl bei FS, FAK, BFS). Bei den anderen Schularten und beim Brutto-Jahresstundenprinzip werden 190 Schultage zugrunde gelegt. Die Berufsfachschulen des Gesundheitswesens arbeiten immer mit 200 Schultagen.

2. Alle Schularten

Die **Formulare für die Beurteilung** wurden vereinheitlicht. Die entsprechenden Vorlagen liegen, als ausfüllbare pdf-Formulare, auf dem Server des Kultusministeriums bereit (http://www.km.bayern.de/lehrer/schulleitungen/formulare.html). Für die Beurteilungen sollen nur noch diese Vorlagen verwendet werden.

Ab der Version 2014-04 können dieselben pdf-Formulare auch mit WinLD ausgefüllt werden. Es sind dies Formulare für: a) Periodische Beurteilung/Zwischenbeurteilung/ Anlassbeurteilung, b) Probezeitbeurteilung, c) Einschätzung während der Probezeit, d) Gesonderte Leistungsfeststellung.

Beim Aufruf dieser Formulare aus WinLD ("Datei – Drucken – Lehrer", Bericht: "Beurteilungsformular") werden die wesentlichen Grunddaten der Lehrkraft durch das Programm automatisch ausgefüllt und das Programm Adobe Reader gestartet.

3. Grundschule, Mittelschule

Für die Grundschule und für die Mittelschule wurden einige Fächer angepasst bzw. neu eingerichtet.

Fächer für die Stundentafel der Grundschule mit "LehrplanPLUS" (2014/15 sind nur die Jgst. 1 und 2 betroffen):

Verwenden Sie bitte für die Erfassung des Unterrichts die Fächer **Sport koedukativ** Smw [901], **Musik** Mu [047] (noch nicht 2014/15), **Kunst** Ku [048] (noch nicht 2014/15) und die neuen Fächer **Flexible Förderung** FF [301] (löst FöU [201] ab), **Werken und Gestalten** WuG [151] (löst WTG [251] ab).

Die neuen Fächer werden beim Update automatisch in die Matrix aufgenommen. Sie müssen nach dem Update die betroffenen Unterrichtselemente in der Matrix von den "alten" Fächern in die "neuen" Fächer - entsprechend LehrplanPLUS - übertragen (auch Sport von "Sporterziehung" S [911] zu "Sport koedukativ" Smw [901])..

## Stundentafel der **Grundschule** sonst:

Damit die Altdatenübernahme zu ASV besser funktioniert wurden für die **Grundschule** in der Version 2014-04 neue Fächer festgelegt. Es sind dies **Kunsterziehung** KuE [349], **Musikerziehung** MuE [347] und **Sporterziehung** S [911]. Diese Fächer sollen nur für den Unterricht der Grundschule (meist Jgst. 3 und 4) verwendet werden. Im Rahmen des Updates von WinLD auf die Version 2014-04 wurde der Unterricht in der Matrix der Grundschule automatisch von Kunst/Musik/Sport auf diese neuen Fächer umgesetzt. Das Kürzel für das Fach "Erweiterter Musikunterricht" [146] wurde auf EMu geändert.

## Stundentafel der **Mittelschule**:

Für die Mittelschule stehen weiterhin die Fächer Kunst Ku [048], Musik Mu [047], "Sport männlich" Sm [052], "Sport weiblich" Sw [053] sowie "Sport koedukativ" Smw [901] zur Verfügung.

4. Förderzentrum

Damit die Altdatenübernahme zu ASV besser funktioniert wurden für die **Grundschulstufe** in der Version 2014-04 neue Fächer festgelegt. Es sind dies **Kunsterziehung** (auch ästhetische Erziehung) KuE [349], **Musikerziehung** (auch rhythm.-musik. Erziehung) MuE [347] und **Sporterziehung** S [911]. Diese Fächer sollen nur für den Unterricht der Grundschulstufe verwendet werden. Im Rahmen des Updates von WinLD auf die Version 2014-04 wurde der Unterricht in der Matrix für Klassen der Grundschulstufe automatisch von Kunst/Musik/Sport auf diese neuen Fächer umgesetzt.

Für die Mittelschulstufe stehen weiterhin die Fächer Kunst Ku [048], Musik Mu [047], "Sport männlich" Sm [052], "Sport weiblich" Sw [053] sowie "Sport koedukativ" Smw [901] zur Verfügung.

5. Wirtschaftsschule

Ab dem Schuljahr 2014/15 werden schrittweise die neuen Stundentafeln eingeführt. Hierzu wurden **neue Fächer** eingerichtet: "Mensch und Umwelt" MuU [354] (löst "Natur und Technik" ab), "Musisch-ästhetische Bildung" Muä [547], "Betriebswirtschaftliche Steuerung und Kontrolle" BSK [502], "Wirtschaftsgeographie" WiG [538], "Informationsverarbeitung" InV [269], "Geschichte/Sozialkunde" GSk [137].

In den neuen Stundentafeln ist als Fussnote 5), Ab 2014/2015 ist ab der Jahrgangsstufe 7 in jeder Jahrgangsstufe jeweils eine **Intensivierungsstunde** zusätzlich geplant." eingetragen. Diese Stunden werden bei der Lehrkraft beim besonderen Unterricht mit dem neuen Fach "Intensivierungsstunde – indiv. Förderung" IF [405] und der neuen Unterichtsart f "Förderunterricht" erfasst.

Die Intensivierungsstunden in D und M in der neugestalteten 7. Jgst. (siehe Fussnote 1 in der Stundentafel) werden als Pflichtunterricht verbucht und nicht extra ausgewiesen. Somit erscheinen in der Matrix 4 Std. M und 5 Std. D.

Für den Schulversuch "**fünfstufige Wirtschaftsschule**" gibt es seit 2013/14 bei den Klassengruppen ("Datei – Klassen") eine neue Ausbildungsrichtung "fünfstufige Wirtschaftsschule" 4030 und die Unterrichtsart 2 für "Pflichtunterricht Jahrgangsstufe 6 (5-stufige WS)".

6. alle Schularten

Neue Anrechnungsart "**Erweiterte Schulleitung"** de [17]. Diese Anrechnungen werden von

der Schulaufsicht gesondert genehmigt und werden nicht zum "Direktorats-Topf" gezählt.

7. Grundschulen

Mit dem **Bildungsfinanzierungsgesetz** wurden ab dem Schuljahr 2013/14 zusätzliche Möglichkeiten der Förderung von Kindern im Übergang von Kindergarten zur Grundschule geschaffen. Die zur Verfügung gestellten Mittel werden in Form von Lehrerstunden ausgewiesen, die in drei Bereichen Verwendung finden:

a) Ausweitung der Vorkurse in Deutsch an Kindertagesstätten (auch für Kinder ohne Migrationshintergrund)

b) Kooperationsmaßnahmen zwischen der Kindertagesstätte und der Grundschule c) Sprachförderung in den Jahrgangsstufen 1 und 2 der Grundschule

Diese Stunden werden bei der Lehrkraft im Bereich des besonderen Unterrichts mit dem neuen Fach "**Individuelle Förderung** (nach Bfg)" IFB [405] und der Unterrichtsart g "Förderunterricht" erfasst.

8. Gymnasium

Seit dem Schuljahr 2013/14 wird bei der Berechnung der **UPZ** die neue Regelung "in Klassen(-gruppen) mit **musischer Ausbildungsrichtung** (0461/0462/0467) zählt der Unterricht im **Pflichtfach Musik** in den Jahrgangsstufen 5 mit 9 ebenfalls wissenschaftlich" berücksichtigt.

9. Mittelschule

Für die Klassen(-gruppen) im **Modell "9+2"** (**Vorbereitungsklasse** gemäß Art. 7a BayEUG) richten Sie eine neue Klasse (falls alle Schüler der Klasse am Modell teilnehmen) bzw. eine neue Klassengruppe (innerhalb einer vorhandenen Klasse) ein. Wählen Sie im Feld "Jahrgangsstufe" den neuen Wert 9A (für die 9. Jgst., Stufe V1) bzw. 0A (für die 10. Jgst., Stufe V2) und im Feld "Unterrichtsart" den Wert 3 bzw. 4. Wenn alle Schüler der Klasse am Modell 9+2 teilnehmen, dann benutzen Sie die neue Klassenart "+" "Vorbereitungsklasse gemäß Art. 7a BavEUG" ansonsten bleibt die Klassenart bei Regelklasse.

Die Schülerzahlen und die Unterrichtsstunden für das Modell "9+2 Vorbereitungsklasse" werden im Bericht "Gesamtangaben" gesondert ausgewiesen.

10. Berufliche Schulen

Mit dem Schuljahr 2014/2015 beginnt für die 2. Gruppe der Lehrkräfte an beruflichen Schulen die **Ausgleichsphase des verpflichtenden Arbeitszeitkontos**. Prüfen Sie bitte über "Übermittlung – Endgültige Verteilung" – Schaltfläche "Arbeitszeitkonto" sämtliche Einträge.

U.F. 04.08.2014

# **Wichtige** Neuerungen in der Version 2014-04 des Programms "Lehrerdatei an Schulen" - WinLD

# 0. **Alle Schularten**

Bitte lesen Sie die wichtigen Neuerungen von 2013-04 und 2013-08 im Dokument "Neues Gesamt ab 2006.pdf" durch. Es enthält wesentliche Informationen zu: Kooperationen von Mittel-/Hauptschulen; modulare und individuelle Förderung an der HS; Ganztagesangebote an RS und GY; Einsatz von Grundschullehrkräften an GY und RS; Einsatz von Lehrkräften in den Seminaren der Q12; Freistellungsmodell; Amtsbezeichnungen; VIVA-Personalnummer usw.

## 1. **Schultage** berufliche Schulen

Beim Netto-Jahresstundenprinzip ist für das Schuljahr 2014/15 mit 185 Schultagen (37 Mo und Mi und Do, sowie 38 Di, 36 Fr) zu rechen (BS und je nach Wahl bei FS, FAK, BFS). Bei den anderen Schularten und beim Brutto-Jahresstundenprinzip werden 190 Schultage zugrunde gelegt. Die Berufsfachschulen des Gesundheitswesens arbeiten immer mit 200 Schultagen.

## 2. Alle Schularten

Die **Formulare für die Beurteilung** wurden vereinheitlicht. Die entsprechenden Vorlagen liegen, als ausfüllbare pdf-Formulare, auf dem Server des Kultusministeriums bereit (http://www.km.bayern.de/lehrer/schulleitungen/formulare.html). Für die Beurteilungen sollen nur noch diese Vorlagen verwendet werden.

Ab der Version 2014-04 können dieselben pdf-Formulare auch mit WinLD erzeugt werden. Es sind dies Formulare für: a) Periodische Beurteilung/Zwischenbeurteilung/Anlassbeurteilung, b) Probezeitbeurteilung, c) Einschätzung während der Probezeit, d) Gesonderte Leistungsfeststellung.

Beim Aufruf dieser Formulare aus WinLD ("Datei – Drucken – Lehrer", Bericht: "Beurteilungsformular") werden die wesentlichen Grunddaten der Lehrkraft durch das Programm automatisch ausgefüllt und das Programm Adobe Reader gestartet.

# 3. Wirtschaftsschule

Ab dem Schuljahr 2014/15 werden schrittweise die neuen Stundentafeln eingeführt. Hierzu wurden **neue Fächer** vorgesehen: "Mensch und Umwelt" MuU [354] (löst "Natur und Technik" ab), "Musisch-ästhetische Bildung" Muä [547], "Betriebswirtschaftliche Steuerung und Kontrolle" BSK [502], "Wirtschaftsgeographie" WiG [538], "Informationsverarbeitung" InV [269], "Geschichte/Sozialkunde" GSk [137].

In den neuen Stundentafeln ist als Fussnote 5), Ab 2014/2015 ist ab der Jahrgangsstufe 7 in jeder Jahrgangsstufe jeweils eine **Intensivierungsstunde** zusätzlich geplant." eingetragen. Diese Stunden werden bei der Lehrkraft beim besonderen Unterricht mit dem neuen Fach "Intensivierungsstunde – indiv. Förderung" IF [405] und der Unterichtsart f "Förderunterricht" erfasst.

Die Intensivierungsstunden in D und M in der neugestalteten 7. Jgst. (siehe Fussnote 2 in der Stundentafel) werden als Pflichtunterricht verbucht und nicht extra ausgewiesen. Somit

erscheinen in der Matrix 4 Std. M und 5 Std. D.

Für den Schulversuch "fünfstufige Wirtschaftsschule" gibt es seit 2013/14 bei den Klassengruppen ("Datei – Klassen") eine neue Ausbildungsrichtung "fünfstufige Wirtschaftsschule" 4030 und die Unterrichtsart 2 für "Pflichtunterricht Jahrgangsstufe 6 (5 stufige WS)".

## 4. Grundschule, Mittelschule

Damit die Altdatenübernahme zu ASV besser funktioniert werden für die **Grundschule** (Grundschulstufe) neue Fächer festgelegt. Es sind dies **Kunsterziehung** KuE [349], **Musikerziehung** MuE [347] und **Sporterziehung** S [911]. Diese Fächer sollen nur für den Unterricht der Grundschule verwendet werden. Im Rahmen des Updates von WinLD auf die Version 2014-04 wird der Unterricht in der Matrix der Grundschule automatisch von Kunst/Musik/Sport auf diese neuen Fächer umgesetzt.

Das Kürzel für das Fach "Erweiterter Musikunterricht" [146] wurde auf EMu geändert. Für die Mittelschule stehen weiterhin die Fächer Kunst Ku [048], Musik Mu [047], "Sport männlich" Sm [052], "Sport weiblich" Sw [053] sowie "Sport koedukativ" Smw [901] zur Verfügung.

5. Förderschule

Damit die Altdatenübernahme zu ASV besser funktioniert werden für die **Grundschulstufe** neue Fächer festgelegt. Es sind dies **Kunsterziehung** (auch ästhetische Erziehung) KuE [349], **Musikerziehung** (auch rhythm.-musik. Erziehung) MuE [347] und **Sporterziehung** S [911]. Diese Fächer sollen nur für den Unterricht der Grundschulstufe verwendet werden. Im Rahmen des Updates von WinLD auf die Version 2014-04 wird der Unterricht in der Matrix für Klassen der Grundschulstufe automatisch von Kunst/Musik/Sport auf diese neuen Fächer umgesetzt.

 Für die Mittelschulstufe stehen weiterhin die Fächer Kunst Ku [048], Musik Mu [047], "Sport männlich" Sm [052], "Sport weiblich" Sw [053] sowie "Sport koedukativ" Smw [901] zur Verfügung.

6. Gymnasium, Realschule, berufliche Schulen, Schule besonderer Art

Neue Anrechnungsart "**Erweiterte Schulleitung**" de [17]. Diese Anrechnungen werden von der Schulaufsicht gesondert genehmigt und werden nicht zum "Direktorats-Topf" gezählt.

7. Grundschulen

Mit dem **Bildungsfinanzierungsgesetz** wurden ab dem Schuljahr 2013/14 zusätzliche Möglichkeiten der Förderung von Kindern im Übergang von Kindergarten zur Grundschule geschaffen. Die zur Verfügung gestellten Mittel werden in Form von Lehrerstunden ausgewiesen, die in drei Bereichen Verwendung finden:

a) Ausweitung der Vorkurse in Deutsch an Kindertagesstätten (auch für Kinder ohne Migrationshintergrund)

b) Kooperationsmaßnahmen zwischen der Kindertagesstätte und der Grundschule

c) Sprachförderung in den Jahrgangsstufen 1 und 2 der Grundschule

Diese Stunden werden bei der Lehrkraft im Bereich des besonderen Unterrichts mit dem neuen Fach "Individuelle Förderung (nach Bfg)" IFB [405] und der Unterrichtsart g "Förderunterricht" erfasst.

8. Gymnasium

Seit dem Schuljahr 2013/14 wird bei der Berechnung der **UPZ** die neue Regelung "in Klassen(-gruppen) mit **musischer Ausbildungsrichtung** (0461/0462/0467) zählt der Unterricht im **Pflichtfach Musik** in den Jahrgangsstufen 5 mit 9 ebenfalls wissenschaftlich" berücksichtigt.

9. Gymnasium (staatlich) (analog 2013/14)

Ab dem Schuljahr 2013/14 gibt es an allen staatlichen Gymnasien eine **integrierte Lehrerreserve**. Die Anzahl der jedem staatlichen Gymnasium zur Verfügung gestellten Wochenstunden ist schülerzahlabhängig (Grundlage ist die Schülerzahl laut UÜG02). Wichtig: Für die integrierte Lehrerreserve erfolgt kein Budgetzuschlag, denn durch die Erfassung als Anrechnungen ist die Lehrerreserve budgetneutral.

Vorläufige Unterrichtsplanung:

Ist eine Stammlehrkraft für die integrierte Lehrerreserve vorgesehen, so sind die entsprechenden Stunden mit der Anrechnung wl [96] 'Integrierte Lehrerreserve' einzutragen.

Endgültige Unterrichtsübersicht:

a) Ist eine in der integrierten Lehrerreserve eingesetzte Stammlehrkraft zum Stichtag 01.10.2014 noch nicht zur Kompensation eines Ausfalls eingesetzt, so wird die Anzahl der Stunden für die integrierte Lehrerreserve bei dieser Lehrkraft weiterhin als Anrechnung mit dem Schlüssel wl "Integrierte Lehrerreserve" verbucht.

b) Ist eine in der integrierten Lehrerreserve eingesetzte Stammlehrkraft zum Stichtag 01.10.2014 bereits längerfristig (d. h. voraussichtlich noch für mindestens vier Wochen) zur Kompensation eines Ausfalls eingesetzt, so wird sie mit dem am Stichtag tatsächlich vorliegenden Unterrichtseinsatz gemeldet. Bei der vertretenen Lehrkraft darf dieser Unterricht jedoch nicht eingetragen sein, sondern diese Stunden werden über sonstige Ermäßigung (mit Bemerkung über Buchsymbol) verbucht.

c) Die an der integrierten Lehrerreserve beteiligten Studienreferendare werden mit dem am Stichtag 01.10.2014 tatsächlich vorliegenden Unterrichtseinsatz gemeldet. Kein Einsatz am Stichtag bedeutet verringerte UPZ.

10. Gymnasium (staatlich) (analog 2013/14)

**Budgetzuschlag Individuelle Lernzeit:** Die Anzahl der jedem staatlichen Gymnasium im Schuljahr 2014/2015 für das Förderkonzept "Individuelle Lernzeit" (Flexijahr) zur Verfügung gestellten zusätzlichen Budgetstunden ist schülerzahlabhängig (Grundlage ist die Schülerzahl laut UÜG02). Die jeweilige Anzahl an Wochenstunden ist beim Stundenbudget als Budgetzuschlag der Zuschlagsart "Individuelle Lernzeit" zu verbuchen. Bei den beteiligten Lehrkräften ist der jeweilige Einsatz als besonderer Unterricht mit dem Fachschlüssel IL (**Individuelle Lernzeit**) und Unterrichtsart f (Förderunterricht) zu erfassen. Mit der Verbuchung des Budgetzuschlags verpflichtet sich die Schule, in der Mittelstufe Angebote zur Individuellen Lernzeit in mindestens dem Umfang des Budgetzuschlags anzubieten, d. h. die Summe der bei den einzelnen Lehrkräften mit Fachschlüssel IL verbuchten Unterrichtsstunden muss mindestens den Wert des Budgetzuschlags erreichen.

# 11. Fachoberschule (bereits 2013/14)

Die neuen **Ausbildungsrichtungen** "Internationale Wirtschaft" [5235] und "Gesundheit" [5260] stehen bei den Klassengruppen zur Verfügung. Ebenso die neuen Klassenarten "Internationale Wirtschaft" [I] und "Gesundheit" [U].

12. Fachoberschule/Berufsoberschule (bereits 2013/14)

Die Erfassung der **Vorkurse** und **Vorklassen** wurde neu geregelt. Die Vorkurse werden mit der Jahrgangsstufe "Vorkurs (Teilzeit)" [VK] und den Ausbildungsrichtungen "BOS Vorkurs" [8074] bzw. neu "FOS Vorkurs" [8075] erfasst. Die Vorklassen bekommen immer die Jahrgangsstufe "Vorklasse (Vollzeitangebot)" [VS]. Bei Ausbildungsrichtung gibt es für die Vorklassen keine gesonderten Ausbildungsrichtungen, sondern es werden die "normalen" Ausbildungsrichtungen verwendet: BOS Technik [5120], BOS Wirtschaft [5130], BOS Sozialwesen [5140], BOS Hausw/Sozialpfl [5145], BOS Agrarwirtschaft [5170] bzw. FOS Technik [5220], FOS Wirtschaft, Verwaltung, Rechtspflege [5230], FOS Sozialwesen [5240], FOS Agrarwirtschaft [5270], FOS Gestaltung [5280].

Bitte die Einträge in "Datei – Klassen" überprüfen und entsprechend anpassen.

13. Fachoberschule (teilweise bereits 2013/14)

Das Fach "Betriebswirt. mit Rechnungsw. (Übungen)" BRÜ [143] wurde gestrichen, die Übungen sind jetzt ebenso bei "Betriebswirtschaftslehre mit Rechnungswesen" BwR [243] zu erfassen.

Das Fach "Gestaltung/Gestaltungslehre u. Kunstbetrachtung" wurde aufgeteilt in ein Fach "Gestaltung" Gst [148] und ein Fach "Gestaltungslehre u. Kunstbetrachtung" GKb [448]. Neue Fächer für die neuen Ausbildungsrichtungen IW bzw. GP:

"Gesundheitswissenschaften" Ges [124], "Internationale Betriebswirtschafts- und Volkswirtschaftslehre" IBw [143], "Kommunikation und Interaktion" Kom [523], "International Business Studies" IBS [543]; "Rechts- und Wirtschaftslehre" RWI [168];

14. Fachoberschule (bereits 2013/14)

Die Erfassung der Fachpraktische Ausbildung ("Übermittlung – endgültige Verteilung" – Schaltfläche "Fachpraxis (UÜ-FP)" wurde geändert. Die Spalte T/A wurde in T und A aufgeteilt und für die neuen Ausbildungsrichtungen wurden die Spalten IW und GP ergänzt. Leider konnten daher alte Eingaben aus der Vorversion von WinLD nicht übernommen werden. Bitte bearbeiten Sie diesen Dialog erneut.

15. Realschule (bereits 2013/14)

Ab dem Schuljahr 2013/14 gibt es an den Realschulen eine **integrierte Lehrerreserve**. Die Anzahl der jeder staatlichen Realschule zur Verfügung gestellten Wochenstunden ist schülerzahlabhängig.

a) Wird eine in der integrierten Lehrerreserve eingesetzte Lehrkraft zum Stichtag 01.10.2014 noch nicht zur Kompensation eines Ausfalls verwendet, so wird sie zur Differenzierung des Unterrichts eingesetzt. Zur Differenzierung vorgesehene Stunden der integrierten Lehrerreserve sind in der Matrix bei der Klasse in dem jeweiligen Fach einzutragen und über "Plan – Unterrichtinfo" mit dem Schlüssel R "Differenzierungsstunden für integrierte Lehrerreserve" zu versehen.

b) Ist eine in der integrierten Lehrerreserve eingesetzte Lehrkraft zum Stichtag 01.10.2014 bereits längerfristig (d. h. voraussichtlich noch für mindestens vier Wochen) zur Kompensation eines Ausfalls eingesetzt, so wird sie mit dem am Stichtag tatsächlich vorliegenden Unterrichtseinsatz gemeldet. Bei der vertretenen Lehrkraft darf dieser Unterricht jedoch nicht eingetragen sein, sondern diese Stunden werden über sonstige Ermäßigung (mit Bemerkung über Buchsymbol) verbucht.

16. Alle Schularten (bereits 2013/14)

Die **Anrechnungen** für **Schulpsychologen** und **Beratungslehrkräfte** werden neu gestaltet: fb [32] Beratungslehrkraft (an Schule); sp [63] Schulpsychologe (an Schule); ss [90] Schulpsychologe (Tätigkeit an der staatl. Schulberatungsstelle); sr [89] Beratungslehrkraft (Tätigkeit an der staatl. Schulberatungsstelle);

17. Berufsschule (bereits 2013/14)

Das Fach BpA [570] "Betreuung der praktischen Ausbildung" wurde im Schuljahr 2012/13 neu eingeführt für die Betreuungsstunden der praktischen Ausbildung für die Praxisgruppen im BGJ/s-Agrar. Dieses Fach kann nur bei dem besonderen Unterricht der Lehrkräfte mit der Unterrichtsart w erfasst werden. 2012/13 wurde noch die Unterrichtsart z verwendet.

18. Förderschule (bereits 2013/14)

Ab dem Schuljahr 2013/14 wird die Unterrichtsart 3 nur mehr für die Jahrgangsstufen 7 mit 9 verwendet. Für die **Jahrgangsstufe 10** ist die neue **Unterrichtsart 4** vorgesehen. Ändern Sie bitte (soweit vom Update nicht automatisch durchgeführt) bei allen Klassengruppen der Jahrgangsstufe 10 die Unterrichtsart auf den neuen Wert 4 ab.

19. Berufsfachschule des Gesundheitswesen (bereits 2013/14)

Für die Klassen des Schulversuchs "Generalistische Pflegeausbildung" gibt es bei "Datei – Klassen" die neue Klassenart "G" und die neue Ausbildungsrichtung "BFSG Generalistische Pflegeausbildung" [4630]. Zusätzlich stehen für diese Klassen die neuen Fächer "Medizinisch-naturwissenschaftliche Grundlagen" MNGG [G72], "Lebensgestaltung" LGG [G75], "Fallbearbeitung" FAB [G77], "Pflege und Pflegewissenschaft" PfG [G67], "Sozialund geisteswissenschaftliche Grundlagen" GPG [G74] zur Verfügung. Die Fächer "Deutsch und Kommunikation" D [023], "Grundlagen aus Recht, Wirtschaft und Verwaltung" RV [043], "Sozialkunde" Sk [044], "Berufskunde" Bk [060] sind bereits aus den Vorversionen von WinLD vorhanden.

Für die Ausbildungsrichtung "Physiotherapie und Gymnastiklehrer" gibt es zusätzlich das Fach "Wissenschaftliche Grundlagen" WG [P72]

20. Alle Schularten (bereits 2013/14)

Für die Verwaltung der Nutzer des MEBIS ("Medien – Bildung – Service") Angebots des Landesmediumzentrums Bayern können die Anmeldedaten der Lehrkräfte einer Schule in eine Datei ausgespielt werden. Neuer Menüpunkt "Pflege – Export zu MEBIS".

21. Mittelschule und Realschule

Für die Klassen(-gruppen) im Modell "9+2" richten Sie eine neue Klasse (falls alle Schüler der Klasse am Modell teilnehmen) bzw. eine neue Klassengruppe (innerhalb einer vorhandenen Klasse) ein. Wählen Sie im Feld "Jahrgangsstufe" den neuen Wert 9A (für die 9. Jgst.) bzw. 0A (für die 10. Jgst.) und im Feld "Unterrichtsart" den Wert 3 bzw. 4. Die Klassenart bleibt bei Regelklasse.

Die Schülerzahlen und die Unterrichtsstunden für das Modell "9+2" werden im Bericht "Gesamtangaben" gesondert ausgewiesen.

U.F. 28.03.2014

# **Wichtige** Neuerungen in der Version 2013-08 des Programms "Lehrerdatei an Schulen" - WinLD

## 0. **Alle Schularten**

Bitte lesen Sie die wichtigen Neuerungen von 2012-08 und 2013-04 im Dokument "Neues Gesamt ab 2006.pdf" durch. Es enthält wesentliche Informationen zu: Kooperationen von Mittel-/Hauptschulen; modulare und individuelle Förderung an der HS; Ganztagesangebote an RS und GY; Einsatz von Grundschullehrkräften an GY und RS; Einsatz von Lehrkräften in den Seminaren der Q12; Freistellungsmodell; Amtsbezeichnungen; VIVA-Personalnummer usw.

### 1. **Schultage** berufliche Schulen

Beim Netto-Jahresstundenprinzip ist für das Schuljahr 2013/14 mit 184 Schultagen (37 Mo, 38 Di und Fr sowie 35 Do und 36 Mi) zu rechen (BS und je nach Wahl bei FS, FAK, BFS). Bei den anderen Schularten und beim Brutto-Jahresstundenprinzip werden 190 Schultage zugrunde gelegt. Die Berufsfachschulen des Gesundheitswesens arbeiten immer mit 200 Schultagen.

## 2. Alle Schularten

Mit der KMBek vom 17.2.2012 wurde die **Unterrichtspflichtzeit** für Lehrkräfte ab dem Schuljahr 2012/13 neu geregelt. Dabei gilt ab dem Schuljahr 2013/14 für alle Lehrkräfte die gleiche Regelung.

Beim Programmupdate wird das Feld "Regelstundenmaß" automatisch angepasst. Bitte überprüfen Sie bei jeder Lehrkraft die Einträge im Feld "Regelstundenmaß" bzw. ändern sie diese entsprechend den Verordnungen.

3. Alle Schularten

### Die **Anrechnungen** für **Schulpsychologen** und **Beratungslehrkräfte** werden neu gestaltet:

fb [32] Beratungslehrkraft (an Schule); sp [63] Schulpsychologe (an Schule); ss [90] Schulpsychologe (Tätigkeit an der staatl. Schulberatungsstelle); sr [89] Beratungslehrkraft (Tätigkeit an der staatl. Schulberatungsstelle);

4. Berufsschule

Das Fach BpA [570] "Betreuung der praktischen Ausbildung" wurde im Schuljahr 2012/13 neu eingeführt für die Betreuungsstunden der praktischen Ausbildung für die Praxisgruppen im BGJ/s-Agrar. Dieses Fach kann nur bei dem besonderen Unterricht der Lehrkräfte mit der Unterrichtsart w erfasst werden. 2012/13 wurde noch die Unterrichtsart z verwendet.

5. Wirtschaftsschule

Für den Schulversuch "**fünfstufige Wirtschaftsschule**" gibt es bei den Klassengruppen ("Datei – Klassen") eine neue Ausbildungsrichtung "fünfstufige Wirtschaftsschule" 4030 und die Unterrichtsart 2 für "Pflichtunterricht Jahrgangsstufe 6 (5-stufige WS)". Ebenso sind hierfür neue Fächer "Geschichte/Sozialkunde" GSk [137] und "Natur und Technik" NuT

[054] vorgesehen.

6. Förderschule

Ab dem Schuljahr 2013/14 wird die Unterrichtsart 3 nur mehr für die Jahrgangsstufen 7 mit 9 verwendet. Für die **Jahrgangsstufe 10** ist die neue **Unterrichtsart 4** vorgesehen. Ändern Sie bitte (soweit vom Update nicht automatisch durchgeführt) bei allen Klassengruppen der Jahrgangsstufe 10 die Unterrichtsart auf den neuen Wert 4 ab.

7. Berufliche Schulen

Neue **Anrechnung** für "Teilabordnung an das staatl. Studienseminar" se [98]

8. Berufsfachschule des Gesundheitswesen

Für die Klassen des Schulversuchs "Generalistische Pflegeausbildung" gibt es bei "Datei – Klassen" die neue Klassenart "G" und die neue Ausbildungsrichtung "BFSG Generalistische Pflegeausbildung" [4630]. Zusätzlich stehen für diese Klassen die neuen Fächer "Medizinisch-naturwissenschaftliche Grundlagen" MNGG [G72], "Lebensgestaltung" LGG [G75], "Fallbearbeitung" FAB [G77], "Pflege und Pflegewissenschaft" PfG [G67], "Sozialund geisteswissenschaftliche Grundlagen" GPG [G74] zur Verfügung. Die Fächer "Deutsch und Kommunikation" D [023], "Grundlagen aus Recht, Wirtschaft und Verwaltung" RV [043], "Sozialkunde" Sk [044], "Berufskunde" Bk [060] sind bereits aus den Vorversionen von WinLD vorhanden.

Für die Ausbildungsrichtung "Physiotherapie und Gymnastiklehrer" gibt es zusätzlich das Fach "Wissenschaftliche Grundlagen" WG [P72]

9. Fachoberschule

Die neuen **Ausbildungsrichtungen** "Internationale Wirtschaft" [5235] und "Gesundheit" [5260] stehen bei den Klassengruppen zur Verfügung. Ebenso die neuen Klassenarten "Internationale Wirtschaft" [I] und "Gesundheit" [U].

10. Fachoberschule/Berufsoberschule

Die Erfassung der **Vorkurse** und **Vorklassen** wurde neu geregelt. Die Vorkurse werden mit der Jahrgangsstufe "Vorkurs (Teilzeit)" [VK] und den Ausbildungsrichtungen "BOS Vorkurs" [8074] bzw. neu "FOS Vorkurs" [8075] erfasst.

Die Vorklassen bekommen immer die Jahrgangsstufe "Vorklasse (Vollzeitangebot)" [VS]. Bei Ausbildungsrichtung gibt es für die Vorklassen keine gesonderten Ausbildungsrichtungen, sondern es werden die "normalen" Ausbildungsrichtungen verwendet: BOS Technik [5120], BOS Wirtschaft [5130], BOS Sozialwesen [5140], BOS Hausw/Sozialpfl [5145], BOS Agrarwirtschaft [5170] bzw. FOS Technik [5220], FOS Wirtschaft, Verwaltung, Rechtspflege [5230], FOS Sozialwesen [5240], FOS Agrarwirtschaft [5270], FOS Gestaltung [5280].

Bitte die Einträge in "Datei – Klassen" überprüfen und entsprechend anpassen.

11. Fachoberschule

Das **Fach** "Betriebswirt, mit Rechnungsw. (Übungen)" BRÜ [143] wurde gestrichen, die Übungen sind jetzt ebenso bei "Betriebswirtschaftslehre mit Rechnungswesen" BwR [243] zu erfassen.

Das Fach "Gestaltung/Gestaltungslehre u. Kunstbetrachtung" wurde aufgeteilt in ein Fach

"Gestaltung" Gst [148] und ein Fach "Gestaltungslehre u. Kunstbetrachtung" GKb [448]. Neue Fächer für die neuen Ausbildungsrichtungen IW bzw. GP:

"Gesundheitswissenschaften" Ges [124], "Internationale Betriebswirtschafts- und Volkswirtschaftslehre" IBw [143], "Kommunikation und Interaktion" Kom [523], "International Business Studies" IBS [543];

## 12. Fachoberschule

Die Erfassung der **Fachpraktische Ausbildung** ("Übermittlung – endgültige Verteilung" – Schaltfläche "Fachpraxis (UÜ-FP)" wurde geändert. Die Spalte T/A wurde in T und A aufgeteilt und für die neuen Ausbildungsrichtungen wurden die Spalten IW und GP ergänzt. Leider konnten daher alte Eingaben aus der Vorversion von WinLD nicht übernommen werden. Bitte bearbeiten Sie diesen Dialog erneut.

# 13. Realschule

Ab dem Schuljahr 2013/14 gibt es an den Realschulen eine **integrierte Lehrerreserve**. Die Anzahl der jeder staatlichen Realschule zur Verfügung gestellten Wochenstunden ist schülerzahlabhängig.

a) Wird eine in der integrierten Lehrerreserve eingesetzte Lehrkraft zum Stichtag 01.10.2013 noch nicht zur Kompensation eines Ausfalls verwendet, so wird sie zur Differenzierung des Unterrichts eingesetzt. Zur Differenzierung vorgesehene Stunden der integrierten Lehrerreserve sind in der Matrix bei der Klasse in dem jeweiligen Fach einzutragen und über "Plan – Unterrichtinfo" mit dem Schlüssel R "Differenzierungsstunden für integrierte Lehrerreserve" zu versehen.

b) Ist eine in der integrierten Lehrerreserve eingesetzte Lehrkraft zum Stichtag 01.10.2013 bereits längerfristig (d. h. voraussichtlich noch für mindestens vier Wochen) zur Kompensation eines Ausfalls eingesetzt, so wird sie mit dem am Stichtag tatsächlich vorliegenden Unterrichtseinsatz gemeldet. Bei der vertretenen Lehrkraft darf dieser Unterricht jedoch nicht eingetragen sein, sondern diese Stunden werden über sonstige Ermäßigung (mit Bemerkung über Buchsymbol) verbucht.

14. Alle Schularten

Für die Verwaltung der Nutzer des MEBIS ("Medien – Bildung – Service") Angebots des Landesmediumzentrums Bayern können die Anmeldedaten der Lehrkräfte einer Schule in eine Datei ausgespielt werden. Neuer Menüpunkt "Pflege – Export zu MEBIS".

# 15. Gymnasium (staatlich)

Ab dem Schuljahr 2013/14 gibt es an allen staatlichen Gymnasien eine **integrierte Lehrerreserve**. Die Anzahl der jedem staatlichen Gymnasium zur Verfügung gestellten Wochenstunden ist schülerzahlabhängig (Grundlage ist die Schülerzahl laut UÜG02). Wichtig: Für die integrierte Lehrerreserve erfolgt kein Budgetzuschlag, denn durch die Erfassung als Anrechnungen ist die Lehrerreserve budgetneutral.

# Endgültige Unterrichtsübersicht:

a) Ist eine in der integrierten Lehrerreserve eingesetzte Stammlehrkraft zum Stichtag 01.10.2013 noch nicht zur Kompensation eines Ausfalls eingesetzt, so wird die Anzahl der Stunden für die integrierte Lehrerreserve bei dieser Lehrkraft weiterhin als Anrechnung mit dem Schlüssel wl "Integrierte Lehrerreserve" verbucht.

b) Ist eine in der integrierten Lehrerreserve eingesetzte Stammlehrkraft zum Stichtag 01.10.2013 bereits längerfristig (d. h. voraussichtlich noch für mindestens vier Wochen) zur Kompensation eines Ausfalls eingesetzt, so wird sie mit dem am Stichtag tatsächlich vorliegenden Unterrichtseinsatz gemeldet. Bei der vertretenen Lehrkraft darf dieser Unterricht jedoch nicht eingetragen sein, sondern diese Stunden werden über sonstige Ermäßigung (mit Bemerkung über Buchsymbol) verbucht.

c) Die an der integrierten Lehrerreserve beteiligten Studienreferendare werden mit dem am Stichtag 01.10.2013 tatsächlich vorliegenden Unterrichtseinsatz gemeldet. Kein Einsatz am Stichtag bedeutet verringerte UPZ.

#### 16. Gymnasium (staatlich)

**Budgetzuschlag Individuelle Lernzeit:** Die Anzahl der jedem staatlichen Gymnasium im Schuljahr 2013/2014 für das Förderkonzept "Individuelle Lernzeit" (Flexijahr) zur Verfügung gestellten zusätzlichen Budgetstunden ist schülerzahlabhängig (Grundlage ist die Schülerzahl laut UÜG02). Die jeweilige Anzahl an Wochenstunden ist beim Stundenbudget als Budgetzuschlag der Zuschlagsart "Individuelle Lernzeit" zu verbuchen. Bei den beteiligten Lehrkräften ist der jeweilige Einsatz als besonderer Unterricht mit dem neuen Fachschlüssel IL (**Individuelle Lernzeit**) und Unterrichtsart f (Förderunterricht) zu erfassen. Mit der Verbuchung des Budgetzuschlags verpflichtet sich die Schule, in der Mittelstufe Angebote zur Individuellen Lernzeit in mindestens dem Umfang des Budgetzuschlags anzubieten, d. h. die Summe der bei den einzelnen Lehrkräften mit Fachschlüssel IL verbuchten Unterrichtsstunden muss mindestens den Wert des Budgetzuschlags erreichen.

### 17. Gymnasium

Die Verbuchung von **Einführungsklassen** bzw. Schülergruppen im integrierten Modell erfolgt zum Schuljahr 2013/2014 mit einem neuen, vereinfachten Verfahren. Es werden keine Schüler mehr außerhalb des Budgets geführt; die gesamte Budgetierung erfolgt über schülerzahlabhängige Budgetzuschläge. D.h. bei "Übermittlung – vorläufige Planung" – Schaltfläche "Schülerzahlen" erfolgt im Feld "darunter Schüler in Klassen, die außerhalb des Budget geführt werden" kein!! Eintrag für Einführungsklassen.

#### 18. Mittelschule und Realschule

Für die Klassen(-gruppen) im Modell "9+2" richten Sie eine neue Klasse (falls alle Schüler der Klasse am Modell teilnehmen) bzw. eine neue Klassengruppe (innerhalb einer vorhandenen Klasse) ein. Wählen Sie im Feld "Jahrgangsstufe" den neuen Wert 9A (für die 9. Jgst.) bzw. 0A (für die 10. Jgst.) und im Feld "Unterrichtsart" den Wert 3 bzw. 4. Die Klassenart bleibt bei Regelklasse.

Die Schülerzahlen und die Unterrichtsstunden für das Modell "9+2" werden im Bericht "Gesamtangaben" gesondert ausgewiesen.

### 19. Schulen die nach dem Jahresstundenprinzip arbeiten (bereits 2012/13)

Nur für Schulen, die nach dem Jahresstundenprinzip (Wiederholungsfaktor) arbeiten! Endet die Arbeitsphase des Freistellungsmodells einer Lehrkraft zum Halbjahr bzw. geht eine Lehrkraft **zum Halbjahr in den Ruhestand**, so wird die normale UPZ eingetragen. Weiterhin sind nur die Unterrichtsstunden mit ihrem Wiederholungsfaktor und die anteiligen Anrechnungsstunden zu erfassen, die die Person im 1.Halbjahr hält. Für die "fehlenden" Stunden im 2. Halbjahr ist ein passender Stundeneintrag bei "Reiter Einsatz – sonstige Ermäßigung" vorzunehmen. Meist handelt es sich hier um den gerundeten Wert der halben UPZ. Über das Buchsymbol neben dem Feld "Sonstige Ermäßigung" ist die Art der Ermäßigung zu erläutern. In diesem Fall bitte "Ruhestand zum tt.mm.jjjj" eintragen (angepasstes Datum).

# 20. Alle Schularten (bereits 2012/13)

Seit dem Schuljahr 2012/13 sind in den **Freistellungsmodellen** ("Sabatjahr") nicht nur ganzjährige Modelle möglich. Um diese Daten präzise erfassen zu können wurden einige Ergänzungen in WinLD vorgenommen.

Tragen Sie im Feld "Dienst – Beschäft. Verh.", wie bisher, entweder vf "FreistModell vollzeit", tf "FreistModell teilzeit" oder wo "FreistModell Freistellungsphase" ein. Über die Schaltfläche mit dem Buchsymbol können die Datumsangaben zu den Phasen des Freistellungsmodells erfasst werden ("Beginn des Freistellungsmodells", "Ende der Arbeitsphase", "Ende der Freistellungsphase"). Beachten Sie bitte, dass bei Ende Schuljahr der 31.7. zu verwenden ist, bei Ende Schulhalbjahr der 14.2. .

Im Feld "Art. Beurl." sollten Sie weiterhin die ungefähren, auf Jahre gerundeten Angaben für die Arten der Freistellungsmodelle eingeben (f2, ... f7).

21. Berufliche Schulen (bereits 2012/13)

Mit der Bekanntmachung des KM vom 6. Juli 2011 sind an den Berufsschulen eigenverantwortliche **Teamstunden** (zur Kooperation von Lehrkräften) vorgesehen. Dabei werden Teamstunden hälftig auf die Unterrichtspflichtzeit angerechnet.

Diese Teamstunden werden bei der Lehrkraft im Bereich Anrechnungen mit dem neuen Schlüssel ts "Teamstunden" [39] erfasst. Da in ASD und WinLD keine halben Anrechnungsstunden erfasst werden können ist hier durch Auf- und Abrunden ein rechnerischer Ausgleich zwischen Lehrkräften bzw. Schuljahren zu erreichen.

22. FOS/BOS (bereits 2012/13)

Mit dem KMS vom 10.7.2012 werden auch an Fachoberschulen und Berufsoberschulen **Mobilen Reserven** eingeführt, die im Umfang von 16 Wochenstunden als mobile Reserve für die benachbarten Schulen einschließlich der Stammschule tätig sind. Diese Personen sind wie folgt in WinLD zu erfassen, wobei die Situation am Stichtag der Statistikmeldung wiederzugeben ist:

Generell wird bei der UPZ der normale Wert eingetragen.

- a) Ist die mobile Reserve neben ihrem regulären Einsatz an der Stammschule nicht oder nur kurzfristig (weniger als 4 Wochen) als Vertretung oder zur Differenzierung eingesetzt:
	- bei den Lehrdaten ist auf dem Reiter Diverses im Bereich Mobile Reserve k "kein Einsatz/kurzfristige Vertretung" einzutragen;
	- in der Matrix bzw. beim besonderen Unterricht wird der reguläre Einsatz erfasst; die Stunden des kurzfristigen Einsatzes bzw. der Differenzierung werden nicht eingegeben;
	- bei den Lehrerdaten werden auf dem Reiter Unterricht im Bereich Stundendifferenz die "offenen" Stunden mit k*Stundenzahl* angezeigt;
- b) Vertritt eine mobile Reserve mit einem Teil ihres Deputats eine mittel- oder längerfristig ausgefallene Lehrkraft an einer Einsatzschule (nicht Stammschule):
	- bei den Lehrdaten ist an der Stammschule auf dem Reiter Diverses im Bereich Mobile Reserve 1 "langfristige Vertretung" einzutragen;
	- die Stammschule erfasst diejenigen Unterrichts-, Anrechnungs- und Ermäßigungsstunden, die nicht auf die Vertretungstätigkeit entfallen (in Matrix bzw. bes. Unterricht);
	- für den verbleibenden Teil des Deputats meldet die Stammschule auf dem Reiter Einsatz im Bereich "andere Schule" diese Stunden als Einsatz an anderer Schule;
	- -- bei den Lehrdaten ist an der Einsatzschule auf dem Reiter Diverses im Bereich Mobile Reserve 1 "langfristige Vertretung" einzutragen;
- -- die Einsatzschule meldet die dem Vertretungseinsatz zu Grunde liegenden Unterrichtsstunden der mobilen Reserve (in Matrix bzw. bes. Unterricht);
- -- für die zu vertretende Lehrkraft sind an der Einsatzschule die UPZ aber kein Unterricht und keine Anrechnungen einzutragen; der Ausfall wird bei sonstige Ermäßigungen verbucht mit einem entsprechenden Kommentar; bzw. bei völligem Ausscheiden aus dem Dienst ist die UPZ = 0 und ein Abgang zu setzen;
- c) Vertritt die mobile Reserve eine an der Stammschule ausgefallene Lehrkraft:
	- bei den Lehrdaten ist an der Stammschule auf dem Reiter Diverses im Bereich Mobile Reserve 1 "langfristige Vertretung" einzutragen;
	- in der Matrix bzw. beim besonderen Unterricht werden sowohl die Stunden des regulären Einsatzes als auch die vertretenen Stunden erfasst;
	- für die zu vertretende Lehrkraft sind die UPZ aber kein Unterricht und keine Anrechnungen einzutragen; der Ausfall wird bei sonstige Ermäßigungen verbucht mit einem entsprechenden Kommentar; bzw. bei völligem Ausscheiden aus dem Dienst ist die UPZ = 0 und ein Abgang zu setzen;

U.F. 22.7.2013

# **Wichtige** Neuerungen in der Version 2013-04 des Programms "Lehrerdatei an Schulen" - WinLD

## 0. **Alle Schularten**

Bitte lesen Sie die wichtigen Neuerungen von 2012-04 und 2012-08 im Dokument "Neues Gesamt ab 2006.pdf" durch. Es enthält wesentliche Informationen zu: Kooperationen von Mittel-/Hauptschulen; modulare und individuelle Förderung an der HS; Ganztagesangebote an RS und GY; Einsatz von Grundschullehrkräften an GY und RS; Einsatz von Lehrkräften in den Seminaren der Q12; Freistellungsmodell; Amtsbezeichnungen; VIVA-Personalnummer usw.

### 1. **Schultage** berufliche Schulen

Beim Netto-Jahresstundenprinzip ist für das Schuljahr 2013/14 mit 184 Schultagen (37 Mo, 38 Di und Fr sowie 35 Do und 36 Mi) zu rechen (BS und je nach Wahl bei FS, FAK, BFS). Bei den anderen Schularten und beim Brutto-Jahresstundenprinzip werden 190 Schultage zugrunde gelegt. Die Berufsfachschulen des Gesundheitswesens arbeiten immer mit 200 Schultagen.

2. Alle Schularten

Mit der KMBek vom 17.2.2012 wurde die **Unterrichtspflichtzeit** für Lehrkräfte ab dem Schuljahr 2012/13 neu geregelt. Dabei gilt ab dem Schuljahr 2013/14 für alle Lehrkräfte die gleiche Regelung.

Beim Programmupdate wird das Feld "Regelstundenmaß" automatisch angepasst. Bitte überprüfen Sie bei jeder Lehrkraft die Einträge im Feld "Regelstundenmaß" bzw. ändern sie diese entsprechend den Verordnungen.

3. Alle Schularten (bereits 2012/13)

Im November 2008 wurden beim Landesamt für Finanzen die bisherigen Stammnummern der Bezügestelle auf neue einheitliche Personalnummern umgestellt. In den Bezügemitteilungen steht diese neue Kennung im Feld "Geschäftszeichen". Sie hat den Aufbau "Organisationsnummer – VIVAPersonalnummer". Die **VIVA-Personalnummer** besteht aus 8 Ziffern und beginnt mit einer 9.

Bitte tragen Sie diese neuen Nummern bei den Lehrkräften im Bereich Diverses im Feld "OrgNr – VivaNr" ein. Für die neuen Beurteilungsformulare ist die VIVAPersonalnummer wesentlich.

Beim Einlesen einer **Abgleichdatei** ("Pflege – Datenabgleich") ABGA vom Ministerium können die neuen Personalnummern (Organisationsnummer und **VIVA-Nr**) in WinLD übernommen werden. Ebenfalls sollten für alle Lehrkräfte in allen Schularten die **Besoldungen** aus der Abgleichdatei eingespielt werden.

### 4. Gymnasium (staatlich)

Ab dem Schuljahr 2013/14 gibt es an allen staatlichen Gymnasien eine **integrierte Lehrerreserve**. Die Anzahl der jedem staatlichen Gymnasium zur Verfügung gestellten Wochenstunden ist schülerzahlabhängig (Grundlage ist die Schülerzahl laut UÜG02). Wichtig: Für die integrierte Lehrerreserve erfolgt kein Budgetzuschlag, denn durch die Erfassung als Anrechnungen ist die Lehrerreserve budgetneutral.

Vorläufige Unterrichtsübersicht (Unterrichtsplanung):

a) Bei den für die integrierte Lehrerreserve eingeplanten Stammlehrkräften wird, bereits bei der Unterrichtsplanung, die Anzahl der für die integrierte Lehrerreserve vorgesehenen Stunden als Anrechnung mit dem Schlüssel wl "Integrierte Lehrerreserve" verbucht. b) Studienreferendare, die an der integrierten Lehrerreserve teilnehmen sollen, werden mit der (reduzierten) Stundenzahl, mit der sie zu Schuljahresbeginn zunächst tätig sein sollen, angefordert (dafür kein Eintrag bei anderen Lehrkräften).

## Endgültige Unterrichtsübersicht:

a) Ist eine in der integrierten Lehrerreserve eingesetzte Stammlehrkraft zum Stichtag 01.10.2013 noch nicht zur Kompensation eines Ausfalls eingesetzt, so wird die Anzahl der Stunden für die integrierte Lehrerreserve bei dieser Lehrkraft weiterhin als Anrechnung mit dem Schlüssel wl "Integrierte Lehrerreserve" verbucht.

b) Ist eine in der integrierten Lehrerreserve eingesetzte Stammlehrkraft zum Stichtag 01.10.2013 bereits längerfristig (d. h. voraussichtlich noch für mindestens vier Wochen) zur Kompensation eines Ausfalls eingesetzt, so wird sie mit dem am Stichtag tatsächlich vorliegenden Unterrichtseinsatz gemeldet. Bei der vertretenen Lehrkraft darf dieser Unterricht jedoch nicht eingetragen sein, sondern diese Stunden werden über sonstige Ermäßigung (mit Bemerkung über Buchsymbol) verbucht.

c) Die an der integrierten Lehrerreserve beteiligten Studienreferendare werden mit dem am Stichtag 01.10.2013 tatsächlich vorliegenden Unterrichtseinsatz gemeldet. Kein Einsatz am Stichtag bedeutet verringerte UPZ.

5. Gymnasium (staatlich)

**Budgetzuschlag Individuelle Lernzeit:** Die Anzahl der jedem staatlichen Gymnasium im Schuljahr 2013/2014 für das Förderkonzept "Individuelle Lernzeit" (Flexijahr) zur Verfügung gestellten zusätzlichen Budgetstunden ist schülerzahlabhängig (Grundlage ist die Schülerzahl laut UÜG02). Die jeweilige Anzahl an Wochenstunden ist beim Stundenbudget als Budgetzuschlag der Zuschlagsart "Individuelle Lernzeit" zu verbuchen. Bei den beteiligten Lehrkräften ist der jeweilige Einsatz als besonderer Unterricht mit dem neuen Fachschlüssel IL (**Individuelle Lernzeit**) und Unterrichtsart f (Förderunterricht) zu erfassen. Mit der Verbuchung des Budgetzuschlags verpflichtet sich die Schule, in der Mittelstufe Angebote zur Individuellen Lernzeit in mindestens dem Umfang des Budgetzuschlags anzubieten, d. h. die Summe der bei den einzelnen Lehrkräften mit Fachschlüssel IL verbuchten Unterrichtsstunden muss mindestens den Wert des Budgetzuschlags erreichen.

### 6. Gymnasium

Die Verbuchung von **Einführungsklassen** bzw. Schülergruppen im integrierten Modell erfolgt zum Schuljahr 2013/2014 mit einem neuen, vereinfachten Verfahren. Es werden keine Schüler mehr außerhalb des Budgets geführt; die gesamte Budgetierung erfolgt über schülerzahlabhängige Budgetzuschläge. D.h. bei "Übermittlung – vorläufige Planung" – Schaltfläche "Schülerzahlen" erfolgt im Feld "darunter Schüler in Klassen, die außerhalb des Budget geführt werden" kein!! Eintrag für Einführungsklassen.

### 7. Gymnasium (staatlich)

Sofern die Schule eine Lehrkraft, die durch Einsatz der Mittel zur eigenen Bewirtschaftung ein befristetes Beschäftigungsverhältnis erhalten soll, bereits in der Vorläufigen Unterrichtsübersicht mit einplanen möchte, kann zu diesem Zweck der **Budgetzuschlag**, Mittel zur **eigenen Bewirtschaftung"** verwendet werden.

Anders als in der Vergangenheit werden die als Budgetzuschlag "Mittel zur eigenen Bewirtschaftung" verbuchten Wochenstunden der Schule im Rahmen der Personalplanung nicht mehr in Form von T-Mitteln zugewiesen; d.h. der Budgetzuschlag "Mittel zur eigenen Bewirtschaftung" führt zu einer Erhöhung des Gesamtbudgets, aber nicht zu einer Erhöhung des "maximalen Anforderungsumfang".

## 8. Mittelschule und Realschule

Für die Klassen(-gruppen) im **Modell "9+2"** richten Sie eine neue Klasse (falls alle Schüler der Klasse am Modell teilnehmen) bzw. eine neue Klassengruppe (innerhalb einer vorhandenen Klasse) ein. Wählen Sie im Feld "Jahrgangsstufe" den neuen Wert 9A (für die 9. Jgst.) bzw. 0A (für die 10. Jgst.) und im Feld "Unterrichtsart" den Wert 3 bzw. 4. Die Klassenart bleibt bei Regelklasse.

Die Schülerzahlen und die Unterrichtsstunden für das Modell "9+2" werden im Bericht "Gesamtangaben" gesondert ausgewiesen.

### 9. Schulen die nach dem Jahresstundenprinzip arbeiten (bereits 2012/13)

Nur für Schulen, die nach dem Jahresstundenprinzip (Wiederholungsfaktor) arbeiten! Endet die Arbeitsphase des Freistellungsmodells einer Lehrkraft zum Halbjahr bzw. geht eine Lehrkraft **zum Halbjahr in den Ruhestand**, so wird die normale UPZ eingetragen. Weiterhin sind nur die Unterrichtsstunden mit ihrem Wiederholungsfaktor und die anteiligen Anrechnungsstunden zu erfassen, die die Person im 1.Halbiahr hält. Für die "fehlenden" Stunden im 2. Halbjahr ist ein passender Stundeneintrag bei "Reiter Einsatz – sonstige Ermäßigung" vorzunehmen. Meist handelt es sich hier um den gerundeten Wert der halben UPZ. Über das Buchsymbol neben dem Feld "Sonstige Ermäßigung" ist die Art der Ermäßigung zu erläutern. In diesem Fall bitte "Ruhestand zum tt.mm.jjjj" eintragen (angepasstes Datum).

10. Alle Schularten (bereits 2012/13)

Seit dem Schuljahr 2012/13 sind in den **Freistellungsmodellen** ("Sabatjahr") nicht nur ganzjährige Modelle möglich. Um diese Daten präzise erfassen zu können wurden einige Ergänzungen in WinLD vorgenommen.

Tragen Sie im Feld "Dienst – Beschäft. Verh.", wie bisher, entweder vf "FreistModell vollzeit", tf "FreistModell teilzeit" oder wo "FreistModell Freistellungsphase" ein. Über die Schaltfläche mit dem Buchsymbol können die Datumsangaben zu den Phasen des Freistellungsmodells erfasst werden ("Beginn des Freistellungsmodells", "Ende der Arbeitsphase", "Ende der Freistellungsphase"). Beachten Sie bitte, dass bei Ende Schuljahr der 31.7. zu verwenden ist, bei Ende Schulhalbjahr der 14.2. .

Im Feld "Art. Beurl." sollten Sie weiterhin die ungefähren, auf Jahre gerundeten Angaben für die Arten der Freistellungsmodelle eingeben (f2, ... f7).

11. Berufliche Schulen (bereits 2012/13)

Mit der Bekanntmachung des KM vom 6. Juli 2011 sind an den Berufsschulen eigenverantwortliche **Teamstunden** (zur Kooperation von Lehrkräften) vorgesehen. Dabei werden Teamstunden hälftig auf die Unterrichtspflichtzeit angerechnet.

Diese Teamstunden werden bei der Lehrkraft im Bereich Anrechnungen mit dem neuen Schlüssel ts "Teamstunden" [39] erfasst. Da in ASD und WinLD keine halben Anrechnungsstunden erfasst werden können ist hier durch Auf- und Abrunden ein rechnerischer Ausgleich zwischen Lehrkräften bzw. Schuljahren zu erreichen.

12. Berufsschule (seit 2010/11, nochmaliger Hinweis)

Unterricht im Rahmen des Schulversuchs "Berufsschule Plus - BS+" wird bei der Lehrkraft im Bereich besonderer Unterricht erfasst. Es stehen hierzu die Fächer D Deutsch [023], E Englisch [026], M Mathematik [039], sowie die beiden Fächer "Gesellschaftswissenschaftliches Fach" GwF [337] sowie "Naturwissenschaftliches Fach" NwF [340] zur Verfügung. Als Unterrichtsart ist w Wahl-/Ergänzungs-/Förderunterricht zu wählen.

# 13. FOS/BOS (bereits 2012/13)

Mit dem KMS vom 10.7.2012 werden auch an Fachoberschulen und Berufsoberschulen **Mobilen Reserven** eingeführt, die im Umfang von 16 Wochenstunden als mobile Reserve für die benachbarten Schulen einschließlich der Stammschule tätig sind. Diese Personen sind wie folgt in WinLD zu erfassen, wobei die Situation am Stichtag der Statistikmeldung wiederzugeben ist:

Generell wird bei der UPZ der normale Wert eingetragen.

- a) Ist die mobile Reserve neben ihrem regulären Einsatz an der Stammschule nicht oder nur kurzfristig (weniger als 4 Wochen) als Vertretung oder zur Differenzierung eingesetzt:
	- bei den Lehrdaten ist auf dem Reiter Diverses im Bereich Mobile Reserve k ..kein Einsatz/kurzfristige Vertretung" einzutragen;
	- in der Matrix bzw. beim besonderen Unterricht wird der reguläre Einsatz erfasst; die Stunden des kurzfristigen Einsatzes bzw. der Differenzierung werden nicht eingegeben;
	- bei den Lehrerdaten werden auf dem Reiter Unterricht im Bereich Stundendifferenz die "offenen" Stunden mit k*Stundenzahl* angezeigt;
- b) Vertritt eine mobile Reserve mit einem Teil ihres Deputats eine mittel- oder längerfristig ausgefallene Lehrkraft an einer Einsatzschule (nicht Stammschule):
	- bei den Lehrdaten ist an der Stammschule auf dem Reiter Diverses im Bereich Mobile Reserve 1 "langfristige Vertretung" einzutragen;
	- die Stammschule erfasst diejenigen Unterrichts-, Anrechnungs- und Ermäßigungsstunden, die nicht auf die Vertretungstätigkeit entfallen (in Matrix bzw. bes. Unterricht);
	- für den verbleibenden Teil des Deputats meldet die Stammschule auf dem Reiter Einsatz im Bereich "andere Schule" diese Stunden als Einsatz an anderer Schule;
	- -- bei den Lehrdaten ist an der Einsatzschule auf dem Reiter Diverses im Bereich Mobile Reserve 1 "langfristige Vertretung" einzutragen;
	- -- die Einsatzschule meldet die dem Vertretungseinsatz zu Grunde liegenden Unterrichtsstunden der mobilen Reserve (in Matrix bzw. bes. Unterricht);
	- -- für die zu vertretende Lehrkraft sind an der Einsatzschule die UPZ aber kein Unterricht und keine Anrechnungen einzutragen; der Ausfall wird bei sonstige Ermäßigungen verbucht mit einem entsprechenden Kommentar; bzw. bei völligem Ausscheiden aus dem Dienst ist die UPZ = 0 und ein Abgang zu setzen;
- c) Vertritt die mobile Reserve eine an der Stammschule ausgefallene Lehrkraft:
	- bei den Lehrdaten ist an der Stammschule auf dem Reiter Diverses im Bereich Mobile Reserve 1 "langfristige Vertretung" einzutragen;
	- in der Matrix bzw. beim besonderen Unterricht werden sowohl die Stunden des regulären Einsatzes als auch die vertretenen Stunden erfasst;
	- für die zu vertretende Lehrkraft sind die UPZ aber kein Unterricht und keine Anrechnungen einzutragen; der Ausfall wird bei sonstige Ermäßigungen verbucht mit einem entsprechenden Kommentar; bzw. bei völligem Ausscheiden aus dem Dienst ist die UPZ = 0 und ein Abgang zu setzen;

#### 14. Alle Schularten (ab 2011/12 auch Realschule) (wie bereits 2011-08)

Der Stundenmehrbedarf für die **Ganztagsangebote** kann auf zwei Arten verbucht werden: a) gebundene Ganztagsklassen

- Zusätzlicher Stundenbedarf in einem Fach wegen gebundenem Ganztagsangebot: In der Matrix der Unterrichtsverteilung werden bei dem Fach die entsprechend höheren Lehrerstunden eingetragen. Zusätzlich ist diese Erhöhung durch Angabe der Zusatzstunden über "Plan - UnterrichtInfo" mit der Zusatzart G zu begründen.

- Betreuung der Ganztagsklasse ("Gebundene Nachmittagsbetreuung"; z. B. Beaufsichtigung der Ganztagsklasse beim Mittagessen; auch wenn der Ganztagsunterricht nicht eindeutig einem Fach zugeordnet werden kann): Eingabe bei der Lehrkraft bei besonderem Unterricht mit dem Fach "Betreute Arbeitsstunden (in geb. Ganztagsklassen)" BAg [404]. Bei der Unterrichtsart wird Förderunterricht verwendet (g bei GS, h bei HS, f sonst).

b) Offene Ganztagsangebote - Nachmittagsbetreuung:

Stunden im Rahmen des offenen Ganztagesangebot (Ergänzungsstunden, Betreuung bei der Erledigung von Hausaufgaben, Betreuung beim Mittagessen, soziale Aktivitäten, Aufsichten im Rahmen der Ganztagsbetreuung) sind bei der Lehrkraft als besonderer Unterricht mit dem Fach "Betreute Arbeitsstunden im offenen Ganztagsangebot" BAo [407] einzutragen. Bei der Unterrichtsart wird Förderunterricht verwendet (g bei GS, h bei HS, f sonst).

15. Gymnasium, Realschule (bereits seit 2011-04)

Mit dem Schuljahr 2011/2012 beginnt für viele Lehrkräfte am Gymnasium die **Ausgleichsphase des verpflichtenden Arbeitszeitkontos**. An den Realschulen hat die Ausgleichsphase schon 2010/11 begonnen.

Dabei ist zur korrekten Verbuchung des Arbeitszeitkontoausgleichs **bei Teilzeitkräften** die Angabe notwendig, ob es sich bei den angesparten Unterrichtsstunden um wissenschaftlichen oder nichtwissenschaftlichen Einsatz gehandelt hat. Im Dialog "Teilzeitanträge endgültige Verteilung" ("Übermittlung – endgültige Verteilung" – Schaltfläche "Teilzeitanträge") ist bei der betroffenen Person im Feld "Minder./AZK Ausgl. davon wiss." der wissenschaftliche Anteil am Ausgleich (meist 1) einzugeben. Bei keinen Angaben geht das Programm von nichtwissenschaftlicher Einbringung aus.

16. Beurteilungsformulare

Mit dem Amtsblatt Nummer 20/2011 vom 25.10.2011 wurden die neuen "Richtlinien für die dienstliche Beurteilung und die Leistungsfeststellung der staatlichen Lehrkräfte an Schulen in Bayern" veröffentlicht und damit neue Formulare festgelegt.

Um die Texterfassung für die "Dienstliche Beurteilung" zu erleichtern erhalten Sie neue, angepasste Dokumentvorlagen für das Textverarbeitungsprogramm MS-Word für Windows (Version Word2000 oder neuer). Diese Dokumentvorlagen erlauben am Bildschirm die Eingabe des Beurteilungstextes an den dafür vorgesehenen Stellen. Nach der Erfassung ist der Ausdruck auf Blankopapier möglich. Diese Dokumentvorlagen finden Sie, zusammen mit einer Anleitung, im Ordner LEHRER13\BRIEFE

Die Dokumentvorlagen sind auch wieder in WinLD eingebunden ("Datei – Drucken – Lehrer" – "Bericht: Beurteilungsformular"). Beim Aufruf dieser Formulare aus WinLD werden die wesentlichen Grunddaten der Lehrkraft durch das Programm automatisch ausgefüllt.

U.F. 2.4.2013

# **Wichtige** Neuerungen in der Version 2012-08 des Programms "Lehrerdatei an Schulen" - WinLD

## 0. **Alle Schularten**

Bitte lesen Sie die wichtigen Neuerungen von 2012-04 und 2011-08 im Dokument "Neues Gesamt ab 2006.pdf" durch. Es enthält wesentliche Informationen zu: Neue UPZ, Aufteilung einer Volksschule in Grundschule und Hauptschule; Kooperationen von Hauptschulen; modulare und individuelle Förderung an der HS; Ganztagesangebote an RS und GY; Einsatz von Grundschullehrkräften an GY und RS; Einsatz von Lehrkräften in den Seminaren der Q12 usw.

## 1. **Schultage** berufliche Schulen

Beim Netto-Jahresstundenprinzip ist für das Schuljahr 2012/13 mit 185 Schultagen (38 Mo, Di, Fr sowie 37 Do und 34 Mi) zu rechen (BS und je nach Wahl bei FS, FAK, BFS). Bei den anderen Schularten und beim Brutto-Jahresstundenprinzip werden 190 Schultage zugrunde gelegt. Die Berufsfachschulen des Gesundheitswesens arbeiten immer mit 200 Schultagen.

## 2. Alle Schularten

Mit der KMBek vom 17.2.2012 wurde die **Unterrichtspflichtzeit** für Lehrkräfte ab dem Schuljahr 2012/13 neu geregelt. Dabei gilt im Schuljahr 2012/13 für Lehrkräfte, die am 31.1.2013 das 50. Lebensjahr noch nicht vollendet haben, weiterhin die alte Regelung ( UPZ laut KMBek von 2004 - 0,5 WStd).

Beim Programmupdate wird das Feld "Regelstundenmaß" automatisch angepasst, sofern in WinLD nur eine Schulart vorliegt. Bitte überprüfen Sie bei jeder Lehrkraft die Einträge im Feld "Regelstundenmaß" bzw. ändern sie diese entsprechend den Verordnungen. Für manche Lehrkräfte ergibt sich ein Regelstundenmaß von x,5 WStd. Trotzdem ist auch bei diesen Personen eine **ganzzahlige UPZ** (nach oben bzw. unten gerundet) einzutragen. Wie die ½ Stunde Mehr- bzw. Minderarbeit über das Jahr auszugleichen ist wird für die einzelnen Schularten durch ein eigenes KMS geregelt (z. B. Mehrung/Minderung, 14-tägiger Unterricht, ...).

### 3. Alle Schularten

Im November 2008 wurden beim Landesamt für Finanzen die bisherigen Stammnummern der Bezügestelle auf neue einheitliche Personalnummern umgestellt. In den Bezügemitteilungen steht diese neue Kennung im Feld "Geschäftszeichen". Sie hat den Aufbau "Organisationsnummer – VIVAPersonalnummer". Die **VIVA-Personalnummer** besteht aus 8 Ziffern und beginnt mit einer 9.

Bitte tragen Sie diese neuen Nummern bei den Lehrkräften im Bereich Diverses im Feld "OrgNr – VivaNr" ein. Für die neuen Beurteilungsformulare ist die VIVAPersonalnummer wesentlich.

Beim Einlesen einer Abgleichdatei ("Pflege – Datenabgleich") ABGA vom Ministerium können die neuen Personalnummern (Organisationsnummer und **VIVA-Nr**) in WinLD übernommen werden. Ebenfalls sollten für alle Lehrkräfte in allen Schularten die **Besoldungen** aus der Abgleichdatei eingespielt werden.

# 4. Schulen die nach dem Jahresstundenprinzip arbeiten

Nur für Schulen, die nach dem Jahresstundenprinzip (Wiederholungsfaktor) arbeiten! Endet die Arbeitsphase des Freistellungsmodells einer Lehrkraft zum Halbjahr bzw. geht eine Lehrkraft **zum Halbjahr in den Ruhestand**, so wird die normale UPZ eingetragen. Weiterhin sind nur die Unterrichtsstunden mit ihrem Wiederholungsfaktor und die anteiligen Anrechnungsstunden zu erfassen, die die Person im 1.Halbjahr hält. Für die "fehlenden" Stunden im 2. Halbjahr ist ein passender Stundeneintrag bei "Reiter Einsatz – sonstige Ermäßigung" vorzunehmen. Meist handelt es sich hier um den gerundeten Wert der halben UPZ. Über das Buchsymbol neben dem Feld "Sonstige Ermäßigung" ist die Art der Ermäßigung zu erläutern. In diesem Fall bitte "Ruhestand zum tt.mm.jjjj" eintragen (angepaßtes Datum).

# 5. Alle Schularten

Mit der Dienstrechtsreform wurden auch **neue Amtsbezeichnungen** festgelegt. Diese stehen jetzt in WinLD zur Verfügung. Es handelt sich hier um die Zusätze i.BV für "im Beschäftigungsverhältnis", i.P. für "im Privatschuldienst" und i.K. für "im Kirchendienst".

## 6. Alle Schularten

Seit dem Schuljahr 2012/13 sind in den **Freistellungsmodellen** ("Sabatjahr") nicht nur ganzjährige Modelle möglich. Um diese Daten präzise erfassen zu können wurden einige Ergänzungen in WinLD vorgenommen.

Tragen Sie im Feld "Dienst – Beschäft. Verh.", wie bisher, entweder vf "FreistModell vollzeit", tf "FreistModell teilzeit" oder wo "FreistModell Freistellung" ein. Über die Schaltfläche mit dem Buchsymbol können die Datumsangaben zu den Phasen des Freistellungsmodells erfasst werden ("Beginn des Freistellungsmodells", "Ende der Arbeitsphase", "Ende der Freistellungsphase"). Beachten Sie bitte, dass bei Ende Schuljahr der 31.7. zu verwenden ist, bei Ende Schulhalbjahr der 14.2. .

Im Feld "Art. Beurl." sollten Sie weiterhin die ungefähren, auf Jahre gerundeten Angaben für die Arten der Freistellungsmodelle eingeben (f2, ... f7).

# 7. Berufliche Schulen

Mit der Bekanntmachung des KM vom 6. Juli 2011 sind an den Berufsschulen eigenverantwortliche **Teamstunden** (zur Kooperation von Lehrkräften) vorgesehen. Dabei werden Teamstunden hälftig auf die Unterrichtspflichtzeit angerechnet.

Diese Teamstunden werden bei der Lehrkraft im Bereich Anrechnungen mit dem neuen Schlüssel ts "Teamstunden" [39] erfasst. Da in ASD und WinLD keine halben Anrechnungsstunden erfasst werden können ist hier durch Auf- und Abrunden ein rechnerischer Ausgleich zwischen Lehrkräften bzw. Schuljahren zu erreichen.

# 8. FOS/BOS

Mit dem KMS vom 10.7.2012 werden auch an Fachoberschulen und Berufsoberschulen **Mobilen Reserven** eingeführt, die im Umfang von 16 Wochenstunden als mobile Reserve für die benachbarten Schulen einschließlich der Stammschule tätig sind. Diese Personen sind wie folgt in WinLD zu erfassen, wobei die Situation am Stichtag der Statistikmeldung wiederzugeben ist:

Generell wird bei der UPZ der normale Wert eingetragen.

a) Ist die mobile Reserve neben ihrem regulären Einsatz an der Stammschule nicht oder nur

kurzfristig (weniger als 4 Wochen) als Vertretung oder zur Differenzierung eingesetzt: - bei den Lehrdaten ist auf dem Reiter Diverses im Bereich Mobile Reserve k "kein Einsatz/kurzfristige Vertretung" einzutragen;

- in der Matrix bzw. beim besonderen Unterricht wird der reguläre Einsatz erfasst; die Stunden des kurzfristigen Einsatzes bzw. der Differenzierung werden nicht eingegeben; - bei den Lehrerdaten werden auf dem Reiter Unterricht im Bereich Stundendifferenz die "offenen" Stunden mit k*Stundenzahl* angezeigt;

b) Vertritt eine mobile Reserve mit einem Teil ihres Deputats eine mittel- oder längerfristig ausgefallene Lehrkraft an einer Einsatzschule (nicht Stammschule):

- bei den Lehrdaten ist an der Stammschule auf dem Reiter Diverses im Bereich Mobile Reserve 1 "langfristige Vertretung" einzutragen;

- die Stammschule erfasst diejenigen Unterrichts-, Anrechnungs- und Ermäßigungsstunden, die nicht auf die Vertretungstätigkeit entfallen (in Matrix bzw. bes. Unterricht);

- für den verbleibenden Teil des Deputats meldet die Stammschule auf dem Reiter Einsatz im Bereich ..andere Schule" diese Stunden als Einsatz an anderer Schule:

-- bei den Lehrdaten ist an der Einsatzschule auf dem Reiter Diverses im Bereich Mobile Reserve 1 "langfristige Vertretung" einzutragen;

-- die Einsatzschule meldet die dem Vertretungseinsatz zu Grunde liegenden Unterrichtsstunden der mobilen Reserve (in Matrix bzw. bes. Unterricht);

-- für die zu vertretende Lehrkraft sind an der Einsatzschule die UPZ aber kein Unterricht und keine Anrechnungen einzutragen; der Ausfall wird bei sonstige Ermäßigungen verbucht mit einem entsprechenden Kommentar; bzw. bei völligem Ausscheiden aus dem Dienst ist die UPZ = 0 und ein Abgang zu setzen;

c) Vertritt die mobile Reserve eine an der Stammschule ausgefallene Lehrkraft:

- bei den Lehrdaten ist an der Stammschule auf dem Reiter Diverses im Bereich Mobile Reserve 1 "langfristige Vertretung" einzutragen;

- in der Matrix bzw. beim besonderen Unterricht werden sowohl die Stunden des regulären Einsatzes als auch die vertretenen Stunden erfasst;

- für die zu vertretende Lehrkraft sind die UPZ aber kein Unterricht und keine Anrechnungen einzutragen; der Ausfall wird bei sonstige Ermäßigungen verbucht mit einem entsprechenden Kommentar; bzw. bei völligem Ausscheiden aus dem Dienst ist die UPZ = 0 und ein Abgang zu setzen;

9. Berufsschule

Neues Fach BpA [570] "Betreuung der praktischen Ausbildung". Dieses Fach kann nur bei dem besonderen Unterricht der Lehrkräfte mit der Unterrichtsart z ("zusätzliche Belastungen") erfasst werden.

10. Gymnasium

Ab Schuljahr 2012/13 gibt es an einigen Gymnasien versuchsweise, mit Genehmigung des Kultusministeriums, eine **integrierte Lehrerreserve**.

Die Stunden der integrierten Lehrerreserve, in denen die Lehrkraft keinen längerfristigen Einsatz hat werden bei der Lehrkraft im Bereich Anrechnungen über den Wert wl Lehrerreserve [96] verbucht.

Längerfristige Einsätze für Vertretungen werden als normaler Unterricht geführt. Bei der vertretenen Lehrkraft darf dieser Unterricht jedoch nicht eingetragen sein, sondern diese Stunden werden über sonstige Ermäßigung (mit Bemerkung über Buchsymbol) verbucht.

# 11. Alle Schularten

Im Jahr 2007 wurde bei der Besoldung der Angestellten der "Bundes Angestelltentarifvertrag (BAT)" abgelöst durch den "Tarifvertrag für den Öffentlichen Dienst der Länder (TV-L)". Damit ändern sich auch die Bezeichnung im Feld **Besoldung**. Die Werte für BAT entfallen und werden durch neue Werte der Entgeltgruppen E6 – E15 ersetzt. Diese Änderung muss bei den betroffenen Personen einzeln nachgetragen werden. Das Feld Besoldung muss ab Schuljahr 2012/13 in allen Schularten ausgefüllt werden.

# 12. Alle Schularten

Neue **Anrechnungsart** wd [80] "Beauftragter für den Datenschutz". An jeder staatlichen Schule (außer VS und VSF) bzw. an jedem staatlichen Schulamt (VS und VSF) ist ein "Beauftragter für den Datenschutz" einzurichten (ggf. für mehrere kleiner Schulen eine gemeinsame Person).

## 13. berufliche Schulen

Neue **Anrechnungsart** ss [90] "Teilabordnung an staatliche Schulberatungsstelle als Schulpsychologe".

# 14. Beurteilungsformulare

Mit dem Amtsblatt Nummer 20/2011 vom 25.10.2011 wurden die neuen "Richtlinien für die dienstliche Beurteilung und die Leistungsfeststellung der staatlichen Lehrkräfte an Schulen in Bayern" veröffentlicht und damit neue Formulare festgelegt.

Um die Texterfassung für die "Dienstliche Beurteilung" zu erleichtern erhalten Sie neue, angepasste Dokumentvorlagen für das Textverarbeitungsprogramm MS-Word für Windows (Version Word2000 oder neuer). Diese Dokumentvorlagen erlauben am Bildschirm die Eingabe des Beurteilungstextes an den dafür vorgesehenen Stellen. Nach der Erfassung ist der Ausdruck auf Blankopapier möglich. Diese Dokumentvorlagen finden Sie, zusammen mit einer Anleitung, im Ordner LEHRER12\BRIEFE

Die Dokumentvorlagen sind auch wieder in WinLD eingebunden ("Datei – Drucken – Lehrer" – "Bericht: Beurteilungsformular"). Beim Aufruf dieser Formulare aus WinLD werden die wesentlichen Grunddaten der Lehrkraft durch das Programm automatisch ausgefüllt.

15. Alle Schularten (ab 2011/12 auch Realschule) (wie bereits 2011-08)

Der Stundenmehrbedarf für die **Ganztagsangebote** kann auf zwei Arten verbucht werden: a) gebundene Ganztagsklassen

- Zusätzlicher Stundenbedarf in einem Fach wegen gebundenem Ganztagsangebot: In der Matrix der Unterrichtsverteilung werden bei dem Fach die entsprechend höheren Lehrerstunden eingetragen. Zusätzlich ist diese Erhöhung durch Angabe der Zusatzstunden über "Plan - UnterrichtInfo" mit der Zusatzart G zu begründen.

- Betreuung der Ganztagsklasse ("Gebundene Nachmittagsbetreuung"; z. B. Beaufsichtigung der Ganztagsklasse beim Mittagessen; auch wenn der Ganztagsunterricht nicht eindeutig einem Fach zugeordnet werden kann): Eingabe bei der Lehrkraft bei besonderem Unterricht mit dem Fach "Betreute Arbeitsstunden (in geb. Ganztagsklassen)" BAg [404]. Bei der Unterrichtsart wird Förderunterricht verwendet (g bei GS, h bei HS, f sonst).

b) Offene Ganztagsangebote - Nachmittagsbetreuung: Stunden im Rahmen des offenen Ganztagesangebot (Ergänzungsstunden, Betreuung bei der Erledigung von Hausaufgaben, Betreuung beim Mittagessen, soziale Aktivitäten, Aufsichten im Rahmen der Ganztagsbetreuung) sind bei der Lehrkraft als besonderer Unterricht mit dem Fach "Betreute Arbeitsstunden im offenen Ganztagsangebot" BAo [407] einzutragen. Bei der Unterrichtsart wird Förderunterricht verwendet (g bei GS, h bei HS, f sonst).

## 16. Gymnasium, Realschule (bereits seit 2011-04)

Mit dem Schuljahr 2011/2012 beginnt für viele Lehrkräfte am Gymnasium die **Ausgleichsphase des verpflichtenden Arbeitszeitkontos**. An den Realschulen hat die Ausgleichsphase schon 2010/11 begonnen.

Dabei ist zur korrekten Verbuchung des Arbeitszeitkontoausgleichs **bei Teilzeitkräften** die Angabe notwendig, ob es sich bei den angesparten Unterrichtsstunden um wissenschaftlichen oder nichtwissenschaftlichen Einsatz gehandelt hat. Im Dialog "Teilzeitanträge endgültige Verteilung" ("Übermittlung – endgültige Verteilung" – Schaltfläche "Teilzeitanträge") ist bei der betroffenen Person im Feld "Minder./AZK Ausgl. davon wiss." der wissenschaftliche Anteil am Ausgleich (meist 1) einzugeben. Bei keinen Angaben geht das Programm von nichtwissenschaftlicher Einbringung aus.

17. Gymnasium, Realschule und Grundschule (bereits seit 2010-08)

## Einsatz von abgeordneten **Grundschullehrkräften an Gymnasium/Realschule**.

Im Schuljahr 2012/13 werden weiterhin einige Grundschullehrkräfte, auf eigenen Wunsch, mit einigen Stunden an ein Gymnasium/Realschule abgeordnet.

Wenn bereits feststeht, dass die Grundschullehrkraft 2012/13 (erneut) abgeordnet wird bzw. an einer Verlängerung der Abordnung interessiert ist, kann die Lehrkraft bereits im Rahmen der vorläufigen Planung erfasst werden bzw. in der Datei verbleiben.

- Grundschule: UPZ der Lehrkraft; Beschäftigungsverhältnis normal vz/tz/wh etc.; den Unterricht an der Grundschule in der Matrix bzw. bei besonderem Unterricht; die Anrechnungen mit der Art wg "Einsatz einer Grundschullehrkraft an GY/RS" [67]; die Stunden am Gymnasium (an der Realschule) unter "Einsatz andere Schule" mit Schulnummer und dort gehaltenen Stunden;
- Gymnasium: UPZ der Lehrkraft; Beschäftigungsverhältnis va/ta/wa; der Unterricht wird in der Matrix bzw. bei besonderem Unterricht erfasst; im Bereich "Einsatz andere Schule" werden die Schulnummer der Grundschule und die Stunden eingetragen, die nicht am Gymnasium gehalten werden; **die Beratungsstunde der Grundschullehrkraft** wird mit dem Fach BGs "Beratungsstunde bei Teilabordnung von GS-Lehrkräften" [406] und der Unterrichtsart 'f' (Förderunterricht) bei besonderem Unterricht gemeldet. Da der Einsatz der zugeteilten Grundschullehrkräfte "budgetneutral" erfolgt, trägt das Gymnasium bei der Budgetübersicht die entsprechenden Stunden als Budgetzuschlag Grundschul "Abordnung einer Grundschullehrkraft" ein.
- Realschule: UPZ der Lehrkraft; Beschäftigungsverhältnis va/ta/wa; mit dem neuen Gruppenschlüssel 3.7 kennzeichnen und bei Wochenstunden die Stundenzahl eintragen mit der die Lehrkraft an die Realschule abgeordnet ist (einschl. Beratungsstunde); der Unterricht wird in der Matrix bzw. bei besonderem Unterricht erfasst; im Bereich "Einsatz andere Schule" werden die Schulnummer der Grundschule und die Stunden eingetragen, die nicht an der Realschule gehalten werden; **die Beratungsstunde der Grundschullehrkraft** wird mit dem Fach BGs "Beratungsstunde bei Teilabordnung von GS-Lehrkräften" [406] und der Unterrichtsart 'f' (Förderunterricht) bei besonderem Unterricht gemeldet.

# 18. Mittelschule und Realschule

Für die Klassen(-gruppen) im Modell "9+2" richten Sie eine neue Klasse (falls alle Schüler der Klasse am Modell teilnehmen) bzw. eine neue Klassengruppe (innerhalb einer vorhandenen Klasse) ein. Wählen Sie im Feld "Jahrgangsstufe" den neuen Wert 9A (für die 9. Jgst.) bzw. 0A (für die 10. Jgst.) und im Feld "Unterrichtsart" den Wert 3 bzw. 4. Die Klassenart bleibt bei Regelklasse.

U.F. 7.9.2012

# **Wichtige** Neuerungen in der Version 2012-04 des Programms "Lehrerdatei an Schulen" - WinLD

## 0. **Alle Schularten**

Bitte lesen Sie die wichtigen Neuerungen von 2011-04 und 2011-08 im Dokument "Neues Gesamt ab 2006.pdf" durch. Es enthält wesentliche Informationen zu: Aufteilung einer Volksschule in Grundschule und Hauptschule; Kooperationen von Hauptschulen; modulare und individuelle Förderung an der HS; Ganztagesangebote an RS und GY; Einsatz von Grundschullehrkräften an GY und RS; Einsatz von Lehrkräften in den Seminaren der Q12.

### 1. **Schultage** berufliche Schulen

Beim Netto-Jahresstundenprinzip ist für das Schuljahr 2012/13 mit 185 Schultagen (38 Mo, Di, Fr sowie 37 Do und 34 Mi) zu rechen (BS und je nach Wahl bei FS, FAK, BFS). Bei den anderen Schularten und beim Brutto-Jahresstundenprinzip werden 190 Schultage zugrunde gelegt. Die Berufsfachschulen des Gesundheitswesens arbeiten immer mit 200 Schultagen.

### 2. Alle Schularten

Im November 2008 wurden beim Landesamt für Finanzen die bisherigen Stammnummern der Bezügestelle auf neue einheitliche Personalnummern umgestellt. In den Bezügemitteilungen steht diese neue Kennung im Feld "Geschäftszeichen". Sie hat den Aufbau "Organisationsnummer – VIVAPersonalnummer". Die **VIVA-Personalnummer** besteht aus 8 Ziffern und beginnt mit einer 9.

Bitte tragen Sie diese neuen Nummern bei den Lehrkräften im Bereich Diverses im Feld "OrgNr – VivaNr" ein. Für die neuen Beurteilungsformulare ist die VIVAPersonalnummer wesentlich.

3. Alle Schularten

Beim Einlesen einer **Abgleichdatei** ("Pflege – Datenabgleich") ABGA vom Ministerium können die neuen Personalnummern (Organisationsnummer und **VIVA-Nr**) in WinLD übernommen werden. Ebenfalls sollten für alle Lehrkräfte in allen Schularten die **Besoldungen** aus der Abgleichdatei eingespielt werden.

### 4. Beurteilungsformulare

Mit dem Amtsblatt Nummer 20/2011 vom 25.10.2011 wurden die neuen "Richtlinien für die dienstliche Beurteilung und die Leistungsfeststellung der staatlichen Lehrkräfte an Schulen in Bayern" veröffentlicht und damit neue Formulare festgelegt.

Um die Texterfassung für die "**Dienstliche Beurteilung"** zu erleichtern erhalten Sie neue, angepasste Dokumentvorlagen für das Textverarbeitungsprogramm MS-Word für Windows (Version Word2000 oder neuer). Diese Dokumentvorlagen erlauben am Bildschirm die Eingabe des Beurteilungstextes an den dafür vorgesehenen Stellen. Nach der Erfassung ist der Ausdruck auf Blankopapier möglich. Diese Dokumentvorlagen finden Sie, zusammen mit einer Anleitung, im Ordner LEHRER12\BRIEFE

Die Dokumentvorlagen sind auch wieder in WinLD eingebunden ("Datei – Drucken – Lehrer" – "Bericht: Beurteilungsformular"). Beim Aufruf dieser Formulare aus WinLD werden die wesentlichen Grunddaten der Lehrkraft durch das Programm automatisch ausgefüllt.
## 5. Gymnasium

**Personalanforderung**: Ist ein längerfristiger Aushilfsgrund zum Beginn des kommenden Schuljahrs bereits sicher absehbar, kann dafür auch eine Mobile Reserve angefordert werden. Über die Kennung "G" können im Rahmen der Unterrichtsplanung "Mobile Reserven" angefordert werden, die zum Umfang der gesamten Anforderungen zählen.

### 6. Alle Schularten

Mit der KMBek vom 17.2.2012 wurde die Unterrichtspflichtzeit für Lehrkräfte ab dem Schuljahr 2012/13 neu geregelt. Dabei gilt im Schuljahr 2012/13 für Lehrkräfte, die am 31.1.2013 das 50. Lebensjahr noch nicht vollendet haben, weiterhin die alte Regelung ( UPZ laut KMBek von 2004 - 0,5 WStd).

Beim Programmupdate wird das Feld "Regelstundenmaß" automatisch angepasst, sofern in WinLD nur eine Schulart vorliegt. Bitte überprüfen Sie bei jeder Lehrkraft die Einträge im Feld "Regelstundenmaß" bzw. ändern sie diese entsprechend den Verordnungen. Für manche Lehrkräfte ergibt sich ein Regelstundenmaß von x,5 WStd. Trotzdem ist auch bei diesen Personen eine **ganzzahlige UPZ** (nach oben bzw. unten gerundet) einzutragen. Wie die ½ Stunde Mehr- bzw. Minderarbeit über das Jahr auszugleichen ist wird für die einzelnen Schularten durch ein eigenes KMS geregelt (z. B. Mehrung/Minderung, 14-tägiger Unterricht, ...).

### 7. Gymnasium und Realschule

Bei der vorläufigen Planung werden die **Teilzeitanträge** nicht mehr an das Landesamt für Finanzen – Bezügestelle geschickt. Der Ausdruck ist nur noch im Personalakt der Lehrkraft an der Schule abzulegen. Die Daten des Teilzeitantrags werden nur noch elektronisch, zusammen mit der Meldung der vorläufigen Planung, an das Landesamt gesendet.

8. Alle Schularten (ab 2011/12 auch Realschule) (wie bereits 2011-08)

Der Stundenmehrbedarf für die **Ganztagsangebote** kann auf zwei Arten verbucht werden: a) gebundene Ganztagsklassen

- Zusätzlicher Stundenbedarf in einem Fach wegen gebundenem Ganztagsangebot: In der Matrix der Unterrichtsverteilung werden bei dem Fach die entsprechend höheren Lehrerstunden eingetragen. Zusätzlich ist diese Erhöhung durch Angabe der Zusatzstunden über "Plan - UnterrichtInfo" mit der Zusatzart G zu begründen.

- Betreuung der Ganztagsklasse ("Gebundene Nachmittagsbetreuung"; z. B. Beaufsichtigung der Ganztagsklasse beim Mittagessen; auch wenn der Ganztagsunterricht nicht eindeutig einem Fach zugeordnet werden kann): Eingabe bei der Lehrkraft bei besonderem Unterricht mit dem Fach "Betreute Arbeitsstunden (in geb. Ganztagsklassen)" BAg [404]. Bei der Unterrichtsart wird Förderunterricht verwendet (g bei GS, h bei HS, f sonst).

b) Offene Ganztagsangebote - Nachmittagsbetreuung:

Stunden im Rahmen des offenen Ganztagesangebot (Ergänzungsstunden, Betreuung bei der Erledigung von Hausaufgaben, Betreuung beim Mittagessen, soziale Aktivitäten, Aufsichten im Rahmen der Ganztagsbetreuung) sind bei der Lehrkraft als besonderer Unterricht mit dem Fach "Betreute Arbeitsstunden im offenen Ganztagsangebot" BAo [407] einzutragen. Bei der Unterrichtsart wird Förderunterricht verwendet (g bei GS, h bei HS, f sonst).

9. Alle Schularten (wie bereits 2011-08)

Ab Schuljahr 2011/12 tritt für die Lehrkräfte die schrittweise **Arbeitszeitverlängerung** in Kraft. Dies führt zu einer komplizierten Berechnung des Ruhestandstermins. Zur Unterstützung der Arbeit wird im Prüfprotokoll bei Lehrkräften, die in den letzten Berufsjahren sind eine Hinweis mit dem Datum des Ruhestands ausgegeben.

### 10. Alle Schularten

Im Jahr 2007 wurde bei der Besoldung der Angestellten der "Bundes Angestelltentarifvertrag (BAT)" abgelöst durch den "Tarifvertrag für den Öffentlichen Dienst der Länder (TV-L)". Damit ändern sich auch die Bezeichnung im Feld **Besoldung**. Die Werte für BAT entfallen und werden durch neue Werte der Entgeltgruppen E6 – E15 ersetzt. Diese Änderung muss bei den betroffenen Personen einzeln nachgetragen werden. Das Feld Besoldung muss ab Schuljahr 2012/13 in allen Schularten ausgefüllt werden.

### 11. Alle Schularten

Neue **Anrechnungsart** wd [80] "Beauftragter für den Datenschutz". An jeder staatlichen Schule (nicht VS und VSF) bzw. an jedem staatlichen Schulamt (VS und VSF) ist ein "Beauftragter für den Datenschutz" einzurichten (ggf. für mehrere kleiner Schulen eine gemeinsame Person).

12. Gymnasium, Realschule (bereits seit 2011-04)

Mit dem Schuljahr 2011/2012 beginnt für viele Lehrkräfte am Gymnasium die **Ausgleichsphase des verpflichtenden Arbeitszeitkontos**. An den Realschulen hat die Ausgleichsphase schon 2010/11 begonnen.

Dabei ist zur korrekten Verbuchung des Arbeitszeitkontoausgleichs **bei Teilzeitkräften** die Angabe notwendig, ob es sich bei den angesparten Unterrichtsstunden um wissenschaftlichen oder nichtwissenschaftlichen Einsatz gehandelt hat. Im Dialog "Teilzeitanträge endgültige Verteilung" ("Übermittlung – endgültige Verteilung" – Schaltfläche "Teilzeitanträge") ist bei der betroffenen Person im Feld "Minder./AZK Ausgl. davon wiss." der wissenschaftliche Anteil am Ausgleich (meist 1) einzugeben. Bei keinen Angaben geht das Programm von nichtwissenschaftlicher Einbringung aus.

13. Gymnasium, Realschule und Grundschule (bereits seit 2010-08)

Einsatz von abgeordneten **Grundschullehrkräften an Gymnasium/Realschule**. Im Schuljahr 2012/13 werden weiterhin einige Grundschullehrkräfte, auf eigenen Wunsch, mit einigen Stunden an ein Gymnasium/Realschule abgeordnet. Wenn bereits feststeht, dass die Grundschullehrkraft 2012/13 (erneut) abgeordnet wird bzw. an einer Verlängerung der Abordnung interessiert ist, kann die Lehrkraft bereits im Rahmen der vorläufigen Planung erfasst werden bzw. in der Datei verbleiben.

- Grundschule: UPZ der Lehrkraft; Beschäftigungsverhältnis normal vz/tz/wh etc.; den Unterricht an der Grundschule in der Matrix bzw. bei besonderem Unterricht; die Anrechnungen mit der Art wg "Einsatz einer Grundschullehrkraft an GY/RS" [67]; die Stunden am Gymnasium (an der Realschule) unter "Einsatz andere Schule" mit Schulnummer und dort gehaltenen Stunden;
- Gymnasium: UPZ der Lehrkraft; Beschäftigungsverhältnis va/ta/wa; der Unterricht wird in der Matrix bzw. bei besonderem Unterricht erfasst; im Bereich "Einsatz andere Schule" werden die Schulnummer der Grundschule und die Stunden eingetragen, die nicht am Gymnasium gehalten werden; **die Beratungsstunde der Grundschullehrkraft** wird mit dem Fach BGs "Beratungsstunde bei Teilabordnung von GS-Lehrkräften" [406] und der Unterrichtsart 'f' (Förderunterricht) bei besonderem Unterricht gemeldet. Da der Einsatz

der zugeteilten Grundschullehrkräfte "budgetneutral" erfolgt, trägt das Gymnasium bei der Budgetübersicht die entsprechenden Stunden als Budgetzuschlag Grundschul "Abordnung einer Grundschullehrkraft" ein.

- Realschule: UPZ der Lehrkraft; Beschäftigungsverhältnis va/ta/wa; mit dem neuen Gruppenschlüssel 3.7 kennzeichnen und bei Wochenstunden die Stundenzahl eintragen mit der die Lehrkraft an die Realschule abgeordnet ist (einschl. Beratungsstunde); der Unterricht wird in der Matrix bzw. bei besonderem Unterricht erfasst; im Bereich "Einsatz andere Schule" werden die Schulnummer der Grundschule und die Stunden eingetragen, die nicht an der Realschule gehalten werden; **die Beratungsstunde der Grundschullehrkraft** wird mit dem Fach BGs "Beratungsstunde bei Teilabordnung von GS-Lehrkräften" [406] und der Unterrichtsart 'f' (Förderunterricht) bei besonderem Unterricht gemeldet.

U.F. 25.3.2012

# **Wichtige** Neuerungen in der Version 2011-08 des Programms "Lehrerdatei an Schulen" - WinLD

## 0. **Alle Schularten**

Bitte lesen Sie die wichtigen Neuerungen von 2010-08 und 2011-04 im Dokument "Neues Gesamt ab 2006.pdf" durch. Es enthält wesentliche Informationen zu: Aufteilung einer Volksschule in Grundschule und Hauptschule; Kooperationen von Hauptschulen; modulare und individuelle Förderung an der HS; Ganztagesangebote an RS und GY; Einsatz von Grundschullehrkräften an GY und RS; Einsatz von Lehrkräften in den Seminaren der Q12.

#### 1. **Schultage** berufliche Schulen

Beim Netto-Jahresstundenprinzip ist für das Schuljahr 2011/12 mit 187 Schultagen (37 Mo, Mi, Do sowie 38 Di, Fr) zu rechen (BS und je nach Wahl bei FS, FAK, BFS), bei den anderen Schularten und beim Brutto-Jahresstundenprinzip werden 190 Schultage zugrunde gelegt. Die Berufsfachschulen des Gesundheitswesens arbeiten immer mit 200 Schultagen.

### 2. Alle Schularten

Im Zuge der Dienstrechtsreform wurden **neue Amts-, Dienst-und Berufsbezeichnungen** eingeführt. Es sind dies: "Studienrat im Grundschuldienst" StRGS [051]; "Studienrat im Hauptschuldienst" StRHS [052]; "Studienrat im Förderschuldienst" StRFöS [053]; "Studienrat im Realschuldienst" StRRS [054}; Institutskonrektor IKR [090]; Fachschulkonrektor FSK [091]; Sonderschuldirektor SoD [092]; "Ltd. Realschuldirektor" LtRSD [068]; Institutsdirektor ID [094]; "Pädagoge (MA/Diplom)" DPäd [213]; "Pädagoge (BA/gratuiert)" Päd [215]; Gestrichen wurden: "Ltd. Realschulrektor als MB" MBR [073]; "Realschulrektor (als

Stellvertreter des MB)" RSRMB [077]; Realschuloberlehrer ROL [043]; Realschullehrer RSL [033]; Sonderschullehrer SoL [030]; Sonderschuloberlehrer SoOL [042]; Berufsfachschuldirektor [048]; "Studienreferendar für das Lehramt an Sonderschulen" [029] (dafür die Amtsbezeichnung "Studienreferendar" StRef [058] verwenden);

#### 3. Grund- und Mittel-/Hauptschule

Ab dem Schuljahr 2011/12 können ausgewählte Schulen das **Schulprofil "Inklusion"** entwickeln. Schulen, denen von der Schulaufsicht die Anerkennung des Schulprofils Inklusion zuerkannt wurde, erhalten zur personellen Unterstützung mind. 13 WStd für Lehrkräfte für Sonderpädagogik und zusätzlich mind. 10 WStd für GS-/HS-Lehrkräfte zur Verfügung gestellt.

Die Lehrkräfte für Sonderpädagogik sind in WinLD auch in der Volksschule zu führen. Bei UPZ wird die gesamte UPZ erfasst, das Beschäftigungsverhältnis beträgt meist va oder ta (da normalerweise überwiegend an der Förderschule tätig) und die Stunden an der Förderschule werden im Bereich "Einsatz andere Schule" mit der Schulnummer und der Stundenangabe erfasst. Die Stunden (meist 13 WStd) im Rahmen des Schulprofils "Inklusion" werden bei der Lehrkraft im Bereich "Besonderer Unterricht" mit dem neuen Fach Ink "Profilstunden Inklusion" [410] und der Unterrichtsart g (bei GS) bzw. h (bei HS) erfasst.

Die zusätzlichen Stunden (meist 10 WStd) für GS-/HS-Lehrkräfte werden bei den betroffenen Lehrkräften ebenfalls im Bereich "Besonderer Unterricht" mit dem neuen Fach Ink "Profilstunden Inklusion" [410] und der Unterrichtsart g (bei GS) bzw. h (bei HS)

eingegeben.

An Volksschulen mit dem Schulprofil "Inklusion" können, nach Genehmigung durch die Schulaufsicht, Klassen eingerichtet werden, in denen eine Lehrkraft der Grund- oder Haupt-/ Mittelschule und eine Lehrkraft für Sonderpädagogik (Zwei-Lehrer-Prinzip) gleichzeitig unterrichten (**Tandemklassen**; Art. 30b Abs. 5 BayEUG).

In diesem Fall ist die Lehrkraft für Sonderpädagogik ebenfalls auch an der Volkschule zu führen. Die gleichzeitig gehaltenen Stunden der Förderschullehrkraft im Rahmen der Tandemklasse werden bei der Lehrkraft im Bereich "Besonderer Unterricht" mit dem neuen Fach Tan "Zusatzbedarf Tandemklasse" [408] und der Unterrichtsart g (bei GS) bzw. h (bei HS) erfasst.

### 4. Alle Schularten (ab 2011/12 auch Realschule)

Der Stundenmehrbedarf für die **Ganztagsangebote** kann auf zwei Arten verbucht werden: a) gebundene Ganztagsklassen

- Zusätzlicher Stundenbedarf in einem Fach wegen gebundenem Ganztagsangebot: In der Matrix der Unterrichtsverteilung werden bei dem Fach die entsprechend höheren Lehrerstunden eingetragen. Zusätzlich ist diese Erhöhung durch Angabe der Zusatzstunden über "Plan - UnterrichtInfo" mit der Zusatzart G zu begründen.

- Betreuung der Ganztagsklasse ("Gebundene Nachmittagsbetreuung"; z. B. Beaufsichtigung der Ganztagsklasse beim Mittagessen; auch wenn der Ganztagsunterricht nicht eindeutig einem Fach zugeordnet werden kann): Eingabe bei der Lehrkraft bei besonderem Unterricht mit dem Fach "Betreute Arbeitsstunden (in geb. Ganztagsklassen)" BAg [404]. Bei der Unterrichtsart wird Förderunterricht verwendet (g bei GS, h bei HS, f sonst).

b) Offene Ganztagsangebote - Nachmittagsbetreuung:

Stunden im Rahmen des offenen Ganztagesangebot (Ergänzungsstunden, Betreuung bei der Erledigung von Hausaufgaben, Betreuung beim Mittagessen, soziale Aktivitäten, Aufsichten im Rahmen der Ganztagsbetreuung) sind bei der Lehrkraft als besonderer Unterricht mit dem Fach "Betreute Arbeitsstunden im offenen Ganztagsangebot" BAo [407] einzutragen. Bei der Unterrichtsart wird Förderunterricht verwendet (g bei GS, h bei HS, f sonst).

5. Hauptschule

Zur Unterstützung der **individuellen Förderung** an der Haupt-/Mittelschule sind zusätzliche Stunden vorgesehen. Der Förderunterricht in Jahrgangsstufe 5 und 6 an der Haupt-/Mittelschule (**30. Wochenstunde**) wird einheitlich mit dem Fach Förderunterricht FöU [201] in der Matrix der Unterrichtsverteilung erfasst.

Wird die zusätzliche Förderstunde (als allgemeine Förderstunde bzw. zur zusätzlichen Modularen Förderung) durch Klassenteilung zu einer Intensivierungsstunde ausgebaut, so sind 2 Lehrerstunden einzutragen und über Unterrichtsinfo ist die Teilung mit Zusatzgrund T und 1 Zusatzstunde zu melden.

Wird die "30. Wochenstunde" zur Differenzierung verwendet, erfolgt die Erfassung nur bei der Lehrkraft im Bereich "Besonderer Unterricht" mit dem Fach FöU Förderunterricht [201].

Änderung bei der Erfassung der Stunden der **Modularen Förderung**: Der Zusatzgrund M "Modulare Förderung" in der Matrix entfällt. Zusatzstunden zur Modularen Förderung unter Verwendung der "30. Wochenstunde" werden als Stunden der individuellen Förderung mit dem Fach FöU erfasst (siehe oben).

## 6. Alle Schularten

Ab Schuljahr 2011/12 tritt für die Lehrkräfte die schrittweise **Arbeitszeitverlängerung** in Kraft. Dies führt zu einer komplizierten Berechnung des Ruhestandstermins. Zur Unterstützung der Arbeit wird im Prüfprotokoll bei Lehrkräften, die in den letzten Berufsjahren sind eine Hinweis mit dem Datum des Ruhestands ausgegeben. Ebenso werden die neuen Regelungen bei Alters-Ermäßigungen im Fall von "Hinausschieben des Ruhestands" berücksichtigt.

### 7. Alle Schularten

Im Jahr 2007 wurde bei der Besoldung der Angestellten der "Bundes Angestelltentarifvertrag (BAT)" abgelöst durch den "Tarifvertrag für den Öffentlichen Dienst der Länder (TV-L)". Damit ändern sich auch die Bezeichnung im Feld **Besoldung**. Die Werte für BAT entfallen und werden durch neue Werte der Entgeltgruppen E6 – E15 ersetzt. Diese Änderung kann beim Update nicht automatisch erfolgen, sondern muss nach dem Aufspielen der neuen Version bei den betroffenen Personen einzeln nachgetragen werden.

### 8. Alle Schularten

Neue **Anrechnungsart** wd [80] "Beauftragter für den Datenschutz".

9. FOS/BOS

Neue **Anrechnungsart** wv [52] "Unterricht an der Virtuellen BOS".

10. FOS/BOS

Neuer **Kürzungsgrund** (Abweichung von der Stundentafel) F für Kürzung wegen Schulversuch "Seminarfach an Fachober- und Berufsoberschule".

Es stehen neue, fachübergreifende **Seminarfächer** zur Verfügung: Seminarfach (math.,naturw.-techn. Bereich) SNT [620], Seminarfach (gesellschafts- und sozialwiss. Bereich) SGe [621], Seminarfach (sprachlich-literarischer Bereich) SSl [622], Seminarfach (wirtschaftswissenschaftlicher Bereich) SWi [623], Seminarfach (musisch, künstlerischgestalt. Bereich) SMu [624], Seminarfach (sonstiges bereichsübergreifend) SSo [625]. Die Seminarfächer können sowohl in der Matrix als auch im Bereich "Besonderer Unterricht" geführt werden.

11. FOS

Neue **Unterrichtsart** s für "Pflichtunterricht Vorklasse FOS (VZ)"

#### 12. Realschule, Hauptschule

Für die Durchführung des "Kooperationsmodells HS/RS" werden den am Versuch teilnehmenden Schulen gesonderte Lehrerstunden zugewiesen.

a) Die für die Koordination der Maßnahme vergebenen Anrechnungsstunden werden bei den Lehrkräften (je nach Stammschule bei der Realschule bzw. Hauptschule) mit der Anrechnungsart wk [59] "Kooperationsmodell HS/RS" erfasst.

- b) Die zusätzlichen Stunden für den Unterricht der Realschullehrkräfte werden von der Realschule beim besonderen Unterricht der Lehrkraft erfasst mit dem Fach HM [220] "100-Minuten-Regelung" und der Unterrichtsart k für "Kooperation HS/RS".
- c) Neue Unterrichtsart k für "Kooperation HS/RS" wenn der Unterricht an der Hauptschule durch Lehrkräfte der Hauptschule stattfindet. Für die Durchführung des "Kooperationsmodells HS/RS" werden die zusätzlichen Stunden für den Unterricht an der Hauptschule beim besonderen Unterricht der Lehrkraft mit der Unterrichtsart k für "Kooperation HS/RS" erfasst.

## 13. GYM

Die spezifischen **Fächer der Kollegstufe** (z.B. aus dem Grundkurszusatzangebot) wurden gestrichen.

14. Gymnasium (bereits seit 2011-04)

Die Anrechnungsart ku "Kollegstufenunterricht" [48] entfällt. Die Anrechnungsart kb "Kollegstufenbetreuer" wird geändert zu ok **Oberstufenkoordinator** [47].

15. Gymnasium, Realschule (bereits seit 2011-04)

Mit dem Schuljahr 2011/2012 beginnt für viele Lehrkräfte am Gymnasium die **Ausgleichsphase des verpflichtenden Arbeitszeitkontos**. An den Realschulen hat die Ausgleichsphase schon 2010/11 begonnen.

Dabei ist zur korrekten Verbuchung des Arbeitszeitausgleichs **bei Teilzeitkräften** die Angabe notwendig, ob es sich um angesparte Unterrichtsstunden mit wissenschaftlichem oder nichtwissenschaftlichem Einsatz handelt. Im Dialog "Teilzeitanträge endgültige Verteilung" ("Übermittlung – endgültige Verteilung" – Schaltfläche "Teilzeitanträge") ist bei der betroffenen Person im Feld "Minder./AZK Ausgl. davon wiss." der wissenschaftliche Anteil am Ausgleich (meist 1) einzugeben. Bei keinen Angaben geht das Programm von nichtwissenschaftlicher Einbringung aus.

16. Hauptschule, Mittelschule (bereits seit 2010-08)

**Kooperationen von Hauptschulen** in Mittelschulverbünden werden über den Kürzungsgrund [K] abgebildet: Dabei erfasst die Schule, an der der gemeinsame Unterricht erteilt wird, das entsprechende Unterrichtselement mit voller Stundenzahl und Schülerzahl. An den abgebenden Schulen wird das Unterrichtselement eingetragen mit 0 Lehrerstunden, der Anzahl der von der Kooperation betroffenen Schüler und mit dem Kürzungsgrund "K Kooperation - Kopplung mit Klasse an einer anderen Schule (Lehrkraft von dort)" sowie Kürzungsstunden im vollen Umfang.

Neue **Anrechnungsart** dk "Verbundkoordinator" [16] für die Verbundkoordinatoren im Rahmen der Mittelschulen.

## 17. Wirtschaftsschule, Hauptschule

Im Rahmen der **Kooperation von Haupt-/Mittelschule und Wirtschaftsschule** werden die Schüler-, Klassen- und Unterrichtsdaten vollständig von Seiten der Wirtschaftsschule gemeldet. Die Volksschule berichtet über die von ihren Lehrkräften in der Kooperationsklasse erbrachten Stunden nur summarisch über das Feld "Einsatz an anderer Schule" (mit Schulnummer = kooperierende Wirtschaftsschule), während die Wirtschaftsschule die Volksschullehrkraft mit ihrem Lehramt in den Datenbestand aufnimmt und vollständig über den Unterricht berichtet. Die an Volksschullehrkräfte vergebenen Anrechnungsstunden

werden unter dem Anrechnungsgrund wk [59] "Kooperationsmodell HS mit RS/BS/WS" von der Volksschule erfasst.

## 18. Gymnasium, Realschule und Grundschule (bereits seit 2010-08)

Einsatz von abgeordneten **Grundschullehrkräften an Gymnasium/Realschule**. Im Schuljahr 2011/12 werden weiterhin einige Grundschullehrkräfte, auf eigenen Wunsch, mit einigen Stunden an ein Gymnasium/Realschule abgeordnet.

Wenn bereits feststeht, dass die Grundschullehrkraft 2011/12 (erneut) abgeordnet wird bzw. an einer Verlängerung der Abordnung interessiert ist, kann die Lehrkraft bereits im Rahmen der vorläufigen Planung erfasst werden bzw. in der Datei verbleiben.

- Grundschule: UPZ der Lehrkraft; Beschäftigungsverhältnis normal vz/tz/wh etc.; den Unterricht an der Grundschule in der Matrix bzw. bei besonderem Unterricht; die Anrechnungen mit der Art wg "Einsatz einer Grundschullehrkraft an GY/RS" [67]; die Stunden am Gymnasium (an der Realschule) unter "Einsatz andere Schule" mit Schulnummer und dort gehaltenen Stunden;
- Gymnasium: UPZ der Lehrkraft; Beschäftigungsverhältnis va/ta/wa; der Unterricht wird in der Matrix bzw. bei besonderem Unterricht erfasst; im Bereich "Einsatz andere Schule" werden die Schulnummer der Grundschule und die Stunden eingetragen, die nicht am Gymnasium gehalten werden; **die Beratungsstunde der Grundschullehrkraft** wird mit dem Fach BGs "Beratungsstunde bei Teilabordnung von GS-Lehrkräften" [406] und der Unterrichtsart 'f' (Förderunterricht) bei besonderem Unterricht gemeldet. Da der Einsatz der zugeteilten Grundschullehrkräfte "budgetneutral" erfolgt, trägt das Gymnasium bei der Budgetübersicht die entsprechenden Stunden als Budgetzuschlag Grundschul "Abordnung einer Grundschullehrkraft" ein.
- Realschule: UPZ der Lehrkraft; Beschäftigungsverhältnis va/ta/wa; mit dem neuen Gruppenschlüssel 3.7 kennzeichnen und bei Wochenstunden die Stundenzahl eintragen mit der die Lehrkraft an die Realschule abgeordnet ist (einschl. Beratungsstunde); der Unterricht wird in der Matrix bzw. bei besonderem Unterricht erfasst; im Bereich "Einsatz andere Schule" werden die Schulnummer der Grundschule und die Stunden eingetragen, die nicht an der Realschule gehalten werden; **die Beratungsstunde der Grundschullehrkraft** wird mit dem Fach BGs "Beratungsstunde bei Teilabordnung von GS-Lehrkräften" [406] und der Unterrichtsart 'f' (Förderunterricht) bei besonderem Unterricht gemeldet.

## 19. Realschule

Zur Erstellung der **Leistungsberichte** gibt es ein neues Formular: Aktuelle Eignungs- und Leistungseinschätzung (für Realschulen). Sie finden das Formular zum Ausfüllen als Dokument dienstl\_beurteilung\_aele\_RS.doc im Ordner Lehrer11\Briefe . Diese Formular ist noch nicht in WinLD eingebunden (automatisches Ausfüllen der Grunddaten).

# **Wichtige** Neuerungen in der Version 2011-04 des Programms "Lehrerdatei an Schulen" - WinLD

## 0. **Alle Schularten**

Bitte lesen Sie die wichtigen Neuerungen von 2010-08 und 2010-04 im Dokument "Neues Gesamt ab 2006.pdf" durch. Es enthält wesentliche Informationen zu: Aufteilung einer Volksschule in Grundschule und Hauptschule; Kooperationen von Hauptschulen; modulare und individuelle Förderung an der HS; Ganztagesangebote an RS und GY; Einsatz von Grundschullehrkräften an GY und RS; Einsatz von Lehrkräften in den Seminaren der Q12.

#### 1. **Schultage** berufliche Schulen

Beim Netto-Jahresstundenprinzip ist für das Schuljahr 2011/12 mit 187 Schultagen (37 Mo, Mi, Do sowie 38 Di, Fr) zu rechen (BS und je nach Wahl bei FS, FAK, BFS), bei den anderen Schularten und beim Brutto-Jahresstundenprinzip werden 190 Schultage zugrunde gelegt. Die Berufsfachschulen des Gesundheitswesens arbeiten immer mit 200 Schultagen.

### 2. Alle Schularten

Im Zuge der Dienstrechtsreform wurden **neue Amts-, Dienst-und Berufsbezeichnungen** eingeführt. Es sind dies: "Studienrat im Grundschuldienst" StRGS [051]; "Studienrat im Hauptschuldienst" StRHS [052]; "Studienrat im Förderschuldienst" StRFöS [053]; "Studienrat im Realschuldienst" StRRS [054}; Institutskonrektor IKR [090]; Fachschulkonrektor FSK [091]; Sonderschuldirektor SoD [092]; "Ltd. Realschuldirektor" LtRSD [068].

Gestrichen wurden: "Ltd. Realschulrektor als MB" MBR [073]; Realschuloberlehrer ROL [043]; Realschullehrer RSL [033]; Sonderschullehrer SoL [030]; Sonderschuloberlehrer SoOL [042];

3. Realschule

Im Rahmen der **Vorläufigen Planung** sind für Lehrerinnen, die im Laufe des Schuljahres in **Mutterschutz** gehen zusätzliche Informationen zu erfassen. Im Feld Zusatz auf dem Reiter "vorl. Planung" (Datei – Lehrerdaten) gibt es zwei neue Werte: "m" für "Mutterschutz und anschließend Elternzeit" sowie "e" für "Mutterschutz und anschließend Einsatz". Nach dem Erfassen des Zuschlags bitte die Schaltfläche "Textvorschlag" benutzen um einen richtigen Bemerkungstext zu erstellen. Lehrerinnen, die bereits zu Beginn des Schuljahres in Mutterschutz sind werden wie bisher mit Status 3.1 erfasst (auch hier ist Zusatz "m" oder "e" anzugeben).

Siehe auch RS\_vorl\_LTabelle.pdf im Ordner Anleitungen.

4. Realschule

Die Meldung "**Erster Schultag**" wird jetzt über einen gesonderten Menüpunkt aufgerufen: "Übermittlung – Erster Schultag (RS)"

## 5. Gymnasium

Wahlunterrichtsstunden für **innovative Projekte und Begabtenförderung** (MB-Stunden) sind bei den Lehrkräften im Bereich "Besonderer Unterricht" mit der Unterrichtart "p" (Pluskurs) zu melden.

6. Gymnasium

Die Anrechnungsart ku Kollegstufenunterricht [48] entfällt. Die Anrechnungsart kb Kollegstufenbetreuer wird geändert zu ok **Oberstufenkoordinator** [47].

### 7. Gymnasium, Realschule

Mit dem Schuljahr 2011/2012 beginnt für viele Lehrkräfte am Gymnasium die **Ausgleichsphase des verpflichtenden Arbeitszeitkontos**. An den Realschulen hat die Ausgleichsphase schon 2010/11 begonnen.

Dabei ist zur korrekten Verbuchung des Arbeitszeitausgleichs **bei Teilzeitkräften** die Angabe notwendig, ob es sich um angesparte Unterrichtsstunden mit wissenschaftlichem oder nichtwissenschaftlichem Einsatz handelt. Im Dialog "Teilzeitanträge vorläufige Planung" ("Übermittlung – vorläufige Planung" – Schaltfläche "Teilzeitanträge") ist bei der betroffenen Person im Feld "Minder./AZK Ausgl. davon wiss." der wissenschaftliche Anteil am Ausgleich (meist 1) einzugeben. Bei keinen Angaben geht das Programm von nichtwissenschaftlicher Einbringung aus.

8. Gymnasium

Hinweis: Möchte die Schule im zweiten Halbjahr, nach dem Ende der Seminare in Q12 eine Überprüfung des Budgets durchführen ("Übermittlung – endgültige Verteilung" – Schaltfläche "Stundenbudget") so sind die Angaben im Feld "Ausgleich für eingetragene Mehrungen bezüglich Seminar Q12" an die jetzt erfolgten Minderungseinträge anzupassen. Dazu ist die Summe der Minderungen (zum Ausgleich der Mehrungen für Q12) mit einem negativen Vorzeichen zu erfassen (d.h. z. B. -10 wenn im 1.Halbjahr +10 eingetragen war).

9. Hauptschule, Mittelschule (bereits seit 2010-08)

**Kooperationen von Hauptschulen** in Mittelschulverbünden werden über den Kürzungsgrund [K] abgebildet: Dabei erfasst die Schule, an der der gemeinsame Unterricht erteilt wird, das entsprechende Unterrichtselement mit voller Stundenzahl und Schülerzahl. An den abgebenden Schulen wird das Unterrichtselement eingetragen mit 0 Lehrerstunden, der Anzahl der von der Kooperation betroffenen Schüler und mit dem Kürzungsgrund "K Kooperation - Kopplung mit Klasse an einer anderen Schule (Lehrkraft von dort)" sowie Kürzungsstunden im vollen Umfang.

Neue **Anrechnungsart** dk "Verbundkoordinator" [16] für die Verbundkoordinatoren im Rahmen der Mittelschulen.

10. Realschule, Hauptschule (bereits seit 2010-08)

Für die Durchführung des "Kooperationsmodells HS/RS" werden den am Versuch teilnehmenden Realschulen gesonderte Lehrerstunden zugewiesen.

a) Die für die Koordination der Maßnahme vergebenen Anrechnungsstunden werden bei den Lehrkräften (je nach Stammschule bei der Realschule bzw. Hauptschule) mit der Anrechnungsart wk [59] "Kooperationsmodell HS/RS" erfasst.

b) Die zusätzlichen Stunden für den Unterricht werden von der Realschule beim besonderen Unterricht der Lehrkraft erfasst mit dem Fach HM [220] "100-Minuten-Regelung" und der Unterrichtsart k für "Kooperation HS/RS"

## 11. Wirtschaftsschule, Hauptschule

Im Rahmen der **Kooperation von Haupt-/Mittelschule und Wirtschaftsschule** werden die Schüler-, Klassen- und Unterrichtsdaten vollständig von Seiten der Wirtschaftsschule gemeldet. Die Volksschule berichtet über die von ihren Lehrkräften in der Kooperationsklasse erbrachten Stunden nur summarisch über das Feld "Einsatz an anderer Schule" (mit Schulnummer = kooperierende Wirtschaftsschule), während die Wirtschaftsschule die Volksschullehrkraft mit ihrem Lehramt in den Datenbestand aufnimmt und vollständig über den Unterricht berichtet. Die an Volksschullehrkräfte vergebenen Anrechnungsstunden werden unter dem Anrechnungsgrund wk [59] "Kooperationsmodell HS mit RS/BS/WS" Kooperationsmodell HS mit RS/BS/WS" von der Volksschule erfasst.

12. Gymnasium, Realschule und Grundschule (bereits seit 2010-08)

Einsatz von abgeordneten **Grundschullehrkräften an Gymnasium/Realschule**. Im Schuljahr 2011/12 werden weiterhin einige Grundschullehrkräfte, auf eigenen Wunsch, mit einigen Stunden an ein Gymnasium/Realschule abgeordnet. Wenn bereits feststeht, dass die Grundschullehrkraft 2011/12 (erneut) abgeordnet wird bzw. an einer Verlängerung der Abordnung interessiert ist, kann die Lehrkraft bereits im Rahmen der vorläufigen Planung erfasst werden bzw. in der Datei verbleiben.

- Grundschule: UPZ der Lehrkraft; Beschäftigungsverhältnis normal vz/tz/wh etc.; den Unterricht an der Grundschule in der Matrix bzw. bei besonderem Unterricht; die Anrechnungen mit der Art wg "Einsatz einer Grundschullehrkraft an GY/RS" [67]; die Stunden am Gymnasium (an der Realschule) unter "Einsatz andere Schule" mit Schulnummer und dort gehaltenen Stunden;
- Gymnasium: UPZ der Lehrkraft; Beschäftigungsverhältnis va/ta/wa; soweit schon geplant kann der Unterricht in der Matrix bzw. bei besonderem Unterricht erfasst werden; im Bereich "Einsatz andere Schule" werden die Schulnummer der Grundschule und die Stunden eingetragen, die nicht am Gymnasium gehalten werden; **die Beratungsstunde der Grundschullehrkraft** wird mit dem neuen Fach BGs "Beratungsstunde bei Teilabordnung von GS-Lehrkräften" [406] und der Unterrichtsart 'f' (Förderunterricht) bei besonderem Unterricht gemeldet. Da der Einsatz der zugeteilten Grundschullehrkräfte "budgetneutral" erfolgt, trägt das Gymnasium bei der Budgetübersicht die entsprechenden Stunden als Budgetzuschlag Grundschul "Abordnung einer Grundschullehrkraft" ein.
- Realschule: UPZ der Lehrkraft; Beschäftigungsverhältnis va/ta/wa; mit dem neuen Gruppenschlüssel 3.7 kennzeichnen und bei Wochenstunden die Stundenzahl eintragen mit der die Lehrkraft an die Realschule abgeordnet ist (einschl. Beratungsstunde); soweit schon geplant kann der Unterricht in der Matrix bzw. bei besonderem Unterricht erfasst werden; im Bereich "Einsatz andere Schule" werden die Schulnummer der Grundschule und die Stunden eingetragen, die nicht an der Realschule gehalten werden; **die Beratungsstunde der Grundschullehrkraft** wird mit dem neuen Fach BGs "Beratungsstunde bei Teilabordnung von GS-Lehrkräften" [406] und der Unterrichtsart 'f' (Förderunterricht) bei besonderem Unterricht gemeldet.

# 13. Realschule

Zur Erstellung der **Leistungsberichte** gibt es ein neues Formular: Aktuelle Eignungs- und Leistungseinschätzung (für Realschulen).

Sie finden das Formular zum Ausfüllen als Dokument dienstl\_beurteilung\_aele\_RS.doc im Ordner Lehrer11\Briefe .

Diese Formular ist noch nicht in WinLD eingebunden (automatisches Ausfüllen der Grunddaten).

# **Wichtige** Neuerungen in der Version 2010-08 des Programms "Lehrerdatei an Schulen" - WinLD

## 1. Alle Schularten

Bei den **Schülerzahlen** in den **Klassen** sind im Feld "ausl. mit Migr." ausländische Schüler mit Migrationshintergrund zu zählen. Migrationshintergrund ist genau dann gegeben, wenn (mindestens) eines der drei Schülermerkmale "Staatsangehörigkeit", "Geburtsland" oder "Verkehrssprache in der Familie" in nichtdeutscher Ausprägung vorliegt. Beim Import der Schülerzahlen aus WinSD wird diese Änderung berücksichtigt.

Für jede Klassengruppe müssen zur ASD-Meldung die Jahrgangsstufe und die aktuellen Zahlen der männlichen und weiblichen Schüler, sowie die Zahl der Schüler mit Migrationshintergrund eingetragen werden. Zur Vereinfachung können diese Zahlen aus dem Schulverwaltungsprogramm WinSD übernommen werden (siehe Anleitung).

Für jede Unterrichtseinheit sind ebenfalls die Schülerzahlen anzugeben (Festlegung der Gruppenstärken). Wenn die Schülerzahlen bei den Klassengruppen erfasst wurden kann dies wesentlich vereinfacht werden. Wählen Sie hierzu die Listendarstellung der Unterrichtseinheiten (Klick auf Schaltfläche "Liste"). In der Spalte Schülerzahl ist für jede Unterrichtseinheit die Schülerzahl anzugeben. Durch Klick auf die Schaltfläche "<- Schülerzahl" werden die Schülerzahlen aus den Klasseneckdaten übernommen und die Zahlen bei den Unterrichtseinheiten soweit wie möglich automatisch ausgefüllt (nur noch bei geteilten Gruppen sind dann Eingaben erforderlich).

#### 2. Volksschule, Mittelschule

Im Rahmen der Hauptschulinitiative werden einige Hauptschulen zu Mittelschulen ausgebaut, dabei ist es erforderlich, dass ein bestehende Volksschule in zwei Volksschulen aufgeteilt wird (eine Volksschule nur mit Grundschule und eine Volksschule nur mit Hauptschule, die die Bezeichnung **Mittelschule** erhalten kann). Eine der beiden Schulen bekommt eine neue Schulnummer. Die **Aufteilung der Volksschule in Grundschule und Hauptschule** wird durch WinLD unterstützt ("Pflege – Einstellungen" – "Aufteilung einer Volksschule"). Lesen Sie vorher unbedingt gründlich das Dokument "Aufteilung\_Volksschule.pdf", das Sie auf der CD bzw. im Ordner Lehrer10\Anleitungen auf Ihrer Festplatte finden.

Bitte beachten Sie, dass nach der Aufteilung für beide Schulen getrennt eine ASD-Meldung ("Amtliche Schuldaten") durchzuführen ist.

## 3. Hauptschule, Mittelschule

**Kooperationen von Hauptschulen** in Mittelschulverbünden werden über den Kürzungsgrund [K] abgebildet: Dabei erfasst die Schule, an der der gemeinsame Unterricht erteilt wird, das entsprechende Unterrichtselement mit voller Stundenzahl und Schülerzahl. An den abgebenden Schulen wird das Unterrichtselement eingetragen mit 0 Lehrerstunden, der Anzahl der von der Kooperation betroffenen Schüler und mit dem Kürzungsgrund "K Kooperation - Kopplung mit Klasse an einer anderen Schule (Lehrkraft von dort)" sowie Kürzungsstunden im vollen Umfang.

## 4. Hauptschule, Mittelschule

Neue **Anrechnungsart** dk "Verbundkoordinator" [16] für die Verbundkoordinatoren im Rahmen der Mittelschulen.

5. Volksschule

Bei den Klassen gibt es die neuen **Klassenarten** "(gebundene) Ganztags-Regelklasse" [8] und "(gebundene) Ganztags-M-Klasse" [9].

6. Hauptschule

Im Schuljahr 2010/11 startet die stufenweise verpflichtende Einführung der **Modularen Förderung** in der Jahrgangsstufe 5 mit zwei der Fächer Deutsch, Mathematik und Englisch. In Jahrgangsstufe 6 wird empfohlen, in zwei dieser Fächer mit der modularen Förderung zu beginnen.

Gesonderte Verbuchung entfällt ab 2011/12

7. Hauptschule

Zur Unterstützung der individuellen Förderung an der Hauptschule sind zusätzliche Stunden vorgesehen:

- a) Bereits im Schuljahr 2008/09 wurde eine zusätzliche Stunde zur individuellen Förderung in der Jahrgangsstufe 5 (**30. Wochenstunde**) eingeführt.
- b) Diese zusätzliche Stunde wird ab dem Schuljahr 2010/11 auch in Jahrgangsstufe 6 als "30. Wochenstunde" fortgeführt.
- c) Durch Gewährung einer weiteren Lehrerstunde in Jahrgangsstufe 5 ab dem Schuljahr 2010/11 kann die Förderstunde durch Klassenteilung zu einer Intensivierungsstunde ausgebaut werden.

Dieser Unterricht zur individuellen Förderung ist, mit dem entsprechenden Lehrerstundenumfang, in der Matrix der Unterrichtsverteilung mit dem Fach FöU Förderunterricht [201] zu erfassen. Im Fall c) sind 2 Lehrerstunden einzutragen und über Unterrichtsinfo ist die Teilung mit Zusatzgrund T und 1 Zusatzstunde zu melden.

Gesonderte Verbuchung der Modularen Förderung entfällt ab 2011/12

8a. Alle Schularten außer Realschule

Der Stundenmehrbedarf für die **Ganztagsangebote** kann auf zwei Arten verbucht werden:

- a) Zusätzlicher Stundenbedarf in einem Fach wegen gebundenem Ganztagsangebot: In der Matrix der Unterrichtsverteilung werden bei dem Fach die entsprechend höheren Lehrerstunden eingetragen. Zusätzlich ist diese Erhöhung durch Angabe der Zusatzstunden über "Plan - UnterrichtInfo" mit der Zusatzart G zu begründen.
- b) Kann der Ganztagsunterricht nicht eindeutig einem Fach zugeordnet werden, so wird dieser bei der Lehrkraft als besonderer Unterricht mit dem Fach "Betreute Arbeitsstunden (Ganztagesangebot) " BA [404] eingetragen. Bei der Unterrichtsart wird Förderunterricht verwendet (g bei GS, h bei HS, f sonst).
- 8b. Realschule

Wieder geändert ab 2011/12!

Der Stundenmehrbedarf für die **Ganztagsangebote** wird wie folgt verbucht:

- a) gebundene Ganztagsklassen
- Zusätzlicher Stundenbedarf in einem Fach wegen gebundenem Ganztagsangebot: In der Matrix der Unterrichtsverteilung werden bei dem Fach die entsprechend höheren

Lehrerstunden eingetragen. Zusätzlich ist diese Erhöhung durch Angabe der Zusatzstunden über "Plan - UnterrichtInfo" mit der Zusatzart G zu begründen.

- Betreuung der Ganztagsklasse ("Gebundene Nachmittagsbetreuung"; z. B. Beaufsichtigung der Ganztagsklasse beim Mittagessen): Eingabe bei der Lehrkraft bei besonderem Unterricht mit dem Fach Hundert-Minuten-Regelung, HM [220] und der Unterrichtsart g.
- b) Offene Ganztagsangebote Nachmittagsbetreuung:

Die neben dem Pflichtunterricht zusätzlich benötigten Lehrerstunden, in denen Lehrkräfte Schüler betreuen, sind bei der Lehrkraft als besonderer Unterricht mit dem Fach "Betreute Arbeitsstunden" BA [404] einzutragen. Bei der Unterrichtsart wird unterschieden zwischen:

UArt f: wenn die Lehrerstunden für fachliche Fördermaßnahmen im weiteren Sinn verwendet werden (z. B. Ergänzungsstunden, Betreuung bei der Erledigung von Hausaufgaben)

UArt h: wenn die Lehrerstunden für allgemeine Betreuungsaufgaben eingesetzt werden (z. B. Betreuung beim Mittagessen, soziale Aktivitäten, Aufsichten im Rahmen der Ganztagsbetreuung)

9. Gymnasium, Realschule und Grundschule

Einsatz von abgeordneten **Grundschullehrkräften an Gymnasium/Realschule**. Im Schuljahr 2010/11 werden weiterhin einige Grundschullehrkräfte, auf eigenen Wunsch, mit einigen Stunden an ein Gymnasium/Realschule abgeordnet. Wenn bereits feststeht, dass die Grundschullehrkraft 2010/11 (erneut) abgeordnet wird bzw. an einer Verlängerung der Abordnung interessiert ist, kann die Lehrkraft bereits im Rahmen der vorläufigen Planung erfasst werden bzw. in der Datei verbleiben.

- Grundschule: UPZ der Lehrkraft; Beschäftigungsverhältnis normal vz/tz/wh etc.; den Unterricht an der Grundschule in der Matrix bzw. bei besonderem Unterricht; die Anrechnungen mit der Art wg "Einsatz einer Grundschullehrkraft an GY/RS" [67]; die Stunden am Gymnasium (an der Realschule) unter "Einsatz andere Schule" mit Schulnummer und dort gehaltenen Stunden;
- Gymnasium: UPZ der Lehrkraft; Beschäftigungsverhältnis va/ta/wa; soweit schon geplant kann der Unterricht in der Matrix bzw. bei besonderem Unterricht erfasst werden; im Bereich "Einsatz andere Schule" werden die Schulnummer der Grundschule und die Stunden eingetragen, die nicht am Gymnasium gehalten werden; **die Beratungsstunde der Grundschullehrkraft** wird mit dem neuen Fach BGs "Beratungsstunde bei Teilabordnung von GS-Lehrkräften" [406] und der Unterrichtsart 'f' (Förderunterricht) bei besonderem Unterricht gemeldet. Da der Einsatz der zugeteilten Grundschullehrkräfte "budgetneutral" erfolgt, trägt das Gymnasium bei der Budgetübersicht die entsprechenden Stunden als Budgetzuschlag Grundschul "Abordnung einer Grundschullehrkraft" ein.
- Realschule: UPZ der Lehrkraft; Beschäftigungsverhältnis va/ta/wa; mit dem neuen Gruppenschlüssel 3.7 kennzeichnen und bei Wochenstunden die Stundenzahl eintragen mit der die Lehrkraft an die Realschule abgeordnet ist (einschl. Beratungsstunde); soweit schon geplant kann der Unterricht in der Matrix bzw. bei besonderem Unterricht erfasst werden; im Bereich "Einsatz andere Schule" werden die Schulnummer der Grundschule und die Stunden eingetragen, die nicht an der Realschule gehalten werden; **die Beratungsstunde der Grundschullehrkraft** wird mit dem neuen Fach BGs "Beratungsstunde bei Teilabordnung von GS-Lehrkräften" [406] und der Unterrichtsart 'f' (Förderunterricht) bei besonderem Unterricht gemeldet.

## 10. Alle Schularten

Neue **Anrechnungsarten** sv "Externe Evaluation" [66] für Tätigkeiten im Rahmen der

externen Evaluation und wr für die "Referenzschulen für Medienbildung" [69].

## 11. Realschule

An der Realschule werden **Stunden zur individuellen Förderung** beim besonderen Unterricht unter dem jeweiligen Fach und der Unterrichtsart e für "Ergänzungsunterricht" bzw. F für "Förderunterricht" erfasst.

## 12. Realschule, Hauptschule

Für die Durchführung des "Kooperationsmodells HS/RS" werden den am Versuch teilnehmenden Realschulen gesonderte Lehrerstunden zugewiesen.

- a) Die für die Koordination der Maßnahme vergebenen Anrechnungsstunden werden bei den Lehrkräften (je nach Stammschule bei der Realschule bzw. Hauptschule) mit der Anrechnungsart wk [59] "Kooperationsmodell HS/RS" erfasst.
- b) Die zusätzlichen Stunden für den Unterricht werden von der Realschule beim besonderen Unterricht der Lehrkraft erfasst mit dem Fach HM [220] "100-Minuten-Regelung" und der Unterrichtsart k für "Kooperation HS/RS"

## 13. Fachoberschule, Realschule

Über die im Rahmen der **Kooperation von Realschule und Fachoberschule** erbrachten Stunden berichtet die FOS bei den Lehrkräften im Bereich besonderer Unterricht mit dem jeweiligen Fachschlüssel unter der neu aufgenommenen Unterrichtsart k "Kooperation RS/FOS". Die für die Koordination der Maßnahme vergebenen Anrechnungsstunden werden bei den Lehrkräften (je nach Stammschule bei der Realschule bzw. Fachoberschule) unter der Anrechnungsart wo [62] "Kooperationsmodell RS/FOS" erfasst.

## 14. Fachoberschule, Berufsoberschule

Für "Mischklassen" der Jahrgangsstufe 13, in der Schüler der Fachober- und Berufsoberschule (teilweise) gemeinsam beschult werden (Klassenart 26 im Schülerteil), erfolgt die Meldung der gemeinsamen Unterrichtsstunden durch die Berufsoberschule: Dabei meldet die Berufsoberschule in der Matrix ein Unterrichtselement mit voller Stundenzahl und der vollen Schülerzahl. An der Fachoberschule wird das entsprechende Unterrichtselement gemeldet mit: 0 Lehrerstunden; mit Kürzungsgrund "K Kooperation mit anderer Schule - Kopplung mit Klasse an einer anderen Schule (Lehrkraft von dort)"; Kürzungsstunden voller Stundenumfang; Anzahl der von der Kooperation betroffenen FOS-Schüler.

## 15. **Schultage** berufliche Schulen

Beim Netto-Jahresstundenprinzip ist für das **Schuljahr 2010/11** mit 186 Schultagen (37 Mo, Mi, Do, Fr sowie 38 Di) zu rechen (BS und je nach Wahl bei FS, FAK, BFS), bei den anderen Schularten und beim Brutto-Jahresstundenprinzip werden 190 Schultage zugrunde gelegt. Die Berufsfachschulen des Gesundheitswesens arbeiten immer mit 200 Schultagen.

## 16. berufliche Schulen

Neue **Anrechnungsarten** lu "Mentor an Universitätsschulen" [29] und lb "Betreuung von Trainees" [24]. Und seit dem Schuljahr 2009/10 die Anrechnungsarten lf "Mentor in der Fachlehrerausbildung" [27] und lr "Regionalmentor in der Fachlehrerausbildung" [28].

## 17. berufliche Schulen

Ab dem Schuljahr 2010/11 wird für die **Fachlehrer an beruflichen Schulen** ein sogenanntes begleitetes erstes Dienstjahr eingeführt. Es betrifft jeweils nur diejenigen Fachlehrer, die im vorhergehenden Schuljahr als Fachlehreranwärter die Ausbildung im Staatsinstitut, Abt. IV in Ansbach durchlaufen haben (ausschließlich beruflichen Schulen). Die Fachlehrer nehmen an zehn eintägigen Fortbildungsseminaren im ersten Dienstjahr teil und bekommen als Ausgleich drei Anrechnungsstunden gewährt Die 3 Anrechnungsstunden für die **Fachlehrer im begleiteten Dienstjahr** werden unter der Anrechnungsart wx "sonstige Anrechnung" [99] und der Zusatzangabe (Buchsymbol auf der Lehrerdaten-Maske) "Fachlehrer begleitetes erstes Dienstjahr" erfasst. Als UPZ ist wie bei einer Vollzeitlehrkraft 28 einzutragen.

#### 18. Berufsschule

Unterricht im Rahmen des Schulversuchs "Berufsschule Plus - BS+" wird bei der Lehrkraft im Bereich besonderer Unterricht erfasst. Es stehen hierzu die Fächer D Deutsch [023], E Englisch [026], M Mathematik [039], sowie die beiden Fächer "Gesellschaftswissenschaftliches Fach" GwF [337] sowie "Naturwissenschaftliches Fach" NwF [340] zur Verfügung. Als Unterrichtsart ist w Wahl-/Ergänzungsunterricht zu wählen.

### 19. berufliche Schulen (ohne FOS/BOS)

Die **Trainees** sind als Vollzeitlehrkräfte (Beschäftigungsverhältnis vz) zu erfassen und bei UPZ ist 25 zu verwenden. Das Rechtsverhältnis bleibt bei ab für Angestellte (befristeter Vertrag). Der Unterrichtseinsatz mit 12 oder 18 Stunden wird normal in der Matrix bzw. beim besonderen Unterricht eingetragen. Die Stundendifferenzen zwischen dem Unterrichtsstundenmaß der Trainees (12 bzw. 18) und dem vollen Stundenmaß von 25 Stunden ist durch "sonstige Ermäßigungsstunden" auszugleichen. Als Bemerkung soll der Zusatz (Trainees; KMS VII/10-H9001/2-7/71 295) eingegeben werden (Buchsymbol auf der Lehrerdaten-Maske).

#### 20. Berufsschule

Bei **Fachlehreranwärtern** (Beschäftigungsverhältnis ro, Amts-/Dienstbezeichnung FLA Fachlehreranwärter) ist der Umfang des eigenverantwortlich erteilte Unterricht (bis zu 6 Wochenstunden) bei der Individuellen Unterrichtspflichtzeit UPZ einzutragen und die entsprechenden Unterrichtsstunden sind in der Matrix bzw. beim besonderen Unterricht zu erfassen.

#### 21. Berufsfachschule des Gesundheitswesens

Die **Betreuung der fachpraktischen Ausbildung** ist bis auf die Ausbildungsgänge an Berufsfachschulen für Altenpflegehilfe, für Logopädie, für pharmazeutisch-technische Assistenten und für Rettungsassistenten mit dem Fach FPB Fachpraxisbetreuung [570] zu melden.

## 22. Gymnasium

## **Einsatz** von Lehrkräften **in den Seminaren der Q12**

Die W- und P-Seminare finden in der 12. Jahrgangsstufe zweistündig bis zum Ende des 1. Halbjahres statt. Die eingesetzte Lehrkraft hat über das Jahr gesehen im Durchschnitt 1 Wochenstunde, im 1. Halbjahr unterrichtet sie gegenüber dem Durchschnitt 1 Stunde mehr,

im 2. Halbjahr 1 Stunde weniger. Für die Erfassung der Seminare der Q12 in WinLD ergeben sich folgende Regelungen:

- Die Unterrichtsstunden für die Seminare in Q12 sind (für das 1. Halbjahr) in der Matrix mit 2 Wochenstunden zu erfassen und die zugehörige Lehrkraft ist einzutragen.
- Bei der Lehrkraft wird (im 1. Halbjahr) 1 Stunde Mehrung mit der Ausgleichsart g , gleiches Schuljahr' eingetragen (Reiter "Einsatz", Feld "UntMehrung"). Falls bei einer Lehrkraft mehrere Mehrungsarten zutreffen, dann ist statt g als Art m ('mehrere Gründe') zu wählen.
- Bei der Lehrkraft wird (im 2. Halbjahr) 1 Stunde Minderung mit der Ausgleichsart g , gleiches Schuljahr' eingetragen (Reiter "Einsatz", Feld "UntMinderung"). Falls bei einer Lehrkraft mehrere Minderungsarten zutreffen, dann ist statt g als Art m ('mehrere Gründe') zu wählen.
- Die für Seminare eingetragenen Mehrungen erhöhen indirekt die Lehrerkapazität der Schule. Deshalb ist beim Budget ("Übermittlung – vorläufige Planung", Schaltfläche "Stundenbudget") im neuen Feld "Ausgleich für eingetragene Mehrungen bezüglich Seminar Q12" die Summe aller dafür erfassten Mehrungen einzutragen (d. h. pro Seminar höchstens 1 Stunde; nur wenn bei Mehrung erfasst; maximal Anzahl der Seminare in Q12). Dadurch sind diese Mehrungen, budgetneutral'.

### 23. Gymnasium

Für den Zuschlag "**Oberstufe** Additum Musik" im Rahmen des **Stundenbudgets** gilt die Regelung: "Bei Einrichtung des Additums im Fach Musik muss die Schule den Instrumentalunterricht für die ersten vier Schüler über das reguläre Budget abdecken. Ab dem fünften Schüler kann die Schule einen Zuschlag in Höhe von 0,4 Wochenstunden pro Schüler für das Additum (Instrument oder Gesang) in Anspruch nehmen, wenn Instrumental- bzw. Gesangsunterricht für das Additum Musik auch in der vollen Höhe des Zuschlags (es wird ab n,5 aufgerundet) eingerichtet wird." Da die Schülerzahl im Additum Musik in WinLD nicht bekannt ist, sind die Zuschlagsstunden entsprechend obiger Regel im Feld "Zuschlag LK Musik/Additum Mu" beim Stundenbudget einzutragen ("Übermittlung – vorläufige Planung", Schaltfläche "Schülerzahlen"). Die entsprechenden Stunden müssen bei den Lehrkräften mit dem Fach MuI Instrument/Gesang [672] erfasst sein.

#### 24. Gymnasium

Für die Erfassung des Unterrichts in der **Qualifikationsphase der Oberstufe** des achtjährigen Gymnasiums (G8) ist zu beachten:

- Für die Verwaltung der Oberstufenkurse am achtjährigen Gymnasium (G8) werden Pseudoklassen angelegt. Es gibt jeweils Pseudoklassen für die Kurse in der 11. Jahrgangsstufe und (ab 2010/11) für die Kurse in der 12. Jahrgangsstufe. Als Bezeichner für die Pseudoklassen der 11. Jahrgangsstufe (Qualifikationsphase) wird 11Qn vorgeschlagen mit n als laufende Nummerierung (11Q1, 11Q2, usw.). Für die 12. Jahrgangsstufe entsprechend 12Qn. Es müssen so viele Pseudoklassen eingerichtet werden, wie es in irgendeinem Fach maximal Parallelkurse gibt. Zum Beispiel sind bei maximal 4 Kursen in einem Fach der Jahrgangsstufe 11 die Pseudoklassen 11Q1, 11Q2, 11Q3, 11Q4 einzurichten. Um den Unterricht in den W-Seminaren und P-Seminaren von dem anderen Unterricht zu trennen, wird empfohlen, für die Seminare eigene Pseudoklassen mit den Bezeichnungen 11W1, 11W2, ... bzw. 11P1, 11P2, ... einzuführen. Auch hier gilt dieselbe Regel: Es sind pro Art so viele Pseudoklassen erforderlich wie maximal in einem Leitfach Seminare angeboten werden.
- Der Unterricht in der Qualifikationsphase wird üblicherweise in der Matrix erfasst und hat immer die Unterrichtsart 6. Für den Pflicht- und Wahlpflichtbereich, für die Addita

sowie für den Profilbereich sind einige neue Fächer erforderlich: KuB Bildnerische Praxis (Additum) [662], MuI Instrument/Gesang (Additum) [672], S-T Sporttheorie (Additum) [905], Nls Niederländisch [603], , KuA Architektur [667], KuP Produktdesign [668], KuM Film- und Mediendesign [669], Vok Vokalensemble [674], Ine Instrumentalensemble [675], SwA Sozialwissenschaftliche Arbeitsfelder [744], M-R Reine Mathematik [809], AnM Angewandte Mathematik[239], PhB Biophysik [833], PhA Astrophysik [840], AnI Angewandte Informatik [864], IT Informationstechnologie [261]

- Die Unterrichtsstunden in den W-Seminaren und P-Seminaren werden beim jeweils zugeordneten Leitfach in der Matrix eingetragen
- Für die Addita sind folgende Fächer zu verwenden: Kunst (KuB Bildnerische Praxis [662]), Musik (MuI Instrument/Gesang [672]), Sport (S-T Sporttheorie [905])
- Budgetzuschläge **Oberstufe Musisches Gymnasium**: a) Budgetzuschlag für den leistungskursintegrierten Instrumentalunterricht in der Kollegstufe: Die Schule plant, maximal im erlaubten Umfang (Lehrerstunden =  $0.4$  \* Schüler im LK Musik), den Instrumentalunterricht (LK) und meldet ihn bei der Lehrkraft im besonderen Unterricht mit dem Fach "IMU Instrumentalunterricht (LK) [675]". b) Budgetzuschlag für das Additum Musik in der Oberstufe 11. und 12. Jahrgangsstufe: Die Schule plant, maximal im erlaubten Umfang (Lehrerstunden = ab dem 5. Schüler 0,4 \* Schüler in Musik), für das Additum ein und meldet es bei der Lehrkraft im besonderen Unterricht mit dem Fach "MuI Instrument/Gesang [672]".
- 25. Volksschule

Mit dem Schuljahr 2010/11 entfallen die "zweisprachigen Klassen". Aus diesem Grund wurde der Bericht "**Gesamtangaben (Schulamt 4103)**" umgestaltet. Zusätzlich wurden die Zahlen für die (gebundenen) Ganztagesklassen aufgenommen.

#### 26. Volksschule zur sonderpädagogischen Förderung

Ab Schuljahr 2010/11 gibt es die neuen Fächer **Technik** Te [381], **Wirtschaft** Wi [382], **Soziales** So [383]. Bitte verwenden Sie im Schuljahr 2010/11 in den Jahrgangsstufen 7, 8 und 9 diese neuen Fächer anstelle der Fächer GtB, KtB und HsB. Hierzu müssen Sie unter "Datei – Fächer" bei den neuen Fächern Technik, Wirtschaft und Soziales das Häkchen bei in Matrix bearbeiten" setzen. In der Matrix sind bei der Jahrgangsstufe 7, 8 und 9 die Stunden aus den Fächern GtB, KtB und HsB zu entfernen und bei Te, Wi, So einzutragen.

## 27. Volksschule, Gymnasium

Zur Erstellung der **Beurteilungen** bzw. Leistungsberichte ("Datei – Drucken – Lehrer" – "Bericht: Beurteilungsformular") gibt es zwei neue Formulare:

- verkürztes Beurteilungsformular (für VS Lehrkräfte A12 und A12+AZ)
- Aktuelle Eignungs- und Leistungseinschätzung (für Gymnasium)

Beim Aufruf dieser Formulare aus WinLD werden die wesentlichen Grunddaten der Lehrkraft durch das Programm automatisch ausgefüllt.

# Wichtige Neuerungen in der Version 2010-04 des Programms "Lehrerdatei an Schulen" - WinLD

## 1. Schultage berufliche Schulen

Beim Netto-Jahresstundenprinzip ist für das Schuljahr 2010/11 mit 186 Schultagen (37 Mo, Mi, Do, Fr sowie 38 Di) zu rechen (BS und je nach Wahl bei FS, FAK, BFS), bei den anderen Schularten und beim Brutto-Jahresstundenprinzip werden 190 Schultage zugrunde gelegt. Die Berufsfachschulen des Gesundheitswesens arbeiten immer mit 200 Schultagen. .

### 2. Volksschule, Gymnasium

Zur Erstellung der **Beurteilungen** bzw. Leistungsberichte ("Datei – Drucken – Lehrer" – "Bericht: Beurteilungsformular") gibt es zwei neue Formulare:

- verkürztes Beurteilungsformular (für VS Lehrkräfte A12 und A12+AZ)
- Aktuelle Eignungs- und Leistungseinschätzung (für Gymnasium)

Beim Aufruf dieser Formulare aus WinLD werden die wesentlichen Grunddaten der Lehrkraft durch das Programm automatisch ausgefüllt.

## 3. Gymnasium

## **Einsatz** von Lehrkräften **in den Seminaren der Q12**

Die W- und P-Seminare finden in der 12. Jahrgangsstufe zweistündig bis zum Ende des 1. Halbjahres statt. Die eingesetzte Lehrkraft hat über das Jahr gesehen im Durchschnitt 1 Wochenstunde, im 1. Halbjahr unterrichtet sie gegenüber dem Durchschnitt 1 Stunde mehr, im 2. Halbjahr 1 Stunde weniger. Für die Erfassung der Seminare der Q12 in WinLD ergeben sich folgende Regelungen:

- Die Unterrichtsstunden für die Seminare in Q12 sind (für das 1. Halbjahr) in der Matrix mit 2 Wochenstunden zu erfassen und die zugehörige Lehrkraft ist einzutragen.
- Bei der Lehrkraft wird (im 1. Halbjahr) 1 Stunde Mehrung mit der Ausgleichsart g , gleiches Schuljahr' eingetragen (Reiter "Einsatz", Feld "UntMehrung"). Falls bei einer Lehrkraft mehrere Mehrungsarten zutreffen, dann ist statt g als Art m ('mehrere Gründe') zu wählen.
- Bei der Lehrkraft wird (im 2. Halbjahr) 1 Stunde Minderung mit der Ausgleichsart g , gleiches Schuljahr' eingetragen (Reiter "Einsatz", Feld "UntMinderung"). Falls bei einer Lehrkraft mehrere Minderungsarten zutreffen, dann ist statt g als Art m (, mehrere Gründe') zu wählen.
- Die für Seminare eingetragenen Mehrungen erhöhen indirekt die Lehrerkapazität der Schule. Deshalb ist beim Budget ("Übermittlung – vorläufige Planung", Schaltfläche "Stundenbudget") im neuen Feld "Ausgleich für eingetragene Mehrungen bezüglich Seminar Q12" die Summe aller dafür erfassten Mehrungen einzutragen (d. h. pro Seminar höchstens 1 Stunde; nur wenn bei Mehrung erfasst; maximal Anzahl der Seminare in Q12). Dadurch sind diese Mehrungen, budgetneutral'.
- 4. Gymnasium

Ab dem Schuljahr 2010/11 ändert sich die Festlegung der **Schülerzahlen**, die als Grundlage für das **Budget** dienen ("Übermittlung – vorläufige Planung", Schaltfläche "Schülerzahlen").

Auch in der Oberstufe bildet jetzt nur noch die Prognose der Schülerzahlen die Basis der Berechnungen (UÜG02).

**Schüler in der Oberstufe**: Im Feld "Schüler in Jahrgangsstufe 11, 12 und 13" Eingabe der Prognose des KM (wird über OWA mitgeteilt); im Feld "Schüler in Sonderlehrgängen (Aussiedler)" erfolgt die Eingabe der Schule wie bisher.

#### 5. Gymnasium

Für den Zuschlag "**Oberstufe** Additum Musik" im Rahmen des **Stundenbudgets** gilt die Regelung: "Bei Einrichtung des Additums im Fach Musik muss die Schule den Instrumentalunterricht für die ersten vier Schüler über das reguläre Budget abdecken. Ab dem fünften Schüler kann die Schule einen Zuschlag in Höhe von 0,4 Wochenstunden pro Schüler für das Additum (Instrument oder Gesang) in Anspruch nehmen, wenn Instrumental- bzw. Gesangsunterricht für das Additum Musik auch in der vollen Höhe des Zuschlags (es wird ab n,5 aufgerundet) eingerichtet wird." Da die Schülerzahl im Additum Musik in WinLD nicht bekannt ist sind die Zuschlagsstunden entsprechend obiger Regel im Feld "Zuschlag LK Musik/Additum Mu" beim Stundenbudget einzutragen ("Übermittlung – vorläufige Planung", Schaltfläche "Schülerzahlen"). Die entsprechenden Stunden müssen bei den Lehrkräften mit dem Fach MuI Instrument/Gesang [672] erfasst sein.

### 6. Gymnasium

Für die Erfassung des Unterrichts in der **Qualifikationsphase der Oberstufe** des achtjährigen Gymnasiums (G8) ist zu beachten:

- Für die Verwaltung der Oberstufenkurse am achtjährigen Gymnasium (G8) werden Pseudoklassen angelegt. Es gibt jeweils Pseudoklassen für die Kurse in der 11. Jahrgangsstufe und (ab 2010/11) für die Kurse in der 12. Jahrgangsstufe. Als Bezeichner für die Pseudoklassen der 11. Jahrgangsstufe (Qualifikationsphase) wird 11Qn vorgeschlagen mit n als laufende Nummerierung (11Q1, 11Q2, usw.). Für die 12. Jahrgangsstufe entsprechend 12Qn. Es müssen so viele Pseudoklassen eingerichtet werden, wie es in irgendeinem Fach maximal Parallelkurse gibt. Zum Beispiel sind bei maximal 4 Kursen in einem Fach der Jahrgangsstufe 11 die Pseudoklassen 11Q1, 11Q2, 11Q3, 11Q4 einzurichten. Um den Unterricht in den W-Seminaren und P-Seminaren von dem anderen Unterricht zu trennen, wird empfohlen, für die Seminare eigene Pseudoklassen mit den Bezeichnungen 11W1, 11W2, ... bzw. 11P1, 11P2, ... einzuführen. Auch hier gilt dieselbe Regel: Es sind pro Art so viele Pseudoklassen erforderlich wie maximal in einem Leitfach Seminare angeboten werden.
- Der Unterricht in der Qualifikationsphase wird üblicherweise in der Matrix erfasst und hat immer die Unterrichtsart 6. Für den Pflicht- und Wahlpflichtbereich, für die Addita sowie für den Profilbereich sind einige neue Fächer erforderlich: KuB Bildnerische Praxis (Additum) [662], MuI Instrument/Gesang (Additum) [672], S-T Sporttheorie (Additum) [905], Nls Niederländisch [603], , KuA Architektur [667], KuP Produktdesign [668], KuM Film- und Mediendesign [669], Vok Vokalensemble [674], Ine Instrumentalensemble [675], SwA Sozialwissenschaftliche Arbeitsfelder [744], M-R Reine Mathematik [809], AnM Angewandte Mathematik[239], PhB Biophysik [833], PhA Astrophysik [840], AnI Angewandte Informatik [864], IT Informationstechnologie [261]
- Die Unterrichtsstunden in den W-Seminaren und P-Seminaren werden beim jeweils zugeordneten Leitfach in der Matrix eingetragen
- Für die Addita sind folgende Fächer zu verwenden: Kunst (KuB Bildnerische Praxis [662]), Musik (MuI Instrument/Gesang [672]), Sport (S-T Sporttheorie [905])
- Budgetzuschläge **Oberstufe Musisches Gymnasium**: a) Budgetzuschlag für den leistungskursintegrierten Instrumentalunterricht in der Kollegstufe: Die Schule plant, maximal im erlaubten Umfang (Lehrerstunden =  $0.4$  \*

Schüler im LK Musik), den Instrumentalunterricht (LK) und meldet ihn bei der Lehrkraft im besonderen Unterricht mit dem Fach "IMU Instrumentalunterricht (LK) [675]". b) Budgetzuschlag für das Additum Musik in der Oberstufe 11. und 12. Jahrgangsstufe: Die Schule plant, maximal im erlaubten Umfang (Lehrerstunden = ab dem 5. Schüler 0,4 \* Schüler in Musik), für das Additum ein und meldet es bei der Lehrkraft im besonderen Unterricht mit dem Fach "MuI Instrument/Gesang [672]".

7. Gymnasium, Realschule und Grundschule

Einsatz von abgeordneten **Grundschullehrkräften an Gymnasium/Realschule**. Im Schuljahr 2010/11 werden weiterhin einige Grundschullehrkräfte, auf eigenen Wunsch, mit einigen Stunden an ein Gymnasium/Realschule abgeordnet. Wenn bereits feststeht, dass die Grundschullehrkraft 2010/11 (erneut) abgeordnet wird bzw. an einer Verlängerung der Abordnung interessiert ist, kann die Lehrkraft bereits im Rahmen der vorläufigen Planung erfasst werden bzw. in der Datei verbleiben.

- Grundschule: UPZ der Lehrkraft; Beschäftigungsverhältnis normal vz/tz/wh etc.; den Unterricht an der Grundschule in der Matrix bzw. bei besonderem Unterricht; die Anrechnungen mit der Art wg "Einsatz einer Grundschullehrkraft an GY/RS" [67]; die Stunden am Gymnasium (an der Realschule) unter "Einsatz andere Schule" mit Schulnummer und dort gehaltenen Stunden;
- Gymnasium: UPZ der Lehrkraft; Beschäftigungsverhältnis va/ta/wa; soweit schon geplant kann der Unterricht in der Matrix bzw. bei besonderem Unterricht erfasst werden; im Bereich "Einsatz andere Schule" werden die Schulnummer der Grundschule und die Stunden eingetragen, die nicht am Gymnasium gehalten werden; die Beratungsstunde der Grundschullehrkraft wird mit dem Fach IF "Individuelle Förderung" und der Unterrichtsart 2 bei besonderem Unterricht gemeldet. Da der Einsatz der zugeteilten Grundschullehrkräfte "budgetneutral" erfolgt, trägt das Gymnasium bei der Budgetübersicht die entsprechenden Stunden als Budgetzuschlag Grundschul "Abordnung einer Grundschullehrkraft" ein.
- Realschule: UPZ der Lehrkraft; Beschäftigungsverhältnis va/ta/wa; mit dem neuen Gruppenschlüssel 3.7 kennzeichnen und bei Wochenstunden die Stundenzahl eintragen mit der die Lehrkraft an die Realschule abgeordnet ist (einschl. Beratungsstunde); soweit schon geplant kann der Unterricht in der Matrix bzw. bei besonderem Unterricht erfasst werden; im Bereich "Einsatz andere Schule" werden die Schulnummer der Grundschule und die Stunden eingetragen, die nicht an der Realschule gehalten werden; die Beratungsstunde der Grundschullehrkraft wird mit dem Fach BA "Betreute Arbeitsstunden" und der Unterrichtsart 'h' bei besonderem Unterricht gemeldet.

## 8. Gymnasium, Realschule

Kleine Änderungen an den **Teilzeitanträgen** (in der Realschule erfolgt jetzt ein Ausgleich des Arbeitszeitkontos.

Die Ermäßigungen stehen einer Teilzeitlehrkraft anteilig zum Stundenumfang und zum wissenschaftl. bzw. nichtwissenschaftl. Einsatz zu. Die Berechnungsgrundlage bilden die Tabellenanlagen zu den entsprechenden KMS. Aufgrund von Rundungen sind bestimmte Teilzeitumfänge nicht möglich (siehe diese Tabellen). Das Programm prüft jetzt ob so ein "nicht erlaubter" Teilzeitumfang vorliegt ("Übermittlung – vorläufige Planung", Schaltfläche "Teilzeitanträge").

# Wichtige Neuerungen in der Version 2009-08 des Programms "Lehrerdatei an Schulen" - WinLD

## 1. Hauptschule

Ab Schuljahr 2009/10 gibt es die neuen Fächer **Technik** Te [381], **Wirtschaft** Wi [382], **Soziales** So [383]. Bitte verwenden Sie im Schuljahr 2009/10 in den Jahrgangsstufen 7 und 8 diese neuen Fächer anstelle der Fächer GtB, KtB und HsB. Hierzu müssen Sie unter "Datei – Fächer" bei den neuen Fächern Technik, Wirtschaft und Soziales das Häkchen bei "in Matrix bearbeiten". In der Matrix sind bei der Jahrgangsstufe 7 und 8 die Stunden aus den Fächern GtB, KtB und HsB zu entfernen und bei Te, Wi, So einzutragen.

## 2. Hauptschule

Als Unterstützung der **Modularen Förderung** kann die **30. Unterrichtsstunde**, die für die Jahrgangsstufe 5 bereits im Schuljahr 2008/09 den Hauptschulen zur Verfügung gestellt wurde, eingesetzt werden. Die in der Hauptschule vorgesehenen Stunden im Rahmen der Modularen Förderung sind in der Regel beim jeweils unterrichteten Fach (D, M, E) in der Matrix einzutragen mit dem neuen Zusatzgrund M. Nur falls die Stunden keinem dieser Fächer zugeordnet werden können, werden sie als Förderunterricht FöU gemeldet

- a) "Modulare Förderung" in Jahrgangsstufe 5 in einem der Fächer D, M, E: die Lehrerstunden werden entsprechend erhöht und als Zusatzgrund wird M "Modulare Förderung" angegeben.
- b) oder, wenn nicht diesen Fächern zuordenbar, wie bisher, mit dem Fach FöU [201] Förderunterricht in Jahrgangsstufe 5 eintragen.

## 3. Realschule

Für die Durchführung des "**Kooperationsmodells HS/RS**" werden den am Versuch teilnehmenden Realschulen gesonderte Lehrerstunden zugewiesen (KMBek v. 13.03.2009). Diese Stunden werden auf zwei Arten in WinLD eingegeben:

- a) Als Anrechnungsstunden der Art wk [59] "Kooperationsmodell HS/RS"
- b) Die zusätzlichen Stunden für den Unterricht werden beim besonderen Unterricht der Lehrkraft erfasst mit dem Fach HM [220] "100-Minuten-Regelung" und der neuen Unterrichtsart k für "Kooperation HS/RS"

## 4. Alle

Seit dem 1. April 2009 entfallen wegen einer Änderung des BayBG die

**Amtsbezeichnungen** StRzA, RLzA, LzA, FLzA und SoLzA. Diese sind auf StR, RL, L, FL und SoL abzuändern, die alten Amtsbezeichnungen laufen aus.

Unabhängig davon bleibt für diese Personen das Rechtsverhältnis "Beamter auf Probe" bestehen. Der Eintrag im Feld Rechtsverhältnis muss deshalb auf den neuen Wert bp, "Beamter auf Probe" geändert werden.

Bei Studienreferendaren, Lehramtsanwärtern, Fachlehreranwärtern ist das **Rechtsverhältnis** auf "Beamter auf Widerruf" zu ändern.

## 5. Alle

Am 1. April 2009 trat eine neue Fassung des Bayerischen Beamtengesetzes (BayBG) in Kraft. Dadurch ändern sich die Artikelangaben für die **Teilzeitanträge**. Antragsteilzeit: bisher Art. 80a; neu Art. 88 familienpolitische Teilzeit mind.Häfte: bisher Art. 80b Abs.1; neu Art. 89 Abs. 1 Nr. 1 familienpolitische Teilzeit unterhälftig: bisher Art. 80b Abs.2; neu Art. 89 Abs. 1 Nr. 1 Diese Änderungen wurden in allen Ausdrucken angepasst.

6. berufliche Schulen

Neue **Anrechnungsarten** lf "Mentor in der Fachlehrerausbildung" [27] und lr "Regionalmentor in der Fachlehrerausbildung" [28]

7. berufliche Schulen

Unterricht im Rahmen des Schulversuchs "Berufsschule Plus - BS+" wird bei der Lehrkraft im Bereich besonderer Unterricht erfasst. Es stehen hierzu die Fächer D Deutsch [023], E Englisch [026], M Mathematik [039], sowie die beiden neuen Fächer "Gesellschaftswissenschaftliches Fach" GwF [337] sowie "Naturwissenschaftliches Fach" NwF [340] zur Verfügung. Als Unterrichtsart ist w Wahl-/Ergänzungsunterricht zu wählen.

8. berufliche Schulen (ohne FOS/BOS)

Die **Trainees** sind im Schuljahr 2009/10, abweichend von 2008/09, als Vollzeitlehrkräfte (Beschäftigungsverhältnis vz) zu erfassen und bei UPZ 25 zu verwenden. Das Rechtsverhältnis bleibt bei ab für Angestellte (befristeter Vertrag). Der Unterrichtseinsatz mit 12 oder 18 Stunden wird normal in der Matrix bzw. beim besonderen Unterricht eingetragen. Die Stundendifferenzen zwischen dem Stundenmaß der Trainees (12 bzw. 18) und dem vollen Stundenmaß von 25 Stunden ist durch "sonstige Ermäßigungsstunden" auszugleichen. Als Bemerkung kann der Zusatz (Trainees; KMS VII/10-H9001/2-7/71 295) eingegeben werden.

9. Gymnasium

Ab dem Schuljahr 2009/10 zählt der Unterricht in Jahrgangsstufe 10 in den Fächern Musik, Kunst und (Basis-)Sport als wissenschaftlicher Unterricht. Aus diesem Grund ist für die **Jahrgangsstufe 10** des G8 die **Unterrichtsart 4** vorgesehen. Ändern Sie bei allen Klassen der Jahrgangsstufe 10 die Unterrichtsart auf den neuen Wert 4 ab. Die Unterrichtsart 5 (bisher Jahrgangsstufe 11 G9) entfällt. Für den gesamten Unterricht in der Oberstufe (11. Jgst G8, 12. Jgst G9 und 13. Jgst G9) ist die Unterrichtsart 6 zu wählen.

# Wichtige Neuerungen in der Version 2009-04 des Programms "Lehrerdatei an Schulen" - WinLD

## 5. Gymnasium

Ab dem Schuljahr 2009/10 ändert sich die Festlegung der **Schülerzahlen**, die als Grundlage für das **Budget** dienen.

Schülerzahlen Jahrgangsstufe 5: Neueinschreibungen incl. 50% Probeschüler (Eingabe der Schule, wie bisher); darunter in musischer Ausbildungsrichtung (Eingabe der Schule, wie bisher); darunter Schüler in Klassen, die außerhalb des Budgets geführt werden (Eingabe der Schule, wie bisher);

Schüler in Jahrgangsstufe 6 mit 10: Schülerzahl (Prognose des KM; wie bisher, jedoch nur bis 10); darunter in musischer Ausbildungsrichtung (Prognose des KM, wie bisher); darunter Schüler in Klassen, die außerhalb des Budgets geführt werden (Eingabe der Schule, wie bisher);

Schüler in der Oberstufe: Schüler in Jahrgangstufe 11 = vorjährige Jahrgst. 10 (Eingabe der Schule, Stand 1.10.2008 für 10. Jgst.); Beurlaubte Schüler der vorjährigen Jahrgangsstufe 10 (Eingabe der Schule; nur Schüler, die in Jgst. 10 beurlaubt waren, nicht 11!); Schüler in Jahrgangsstufe 12 und 13 (Prognose des KM); Schüler in Sonderlehrgängen, Aussiedler (Eingabe der Schule, wie bisher);

### 6. Gymnasium

Für die Erfassung des Unterrichts in der **Qualifikationsphase der Oberstufe** des achtjährigen Gymnasiums (G8) ist zu beachten:

- Für die Verwaltung der Oberstufenkurse am achtjährigen Gymnasium (G8) werden Pseudoklassen angelegt. Es gibt jeweils Pseudoklassen für die Kurse in der 11. Jahrgangsstufe und (ab 2010/11) für die Kurse in der 12. Jahrgangsstufe. Als Bezeichner für die Pseudoklassen der 11. Jahrgangsstufe (Qualifikationsphase) wird 11Qn vorgeschlagen mit n als laufende Nummerierung (11Q1, 11Q2, usw.). Es müssen so viele Pseudoklassen eingerichtet werden, wie es in irgendeinem Fach maximal Parallelkurse gibt. Zum Beispiel sind bei maximal 4 Kursen in einem Fach der Jahrgangsstufe 11 die Pseudoklassen 11Q1, 11Q2, 11Q3, 11Q4 einzurichten. Um den Unterricht in den W-Seminaren und P-Seminaren von dem anderen Unterricht zu trennen, wird empfohlen, für die Seminare eigene Pseudoklassen mit den Bezeichnungen 11W1, 11W2, ... bzw. 11P1, 11P2, ... einzuführen. Auch hier gilt dieselbe Regel: Es sind pro Art so viele Pseudoklassen erforderlich wie maximal in einem Leitfach Seminare angeboten werden.
- Der Unterricht in der Qualifikationsphase wird üblicherweise in der Matrix erfasst und hat immer die Unterrichtsart 6. Für den Pflicht- und Wahlpflichtbereich, für die Addita sowie für den Profilbereich sind einige neue Fächer erforderlich: KuB Bildnerische Praxis (Additum) [662], MuI Instrument (Additum) [672], MuG Gesang (Additum) [673], S-T Sporttheorie (Additum) [905], Nls Niederländisch [603], , KuA Architektur [667], KuP Produktdesign [668], KuM Film- und Mediendesign [669], Vok Vokalensemble [674], Ine Instrumentalensemble [675], SwA Sozialwissenschaftliche Arbeitsfelder [744], M-R Reine Mathematik [809], AnM Angewandte Mathematik[239], PhB Biophysik [833], PhA Astrophysik [840], AnI Angewandte Informatik [864], IT Informationstechnologie [261]
- Die Unterrichtsstunden in den W-Seminaren und P-Seminaren werden beim jeweils zugeordneten Leitfach in der Matrix eingetragen
- Für die Addita sind folgende Fächer zu verwenden: Kunst (KuB Bildnerische Praxis

[662]), Musik (MuI Instrument [672], MuG Gesang [673]), Sport (S-T Sporttheorie [905])

## - Budgetzuschläge **Oberstufe Musisches Gymnasium**:

a) Budgetzuschlag für den leistungskursintegrierten Instrumentalunterricht in der Kollegstufe: Die Schule plant, maximal im erlaubten Umfang (Lehrerstunden =  $0.4$  \* Schüler im LK Musik), den Instrumentalunterricht (LK) und meldet ihn bei der Lehrkraft im besonderen Unterricht mit dem Fach "IMU Instrumentalunterricht (LK) [675]". b) Budgetzuschlag für das Additum Musik in der Oberstufe 11. Jahrgangsstufe: Die Schule plant, maximal im erlaubten Umfang (Lehrerstunden = ab dem 5. Schüler  $0.4 *$ Schüler in Musik), für das Additum ein und meldet es bei der Lehrkraft im besonderen Unterricht mit den Fächern "MuI Instrument [672]" bzw. "MuG Gesang [673]".

8. Realschule

Neue **Anrechnungsart** wu "Erteilung von bilingualer Unterricht (erstmalig)" [68]

9. Realschule

Die **Ausdrucke** bei der **Datenübermittlung** der vorläufigen Planung wurden, teilweise stark, überarbeitet. Der Ausdruck "Schüler und Klassen" hat eine völlig neue Gestaltung.

10. Förderschule

Neues **Beschäftigungsverhältnis** re Erzieherpraktikant

# Wichtige Neuerungen in der Version 2008-08 des Programms "Lehrerdatei an Schulen" - WinLD

## 1. Gymnasium

Seit dem Schuljahr 2008/09 wird bei den **Intensivierungsstunden** zwischen "verpflichtende Intensivierungsstunden" und "Intensivierungsstunden als zusätzliche Förderangebote" unterschieden.

Die verpflichtenden Intensivierungsstunden werden wie bisher in der Matrix der Unterrichtsverteilung bei den Fächern erfasst und über den Menüpunkt "Plan - Unterricht Info" als Zusatzstunde "Art I" gekennzeichnet.

Wenn die Intensivierungsstunden als zusätzliche Förderangebote einem Fach und einer Klasse zugeordnet werden können, dann können diese Stunden auf dieselbe Art unter Verwendung der Kennung I in der Matrix erfasst werden.

Ist für diese Intensivierungsstunden eine Fachzuordnung nicht möglich, so werden sie im besonderen Unterricht mit dem neuen Fach IF Individuelle Förderung [405] erfasst.

## 3. Gymnasium und Grundschule

## Einsatz von **Grundschullehrkräften an Gymnasium**.

Im Schuljahr 2008/09 werden einige Grundschullehrkräfte, auf eigenen Wunsch, mit einigen Stunden an ein Gymnasium abgeordnet.

- Die Grundschule trägt ein: UPZ der Lehrkraft; Beschäftigungsverhältnis normal vz/tz/wh etc.; den Unterricht an der Grundschule in der Matrix bzw. bei besonderem Unterricht; die Anrechnungen mit der neuen Art wg 'Einsatz einer Grundschullehrkraft an GY/RS' [67]; die Stunden am Gymnasium unter 'Einsatz andere Schule' mit Schulnummer und dort gehaltenen Stunden;
- Das Gymnasium trägt ein: UPZ der Lehrkraft; Beschäftigungsverhältnis va/ta/wa; den Unterricht am GYM in der Matrix bzw. bei besonderem Unterricht; im Bereich 'Einsatz andere Schule' die Schulnummer der Grundschule und die Stunden, die nicht am Gymnasium gehalten werden; die Beratungsstunde der Grundschullehrkraft wird mit dem Fach IF "Individuelle Förderung" und der Unterrichtsart 2 bei besonderem Unterricht gemeldet.
- Am Gymnasium: Die Felder Lehrbefähigung sollten frei bleiben und bei Lehrerlaubnis sind die Fächer einzutragen, in denen die Grundschullehrkraft eingesetzt wird. Eine diesbezügliche Fehlermeldung im Prüfprotokoll kann ignoriert werden.
- Am Gymnasium: Da der Einsatz der zugeteilten Grundschullehrkräfte "budgetneutral" erfolgt, trägt das Gymnasium bei der Budgetübersicht die entsprechenden Stunden als Budgetzuschlag Grundschul "Abordnung einer Grundschullehrkraft" ein.
- 4. Realschule und Grundschule

## Einsatz von **Grundschullehrkräften an Realschulen**.

Im Schuljahr 2008/09 werden einige Grundschullehrkräfte, auf eigenen Wunsch, mit einigen Stunden an eine Realschule abgeordnet.

Die Grundschule trägt ein: UPZ der Lehrkraft; Beschäftigungsverhältnis normal vz/tz/wh etc.; den Unterricht an der Grundschule in der Matrix bzw. bei besonderem Unterricht; die Anrechnungen mit der neuen Art wg 'Einsatz einer Grundschullehrkraft an GY/RS' [67]; die Stunden an der Realschule unter 'Einsatz andere Schule' mit Schulnummer und dort gehaltenen Stunden;

- Die Realschule trägt ein: UPZ der Lehrkraft; Beschäftigungsverhältnis va/ta/wa; den Unterricht an der RS in der Matrix bzw. bei besonderem Unterricht; im Bereich 'Einsatz andere Schule' die Schulnummer der Grundschule und die Stunden, die nicht an der Realschule gehalten werden; die Beratungsstunde der Grundschullehrkraft mit dem Fach BA "Betreute Arbeitsstunden" und der Unterrichtsart 'h' bei besonderem Unterricht gemeldet.
- An der Realschule: Die Felder Lehrbefähigung sollten frei bleiben und bei Lehrerlaubnis sind die Fächer einzutragen in denen die Grundschullehrkraft eingesetzt wird. Eine diesbezügliche Fehlermeldung im Prüfprotokoll kann ignoriert werden.
- 5. Gymnasium

In der Stundentafel der 10. Jahrgangstufe des G8 wird das Fach **Geschichte+Sozialkunde** aufgelistet. Der Unterricht ist weiterhin mit den einzelnen Fächern Geschichte und Sozialkunde zu verbuchen mit jeweils 1 Stunde.

6. Berufsschulen

Unterricht im Rahmen des Schulversuchs "Berufsschule Plus - BS+" wird bei der Lehrkraft im Bereich besonderer Unterricht erfasst. Es stehen hierzu die Fächer D Deutsch [023], E Englisch [026], M Mathematik [039], GwF, Gesellschaftswissenschaftliches Fach" [337], NwF "Naturwissenschaftliches Fach" [340] zur Verfügung. Als Unterrichtsart ist w Wahl-/Ergänzungsunterricht zu wählen.

7. Hauptschulen

Für die Jahrgangsstufe 5 der Hauptschule wird im Rahmen der Hauptschulinitiative eine weitere Pflichtstunde (**30. Wochenstunde**) als Förderstunde eingeführt. Dieser Unterricht ist in der Matrix der Unterrichtsverteilung mit dem Fach FöU Förderunterricht [201] zu erfassen.

# Wichtige Neuerungen in der Version 2008-04 des Programms "Lehrerdatei an Schulen" - WinLD

## 1. Förderschulen

An den Förderschulen mit Förderschwerpunkt "Sehen" gibt es in der Hauptschulstufe in den Jahrgangsstufen 5 und 6 die **Pflichtfächer Blindenkurzschrift** [057] und **Maschinenschreiben** [204]. Beide Fächer können bei diesem Förderschwerpunkt auch in der Matrix der Unterrichtsverteilung verwaltet werden. Bei Eintrag als besonderer Unterricht ist die Unterrichtsart 2 zutreffend.

## 2. Förderschulen

Der Dialog zum Erfassen der Zusatzangaben zu SVE, MSD und MSH ("Übermittlung – vorläufige Planung" – Schaltfläche "SVE/KfK/MSD/MSH") wurde überarbeitet. Zusätzlich ist jetzt die "Gesamtzahl der durch den MSD betreuten Schüler" anzugeben. Die angezeigten Lehrerstunden in den einzelnen Bereichen ergeben sich aus den Eintragungen im besonderen Unterricht bei den Lehrkräften.

### 3. Gymnasium

Auch im Schuljahr 2008/09 stehen den Schulen Mittel zur eigenen Bewirtschaftung über das Budget hinaus zur Verfügung (siehe KMS zur vorläufigen Planung). Diese Mittel sind beim Stundenbudget ("Übermittlung – vorläufige Planung" – Schaltfläche "Stundenbudget") über **Budgetzuschläge** (Schaltfläche "Budgetzuschläge erfassen") mit der neuen Zuschlagart "eigeneBew; Mittel zur eigenen Bewirtschaftung" zu erfassen. Der Stundenumfang darf sich nur im erlaubten Umfang bewegen (siehe KMS).

#### 4. Gymnasium

Im Schuljahr 2008/09 ist ein gewisser Umfang der **Anforderungen** durch sogenannte Tund H-Mittel abzudecken. Zu den T-Mitteln zählen in diesem Fall alle Anforderungen der Art "befristeter Vertrag", sofern das Fach nicht Musik ist. H-Mittel werden für Aushilfsverträge bei Mutterschutz oder längerfristiger Krankeit verwendet.

Beim Verlassen des Fensters Stundenbudget ("Übermittlung – vorläufige Planung" – Schaltfläche "Stundenbudget") wird der Anteil der angeforderten T- und H-Mittel angezeigt. Bitte beachten Sie, dass für die Stunden des Budgetzuschlags "Mittel zur eigenen Bewirtschaftung" ebenfalls T-Mittel anzufordern sind, diese aber nicht zu dem erforderlichen Umfang gezählt werden.

5. Gymnasium

Nochmalige Erinnerung: In den Jahrgangsstufen 8, 9 und 10 des achtjährigen Gymnasiums (G8) sind **Profilstunden** vorgesehen, die das Profil der Ausbildungsrichtung prägen. Die zusätzlichen Lehrerstunden für die Profilstunden sind bei der Unterrichtseinheit in dem betroffenen Fach mit der Kennung P und dem Anteil der Profilstunden einzutragen ("Plan" -"Unterrichts Info" - "Zusatz Std" und "Zusatz Art"; oder in der Listendarstellung der Unterrichtsverteilung)

Beispiel: 1 Profilstunde in Jahrgangsstufe 8 in Physik; Eintrag in der Matrix 3 Lehrerstunden und davon 1 Zusatzstunde mit Zusatzart P. (eine Aufteilung der 3 Stunden auf zwei

Fächerspalten mit 2 bzw. 1 Stunde ist natürlich möglich und wird empfohlen).

# 6. Realschule

Im Prüfprotokoll werden jetzt auch die Daten zum **Sportfaktor** ausgegeben.

# Wichtige Neuerungen in der Version 2007-08 des Programms "Lehrerdatei an Schulen" - WinLD

## 1. Alle Schularten

Seit dem Schuljahr 2007/08 besteht die Teilnahme an einem **freiwilligen Arbeitszeitkonto**, dies ist vom verpflichtenden Arbeitszeitkonto zu unterscheiden. Die Stunden für das freiwillige Arbeitszeitkonto werden in den Feldern Mehrung bzw. Minderung mit der Art, f' (für freiw. AzKonto) erfasst. In der Ansparphase sind die Stunden bei Mehrung, in der Ausgleichsphase bei Minderung einzutragen.

### 2. Alle Schularten

Die Schaltfläche "MA Übersicht" bei "Datei – Lehrerdaten" Bereich "Unterricht" heißt jetzt "Beschv.Übersicht". Es öffnet sich ein Dialog zur Pflege der Historie von Beschäftigungsverhältnis, UPZ und Mehrarbeit in den vergangenen Schuljahren. Jetzt ist auch Beschäftigungsverhältnis und UPZ änderbar.

### 3. Gymnasium

Beim Stundenbudget ("Übermittlung – endgültige Verteilung" – "Stundenbudget") wurde der Bereich "Budget Wahlunterricht" überarbeitet. Der erste Zahlenwert "Wochenstd. für alle Schüler 5-11" beinhaltet die Wahlunterrichtsstunden laut Formel für alle Schüler der Jahrgangsstufe 5 mit 11 (auch musische Ausbildungsrichtung). Der zweite Zahlenwert "Zusätzliche Wochenstd. für mus. Ausb." gibt die maximal erlaubte Zahl an zusätzlichen Wochenstunden für die Schüler der musischen Ausbildungsrichtung an. Diese Stunden sind, laut KMS zur vorläufigen Planung, zweckgebunden für z.B. musikalische Ensembles oder instrumentaler Wahlunterricht (Fach Ins [246] Unterrichtsart w). Wird dieser Bereich nicht ausgeschöpft, muss das Gesamtbudget um diesen Werte unterschritten werden, eine Übertragung auf andere Bereiche ist nicht erlaubt.

# Wichtige Neuerungen in der Version 2007-04 des Programms "Lehrerdatei an Schulen" - WinLD

## 1. Alle Schularten

Bei der Ausgabe von Listen ("Datei – Drucken – Lehrer") können Sie eine Auswahl der zu druckenden Datensätze treffen. Wenn Sie dieser Auswahl einen Regelnamen geben (Schaltfläche "Auswahl … – Regelname"), dann wird dieser **Regelname** bei den Berichten unterhalb des Berichtsnamens ausgegeben (z. B. "Lehrkräfte der 5a").

## 2. Alle Schularten

Zur Abdeckung von Personalengpässen ist ein **Unterrichtseinsatz von Lehrkräften im Ruhestand bzw. in der Freistellungsphase der Altersteilzeit Blockmodell** möglich. Diese Lehrkräfte sind bei der endgültigen Unterrichtsverteilung wie folgt zu erfassen: Altersteilzeit Freistellungsphase:

Beschäftigungsverh.: wf Art der TZ: af UPZ max: wie letzter Eintrag in der Arbeitsphase Nebentätigkeit: Umfang des genehmigten Unterrichtseinsatzes Unterrichtseinsatz in der Matrix bzw. bei besonderem Unterricht eintragen im ersten Jahr der Freistellungsphase bei Abgangsart: rf Ruhestand mit geringem Einsatz: Beschäftigungsverh.: wh Art der TZ: so Rechtsverh.: br UPZ max: genehmigte Wochenstunden laut Vertrag Unterrichtseinsatz in der Matrix bzw. bei besonderem Unterricht eintragen im ersten Jahr des Ruhestands bei Abgangsart: r, rv Im Rahmen der vorläufigen Planung dürfen diese Personen noch nicht mit ihrem geplanten

Unterrichtseinsatz erfasst werden, sondern sind über "Personalveränderung" anzufordern.

3. Volksschule

Mit dem Schuljahr 2007/08 werden die **Fächer** "Deutsch (Intensivkurs)" und "Deutsch (Förderunterricht)" zu einem Fach Deutschförderkurs DF [123] zusammengefasst. Der Begriff Sprachlernklasse wird durch Deutschlerngruppen ersetzt. Der Zusatzbedarf für Deutschlerngruppen wird wie bisher in der Matrix der Unterrichtsverteilung bei dem geförderten Fach erfasst und über "Plan – Unterrichtinfo" mit der Zusatzart F "Fördermaßnahme Deutschlerngruppen" kenntlich gemacht.

# 4. Volksschulen zur Sonderpädagogischen Förderung

Bei der Meldung der vorläufigen Planung ("Übermittlung – vorläufige Planung") sind zusätzliche Angaben (Schaltfläche "SVE / KfK / MSD / MSH") zum Mobilen Sonderpädagogischen Dienst (**MSD**), zur mobilen sonderpädagogischen Hilfe (**MSH**) und zur Anzahl der Außenklassen erforderlich.

Die Klassenarten ("Datei – Klassen") wurden erweitert. Bei den Klassengruppen gibt es eine neue Ausbildungsrichtung "2199 VSF ohne Förderbedarf" für Schüler ohne Förderbedarf in integrierten Klassen.

## 5. Gymnasium

Beim Eintrag der **Anrechnungen** ergeben sich Änderungen.

Seit einigen Schuljahren ist es erforderlich, dass einige Anrechnungsarten zusätzlich erläutert werden. Es sind dies die Anrechnungen: ,sc regionaler Fachberater', ,sa sonstiger überregionaler Arbeitskreis', 'ws Mitwirkung an Schulversuchen', 'sb Teilabordnung an sonstige Behörde', , wx sonstige vom Dienstherrn genehmigte Anrechnungen'. Die Zusatzangaben können durch Klick auf die Schaltfläche mit dem Buchsymbol erfolgen ("Datei - Lehrerdaten" - Bereich "Einsatz" - Anrechnungen). Hierbei ist die Anrechnung durch Auswahl einer Kategorie genauer zu differenzieren und ein kurzer Erläuterungstext (z. B. Nummer des Genehmigungsschreibens) anzugeben.

6. Gymnasium

Bei der Matrix der endgültigen Verteilung steht jetzt bei "Bearbeiten - StdTafel einfügen" bzw. "Bearbeiten - StdTafel vergleichen" für das Gymnasium die Jgst. 9 zur Verfügung.

In der **Matrix der vorläufigen Unterrichtsplanung** können zu einer Lehrkraft Einsatzinformationen ("Plan – Lehrer Einsatzinfo") dargestellt werden. Dieser Dialog wurde um eine Anzeige des bereits in der Matrix der endgültigen Unterrichtsverteilung gesetzten Unterrichts erweitert.

7. Gymnasium

Bei den **Personalveränderungen** zum neuen Schuljahr wurden einige Kennungen für die Art der Anforderung geändert. Die Kennung N für "Stunden für den befristeten Einsatz einer nebenamtlich/nebenberuflich Person" entfällt und wird durch die Kennung T, Beantragung von Stunden für einen befristeten Vertrag zur Abdeckung des Stundenbedarfs (struktureller Vertrag)" ersetzt. Die Kennung M "Beantragung von Stunden für einen befristeten Vertrag zur Erteilung der 3. Sportstunde bzw. des differenzierten Sports (ausschließlich unterhälftige Verträge)" ist neu.

Näheres entnehmen Sie dem Dokument GYM\_Anforderung.pdf im Verzeichnis LEHRER07\ANLEITUNGEN.

Bei **Mobilen Reserven** am Gymnasium, darf bei der vorläufigen Planung kein Eintrag bei Anrechnungen oder Unterrichtseinsatz erfolgen (UPZ und Ermäßigungen können schon erfasst werden). Bei der vorläufigen Planung werden die Mobilen Reserven nur von der zuständigen MB-Schule gemeldet, die Einsatzschulen müssen die Mobile Reserve ggf. über "UÜG14 Personalveränderung" neu anfordern. Die Mobilen Reserven werden an den MB-Schulen im Rahmen des Budgets nicht mehr zur Lehrerkapazität gerechnet.

8. Gymnasium

Der Dialog zur **Budgetübersicht** ("Übermittlung – vorläufige Planung" – "Stundenbudget") wurde im Bereich Budget Bilanz umgestaltet.

# 9. Realschulen

In den Jahrgangsstufen 5 mit 7 gilt ab Schuljahr 2007/08 eine neue **Stundentafel**. Diese ist in der Version 2007-04 von WinLD hinterlegt.

Da diese Stundentafel einige Flexibilisierungen zu lässt ist eine automatische Prüfung der Unterrichtsstunden gegen die Stundentafel nicht in allen Fächern möglich. Bei

Fehlermeldungen bezüglich der Stundenzahl kontrollieren Sie bitte zuerst die Jahrgangsstufe und die Ausbildungsrichtung der Klassengruppe.

Die in der Stundentafel festgelegte "Vorübergehende Kürzung des Unterrichts" ist bei den Lehrerstunden in der Matrix vorzunehmen. In diesen Fällen ist bei den betroffenen Unterrichtseinheiten eine Abweichung von der Stundentafel (Merkmal S "vorübergehende Kürzung laut Stundentafel") einzutragen.

Der Unterricht im Fach **Informationstechnologie** in Jahrgangsstufe 5 mit 7 wird mit dem Fach IT erfasst und nicht mit den Fächern der Schwerpunkte (TZ/CAD bzw. Inf). Ein Einsatz in IT [261] zählt immer als wissenschaftlich. Für den Eintrag eines

nichtwissenschaftlichen Einsatzes in Informationstechnologie gibt es das neue Fach ITn [250] "Informationstechnologie (nicht wissenschaftlich)".

Bei den **Fachlehrkräften** die in Informationstechnologie eingesetzt werden ist dafür Sorge zu tragen, dass die Stunden je nach Qualifikation (Zertifikat) bzw. unterrichtete Inhalte bei dem wissenschaftlichen IT [261] oder dem nicht wissenschaftlichen ITn [250] eingetragen werden.

Bei Fachlehrkräften**,** die über eine Nachqualifikation ein Zertifikat erworben haben ist im Feld Lehrerlaubnis das Fach 261 einzutragen.

10. Realschulen

Bei Lehrkräften im **Erziehungsurlaub** und bei **längerfristiger Erkrankung** (beides Gruppenschlüssel 3.1) ist bei der vorläufigen Planung bei Wochenstunden 0 einzutragen ("Datei – Lehrerdaten" – "vorl. Planung" – Merkmal "Wochenstd."). Hingegen nicht bei Lehrerinnen in Mutterschutz, hier wird wie bisher die zuletzt geleistete Wochenstundenzahl erfasst.

11. Realschulen

Bei der Meldung der vorläufigen Unterrichtsplanung sind zusätzliche Informationen zu den geplanten **Aushilfen** anzugeben, die als Ersatz für Lehrkräfte im Erziehungsurlaub bzw. mit längerfristiger Erkrankung vorgesehen sind. Gehen Sie bitte zu "Übermittlung – vorläufige Planung" – "Aushilfssituation". In dem Fenster können Sie die geplanten Aushilfen mit dem Stundenumfang eintragen. Bei jeder Aushilfe ist zusätzlich die PKZ der Lehrkraft anzugeben für die die Aushilfe vorgesehen ist. Ist die Aushilfe schon namentlich in WinLD erfasst (Gruppenschlüssel 3.2, 5.1, 5.2, 7.2) so ist in der Bemerkung der Name der Aushilfskraft einzutragen.

# 12. Realschulen

Der Stundenmehrbedarf für die **Ganztagesangebote** kann auf vier Arten verbucht werden: a) Ganztagesklassen

- Zusätzlicher Stundenbedarf in einem Fach wegen Ganztagesangebot: In der Matrix der Unterrichtsverteilung werden bei dem Fach die entsprechend höheren Lehrerstunden eingetragen. Zusätzlich ist diese Erhöhung durch Angabe der Zusatzstunden über "Plan - UnterrichtInfo" mit der Zusatzart G zu begründen.
- Betreuung der Ganztagesklasse ("Geschlossene Nachmittagsbetreuung"; z. B.

Beaufsichtigung der Ganztagesklasse beim Mittagessen): Eingabe bei der Lehrkraft bei besonderem Unterricht mit dem Fach Hundert-Minuten-Regelung, HM [220] und der neuen Unterrichtsart g.

b) Offene Nachmittagsbetreuung:

Die neben dem Pflichtunterricht zusätzlich benötigten Lehrerstunden, in denen Lehrkräfte Schüler betreuen, sind bei der Lehrkraft als besonderer Unterricht mit dem Fach Betreute Arbeitsstunden, BA [404] einzutragen. Bei der Unterrichtsart wird unterschieden zwischen

- UArt f: wenn die Lehrerstunden für fachliche Fördermaßnahmen im weiteren Sinn verwendet werden (z. B. Ergänzungsstunden, Betreuung bei der Erledigung von Hausaufgaben)
- UArt h: wenn die Lehrerstunden für allgemeine Betreuungsaufgaben eingesetzt werden (z. B. Betreuung beim Mittagessen, soziale Aktivitäten, Aufsichten im Rahmen der Ganztagesbetreuung)

# Wichtige Neuerungen in der Version 2006-08 des Programms "Lehrerdatei an Schulen" - WinLD

## 1. Alle Schularten

Durch eine Vereinbarung mit den Kirchen konnte erreicht werden, dass zur Bestimmung des stattfindenden Religionsunterrichts keine zusätzlichen Erhebungen neben ASD ("Amtliche Schuldaten") an den Schulen erforderlich sind. Neben der Anzahl der Religionsgruppen sind auch die **Schülerzahlen im Religionsunterricht** erforderlich.

Dazu ist es notwendig, dass bei jeder Unterrichtseinheit in den Fächern , Katholische Religionslehre' und , Evangelische Religionslehre' (Unterricht in einer Klasse in einem dieser Fächer) die Schülerzahlen eingegeben werden (Festlegung der Gruppenstärken). Es gibt drei Möglichkeiten die Schülerzahlen im Bereich "Datei - Unterrichtsverteilung" zu erfassen:

- bei geöffneter Matrix über "Plan Unterricht Info"
- einfacher ist es jedoch hierzu die Listendarstellung der Unterrichtseinheiten zu wählen (Klick auf Schaltfläche "Liste"). In der Spalte "Schülerzahl" ist für jede Unterrichtseinheit des Religionsunterrichts die Anzahl der teilnehmenden Schüler zu erfassen.
- wurden die Schülerzahlen im Religionsunterricht bei den Klassen in WinLD erfasst (entweder durch Eingabe oder durch Überspielen aus der Schülerdatei), so kann die Eintragung bei allen Unterrichtseinheiten auf einmal durchgeführt werden. In der Listendarstellung der Unterrichtseinheiten werden durch Klick auf "<- Schülerzahl" die Schülerzahlen aus den Klasseneckdaten übernommen und die Zahlen bei den Unterichtseinheiten soweit wie möglich automatisch ausgefüllt.

#### 2. Alle Schularten

Während der Arbeit an den Daten einer Lehrkraft kann eine **Übersicht** über alle vergebenen Anrechnungen eingeblendet werden ("Datei - Lehrerdaten" - Bereich "Einsatz" -Anrechnungen "Übersicht"). In einem eigenen Dialogfenster werden in einer Liste alle Lehrkräfte der Schule mit den gewährten Anrechnungsstunden aufgeführt. In einem Summenfeld wird für jede Anrechnungsart die Summe der Anrechnungen angezeigt und darunter werden die Anrechnungen nach Kategorien zusammengefasst.

#### 3. Alle Schularten

Bei neu zugehenden Lehrkräften verwenden die **Bezügestellen Stammnummern**, die nicht mehr dem alten Format (Unterscheidungszahl - Geburtsdatum - Prüfziffer) entsprechen. Aus diesem Grund wurde das Feld für die Stammnummer ("Datei - Lehrerdaten" - Bereich "Diverses" - "Stammnummer") angepasst, so dass auch die neuen Werte eingetragen werden können.

#### 4. Alle Schularten

Auf Wunsch der Schulen (vor allem Berufsschulen) wurde die **Schnittstelle Stundenplanprogramm** <-> WinLD zur Aufnahme von Abweichungen von der Stundentafel erweitert. Die Abweichungen von der Stundentafel (z. B. Kürzung wegen Lehrermangel oder Mehrbedarf wegen Gruppenteilung) können jetzt im
Stundenplanprogramm erfasst und beim Import der Unterrichtseinheiten ("Pflege - Import von Stundenplanprogramm") in WinLD übernommen werden.

Die genaue Struktur der Schnittstellendatei ist in dem Dokument STUNDENPLAN.DOC beschrieben (Neuerungen sind mit schwarzem Balken versehen).

### 5. Alle Schularten

Bei der Planung von Klassensitzungen ("Plan - Klassensitzungen") können jetzt Unterrichtseinheiten ausgeschlossen werden, bei denen ein Eintrag in "Abweichungen von Stundentafel" vorliegt. So ist zum Beispiel am Gymnasium in Sitzungen die Anwesenheit von Lehrkräften nicht erforderlich, die in der Klasse nur Intensivierungsstunden (Zusatzart = I) geben. Dadurch können bessere Sitzungspläne erstellt werden und unlösbare Probleme der Art "Lehrkraft hat mehr Klassen als Sitzungen erforderlich sind" reduziert werden.

### 6. Alle Schularten

Das **Prüfprotokoll** ("Übermittlung - Daten prüfen" - "endgültige Verteilung") wurde um einen Abschnitt "Stundenbilanz bei der Meldung Amtliche Schuldaten" erweitert. Für jedes Fach wird aufgelistet in welcher Kategorie wieviele Stunden gemeldet werden. Dies dient zum Vergleich mit dem Protokoll EU-VST das den Schulen vom Ministerium zugesandt wird.

Nähere Detailinformationen wie diese Fächersummen zustande kommen kann man dem Ausdruck "Stundenbilanz" entnehmen, der mit "Übermittlung - endgültige Verteilung" -"Stundenbilanz UV<->UL" und Klick auf eine Ausgabeeinheit erzeugt werden kann. Am Ende der detailierten Stundenbilanz wird ab der Version 2006-08 eine Übersicht nach Fächern ausgegeben.

7. Staatliche Gymnasien, Realschule und berufliche Schulen

Die **Arbeitszeitkonto-Übersicht** kann jetzt auch direkt von der Pflege der Daten der Lehrkräfte aufgerufen werden ("Datei - Lehrerdaten" - Bereich "Diverses" - Schaltfläche "AzK Übersicht").

# 8. Berufliche Schulen die mit Wiederholungsfaktoren arbeiten

Das Verfahren zur Pflege der Wiederholungsfaktoren wurde völlig überarbeitet. Für einen neuen Wiederholungsfaktor muss ab jetzt keine neue Klassengruppe mehr eingerichtet werden. Wiederholungsfaktoren werden innerhalb der Klassengruppe hinzugefügt bzw. gelöscht.

Sie finden bei "Datei - Klassen" im Bereich der Klassengruppe eine Tabelle mit allen Wiederholungsfaktoren in dieser Klassengruppe. Durch die Schaltflächen "+" bzw. "-" können neue Wiederholungsfaktoren hinzugefügt bzw. vorhandene gelöscht werden. Das Ändern eines Wiederholungsfaktors erfolgt direkt in der Tabelle. Die Einträge für die Schülerzahlen, den Jahrgang, die Unterrichtsart und die Ausbildungsrichtung sind nur bei dieser Klassengruppe selbst vorzunehmen.

Mehrere Klassengruppen innerhalb einer Klasse sind an beruflichen Schulen nur dann erforderlich, wenn Schüler mit unterschiedlichen Ausbildungsrichtungen in einer Klasse beschult werden.

9. Berufliche Schulen

Wenn von beruflichen Schulen (BS, BFS) Anrechnungen aus dem **Prüfungspool für** 

**Berufsabschlussprüfungen der Kammern** gewährt werden, dürfen diese nicht mehr in den Feldern Anrechnungen eingetragen werden, sondern sind ausschließlich mit dem Fach ZuB 'zusätzliche Belastung (Pool Kammerprüfungen)' und der Unterrichtsart z beim besonderen Unterricht einzutragen. Dabei werden im aktuellen Berichtsjahr bei der Lehrkraft solche Stunden erfasst, die dieser Person aus dem Prüfungspool des Vorjahres gewährt wurden. Bruchteile von Anrechnungsstunden ergeben sich durch einen geeigneten Eintrag bei Stunden und Wiederholungsfaktor (Jahresstunden = Stunden \* Wiederholungsfaktor; durchschnittliche Wochenstunden = Jahresstunden / Schultage \* 5).

Werden andere Anrechnungsstunden als obige Pool-Stunden halbjahresweise vergeben (Bruchteile von Anrechnungsstunden), so ist so auf- und abzurunden, dass schulintern ein Ausgleich der Rundungsfehler erfolgt. Die Anrechnungen können bei der Lehrkraft nur ganzzahlig eingegeben werden, eine Verwendung des Faches ZuB (siehe oben) ist, außer für die Prüfungs-Pool-Stunden nicht zulässig.

### 11. Gymnasium

Bei allen Klassen bzw. Klassengruppen ist die **Ausbildungsrichtung** zu erfassen ("Datei -Klassen"). Sind in einer Klassengruppe Schüler mit unterschiedlichen Sprachenfolgen, so ist die Ausbildungsrichtung einzutragen, die für die meisten Schüler zutrifft.

### 13. Alle Schularten mit Fachlehrerprinzip

In einem neuen Bericht werden für jedes Fach (in der Unterrichtsverteilung) alle **Lehrkräfte** aufgelistet **die im** jeweiligen **Fach unterrichten** (Einträge im Feld "Unterrichtete Fächer"). Bei jeder Lehrkraft werden die Stunden in diesem Fach, die Anzahl der Unterrichtsstunden gesamt (=HatUntStunden) und die Anzahl der zugebenden Unterrichtsstunden (=SollUntStunden) aufgelistet.

Zugang über "Datei - Unterrichtsverteilung" - "Datei - Drucken Matrix" - "Lehrkräfte im Fach".

# 14. Alle Schularten

Bei der Arbeit mit der Unterrichtsverteilung (Matrix oder Liste) kann für jede Lehrkraft der Umfang der zugeteilten Stunden überprüft werden ("Plan - **Prüfen Lehrerstunden"**). Der Dialog wurde deutlich erweitert. Die Lehrkräfte werden in drei Tabellen aufgelistet (zuviel, zuwenig, richtig eingeteilt), jeweils mit Kürzel, Name, UPZ, Soll an Unterrichtsstunden, Hat an Unterrichtsstunden (=zugeteilte) und Differenz.

#### 15. Hinweis für alle Schularten

Folgende zwei Funktionalitäten sind schon länger in WinLD implementiert, es wird nur noch mal darauf hingewiesen.

a) Während der Arbeit an der Unterrichtsverteilung ("Datei - Unterrichtsverteilung"; Fenster der Unterrichtsverteilung; Matrix oder Liste) können zur Unterstützung gleichzeitig das Fenster "Informationen zum Einsatz der Lehrkraft" ("Plan - Lehrer Einsatzinfo") und das Fenster "Besonderer Unterricht" ("Plan - Besonderer Unterricht") offen gehalten werden. b) Befindet sich die Eingabeposition in einem Feld für Lehrerkürzel in der Matrix, so können über die Taste F9 alle Lehrkräfte der Schule eingeblendet werden.

# Wichtige Neuerungen in der Version 2006-04 des Programms "Lehrerdatei an Schulen" - WinLD

### 1. Alle Schularten

Die Erfassung der Mehrarbeit und Nebentätigkeit wurde in dieser Version nochmal überarbeitet.

Ab dem Schuljahr 2005/06 werden die Stunden für **Mehrarbeit**/**Nebentätigkeit** nur noch von der Schule gemeldet, an der diese Stunden vergütet werden. Die genehmigten Stunden für Mehrarbeit oder Nebentätigkeit können damit nicht mehr automatisch vom Programm berechnet werden, sondern müssen von der Schule eingetragen werden.

Hierzu gibt es bei der Lehrkraft zwei Felder im Bereich "Einsatz" ("Datei - Lehrerdaten"):

- im Feld "davon an Schule ssss" trägt jede Schule die Stunden für Mehrarbeit oder Nebentätigkeit ein, die von dieser Schule bezahlt/vergütet werden.
- im Feld "Mehrarbeit Nebentätigkeit" wird die Summe aller eingetragenen Mehrarbeitsstunden an allen Schulen in dieser Datei angezeigt.

Im Feld "Stundendifferenz" im Bereich "Unterricht" wird - wie bisher - automatisch die Differenz der Wochenstunden errechnet, die sich aus den Hatstunden und den Sollstunden der Lehrkraft ergibt.

Die Sollstunden berechnen sich zu: individuelle UPZ + genehmigte

Mehrarbeit/Nebentätigkeit ± AZKonto + Mehrung - Minderung - Ermäßigungen - Summe aller Anrechnungsstunden.

Die Hatstunden ergeben sich aus: Summe aller Unterrichtsstunden.

Im Prüfprotokoll "Übermittlung - Daten prüfen" werden diese Einträge kontrolliert.

- a) Nur eine Schule in WinLD, kein Einsatz an anderen Schulen außerhalb: Der Eintrag bei "Mehrarbeit Nebentätigkeit" muss genauso groß sein, wie die Stunden die die Lehrkraft über die normale Verpflichtung hinaus tätig ist. D. h. die Stundendifferenz muss 0 sein.
- b) Mehrere Schulen in WinLD, aber kein Einsatz an anderen Schulen außerhalb: Jede Schule trägt ihren Anteil im Feld "davon an Schule ssss" ein. Die Summe der Stunden in "Mehrarbeit Nebentätigkeit" muss genauso groß sein, wie die Stunden die die Lehrkraft über die normale Verpflichtung hinaus tätig ist. D. h. die Stundendifferenz muss 0 sein.
- c) Einsatz an einer anderen, nicht in WinLD geführten Schule: Es werden nur die eventuell an der Meldeschule anfallenden Mehrarbeitsstunden gemeldet. Der Eintrag bei "Einsatz andere Schule" berücksichtigt keine eventuell an der anderen, außerhalb geführten Schule gehaltenen Mehrarbeitsstunden. Es wird nur der erforderliche Stundenumfang erfasst, der zur Erfüllung des Deputats an anderen Schulen mindestens gehalten werden muss.
- 2. Alle Schularten

Bei der Auswahl der Lehrkräfte für den Ausdruck ("Datei - Drucken - Lehrer" - "Auswahl") gibt es ein neues Regelfeld "Unterr. in Jgstufe" für die Situation "Hat Unterricht in der Jahrgangsstufe". Beachten Sie, dass die Jahrgangsstufen in der Form eingegeben werden müssen, wie sie bei "Datei - Klassen" Verwendung finden.

# 4. Realschule

Das Verfahren der vorläufigen **Teilzeitanträge** im Mai wurde gegenüber dem Schuljahr 2005/06 geändert. Bei der Meldung der vorläufigen Planung werden automatisch zwei Ausdrucke der Teilzeitanträge erstellt. Der eine Ausdruck ist direkt an das zuständige Landesamt für Finanzen zu senden, der andere Ausdruck verbleibt im Personalakt an der Schule. An das Kultusministerium sind - in Abweichung zu 2005/06 - keine Ausdrucke der Teilzeitanträge zu senden. Lesen Sie bitte unbedingt die ausführliche Anleitung im Dokument "teilzeit.pdf", das Sie im Ordner ANLEITUNGEN der Lehrerdatei finden.

### 5. Staatliche Schulen

**Verwaltungsbeamte** im Reformbereich, die zur Zeit zu Lehrkräften ausgebildet werden und eigenständigen Unterricht erteilen werden wie folgt erfasst:

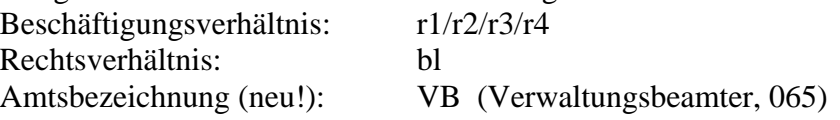

# 8. Gymnasium FOS BOS

Bei der Matrix der endgültigen Verteilung stehen jetzt bei "Bearbeiten - StdTafel einfügen" bzw. "Bearbeiten - StdTafel vergleichen" für das Gymnasium die Jgst. 8, für die FOS die Jgst. 11/12 und für die BOS die Jgst. 12/13 zur Verfügung.

### 9. Volksschule

Aus gegebenem Anlass wird nochmal daran erinnert, dass bei der Meldung der vorläufigen Planung bei den Volksschulen bei jeder Unterrichtseinheit die zu erwartenden **Schülerzahlen** eingetragen werden müssen. (siehe auch Beschreibung VS\_VORL.PDF im Ordner ANLEITUNGEN)

- Anfang Mai (Klasseneckdaten und Stundenbedarf Religionsunterricht): Zusätzlich zu den benötigten Stunden ist bei jeder Religionsstunde anzugeben, wieviele Schüler nächstes Schuljahr diesen Unterricht besuchen werden.
	- < "Datei" "UnterrichtsVerteilung" Schaltfläche "Liste">

- Anfang Juni (Meldung der vorläufigen Planung) Für jede Unterrichtseinheit des Pflicht- und Wahlpflichtbereichs (Unterricht in einer Klasse in einem Fach) sind die Schülerzahlen anzugeben. Dies erfolgt am Besten in der Listendarstellung der Unterrichtseinheiten.

< "Datei" - "UnterrichtsVerteilung" - Schaltfläche "Liste">

Ebenso sind die zu erwartenden Schülerzahlen bei jedem besonderen Unterricht (Wahloder Förderunterrricht, Arbeitsgemeinschaften, etc.) einzutragen.

<bei geöffneter Matrix oder Liste "Plan - Besonderer Unterricht"> Das Fenster für den besonderen Unterricht und das Fenster für die Matrix/Liste kann gleichzeitig geöffnet sein.

Neu: Die Schülerzahlen des besonderen Unterrichts können jetzt bei der Lehrkraft direkt eingegeben werden ("Datei - Lehrerdaten" - Bereich "Unterricht"). Hierzu ist bei jedem besonderen Unterricht ein weiteres Feld vorhanden.